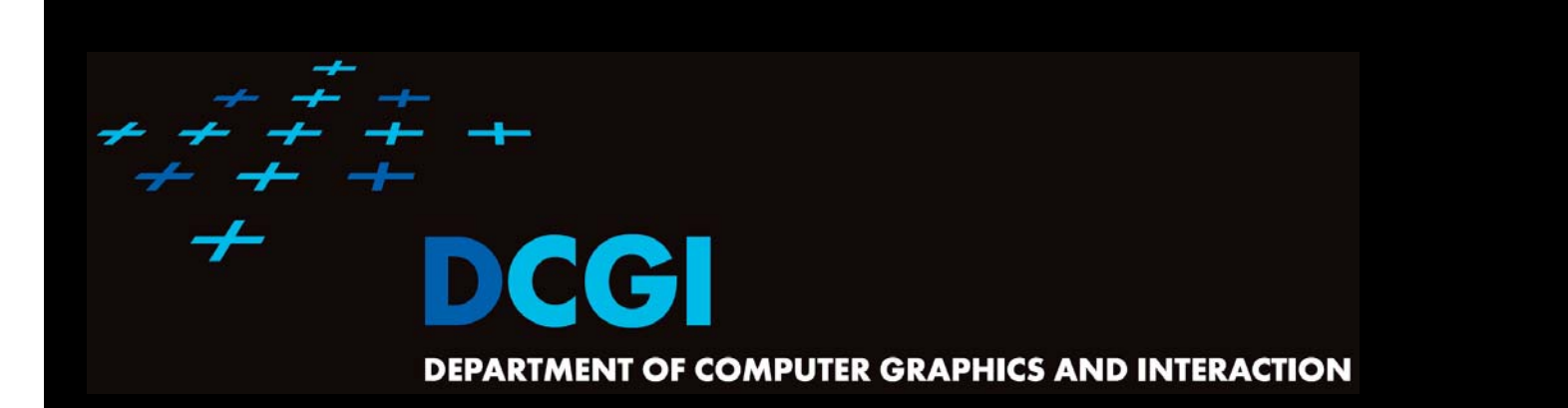

## **GEOMETRIC SEARCHING PART 1: POINT LOCATION**

#### **PETR FELKEL**

**FEL CTU PRAGUEfelkel@fel.cvut.cz https://cw.felk.cvut.cz/doku.php/courses/a4m39vg/start**

**Based on [Berg] and [Mount]**

**Version from 3.10.2019**

## **Geometric searching problems**

- 1. Point location (static) – Where am I?
	- (Find the name of the state, pointed by mouse cursor)
	- –– Search space S: a planar (spatial) subdivision
	- Query: point Q
	- Answer: region containing Q
- 2. Orthogonal range searching – Query a data base (Find points, located in d-dimensional axis-parallel box)

Felkel: Computational geome

(2)

- Search space S: a set of points
- –- Query: set of orthogonal intervals q
- Answer: subset of points in the box
- (Was studied in DPG)

#### **Part 1: Point location**

- $\mathcal{L}_{\mathcal{A}}$ Point location in polygon
- F Planar subdivision
- $\overline{\phantom{a}}$ DCEL data structure
- $\mathcal{L}_{\mathcal{A}}$ Point location in planar subdivision
- Felkel: Computational geometry (3) – slabs monotone sequence – trapezoidal map

1. Ray crossing - O(n)

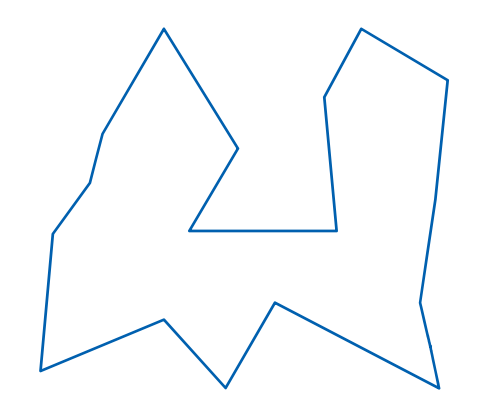

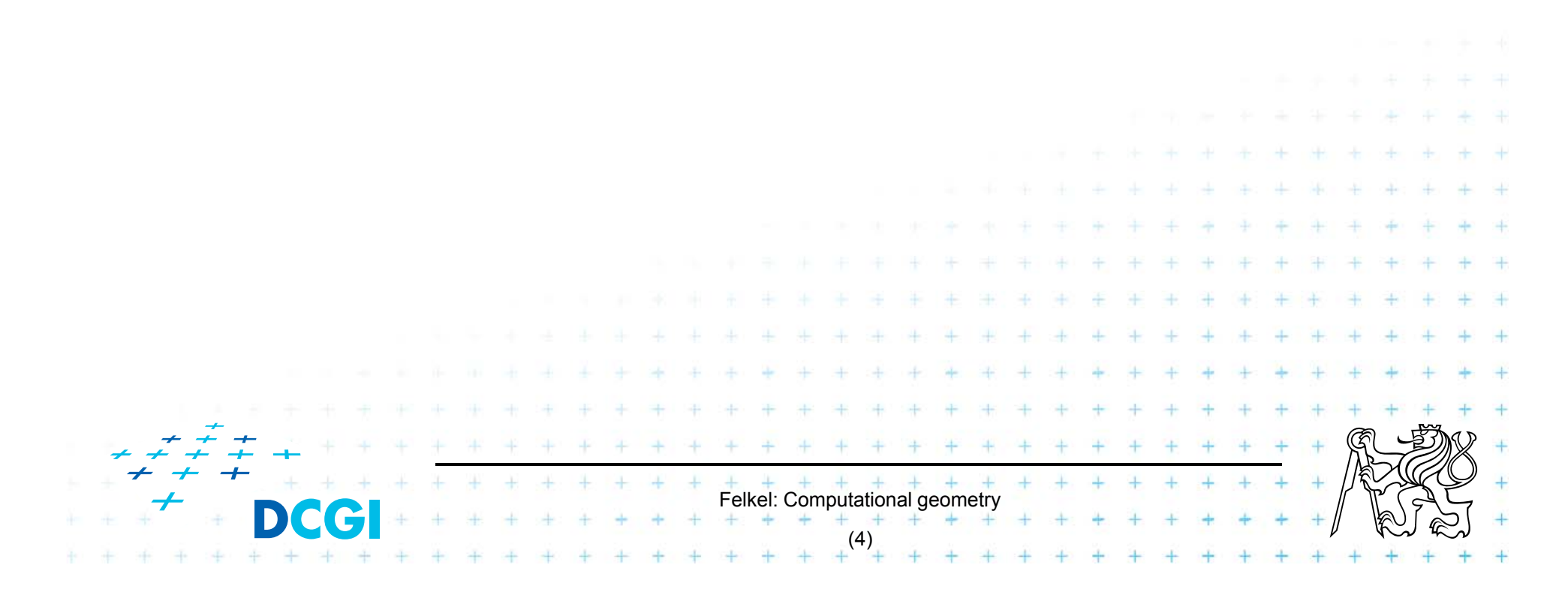

- 1. Ray crossing O(n)
	- Compute number *t* of ray intersections with polygon edges (e.g., ray X+ after point moved to origin)

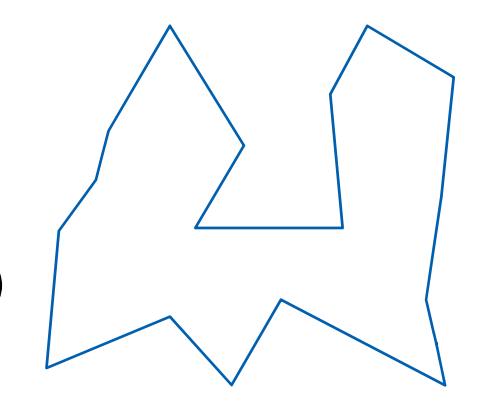

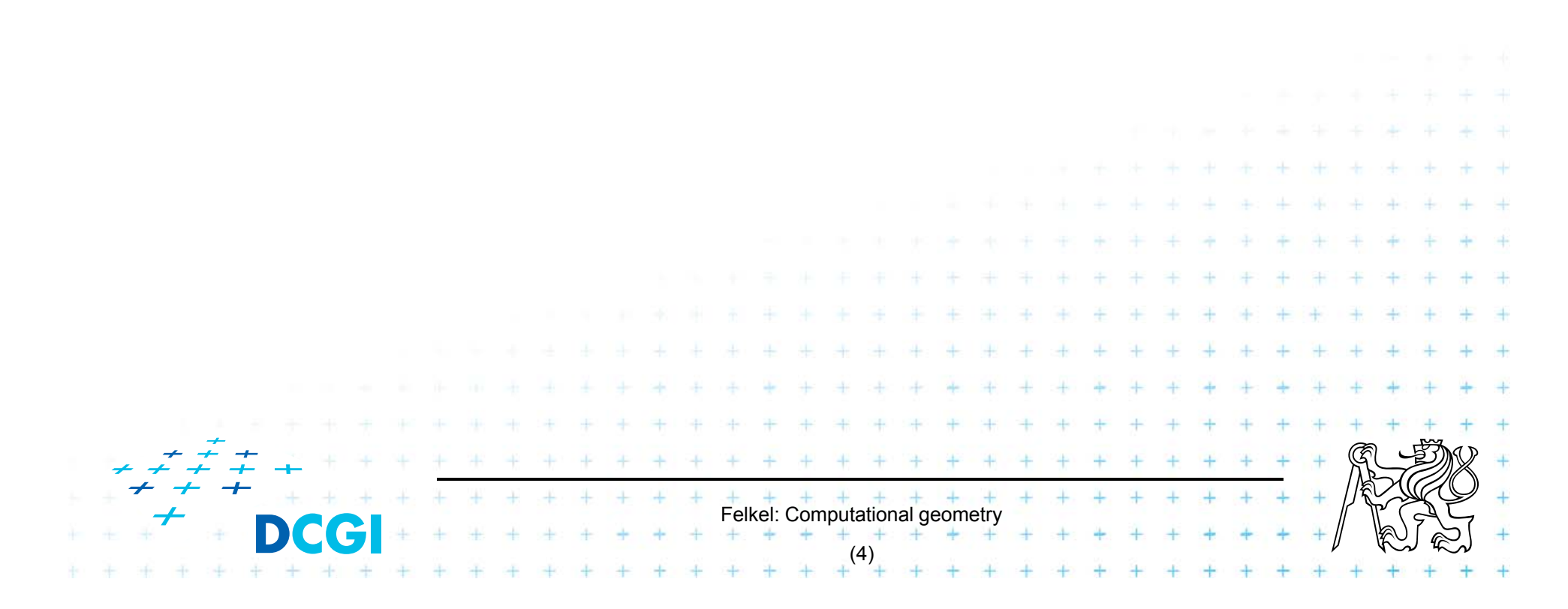

- 1. Ray crossing O(n)
	- Compute number *t* of ray intersections with polygon edges (e.g., ray X+ after point moved to origin)
	- If odd(*t*) then inside else out

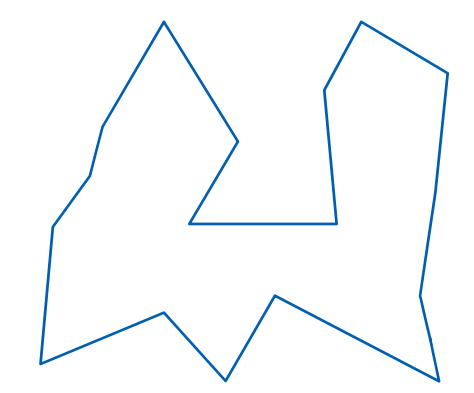

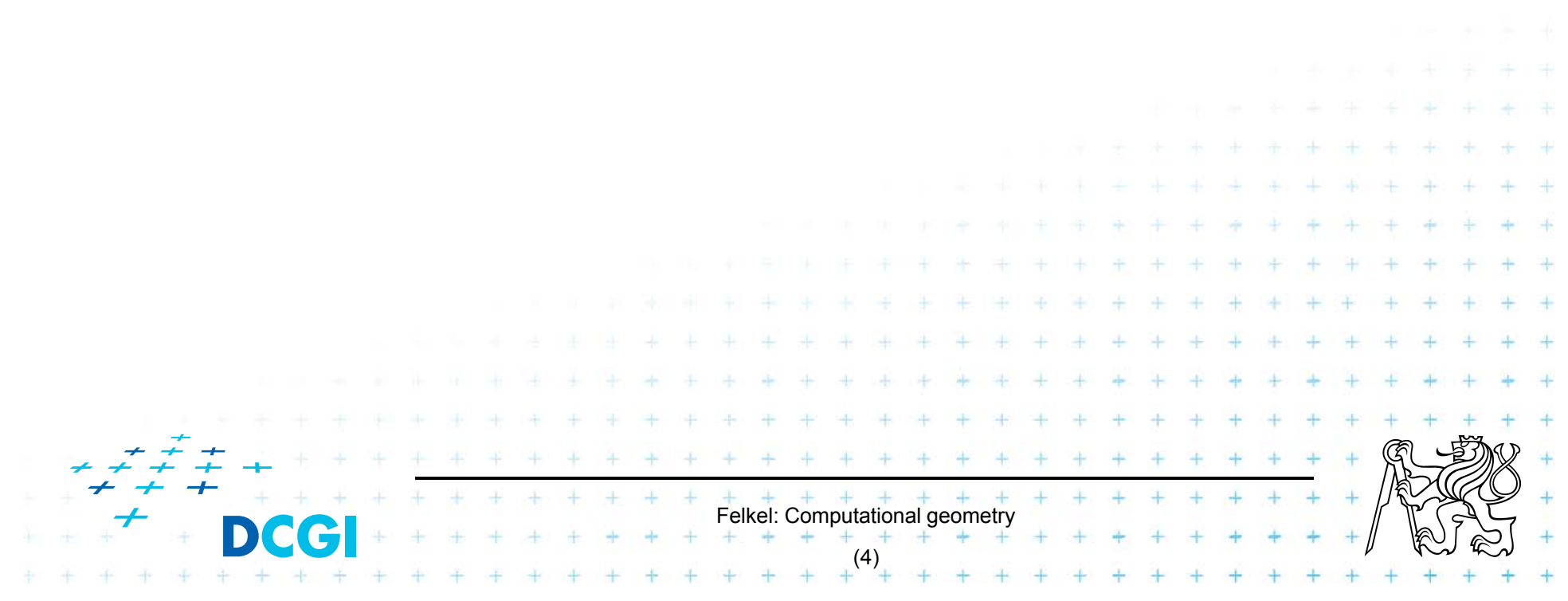

- 1. Ray crossing O(n)
	- Compute number *t* of ray intersections with polygon edges (e.g., ray X+ after point moved to origin)
	- If odd(*t*) then inside else out

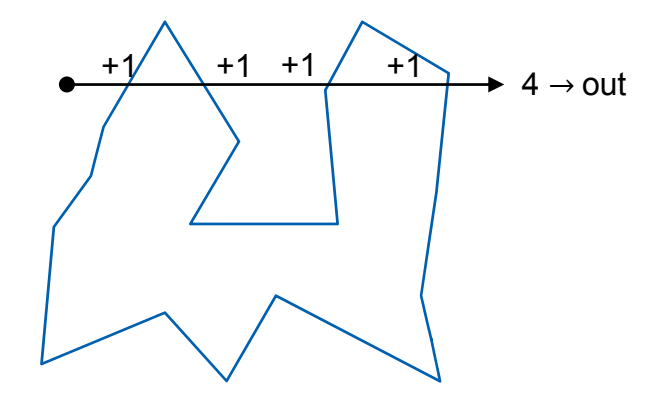

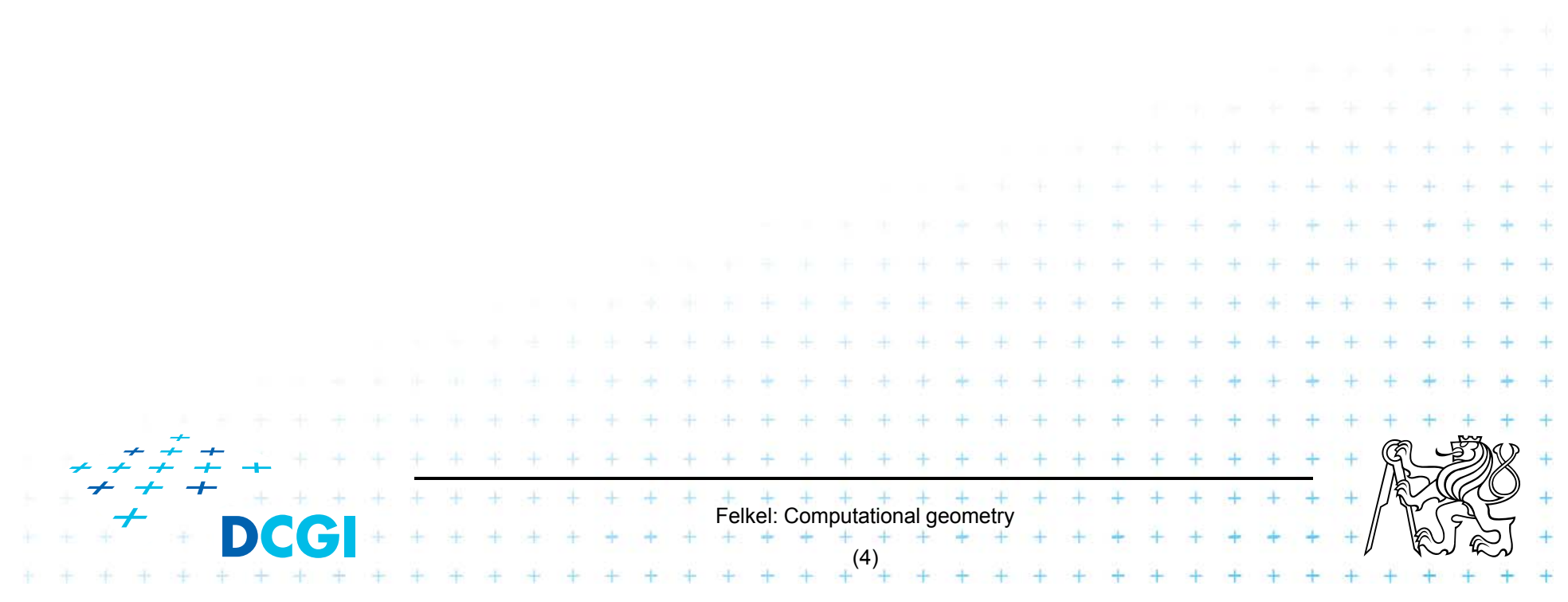

- 1. Ray crossing O(n)
	- Compute number *t* of ray intersections with polygon edges (e.g., ray X+ after point moved to origin)
	- If odd(*t*) then inside else out

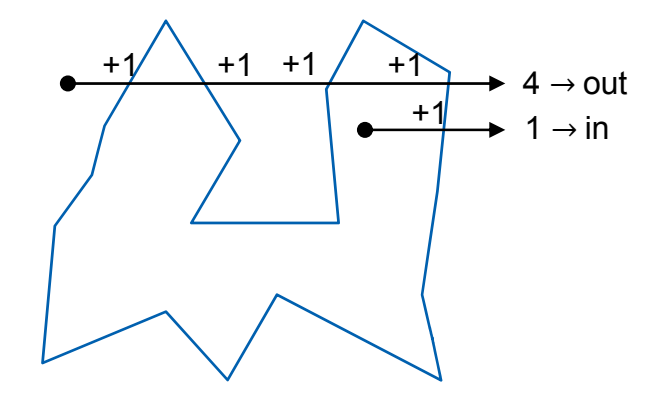

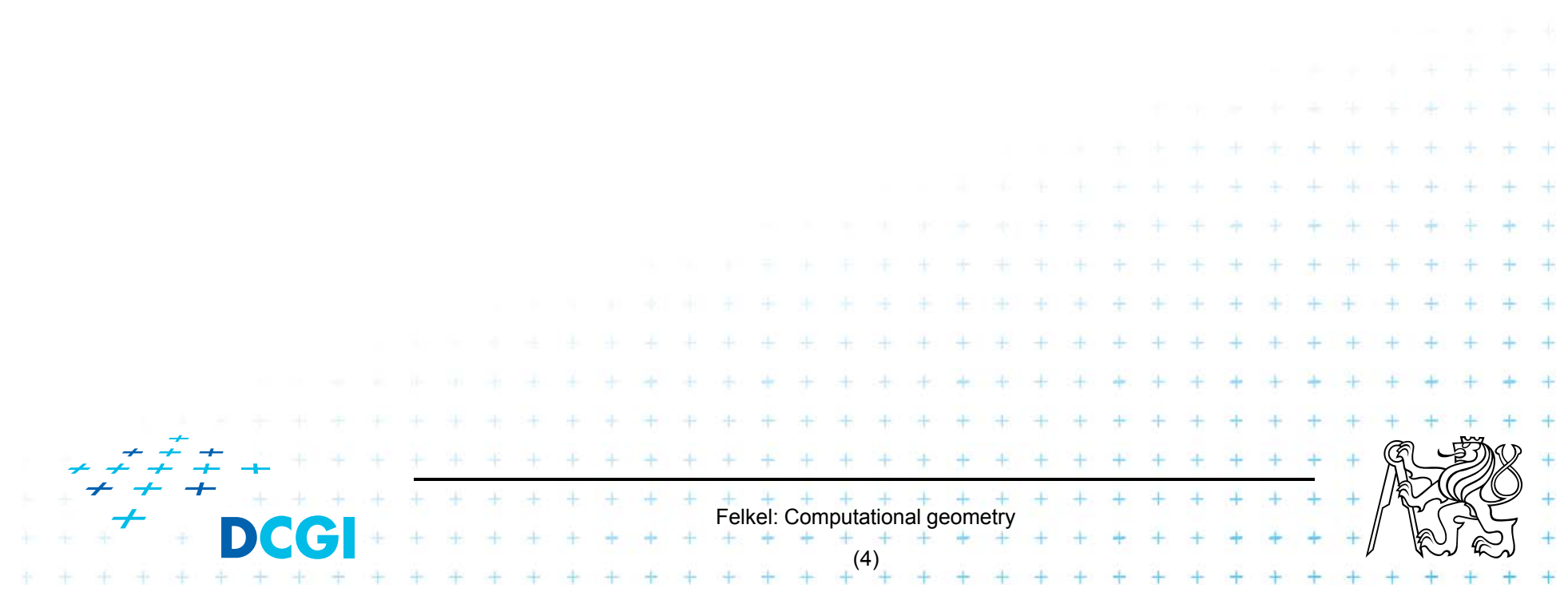

- 1. Ray crossing O(n)
	- Compute number *t* of ray intersections with polygon edges (e.g., ray X+ after point moved to origin)
	- If odd(*t*) then inside else out

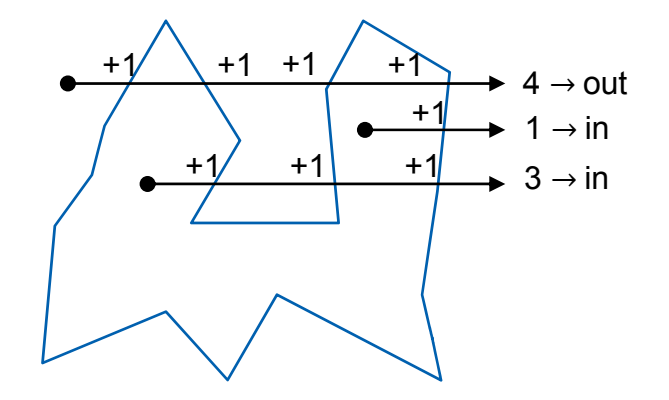

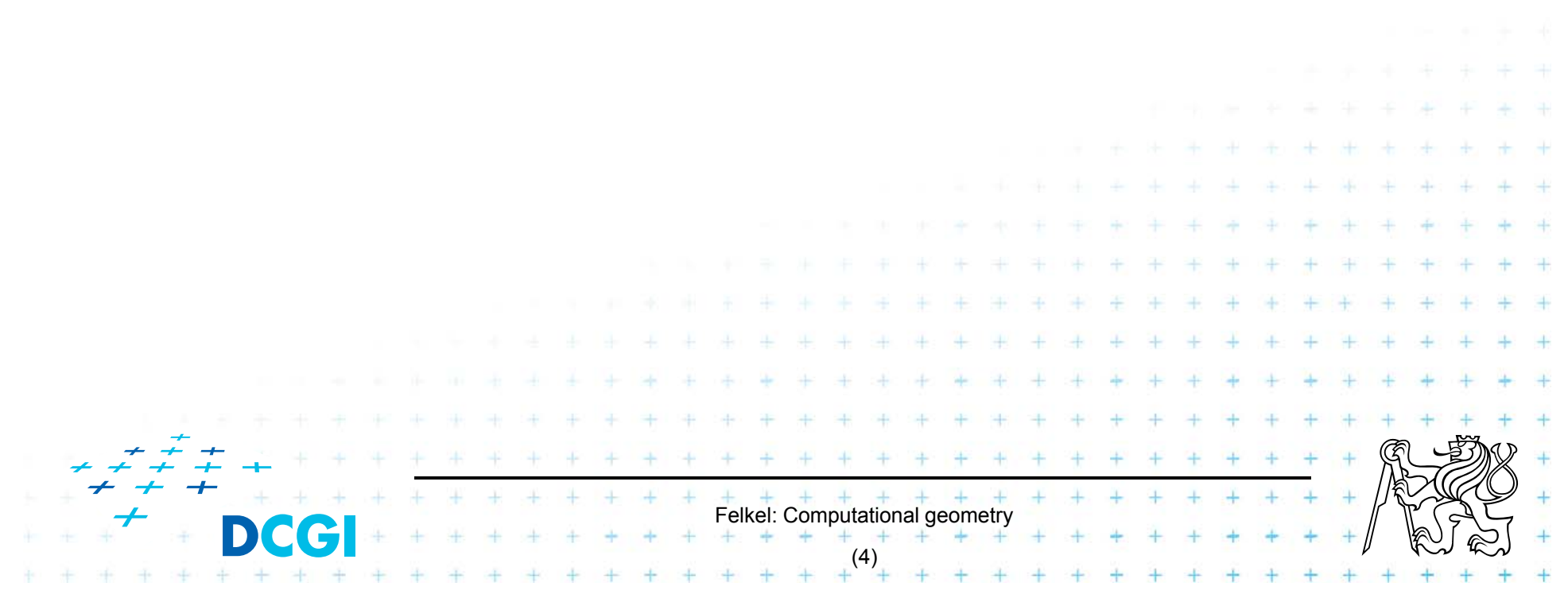

- 1. Ray crossing O(n)
	- Compute number *t* of ray intersections with polygon edges (e.g., ray X+ after point moved to origin)
	- If odd(*t*) then inside else out

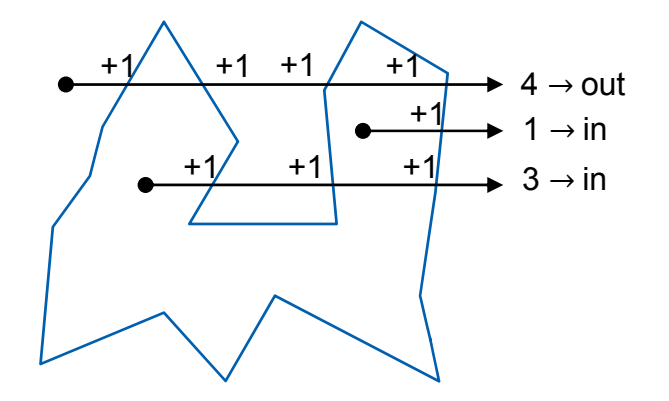

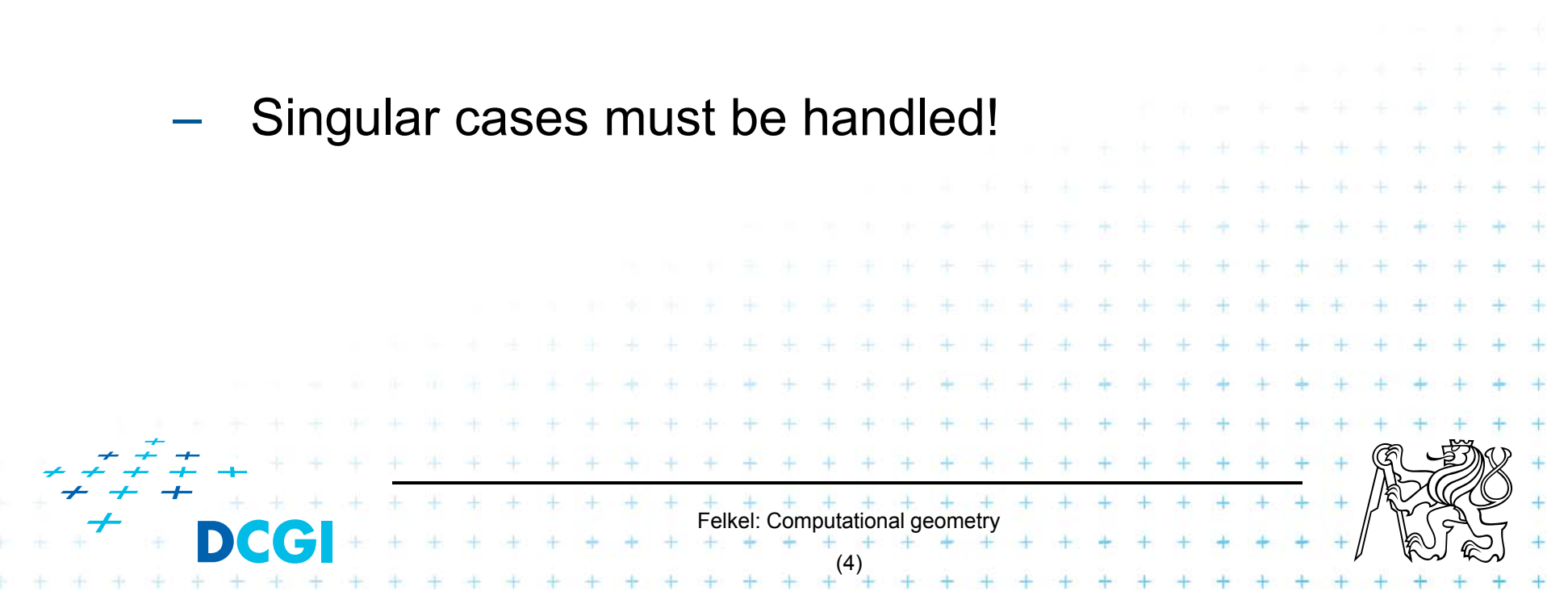

- 1. Ray crossing O(n)
	- Compute number *t* of ray intersections with polygon edges (e.g., ray X+ after point moved to origin)
	- If odd(*t*) then inside else out

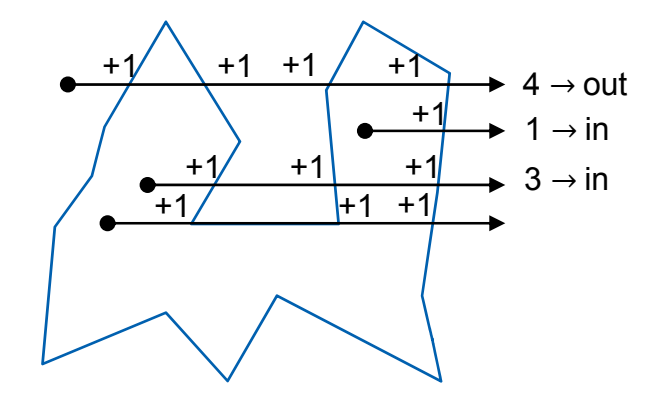

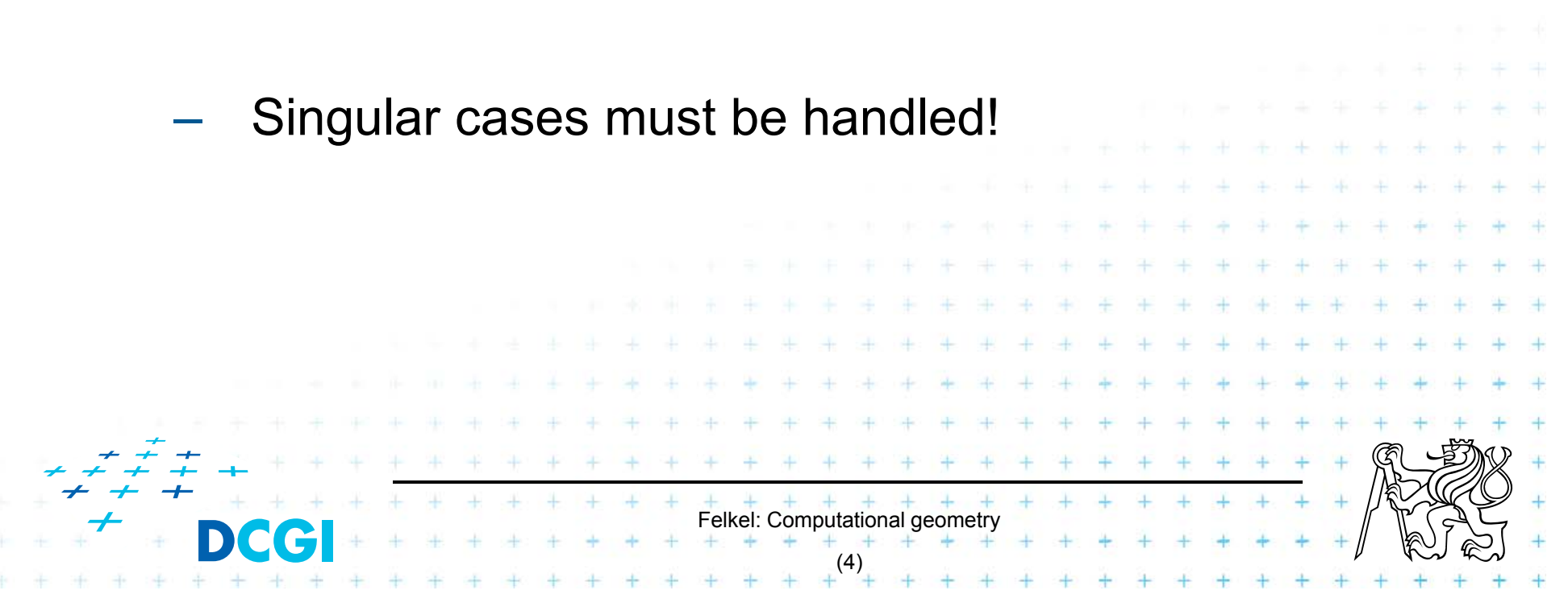

- 1. Ray crossing O(n)
	- Compute number *t* of ray intersections with polygon edges (e.g., ray X+ after point moved to origin)
	- If odd(*t*) then inside else out

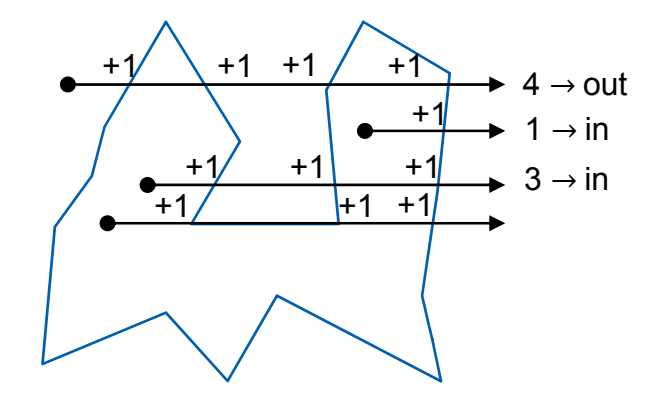

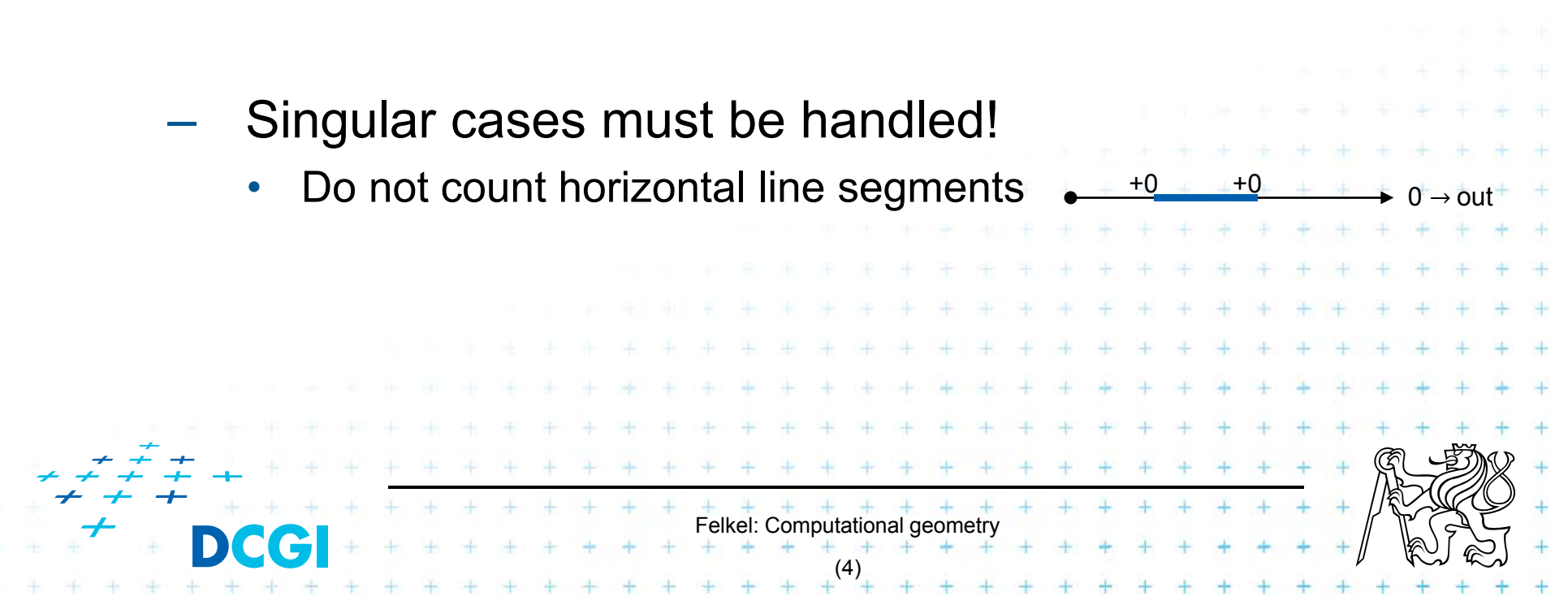

- 1. Ray crossing O(n)
	- Compute number *t* of ray intersections with polygon edges (e.g., ray X+ after point moved to origin)
	- If odd(*t*) then inside else out

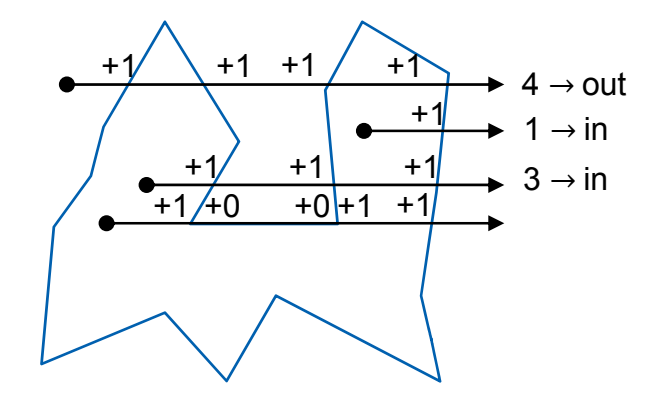

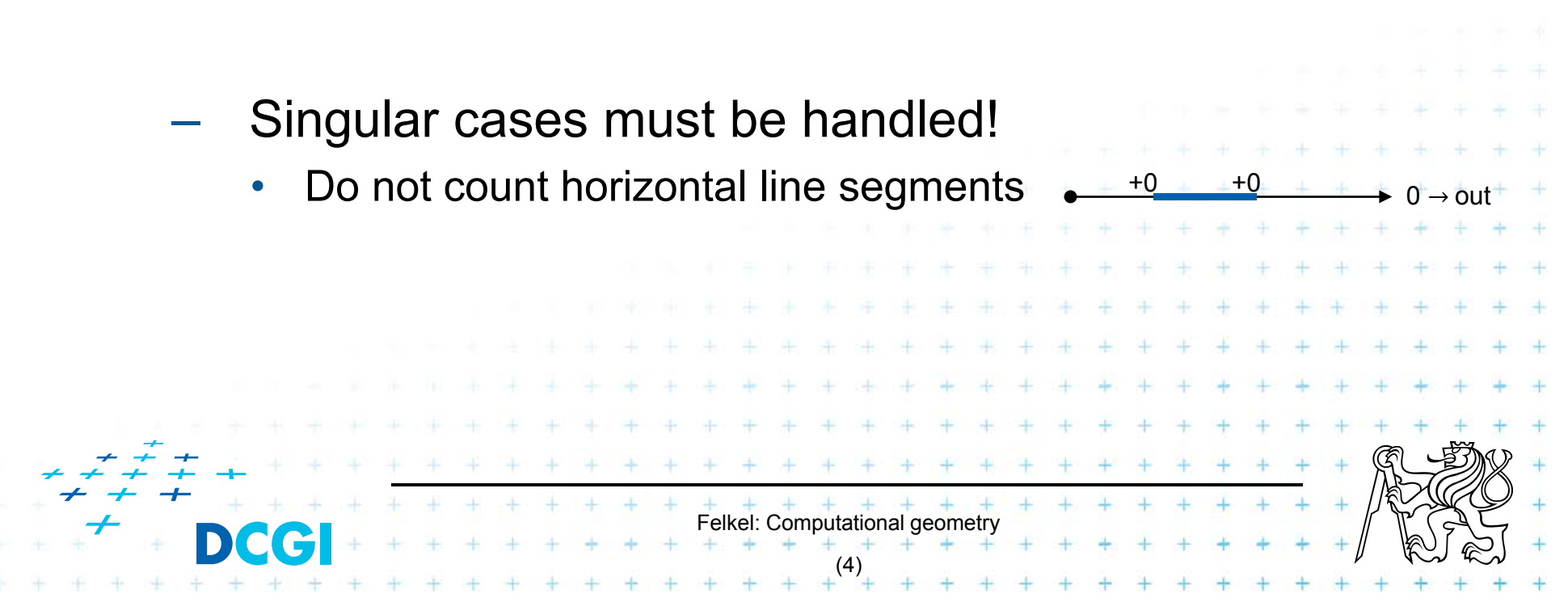

- 1. Ray crossing O(n)
	- Compute number *t* of ray intersections with polygon edges (e.g., ray X+ after point moved to origin)
	- If odd(*t*) then inside else out

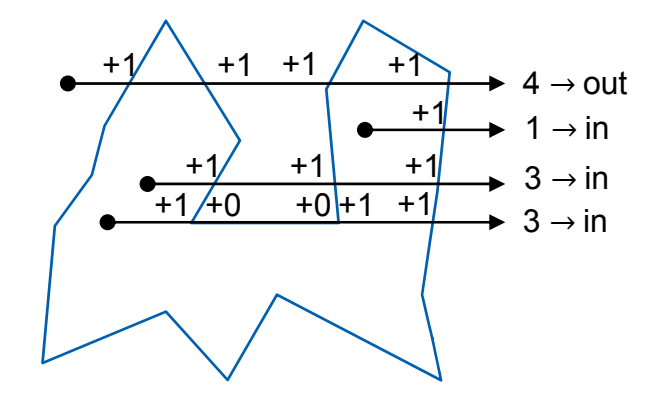

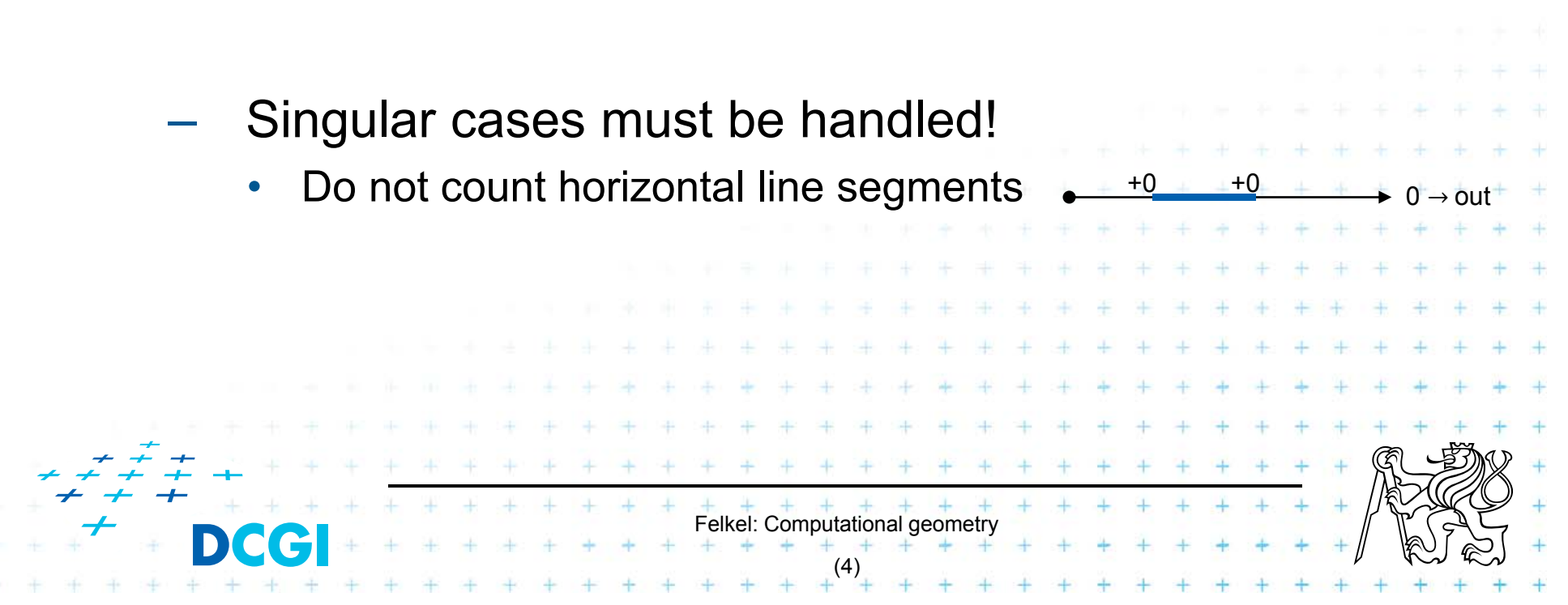

- 1. Ray crossing O(n)
	- Compute number *t* of ray intersections with polygon edges (e.g., ray X+ after point moved to origin)
	- If odd(*t*) then inside else out

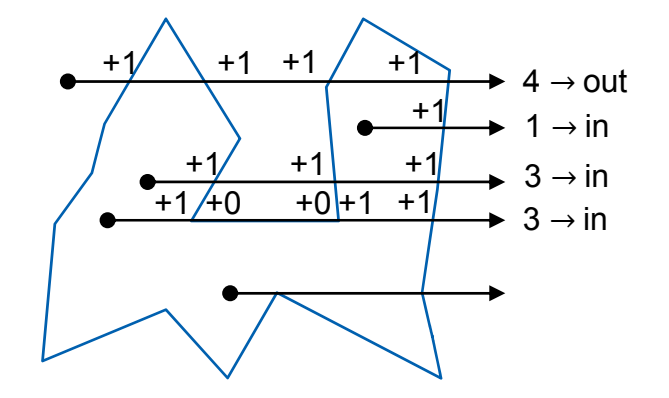

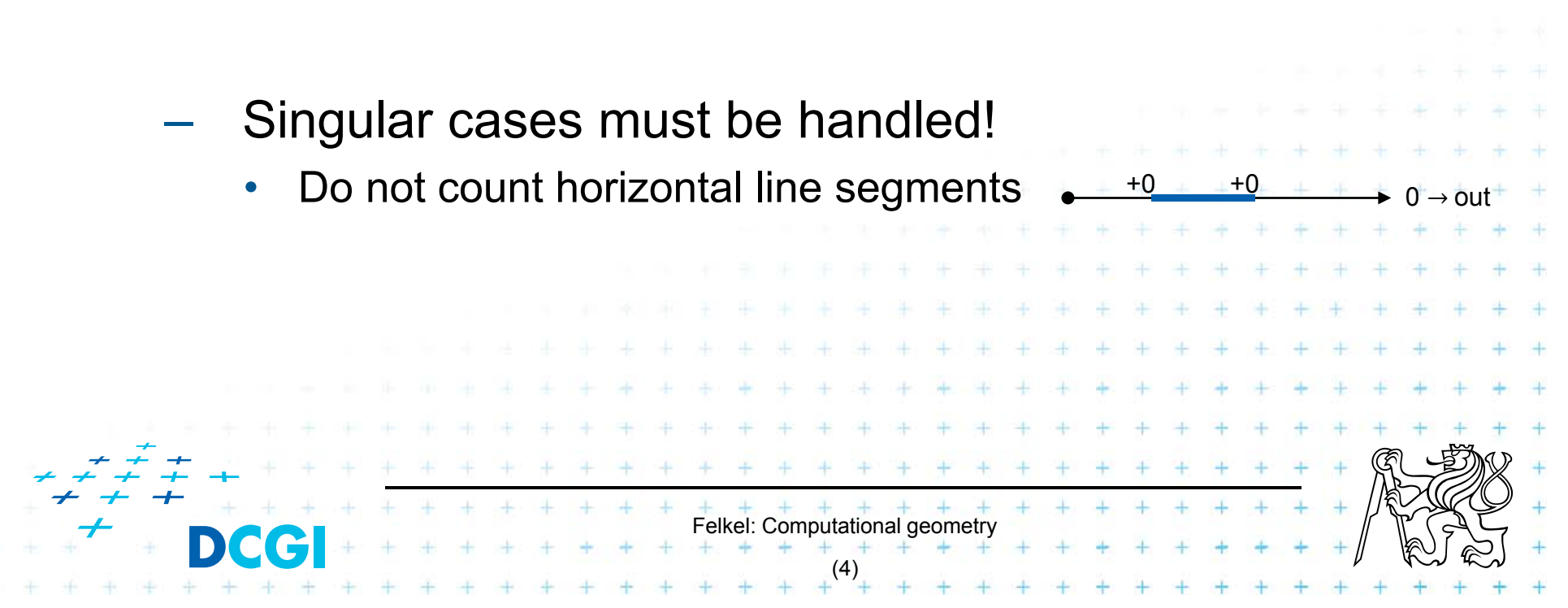

- 1. Ray crossing O(n)
	- Compute number *t* of ray intersections with polygon edges (e.g., ray X+ after point moved to origin)
	- If odd(*t*) then inside else out

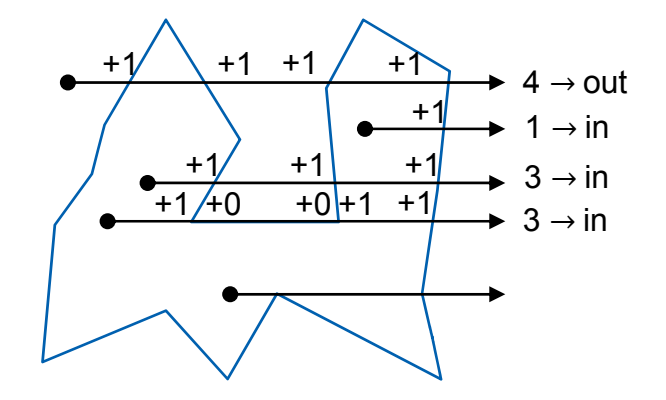

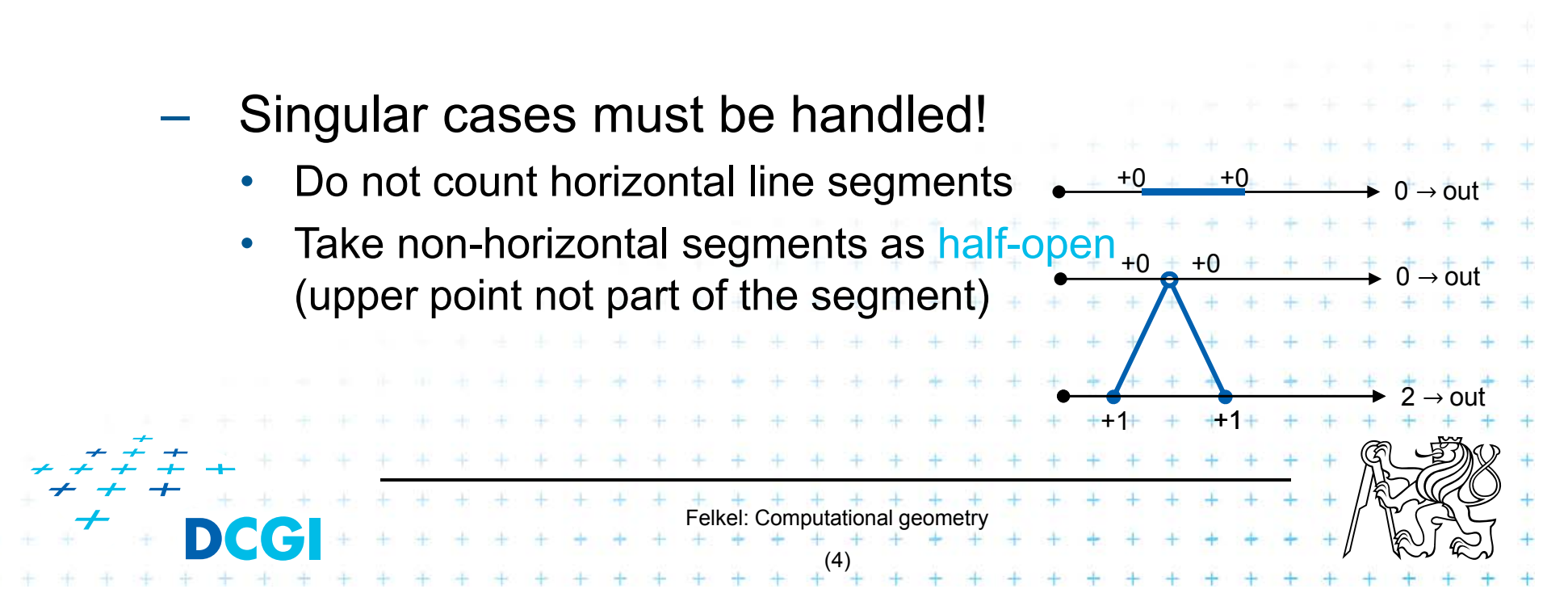

- 1. Ray crossing O(n)
	- Compute number *t* of ray intersections with polygon edges (e.g., ray X+ after point moved to origin)
	- If odd(*t*) then inside else out

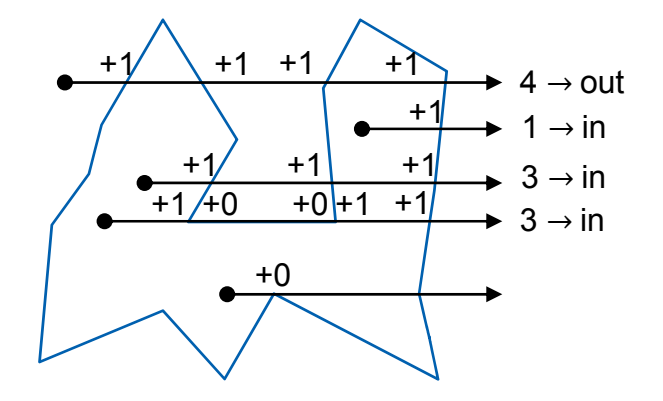

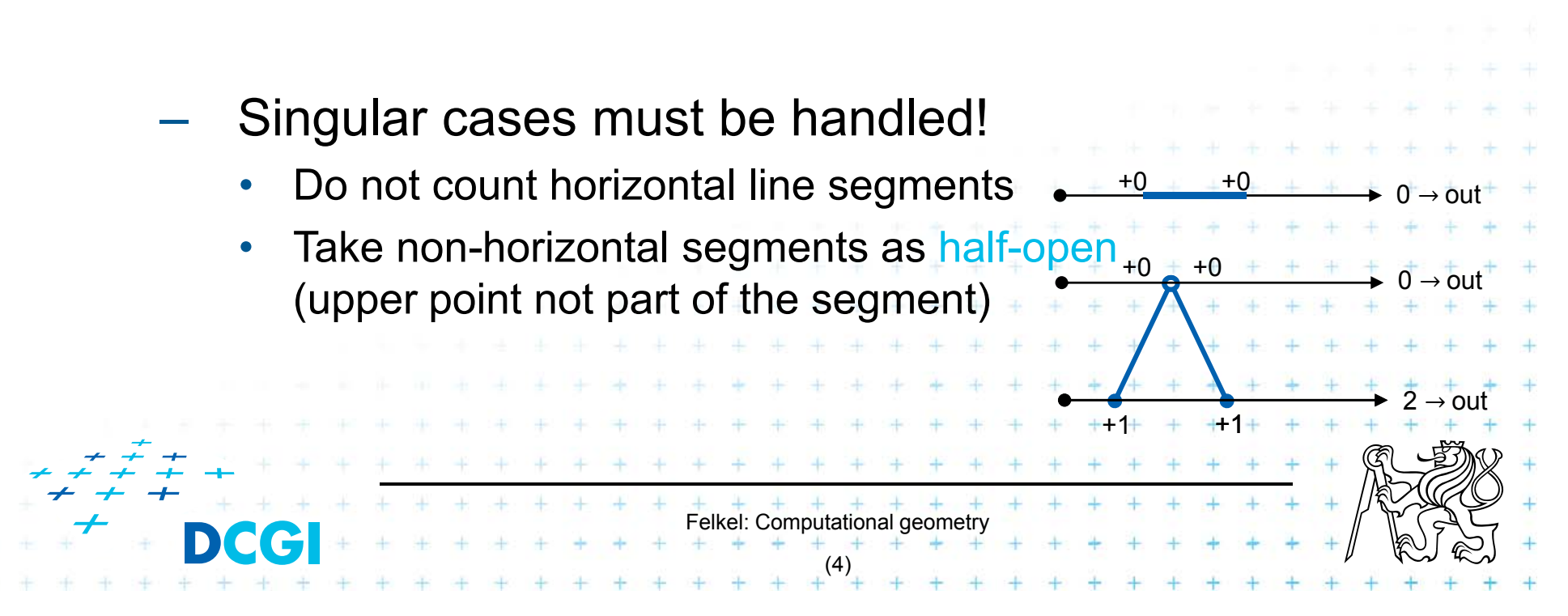

- 1. Ray crossing O(n)
	- Compute number *t* of ray intersections with polygon edges (e.g., ray X+ after point moved to origin)
	- If odd(*t*) then inside else out

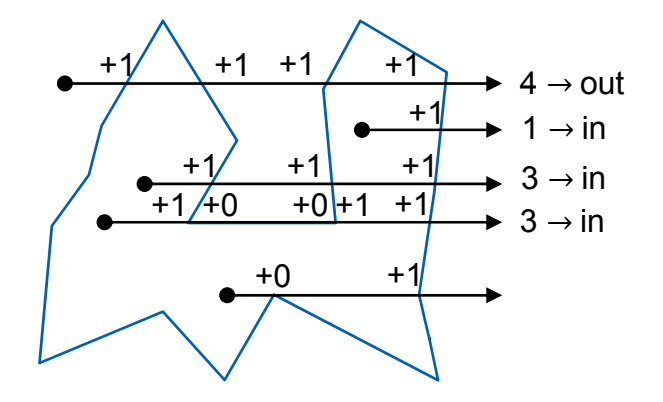

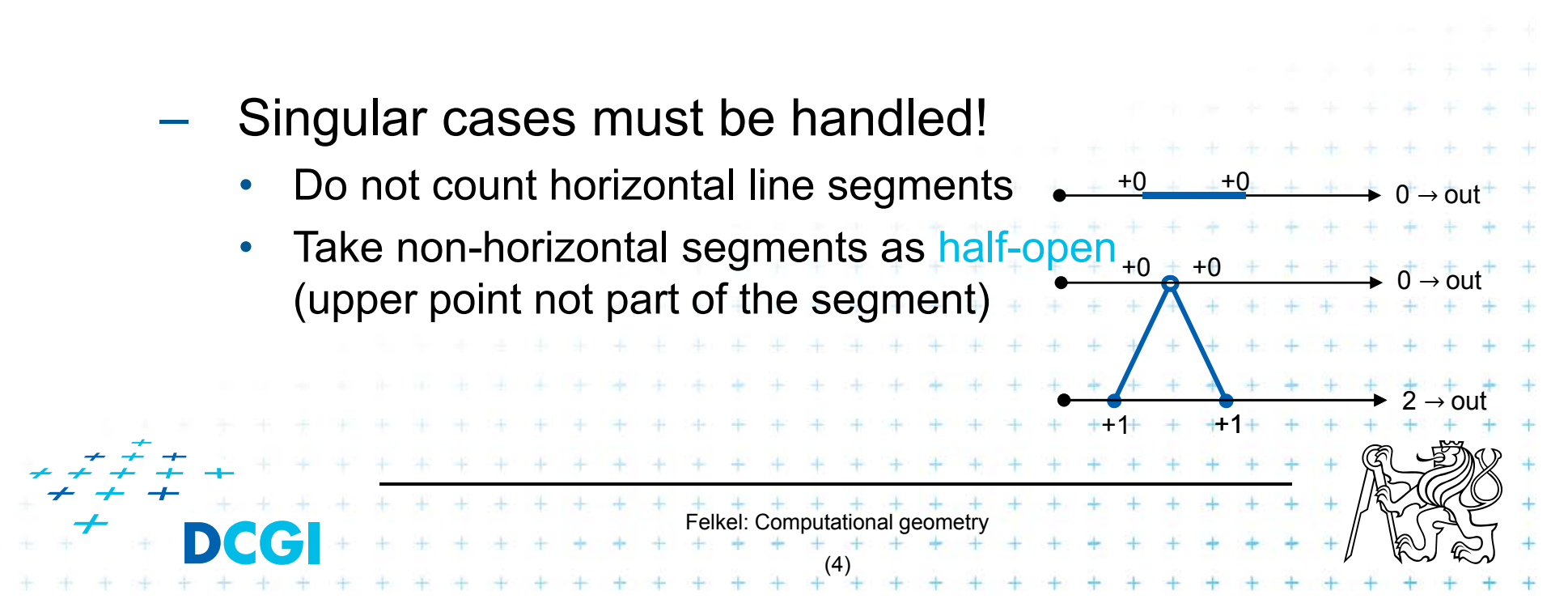

- 1. Ray crossing O(n)
	- Compute number *t* of ray intersections with polygon edges (e.g., ray X+ after point moved to origin)
	- If odd(*t*) then inside else out

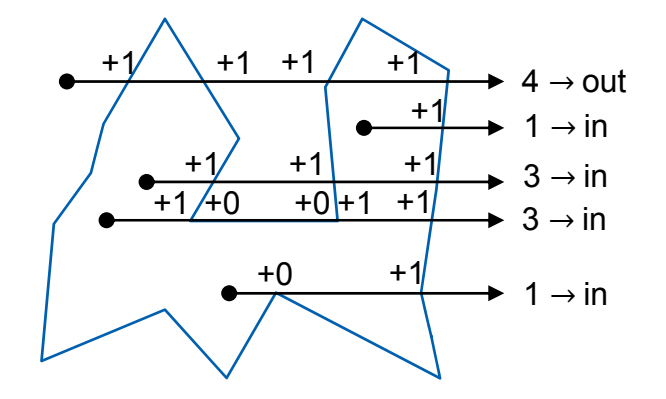

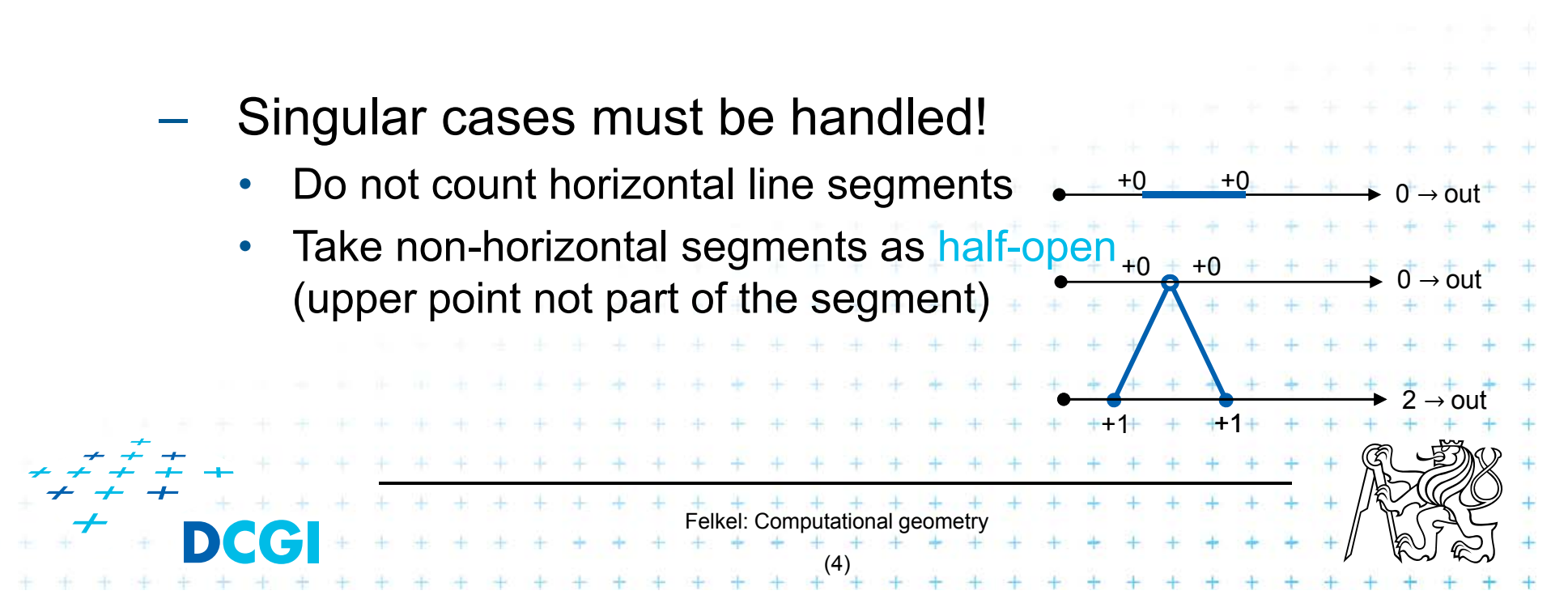

- 1. Ray crossing O(n)
	- Compute number *t* of ray intersections with polygon edges (e.g., ray X+ after point moved to origin)
	- If odd(*t*) then inside else out

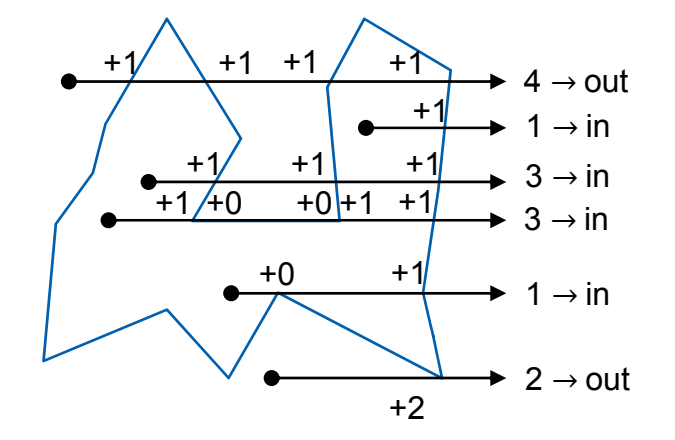

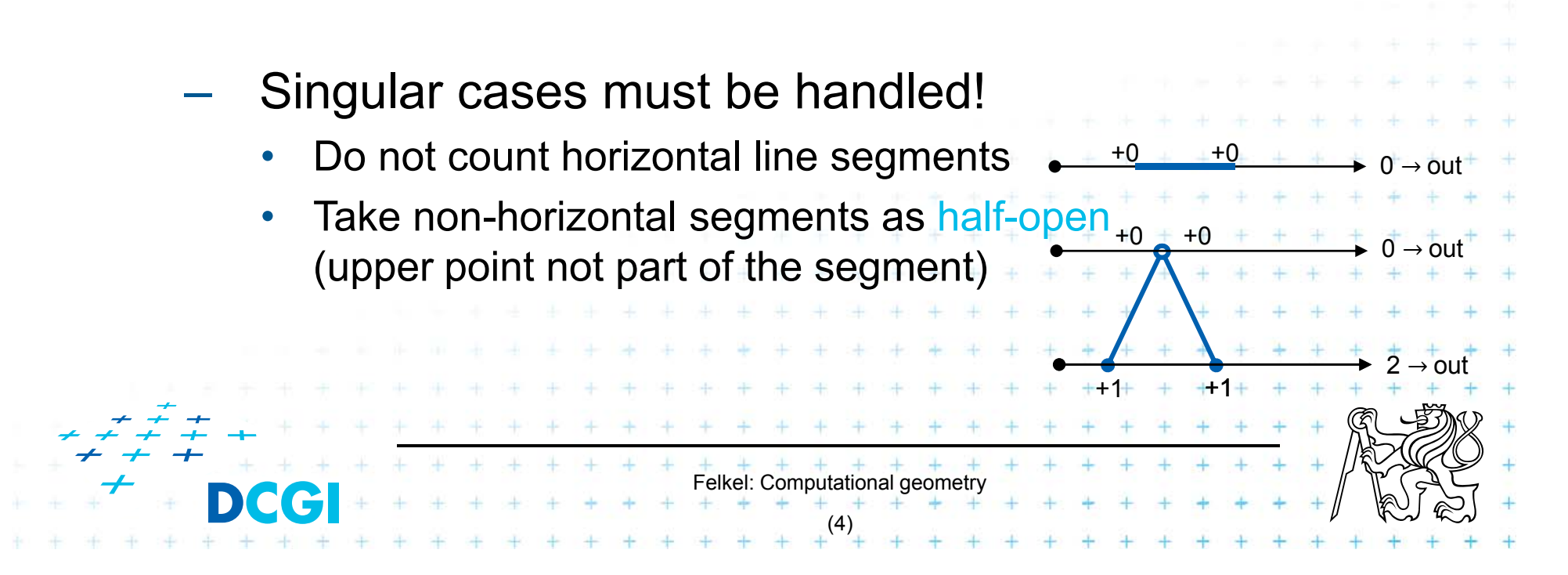

#### **Point location in polygon**

- 2. Winding number O(n) (number of turns around the point)
	- Sum oriented angles  $\varphi_i = \angle(p_i, z, p_{i+1})$
	- $\mathsf{-}$  If ( $\sum \varphi_i = 2\pi$ ) then inside (1 turn)
	- $\mathsf{I} = \mathsf{I}$ f ( $\sum \varphi_i = 0$ ) then outside (no turn)
	- About 20-times slower than ray crossing

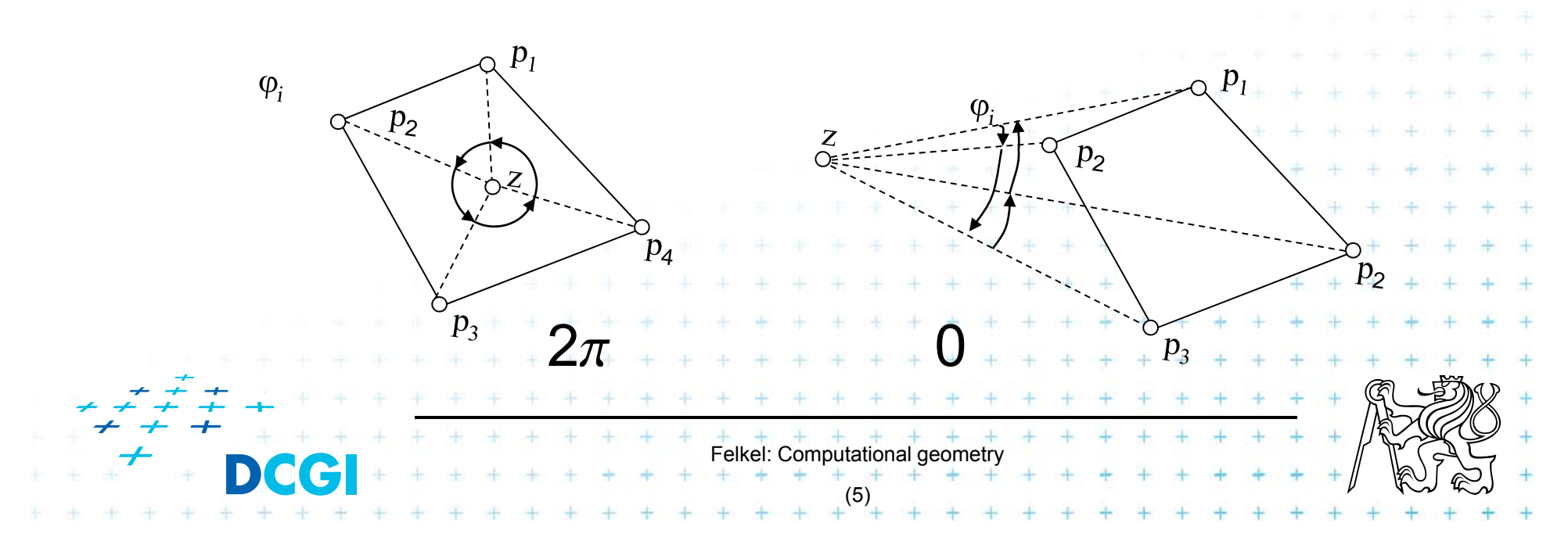

#### **Angle between two vectors**

 $u$  .  $v$  $\boldsymbol{\mathcal{U}}$   $\parallel$  .  $\parallel \boldsymbol{\mathcal{V}}$ 

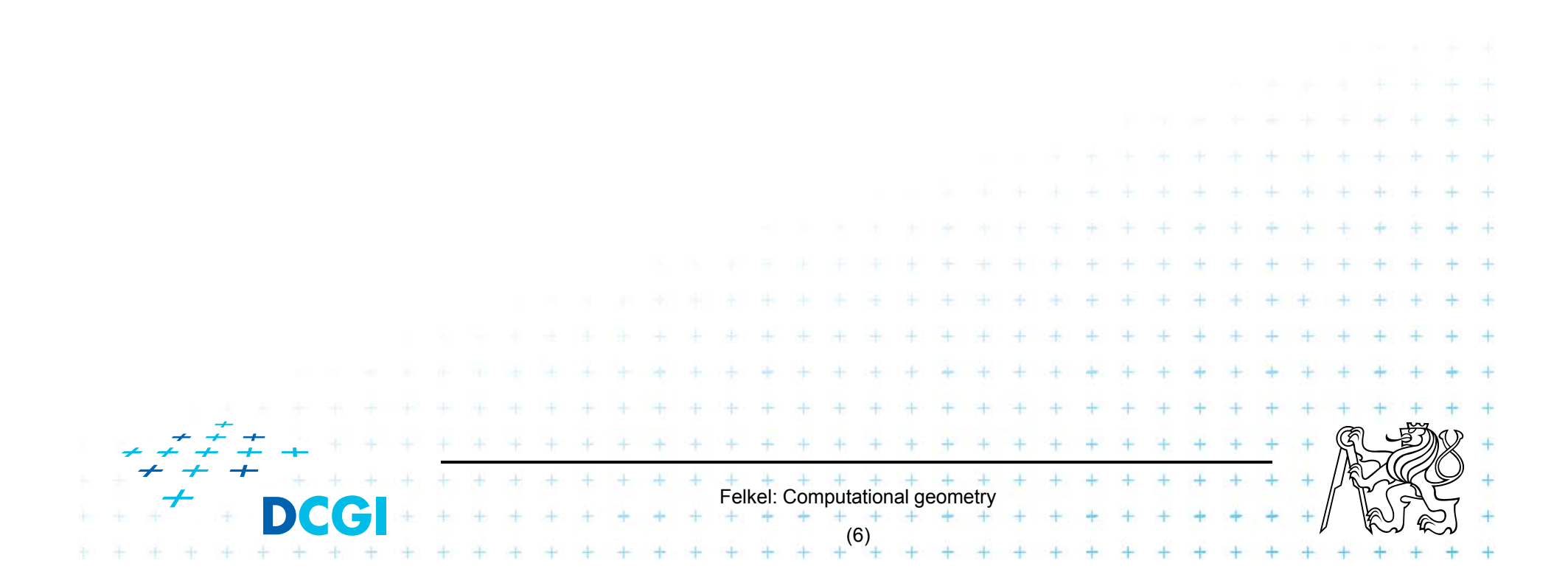

**Point location in convex polygon**

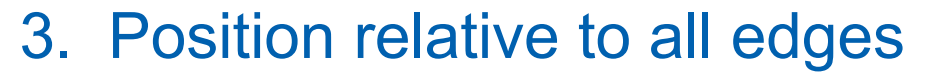

- $-$  For convex polygons
- $-$  If (left from all edges) then inside

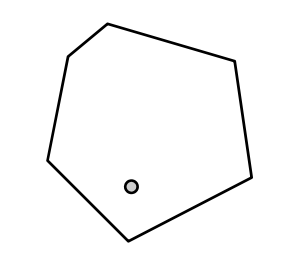

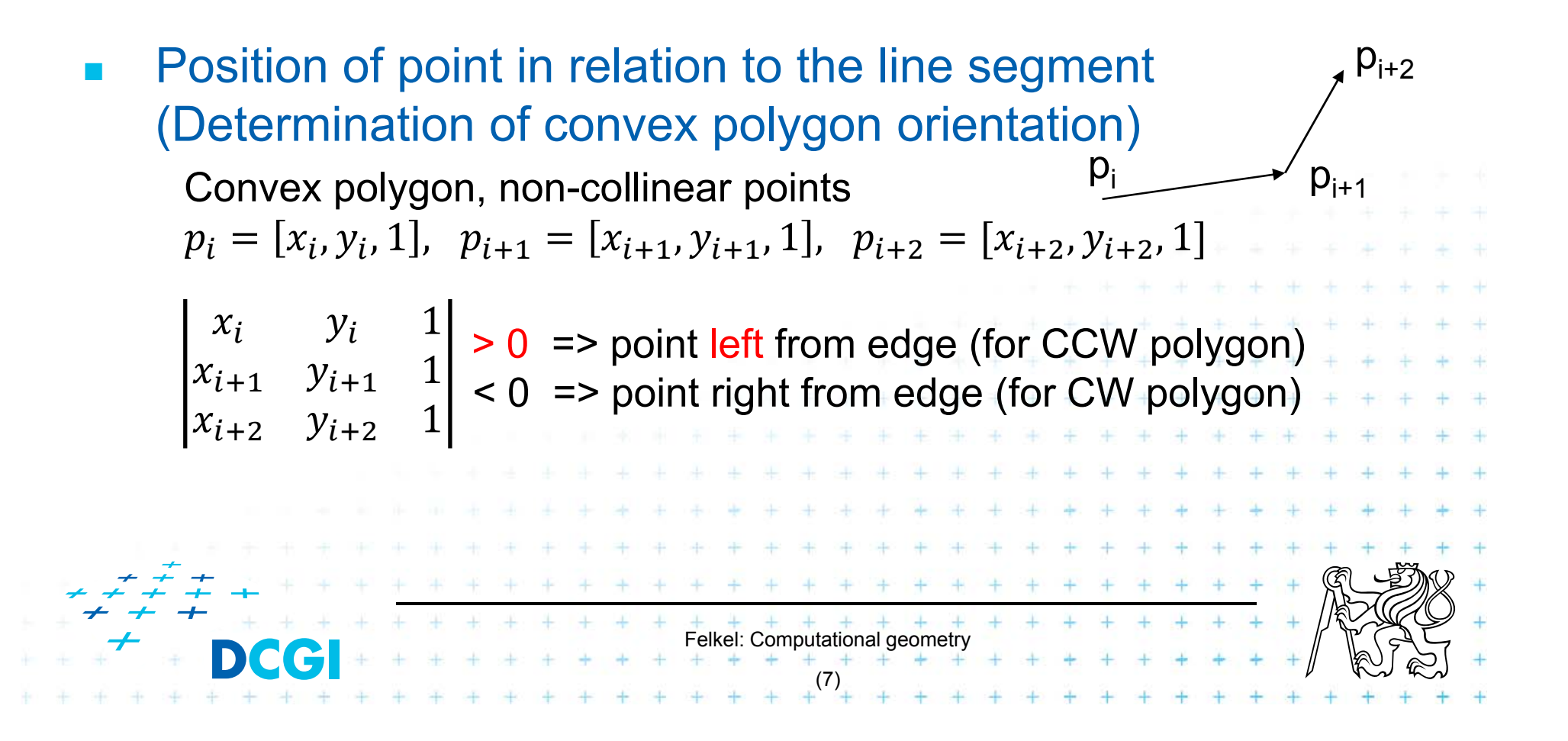

#### **Area of Triangle**

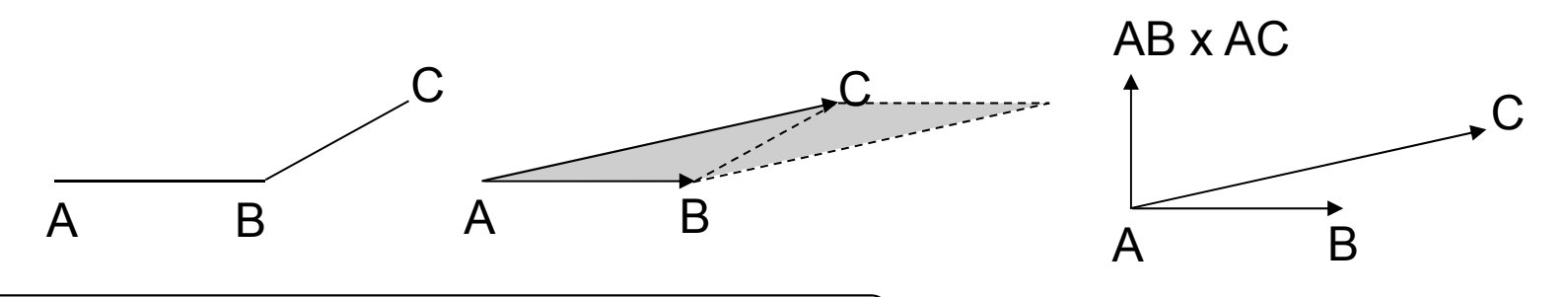

Vector product of vectors AB x AC

- Vector perpendicular to both vectors AB and AC
- p. For vectors in plane is perpendicular to the plane (normal)
- F In 2D (plane *xy) –* only *z-*coordinate is non-zero
- $\mathcal{L}_{\mathcal{A}}$  $|AB \times AC|$  = z-coordinate of the normal vector

= area of parallelopid

= 2x area *T* of triangle ABC

Felkel: Computational geometry

(8)

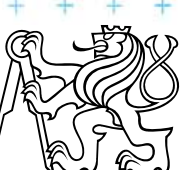

#### **Area of Triangle**

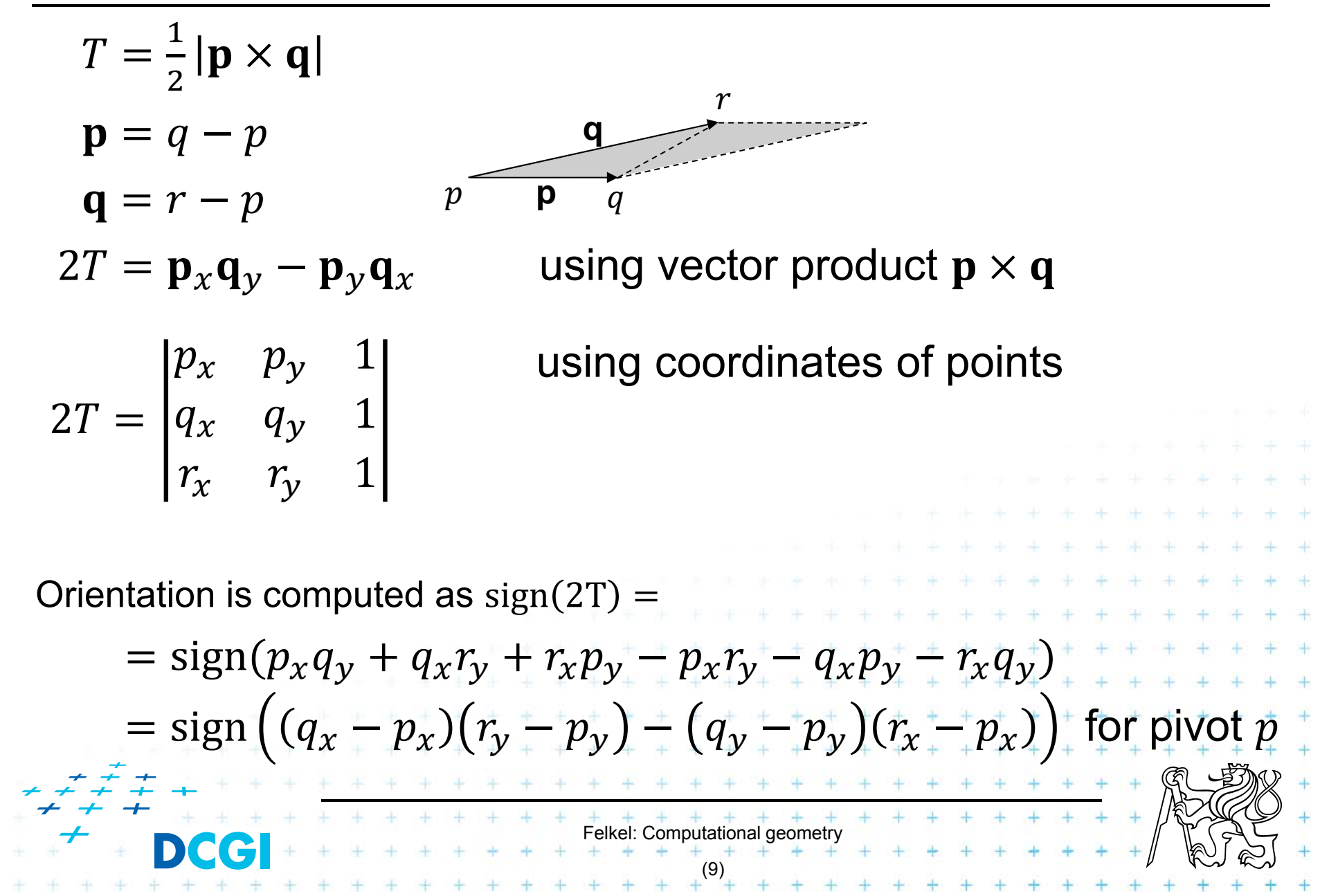

## **Point location in polygon**

#### 4. Binary search in angles

Works for convex and star-shaped polygons

- 1. Choose any point *q* inside / in the polygon core
- *2.q* forms wedges with polygon edges
- 3. Binary search of wedge výseč based on angle
- 4. Finaly compare with one edge (left, CCW => in,

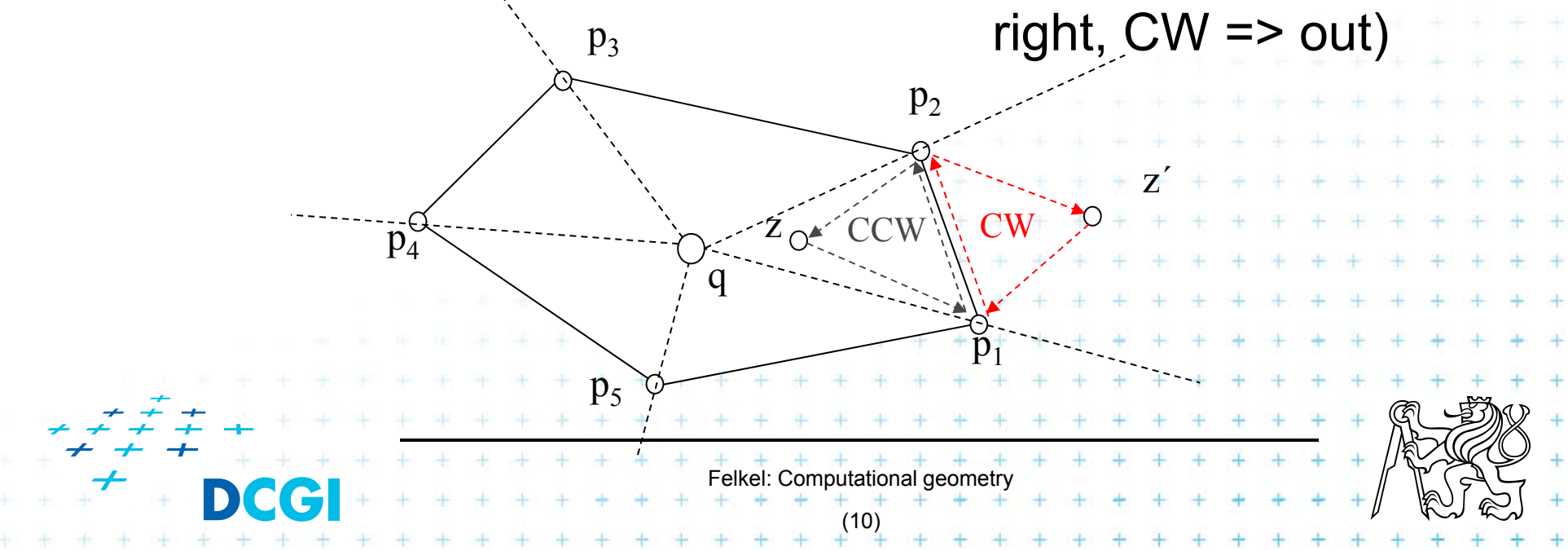

# **Planar graph**

Planar graph U=set of nodes, H=set of arcs

 $=$  Graph G = (U,H) is planar, if it can be embedded into plane without crossings

Planar embedding of planar graph  $G = (U,H)$ 

mapping of each *node in U to vertex* in the plane and each *arc in H into simple curve (edge)* between the two images of extreme nodes of the arc, so that **no** two **images of arc intersect** except at their endpoints

Every planar graph can be embedded in such a way that arcs map to straight line segments [Fáry 1948] => Planar Straight Line Graph

 $+$   $+$   $+$   $+$   $+$   $+$   $+$   $+$ <br>Felkel: Computational geometry

(11)

#### **Planar subdivision**

- = Partition of the plane determined by straight line planar embedding of a planar graph. Also called PSLG – Planar Straight Line Graph
- $\Box$  (embedding of a planar graph in the plane such that its arcs are mapped into straight line segments)

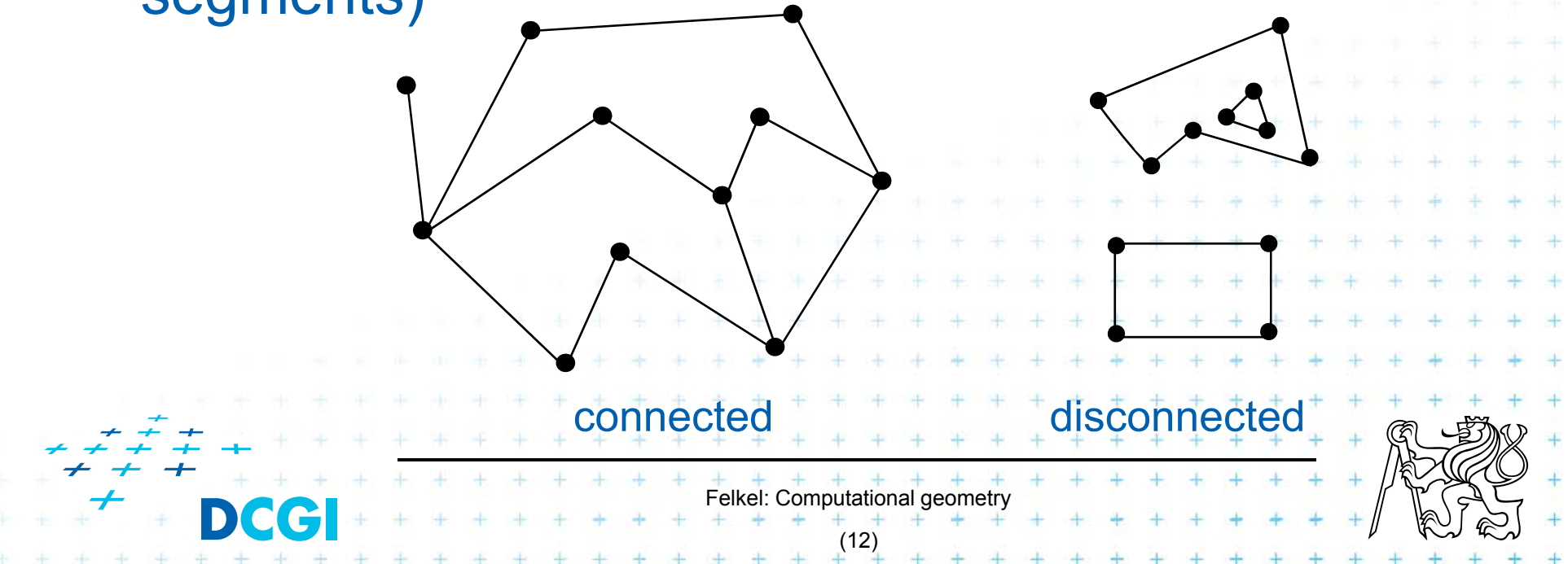

#### **Planar subdivision**

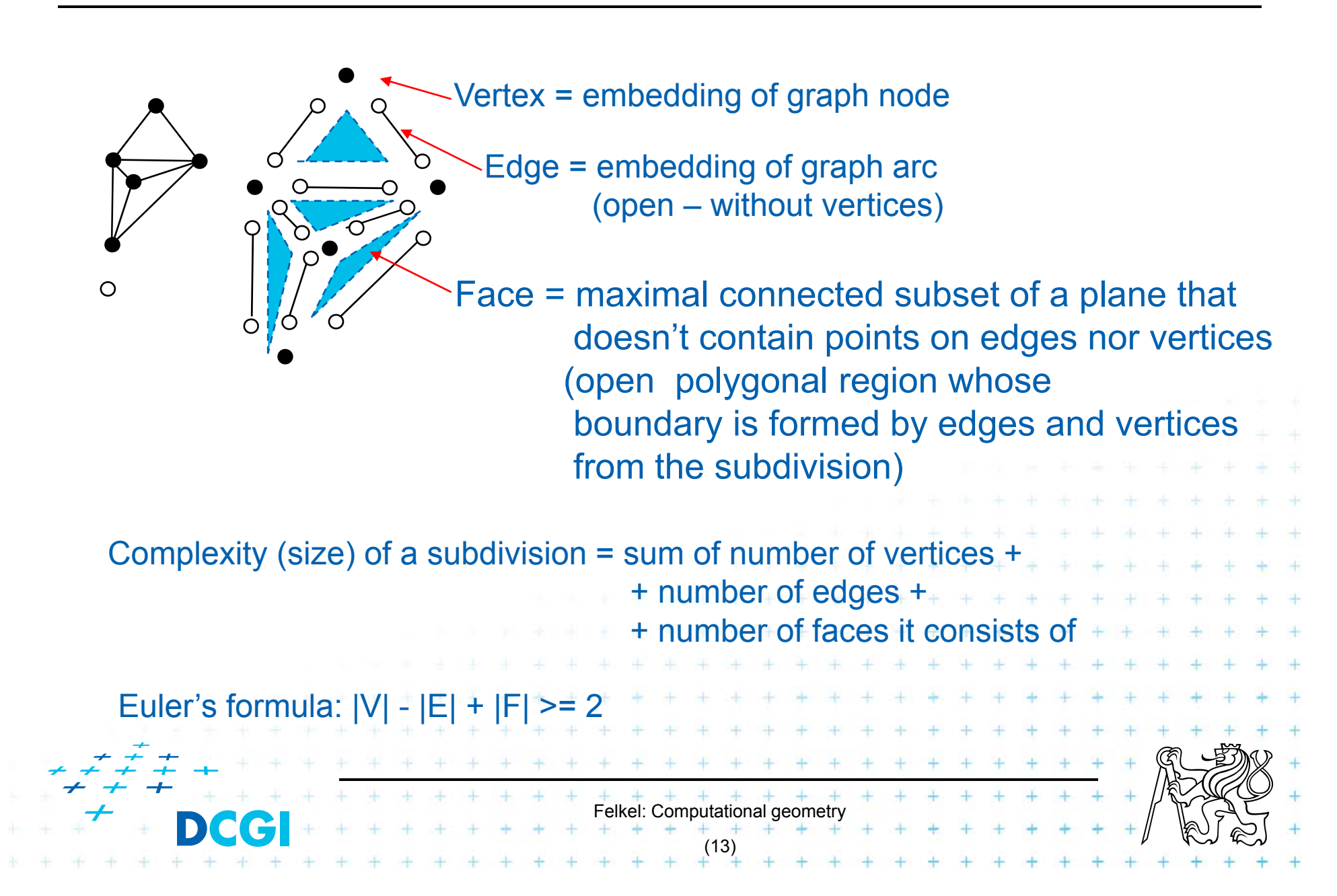

 $\Box$ A structure for storage of planar subdivision

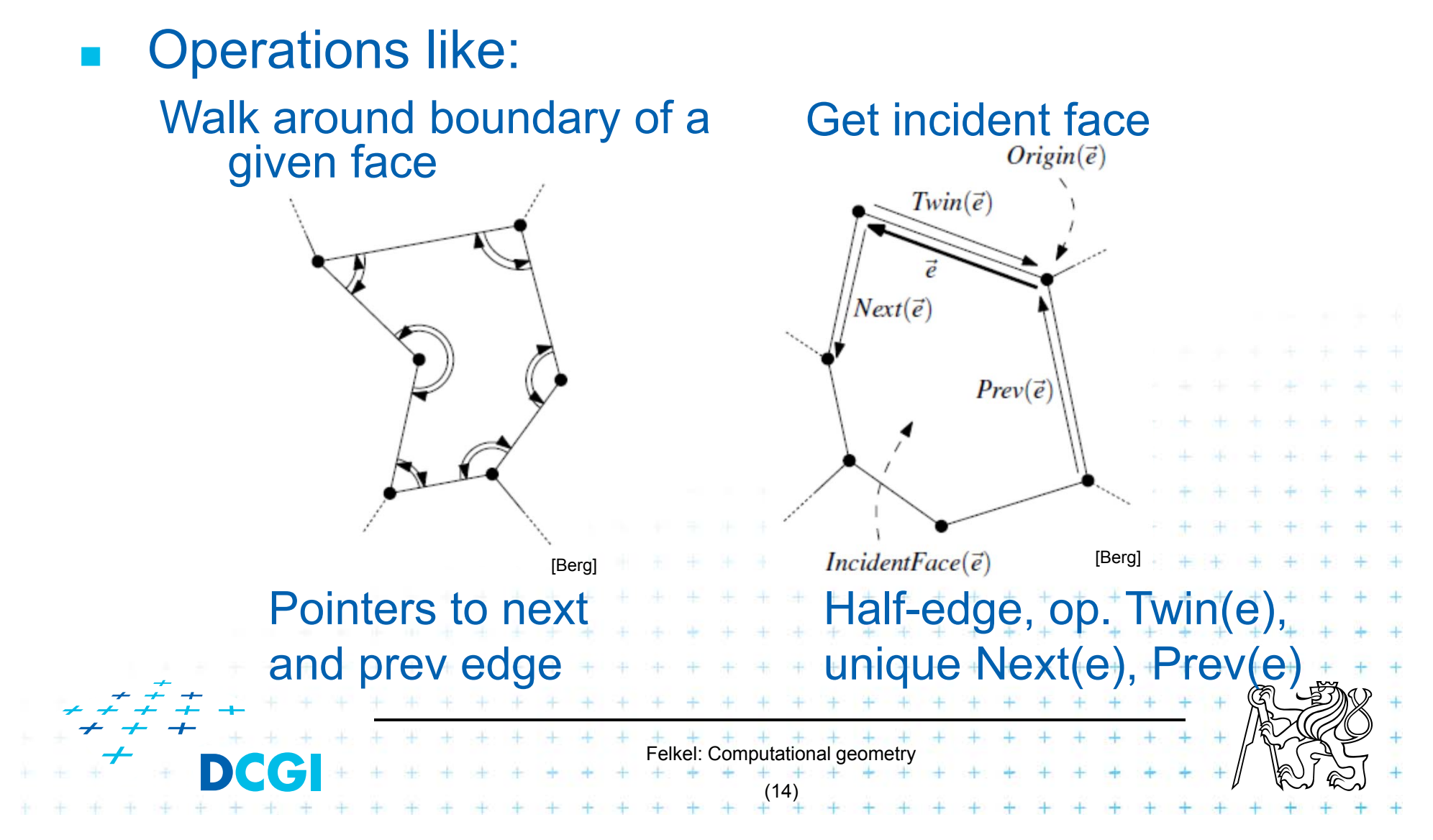

- $\Box$  Vertex record v
	- –Coordinates(v) and pointer to one IncidentEdge(v)

Felkel: Computational geomet

(15)

[Berg]

- $\Box$  Face record f
	- –- OuterComponent(f) pointer (boundary)
	- – $-$  List of holes – InnerComponent(f)
- **Half-edge record e** 
	- –Origin(e), Twin(e), IncidentFace(e)
	- –Next(e), Prev(e)
	- –[ Dest(e) = Origin(Twin(e)) ]
- П Possible attribute data for each

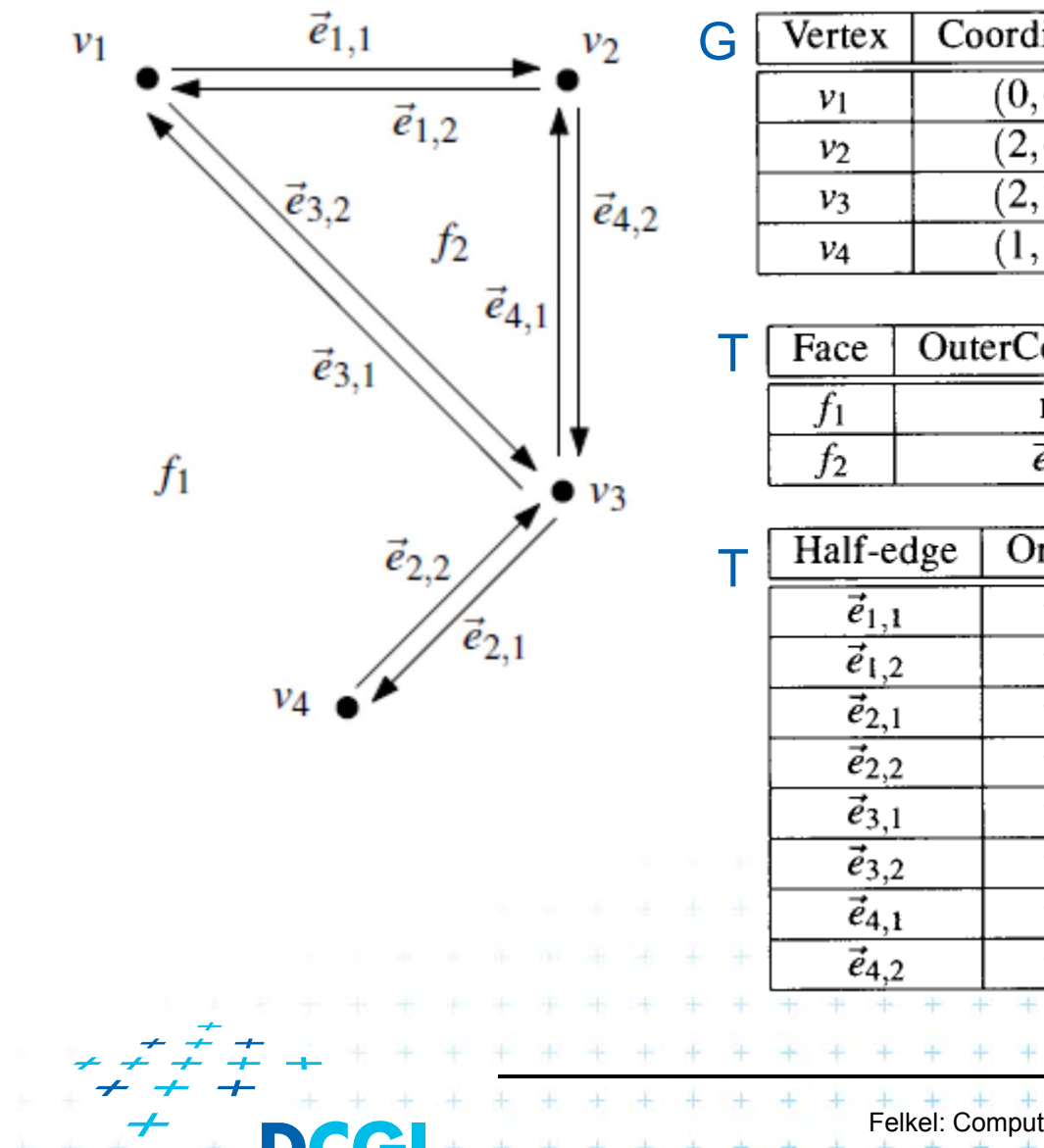

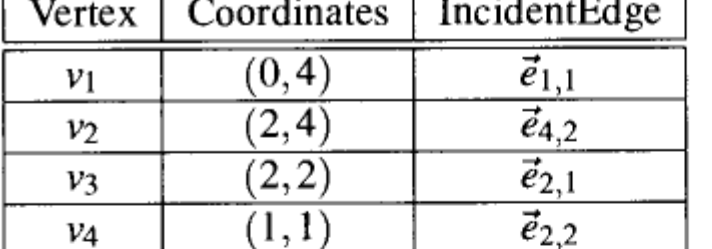

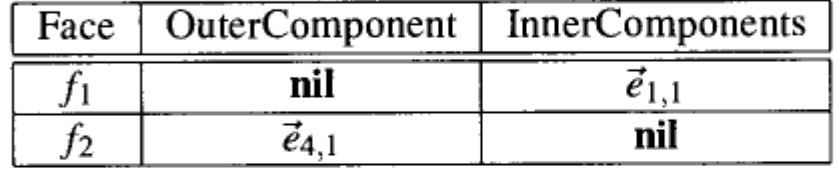

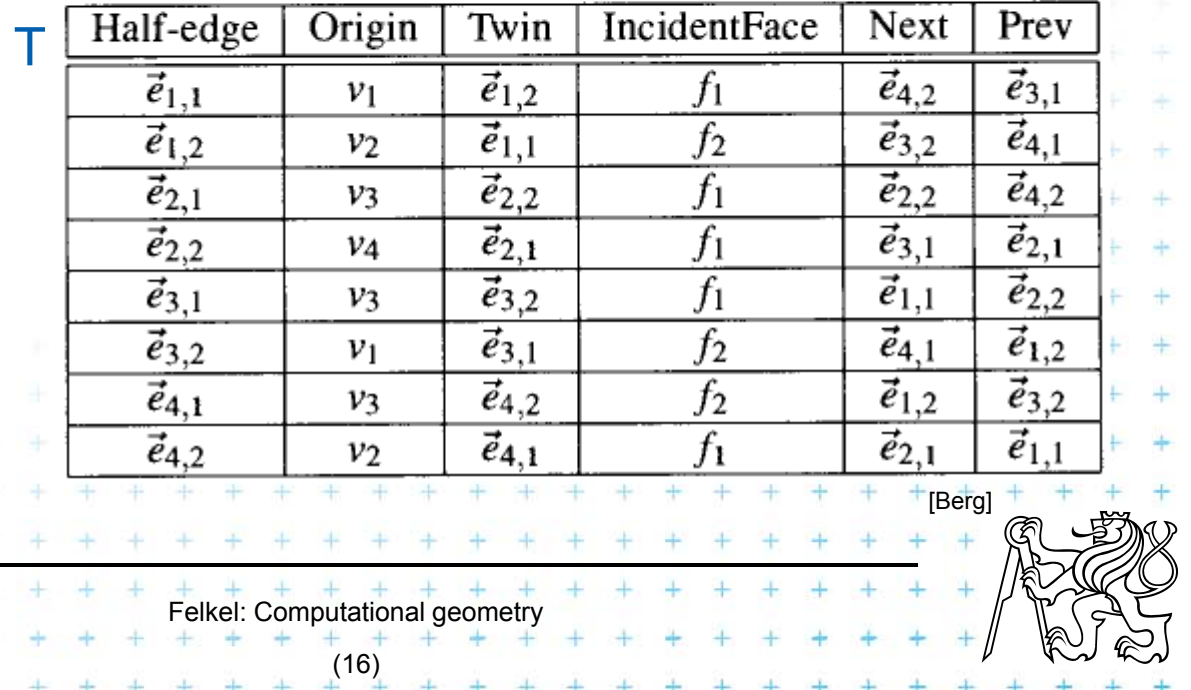

÷

÷ 4 ₩

 $+$ 

 $\vec{e}_{1,1}$ 

 $\overline{e_{4,2}}$ 

 $\overline{\vec{e}_{2,1}}$ 

 $\vec{e}_{2,2}$ 

**InnerComponents** 

 $\vec{e}_{1,1}$ 

nil

**IncidentFace** 

 $f_1$ 

 $f<sub>2</sub>$ 

 $f_1$ 

 $f_1$ 

 $f<sub>1</sub>$ 

 $f<sub>2</sub>$ 

 $f<sub>2</sub>$ 

 $f_{1}$ 

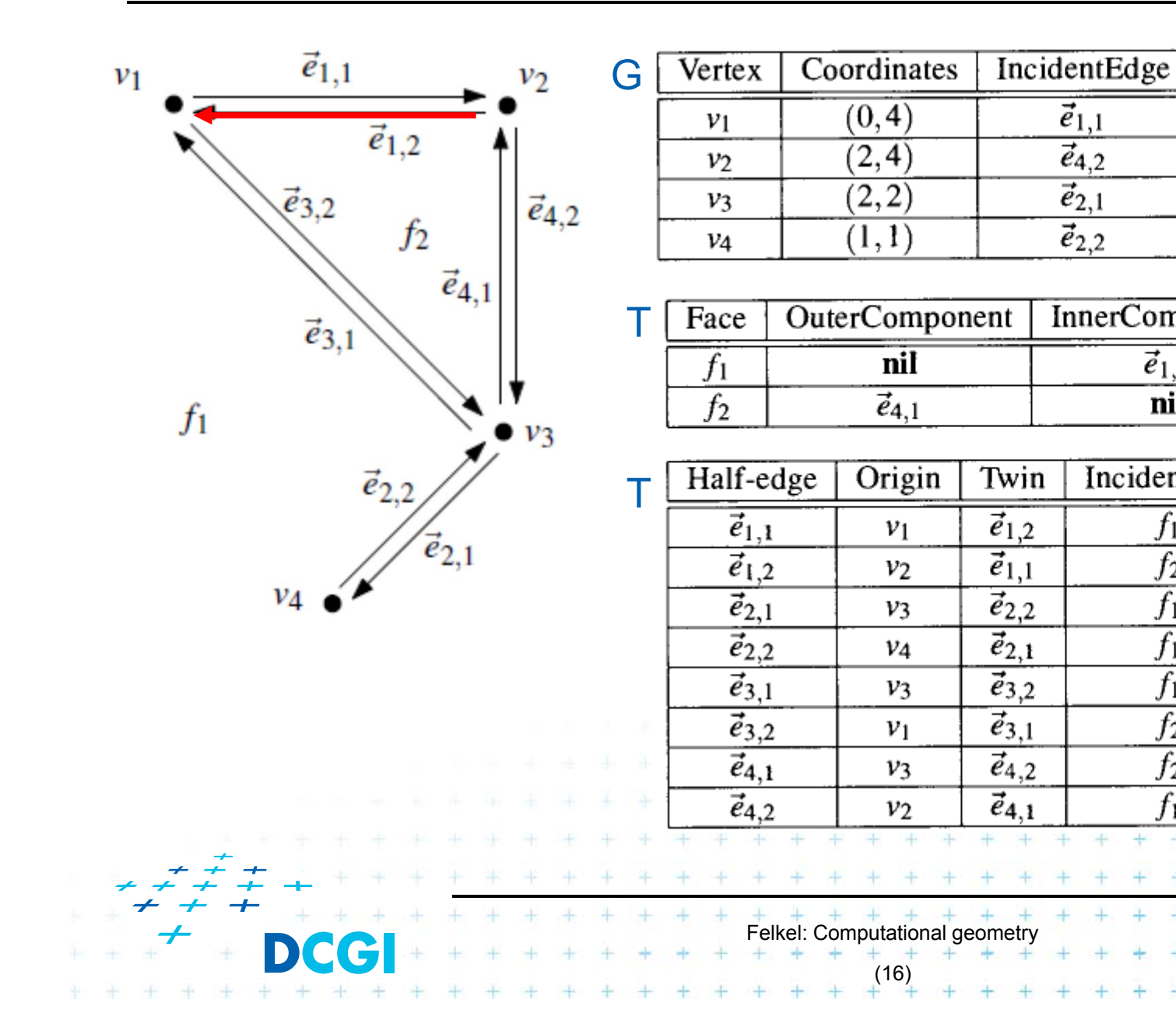

[Berg]

Prev

 $\vec{e}_{3,1}$ 

 $\vec{e}_{4,1}$ 

 $\vec{e}_{4,2}$ 

 $\vec{e}_{2,1}$ 

 $\overline{e}_{2,2}$ 

 $\vec{e}_{1,2}$ 

 $\vec{e}_{3,2}$ 

 $\vec{e}_{1,1}$ 

Next

 $\vec{e}_{4,2}$ 

 $\vec{e}_{3,2}$ 

 $\vec{e}_{2,2}$ 

 $\vec{e}_{3,1}$ 

 $\vec{e}_{1,1}$ 

 $\vec{e}_{4,1}$ 

 $\vec{e}_{1,2}$ 

 $\vec{e}_{2,1}$ 

 $\vec{e}_{1,1}$ 

 $\overline{e_{4,2}}$ 

 $\overline{\vec{e}_{2,1}}$ 

 $\vec{e}_{2,2}$ 

**InnerComponents** 

 $\vec{e}_{1,1}$ 

nil

**IncidentFace** 

fı

 $f<sub>2</sub>$ 

 $f_1$ 

 $f_1$ 

 $f<sub>1</sub>$ 

 $f<sub>2</sub>$ 

 $f<sub>2</sub>$ 

 $f_{1}$ 

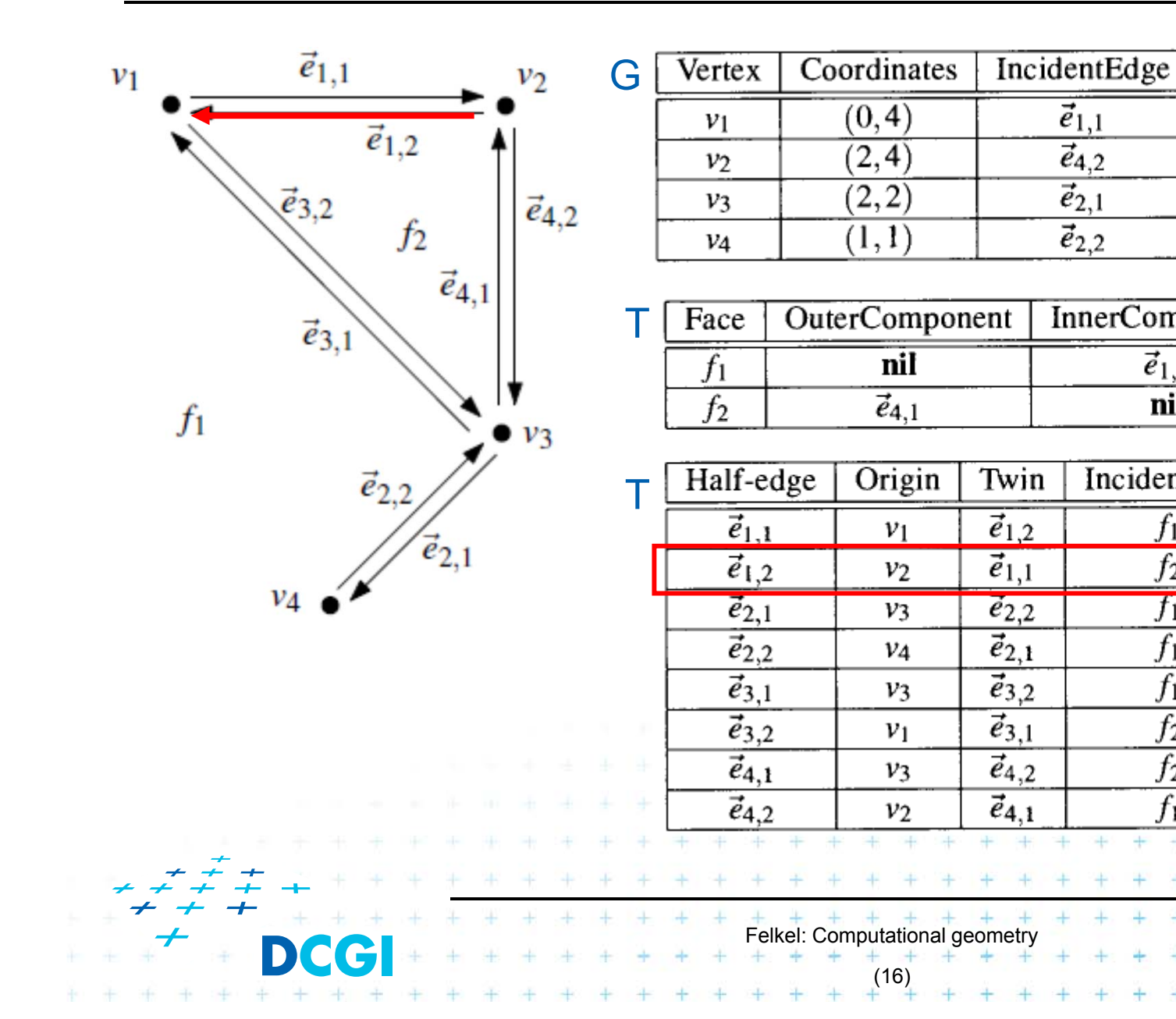

[Berg]

Prev

 $\vec{e}_{3,1}$ 

 $\vec{e}_{4,1}$ 

 $\dot{e}_{4,2}$ 

 $\vec{e}_{2,1}$ 

 $\overline{e}_{2,2}$ 

 $\vec{e}_{1,2}$ 

 $\vec{e}_{3,2}$ 

 $\vec{e}_{1,1}$ 

Next

 $\vec{e}_{4,2}$ 

 $\vec{e}_{3,2}$ 

 $\vec{e}_{2,2}$ 

 $\vec{e}_{3,1}$ 

 $\vec{e}_{1,1}$ 

 $\vec{e}_{4,1}$ 

 $\vec{e}_{1,2}$ 

 $\vec{e}_{2,1}$ 

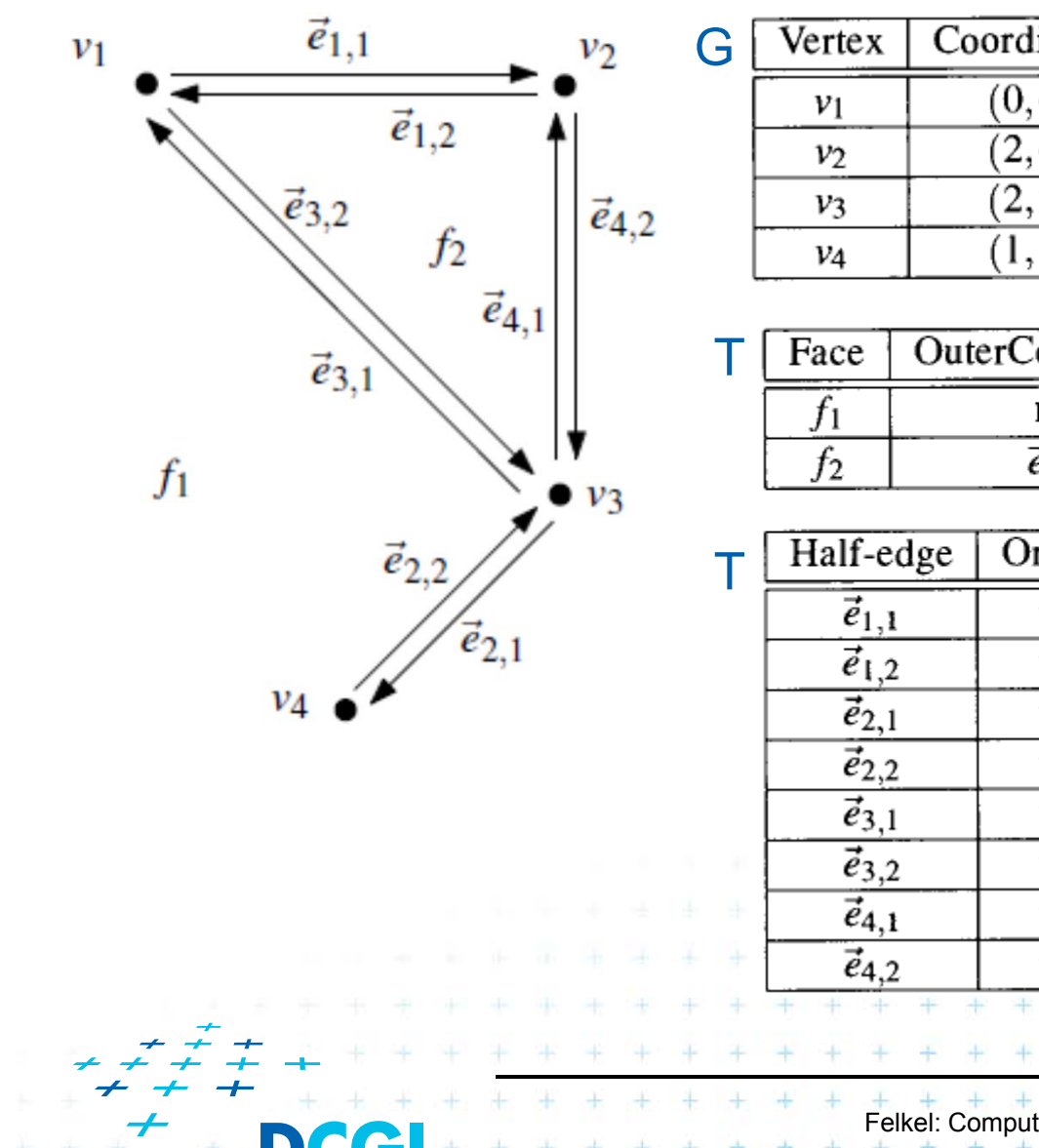

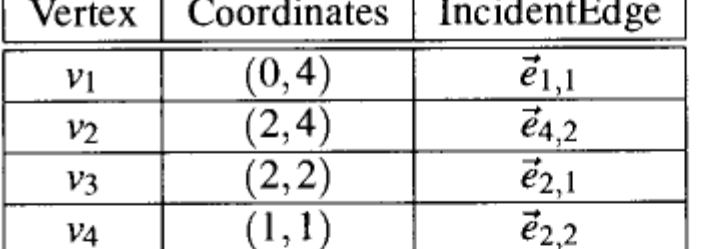

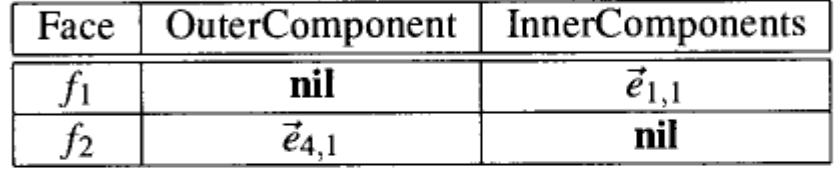

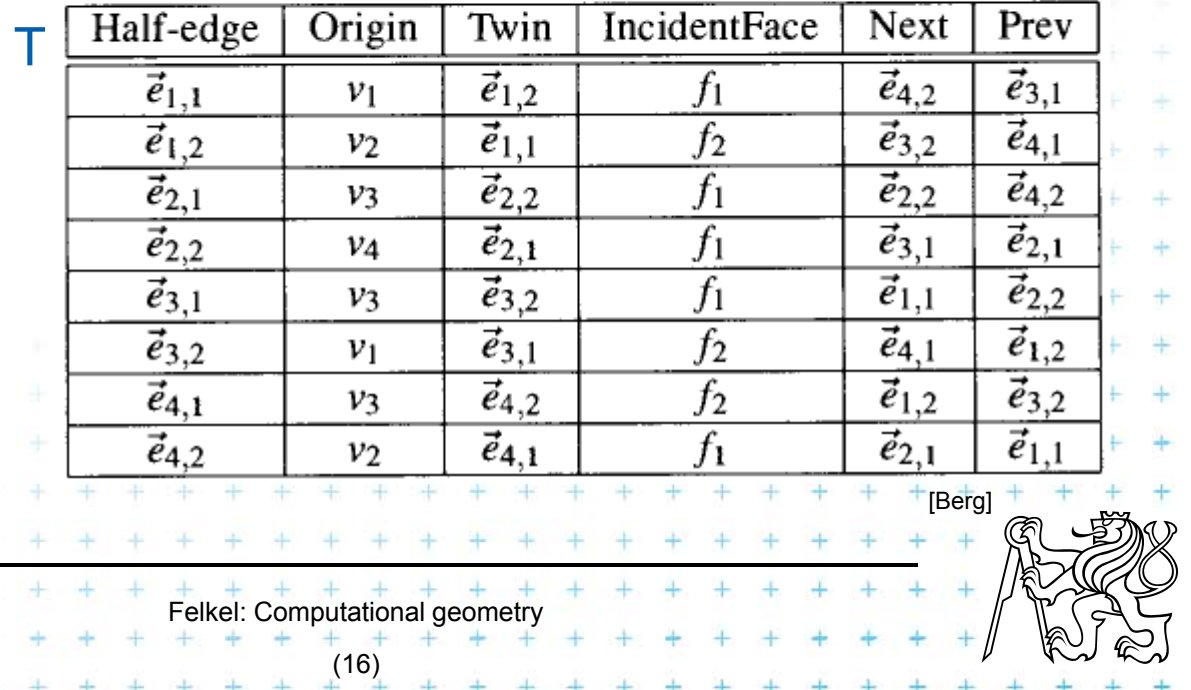

÷

÷ 4 ₩

 $+$ 

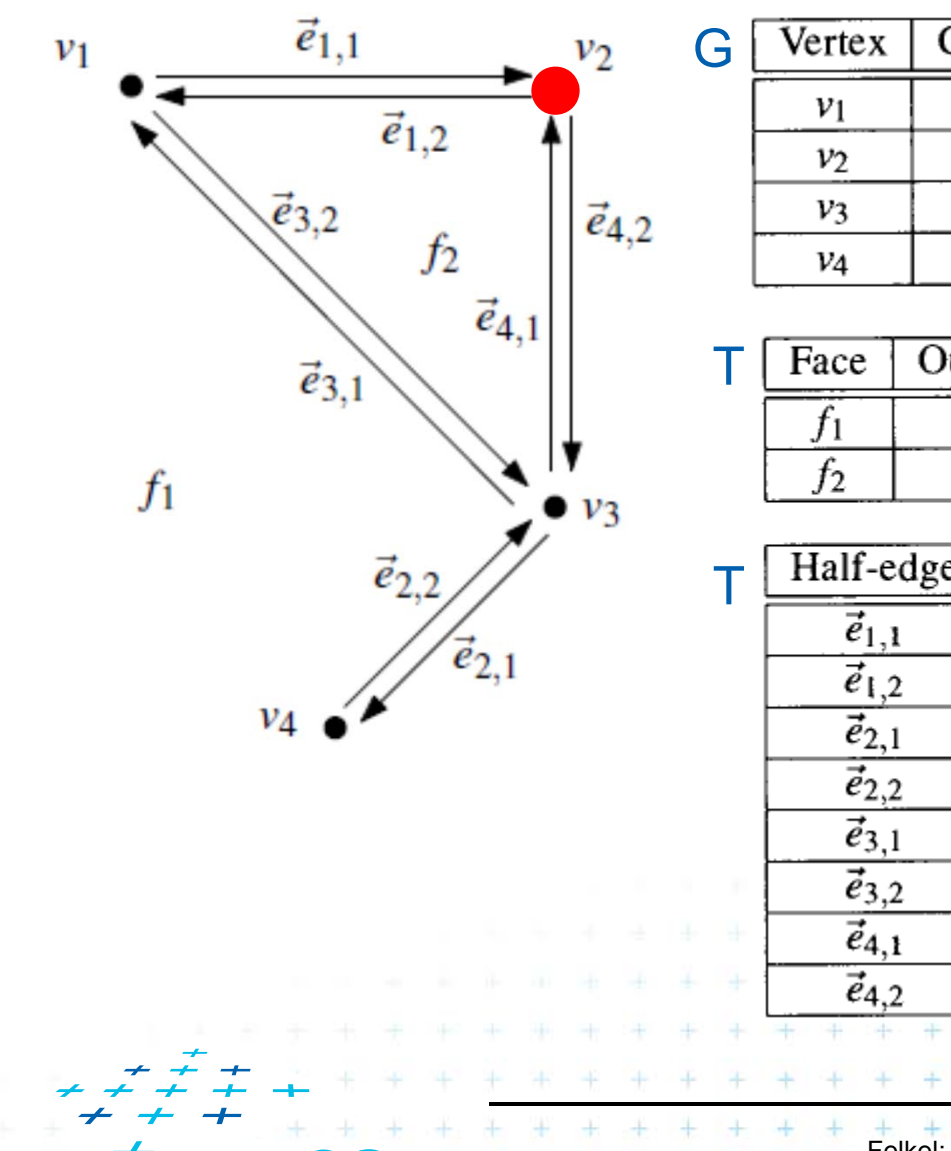

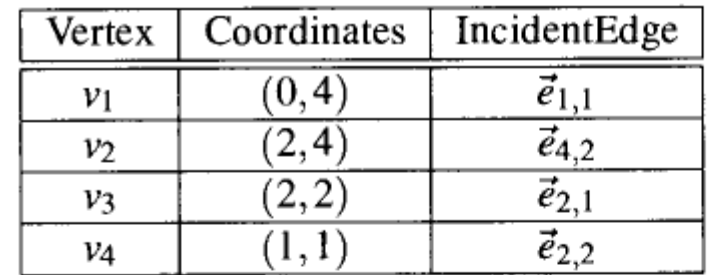

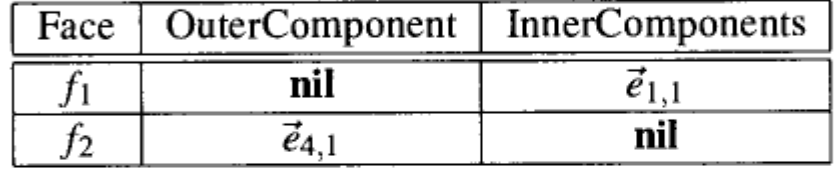

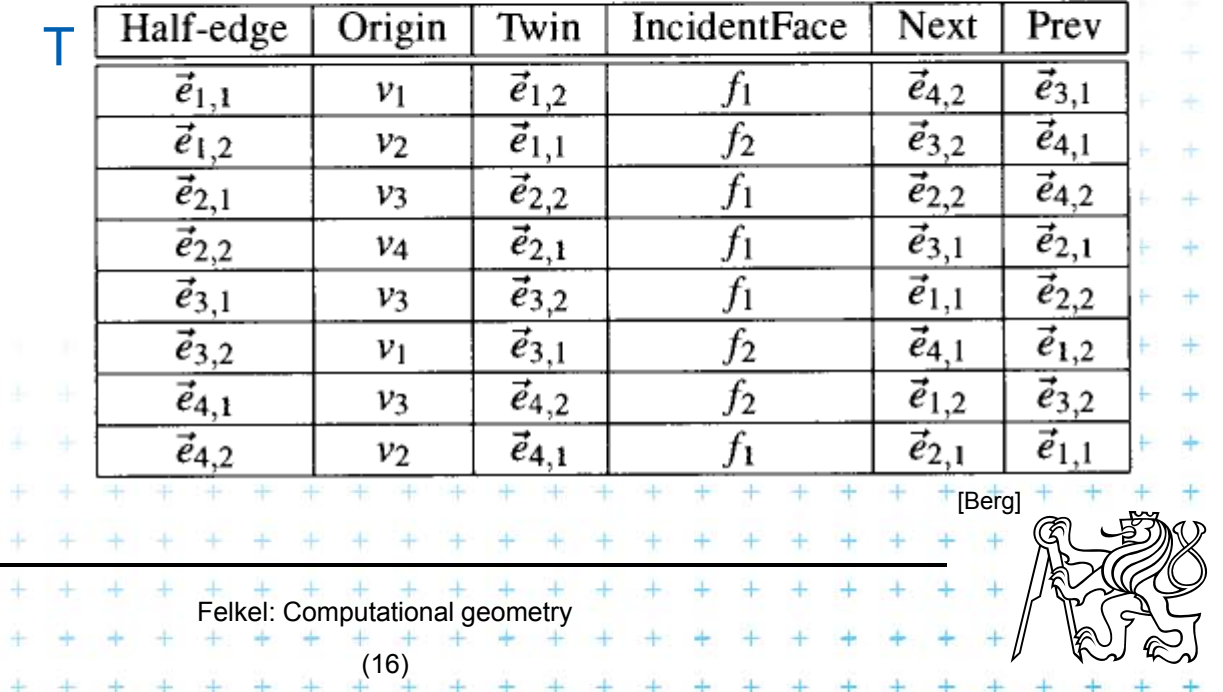

÷

÷ 4 ₩

 $+$  $\rightarrow$
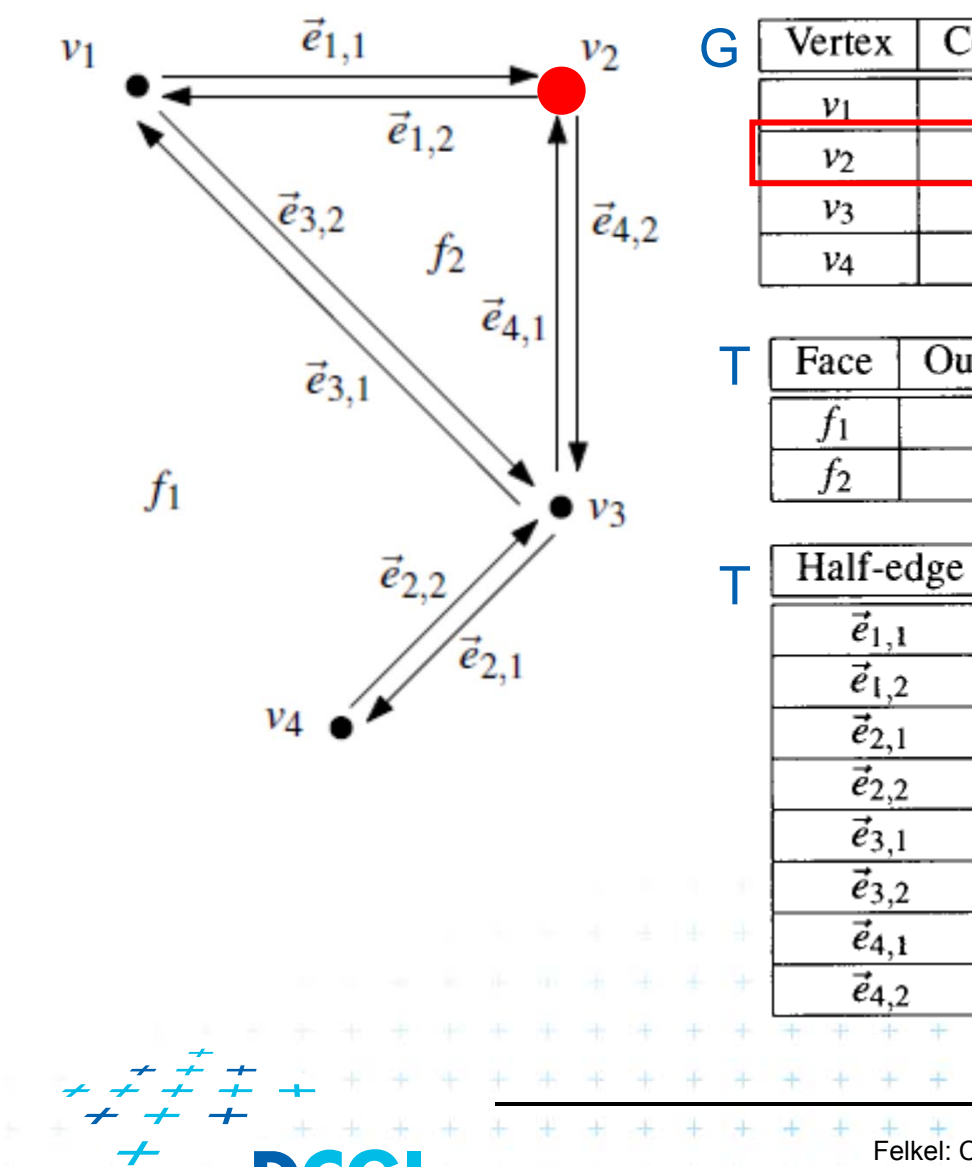

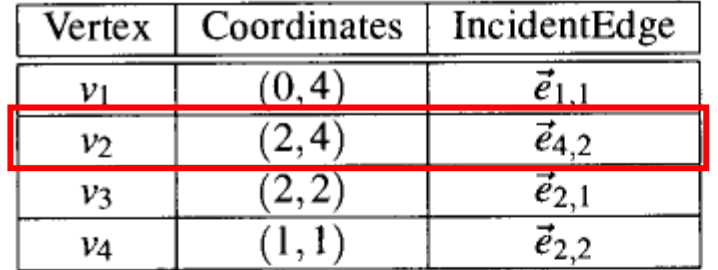

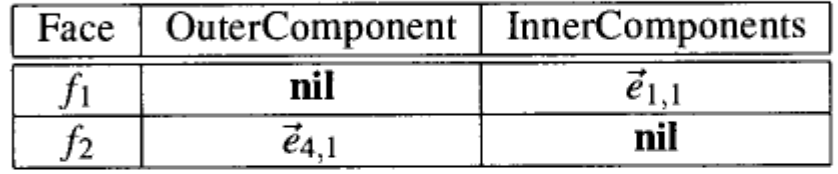

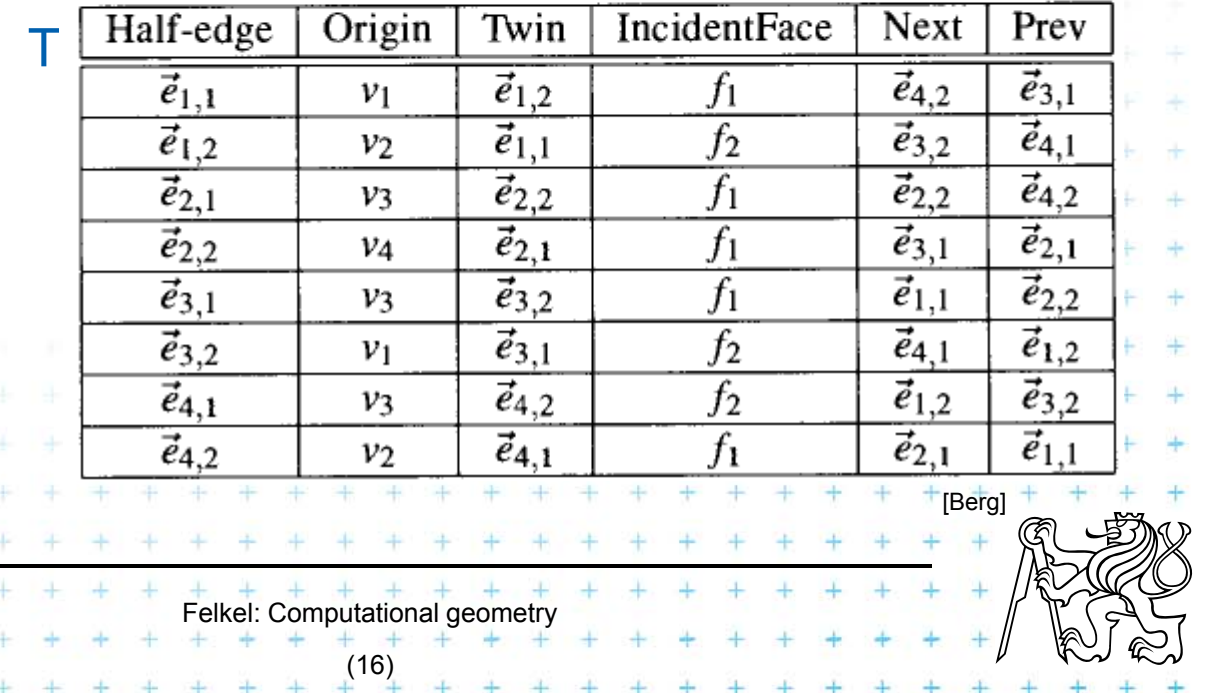

÷

÷ 4 ₩

 $+$  $\rightarrow$ 

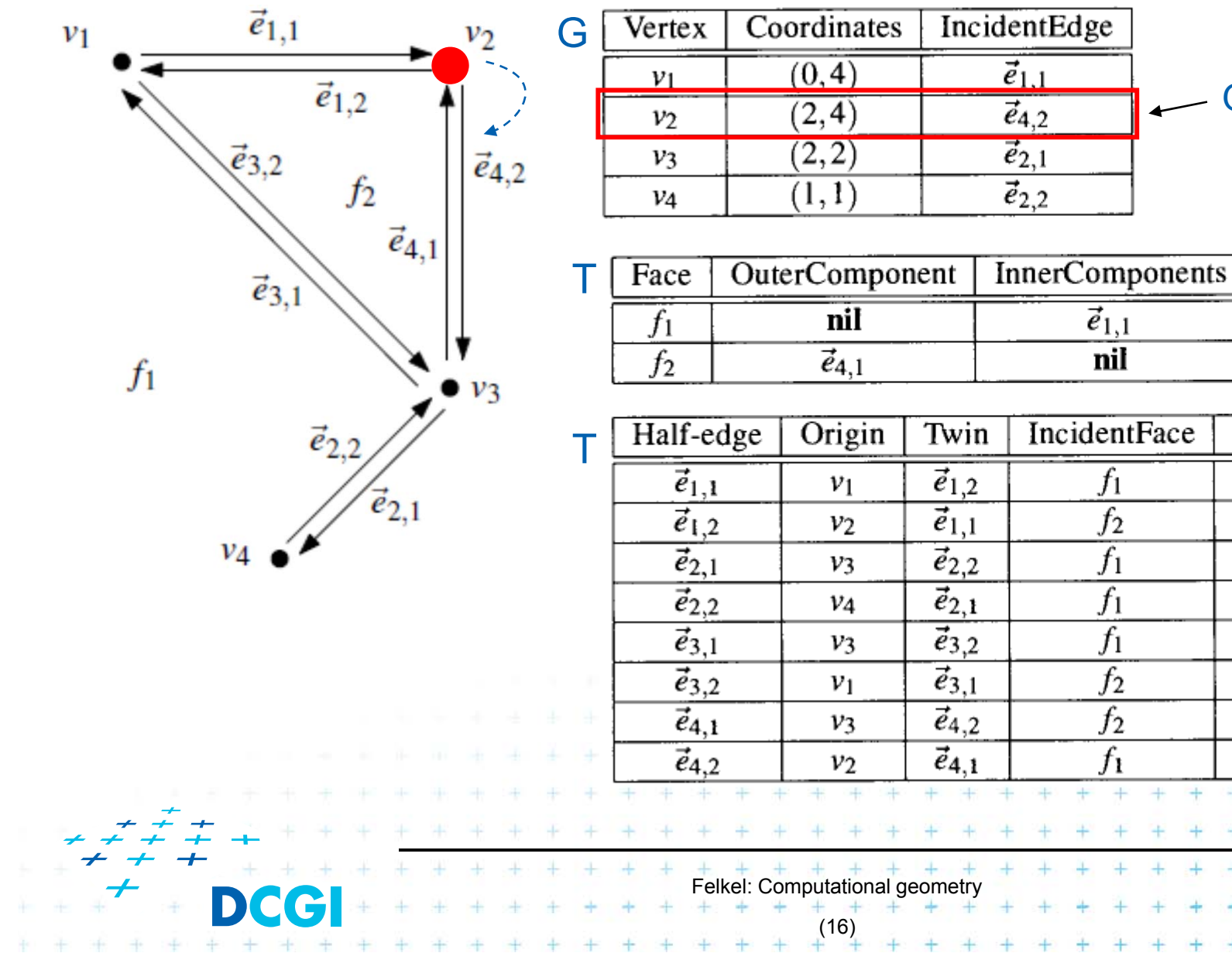

One of edges

Prev

 $\vec{e}_{3,1}$ 

 $\overrightarrow{e}_{4,1}$ 

 $\vec{e}_{4,2}$ 

 $\vec{e}_{2,1}$ 

 $\vec{e}_{2,2}$ 

 $\vec{e}_{1,2}$ 

 $\vec{e}_{3,2}$ 

 $\vec{e}_{1,1}$ 

Next

 $\vec{e}_{4,2}$ 

 $\vec{e}_{3,2}$ 

 $\vec{e}_{2,2}$ 

 $\vec{e}_{3,1}$ 

 $\vec{e}_{1,1}$ 

 $\vec{e}_{4,1}$ 

 $\vec{e}_{1,2}$ 

 $\vec{e}_{2,1}$ 

[Berg]

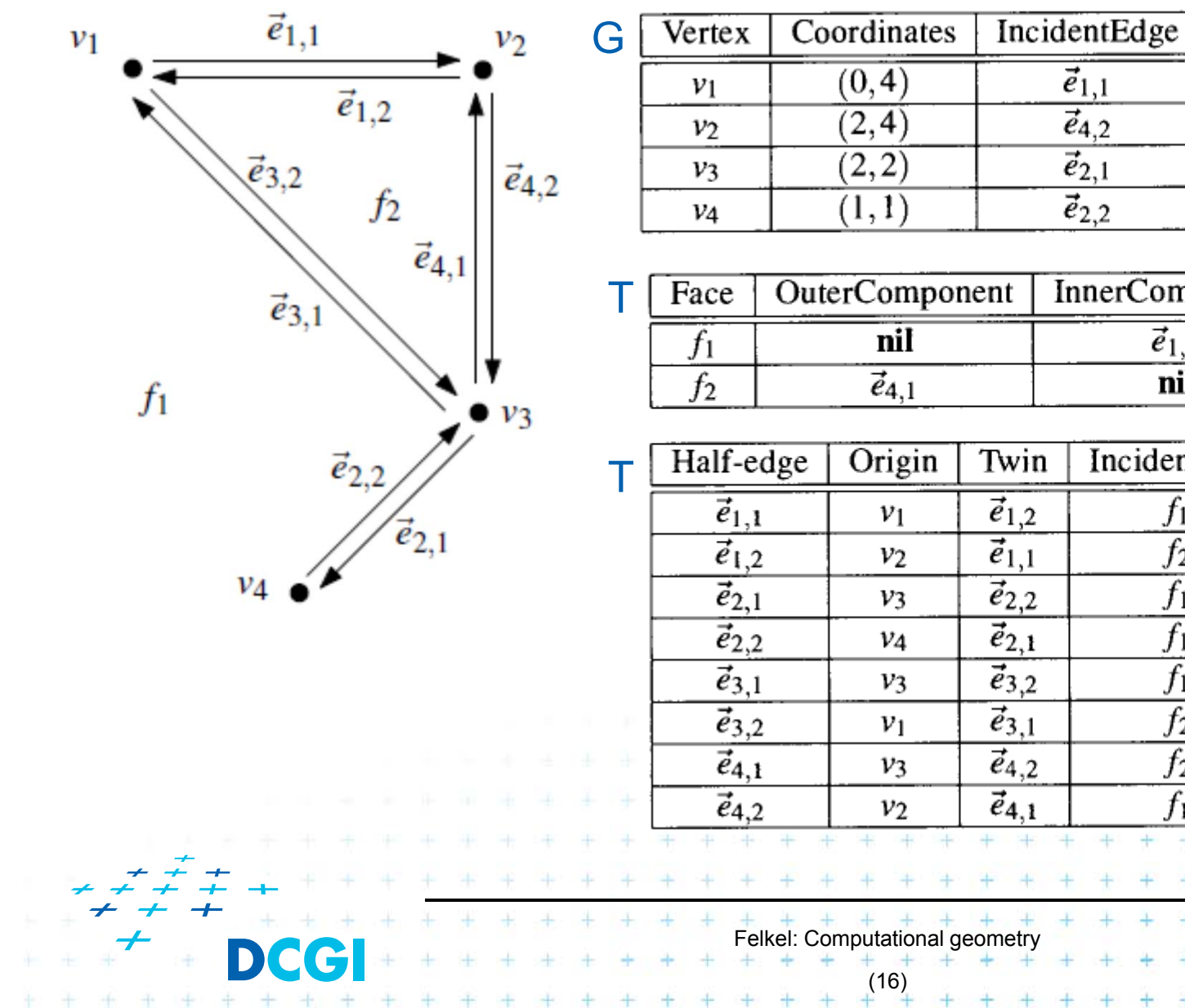

One of edges  $\overline{\phantom{a}}$ 

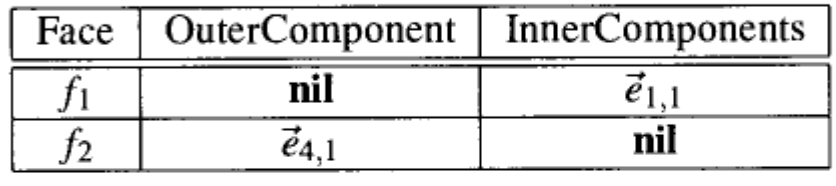

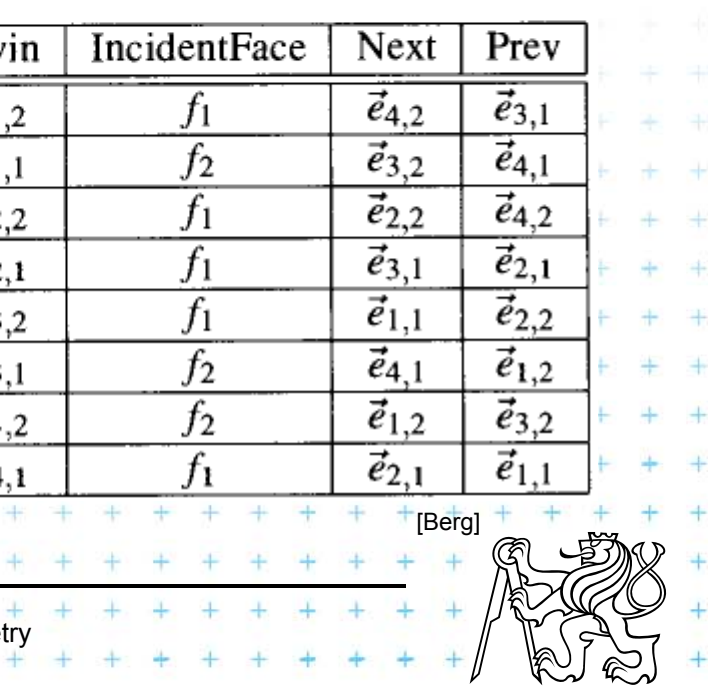

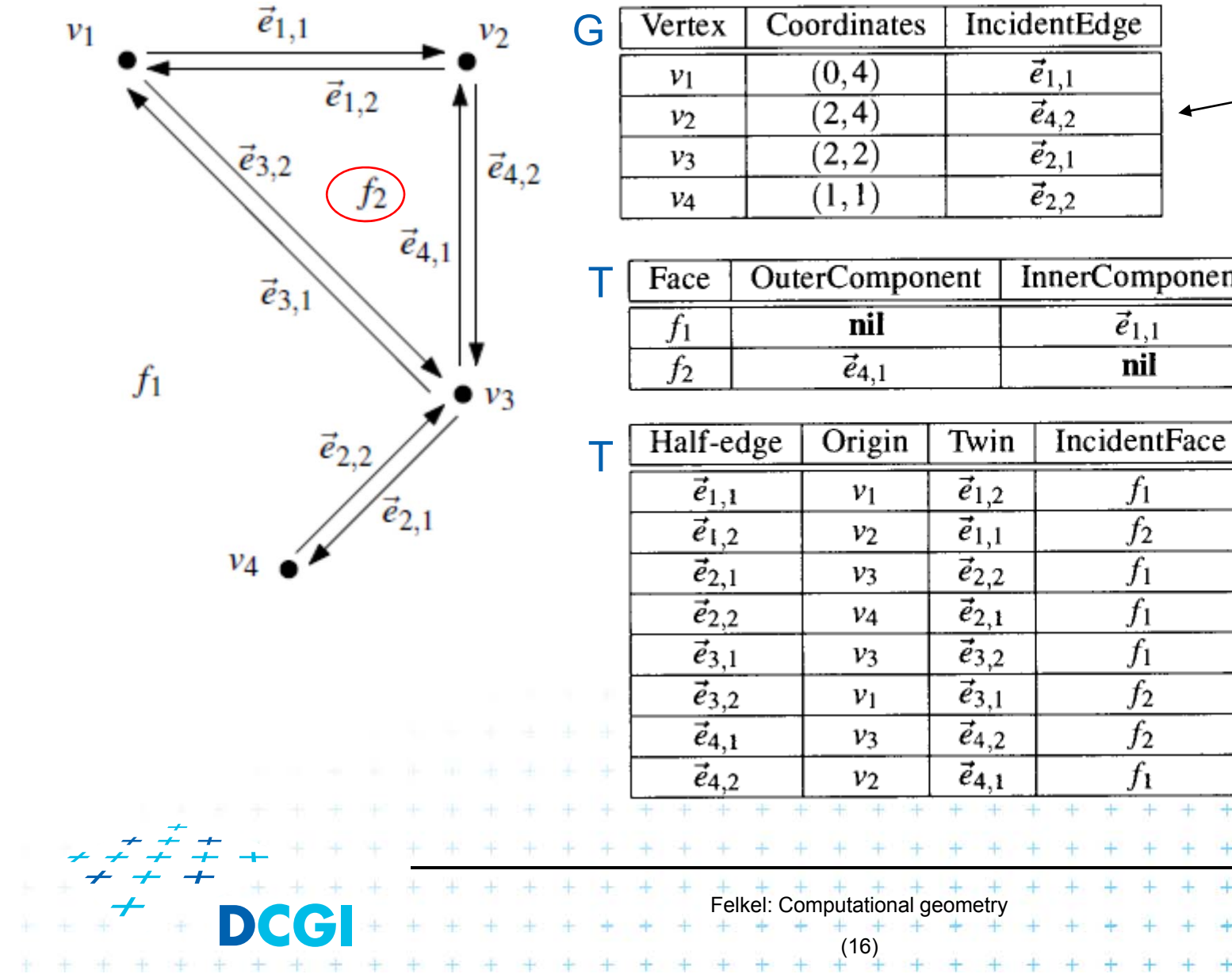

One of edges

Prev

 $\vec{e}_{3,1}$ 

 $\overrightarrow{e}_{4,1}$ 

 $\vec{e}_{4,2}$ 

 $\vec{e}_{2,1}$ 

 $\vec{e}_{2,2}$ 

 $\vec{e}_{1,2}$ 

 $\vec{e}_{3,2}$ 

 $\vec{e}_{1,1}$ 

Next

 $\vec{e}_{4,2}$ 

 $\vec{e}_{3,2}$ 

 $\vec{e}_{2,2}$ 

 $\vec{e}_{3,1}$ 

 $\vec{e}_{1,1}$ 

 $\vec{e}_{4,1}$ 

 $\vec{e}_{1,2}$ 

 $\vec{e}_{2,1}$ 

[Berg]

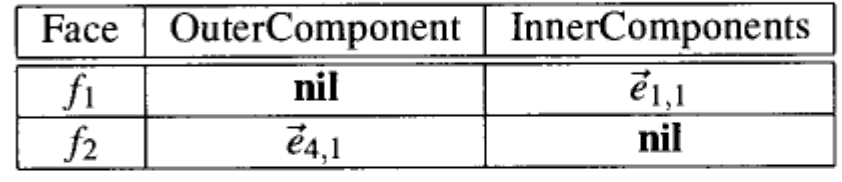

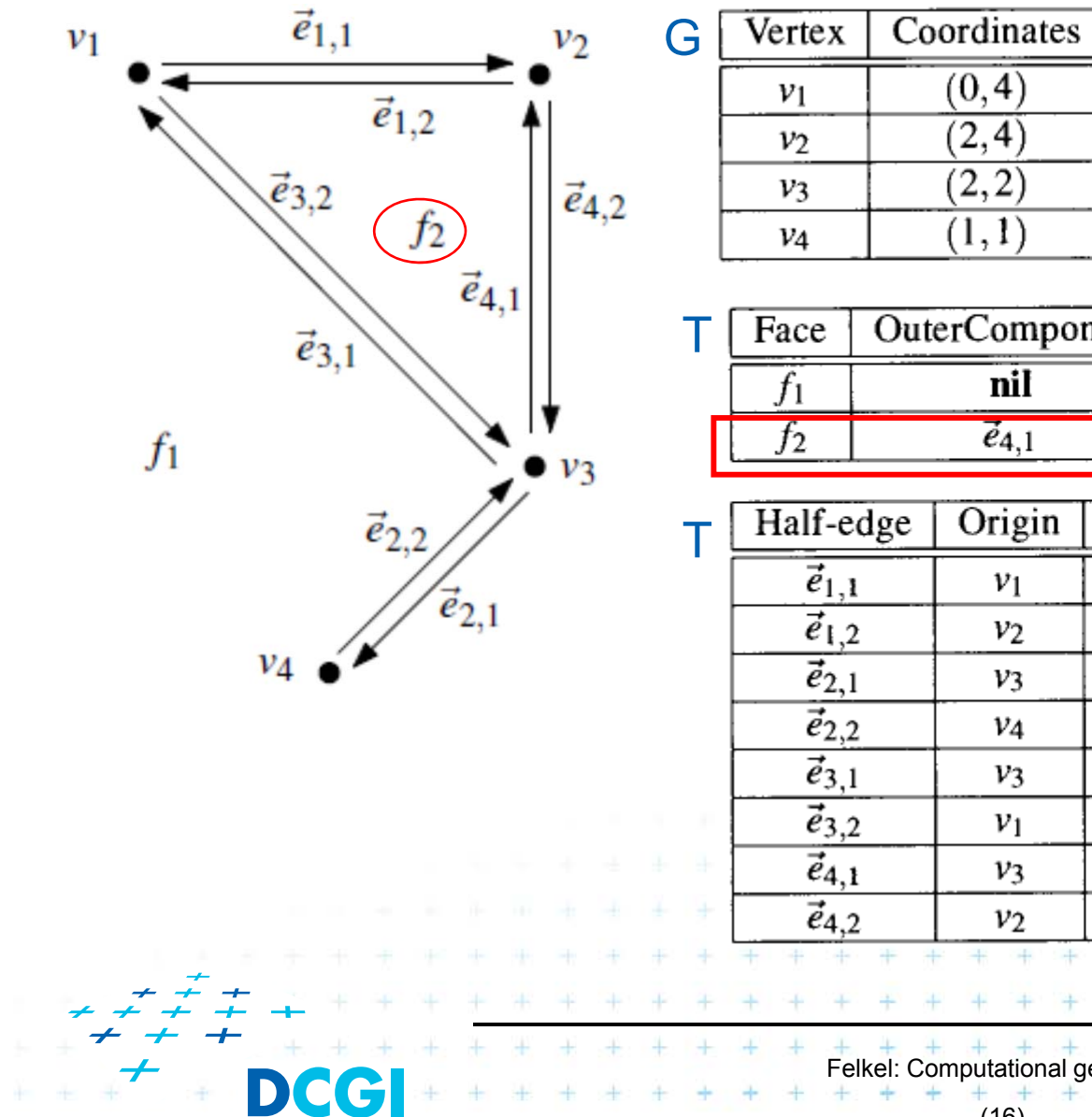

One of edges

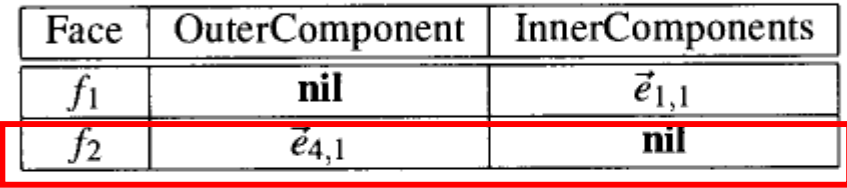

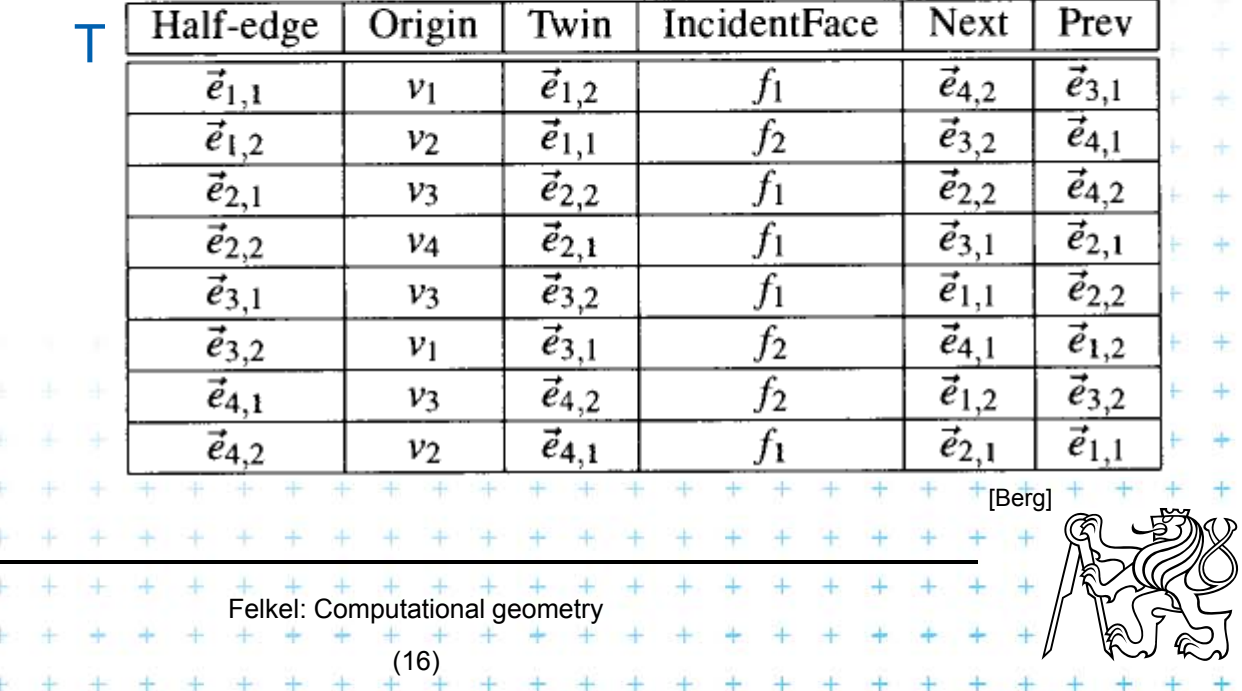

IncidentEdge

 $\vec{e}_{1,1}$ 

 $\overline{\vec{e}_{4,2}}$ 

 $\overline{\vec{e}_{2,1}}$ 

 $\vec{e}_{2,2}$ 

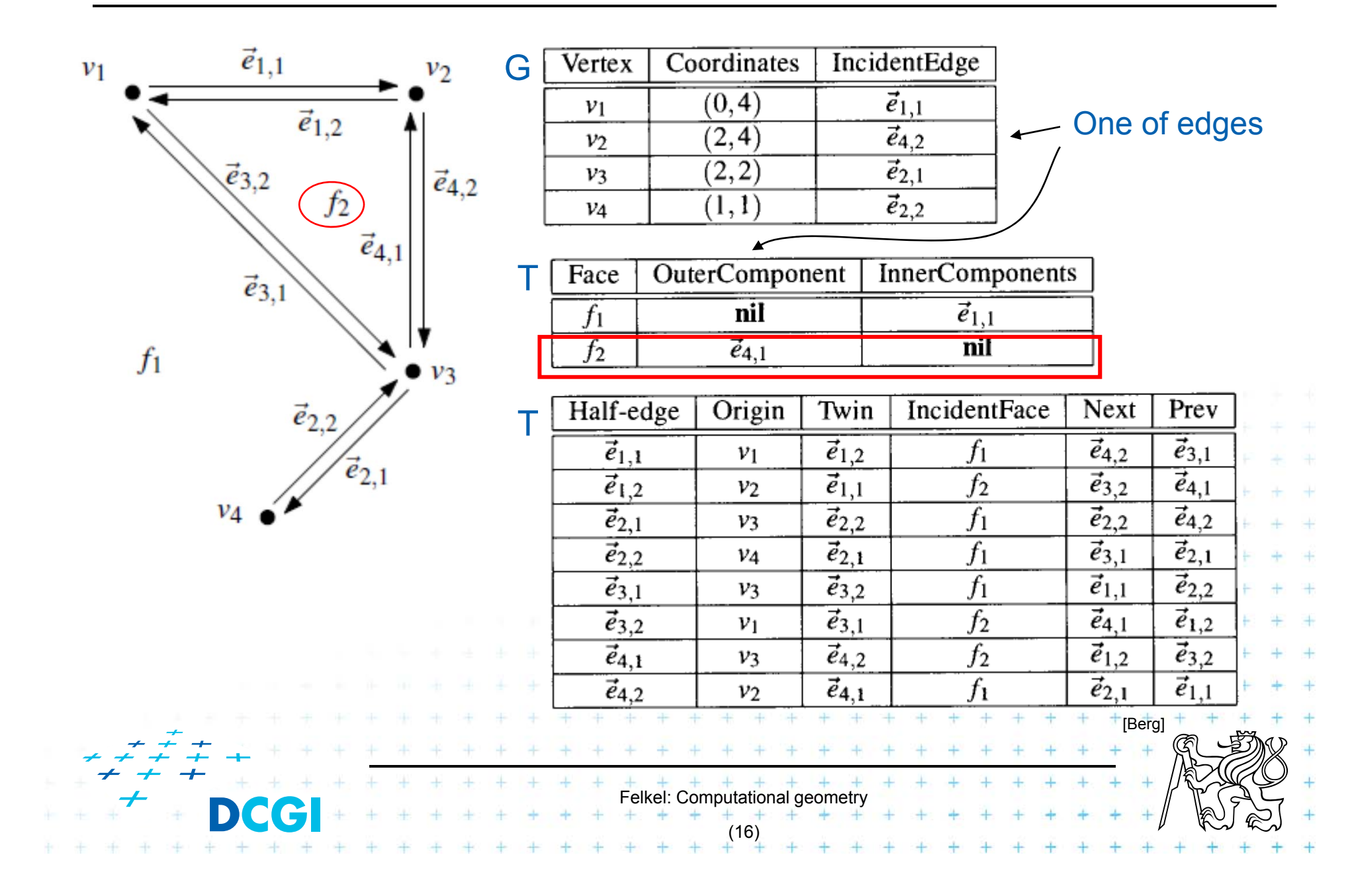

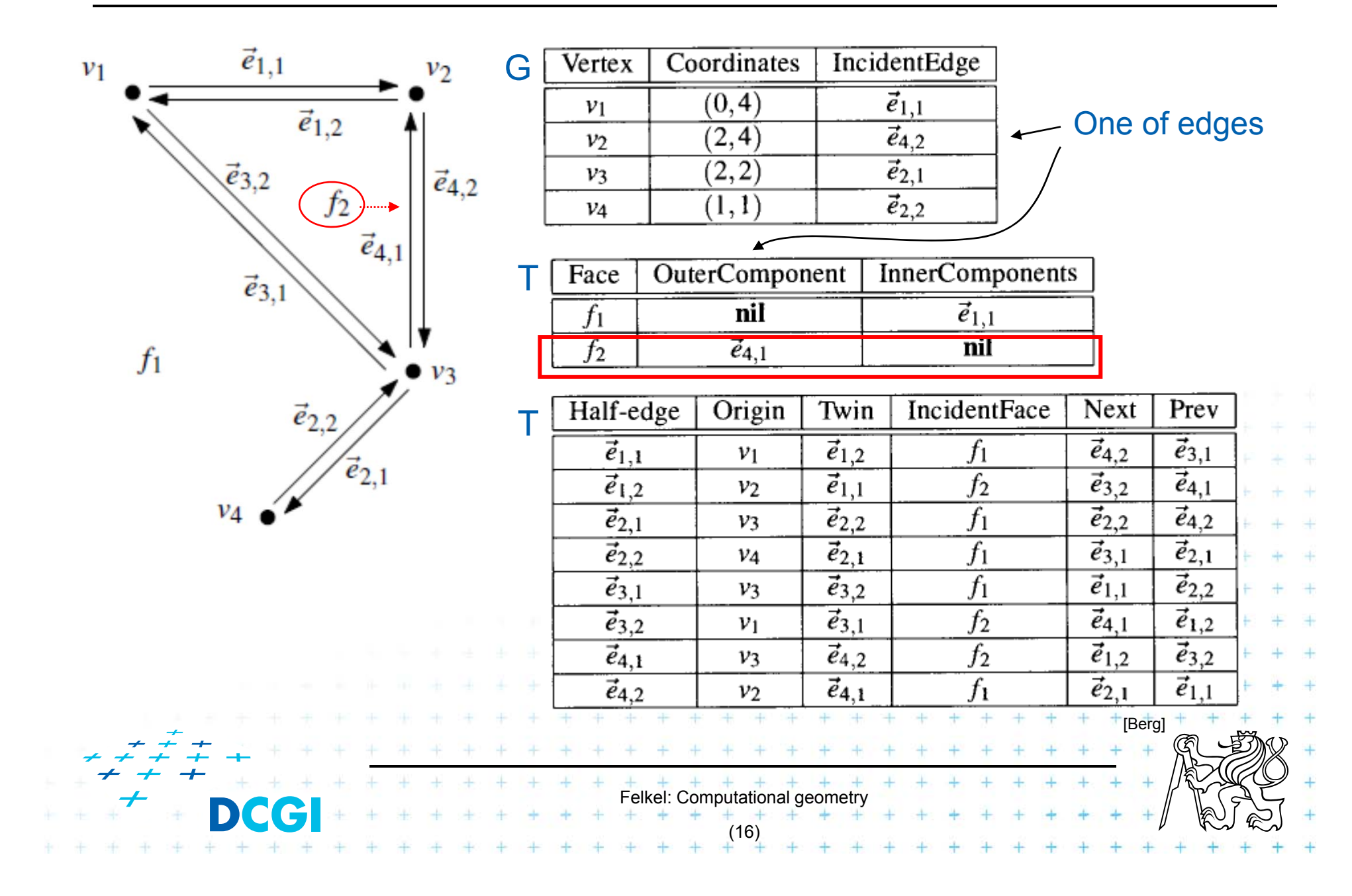

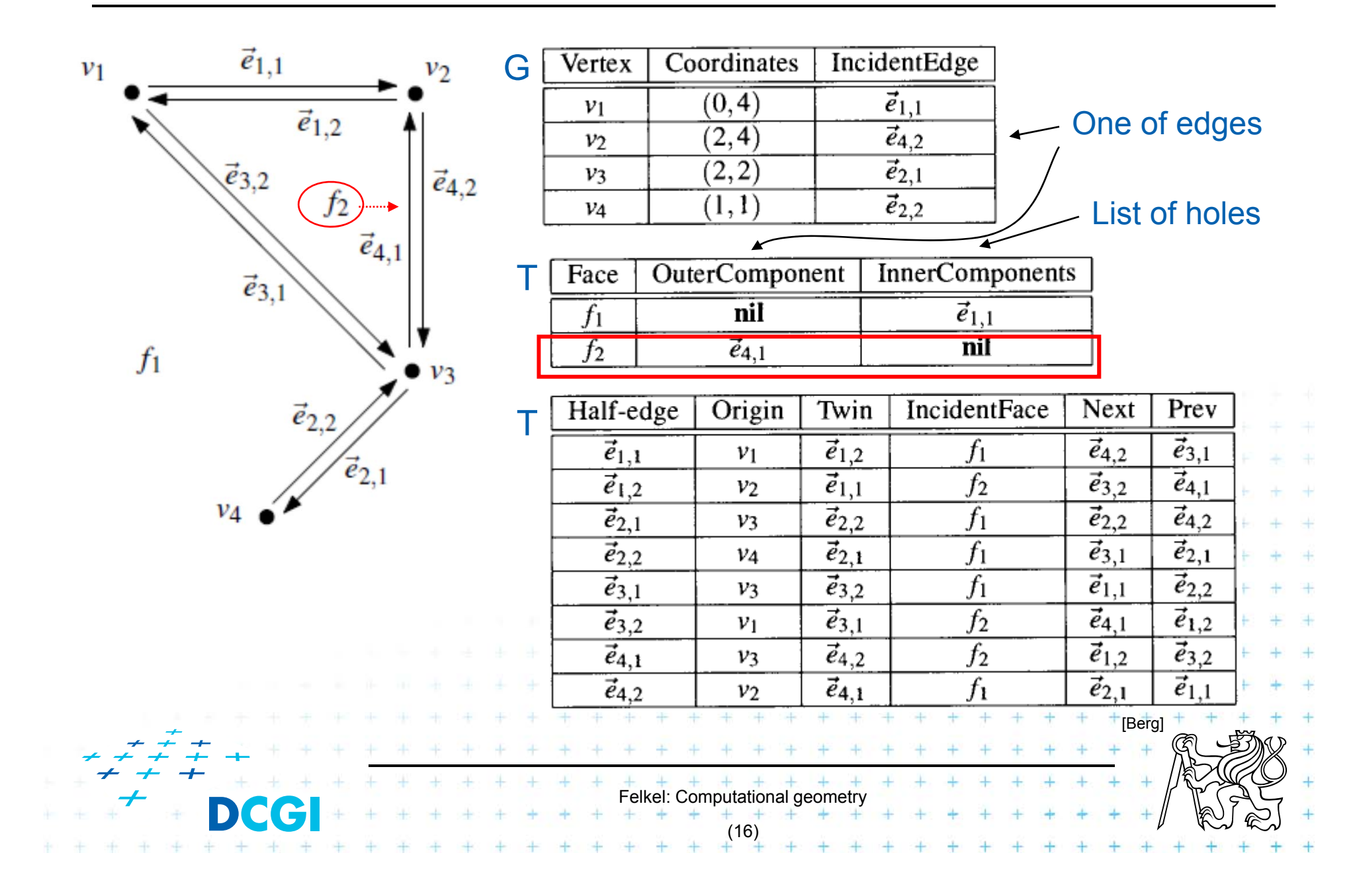

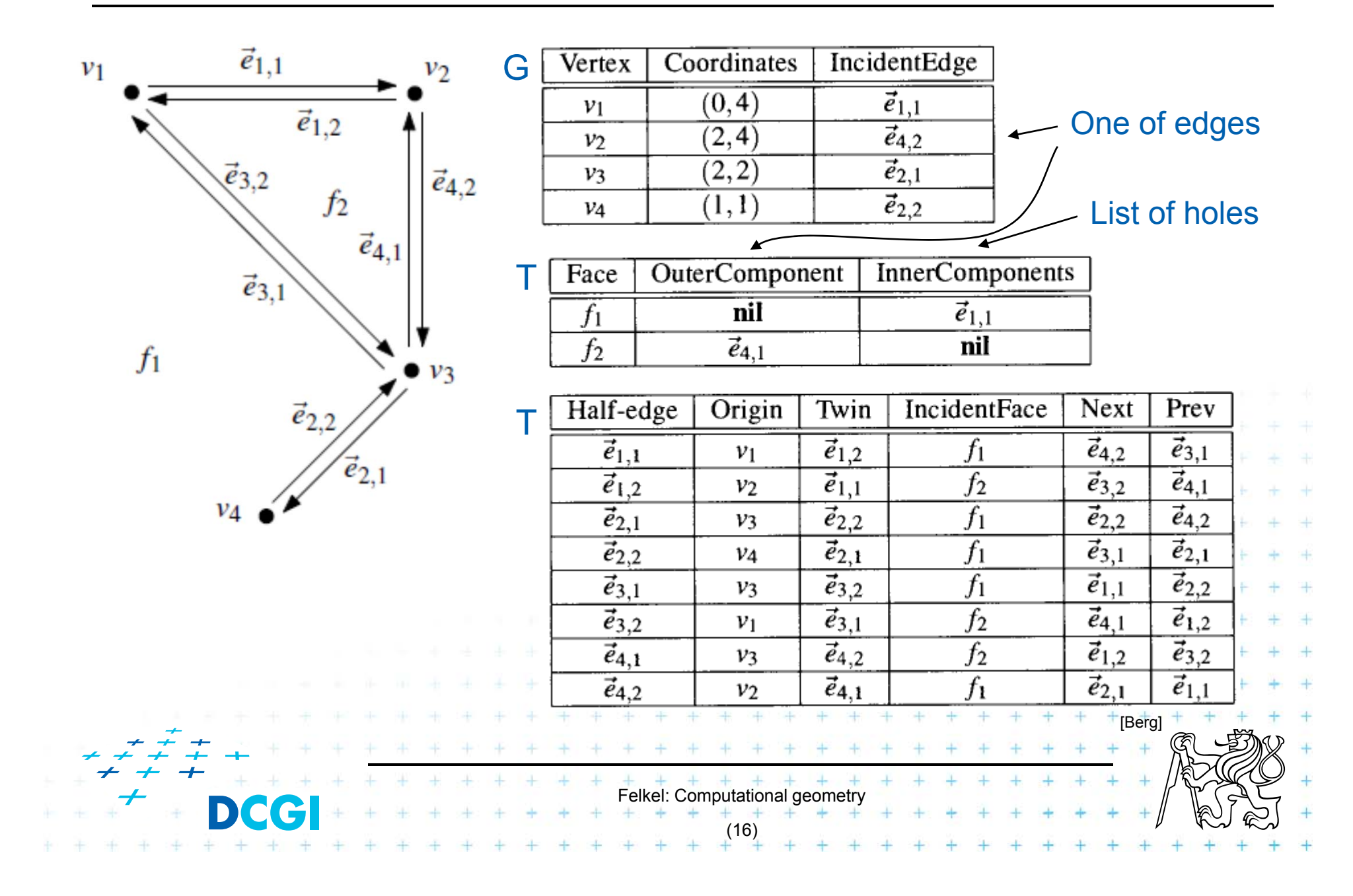

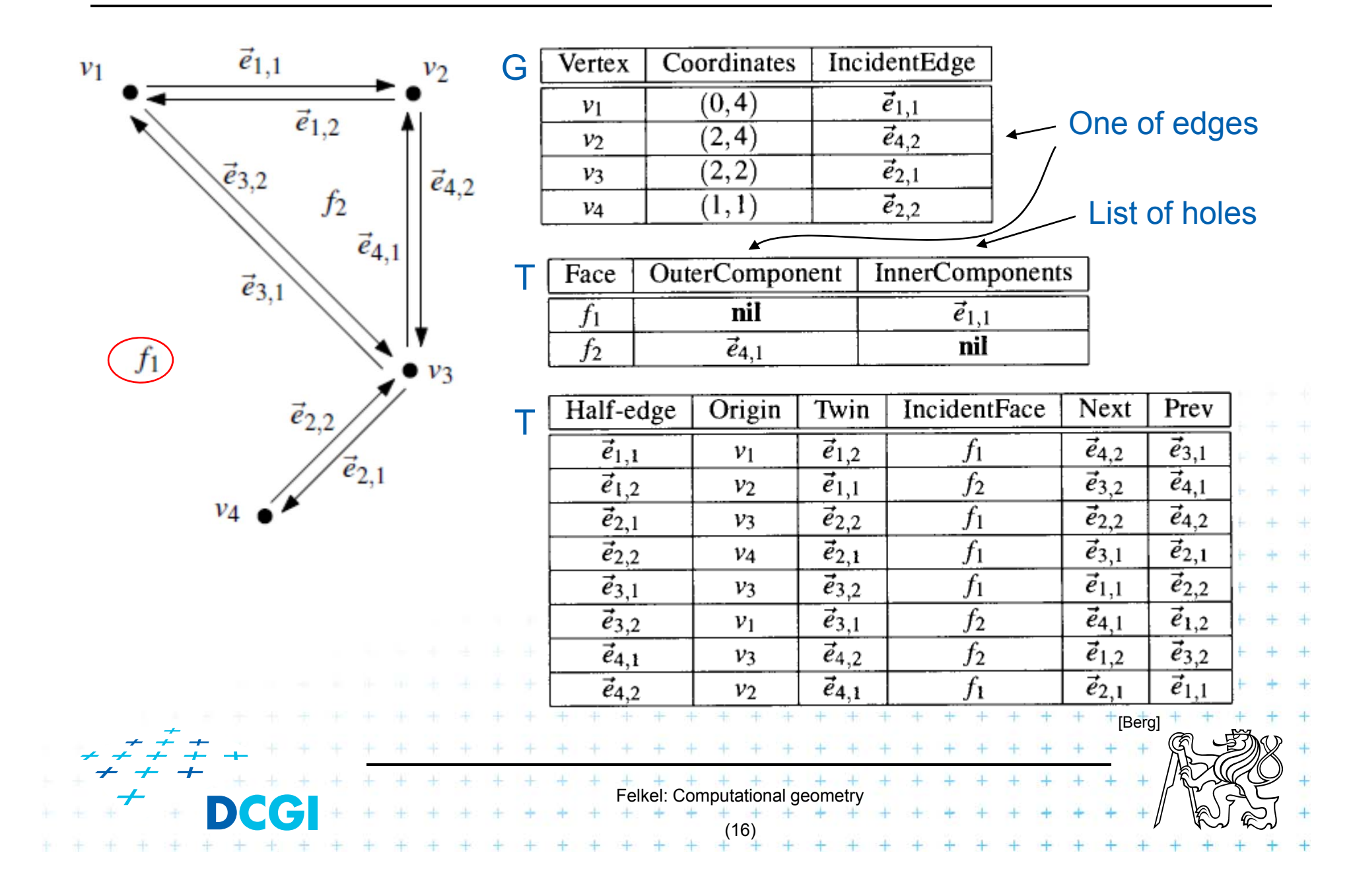

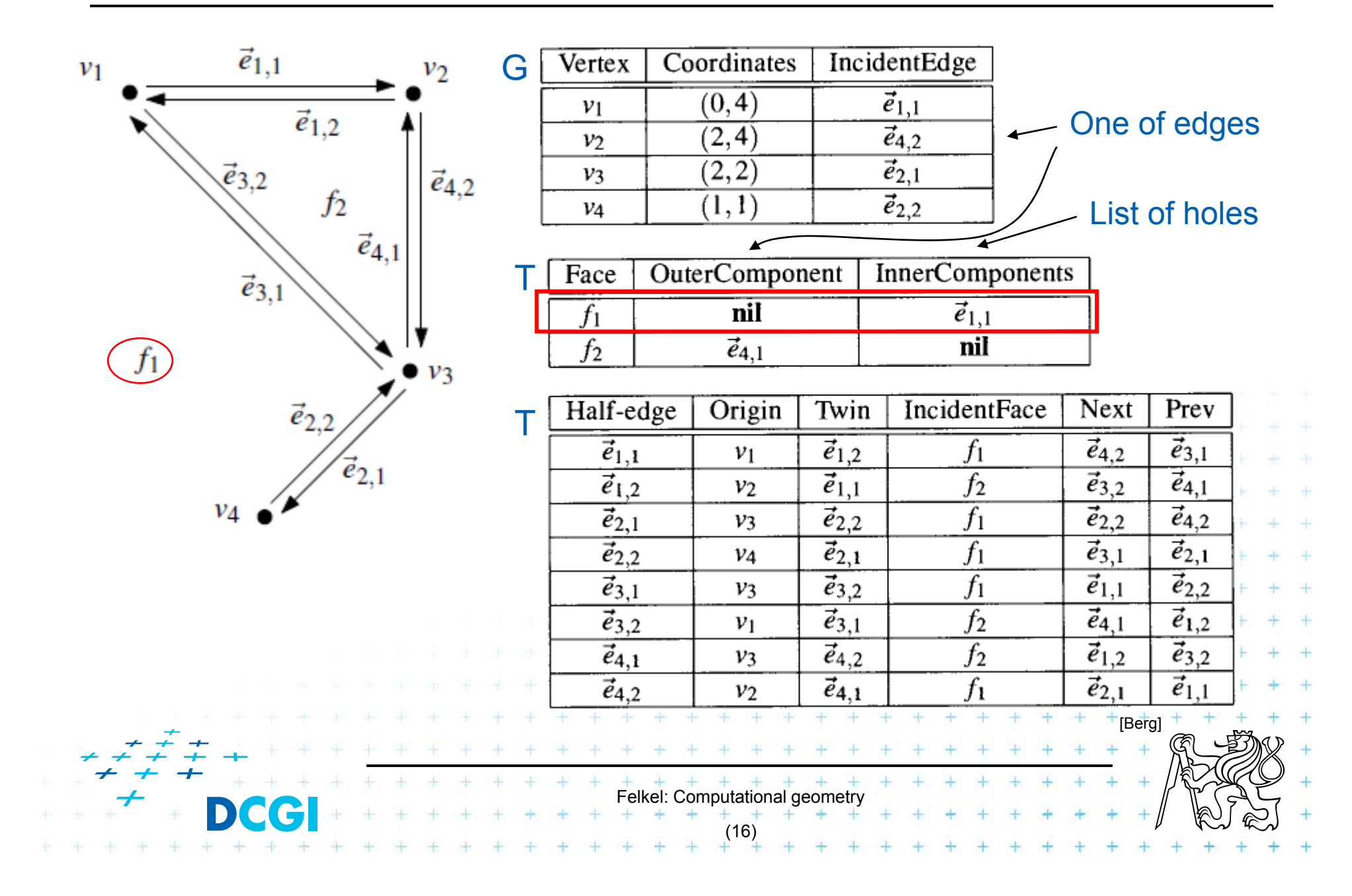

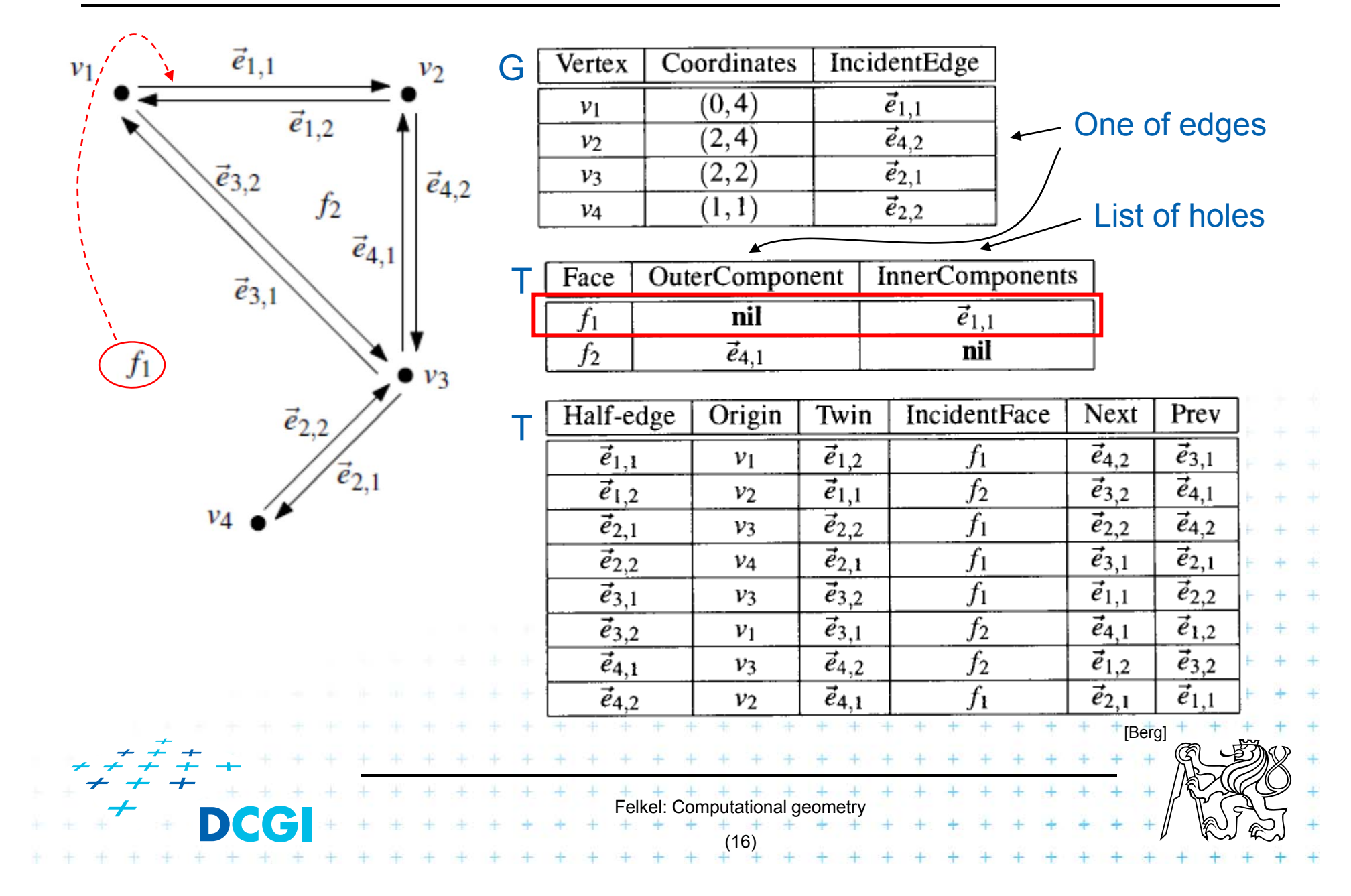

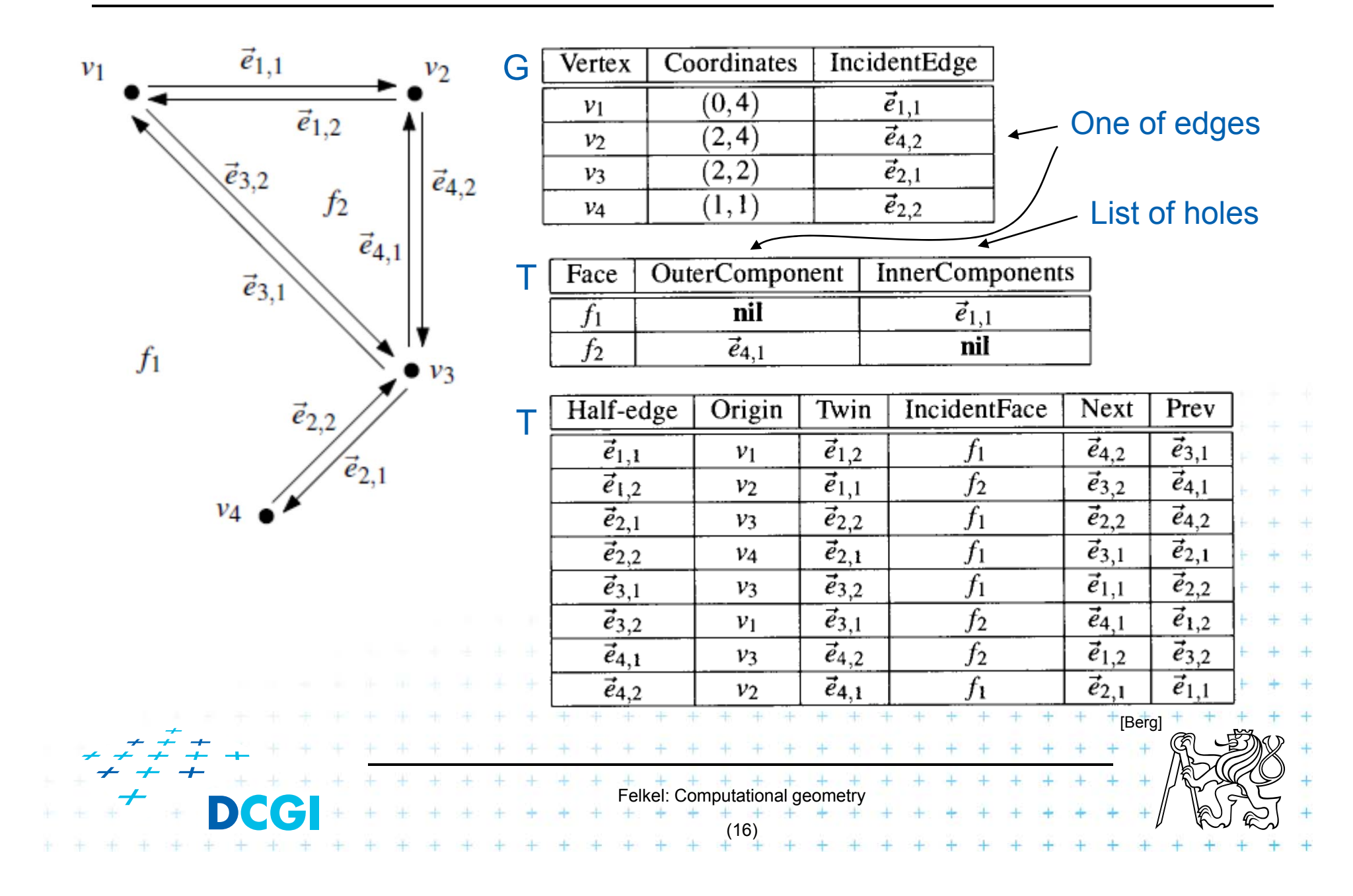

# **DCEL simplifications**

- F If no operations with vertices and no attributes
	- –No vertex table (no separate vertex records)
	- –Store vertex coords in half-edge origin (in the half-edge table)
- **If no need for faces (e.g. river network)** 
	- –No face record and no IncidentFace() field (in the half-edge table)
- $\blacksquare$  If only connected subdivision allowed
	- – $-$  Join holes with rest by dummy edges
	- –Visit all half-edges by simple graph traversal
	- – $-$  No InnerComponent() list for faces

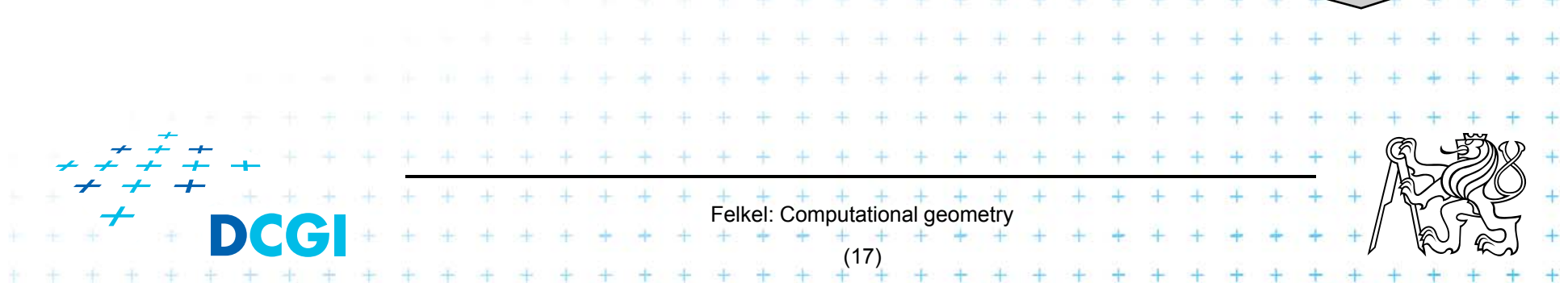

## **Point location in planar subdivision**

- F Using special search structures an optimal algorithm can be made with
	- $-$  O(n) preprocessing,
	- $-$  O(n) memory and
	- $-$  O(log n) query time.
- $\Box$  Simpler methods
	- 1. Slabs  $O(log n)$  query,  $O(n^2)$  memory 2. monotone chain tree  $O(log^2 n)$  query,  $O(n^2)$  memory 3.trapezoidal map O(log n) query expected time

O(n) expected memory

Felkel: Computational geometry

(18)

#### 1. Vertical (horizontal) slabs [Dobkin and Lipton, 1976]

- $\Box$ Draw vertical or horizontal lines through vertices
- $\Box$  It partitions the plane into vertical slabs
	- –Avoid points with same x coordinate (to be solved later)

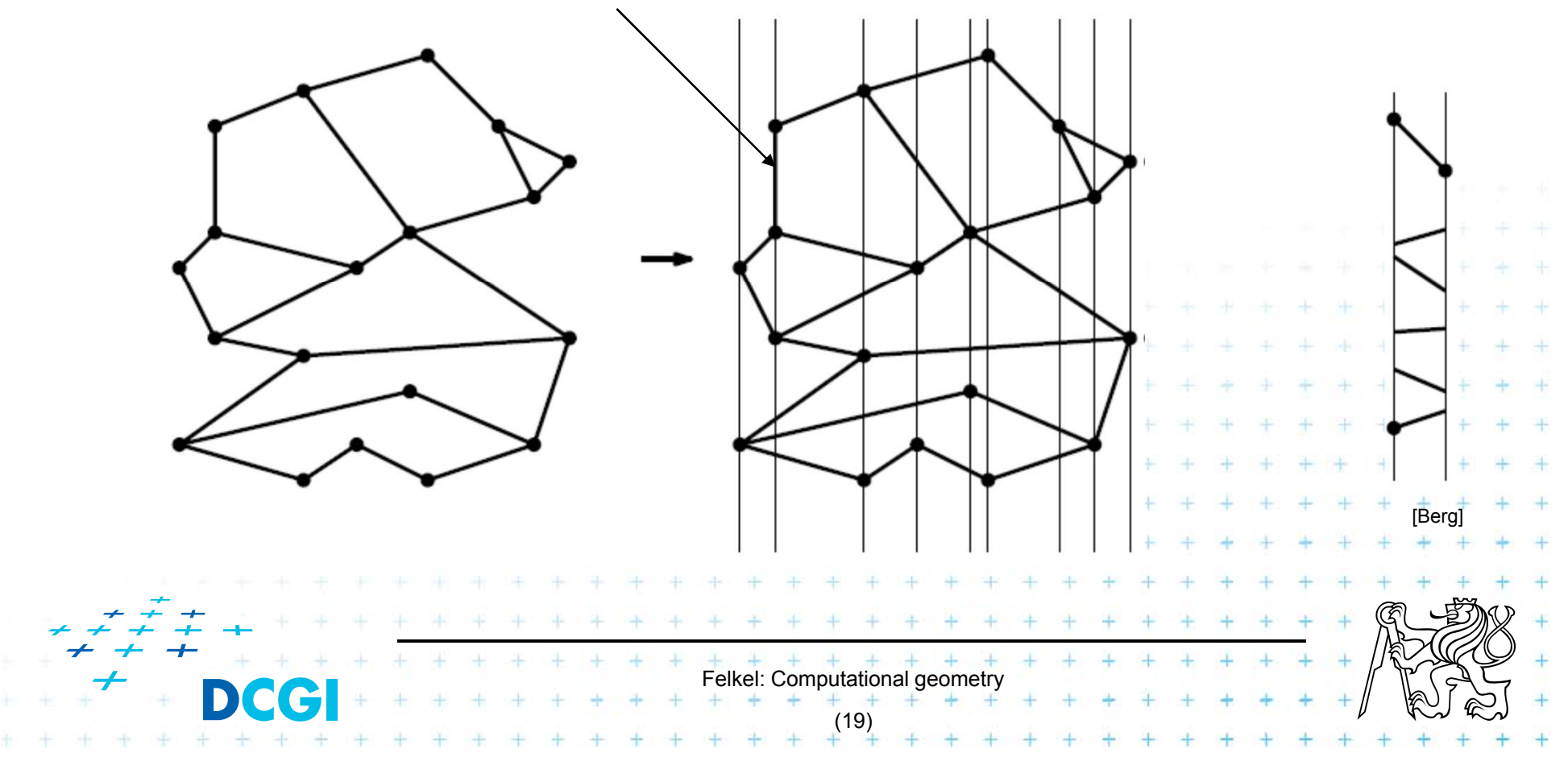

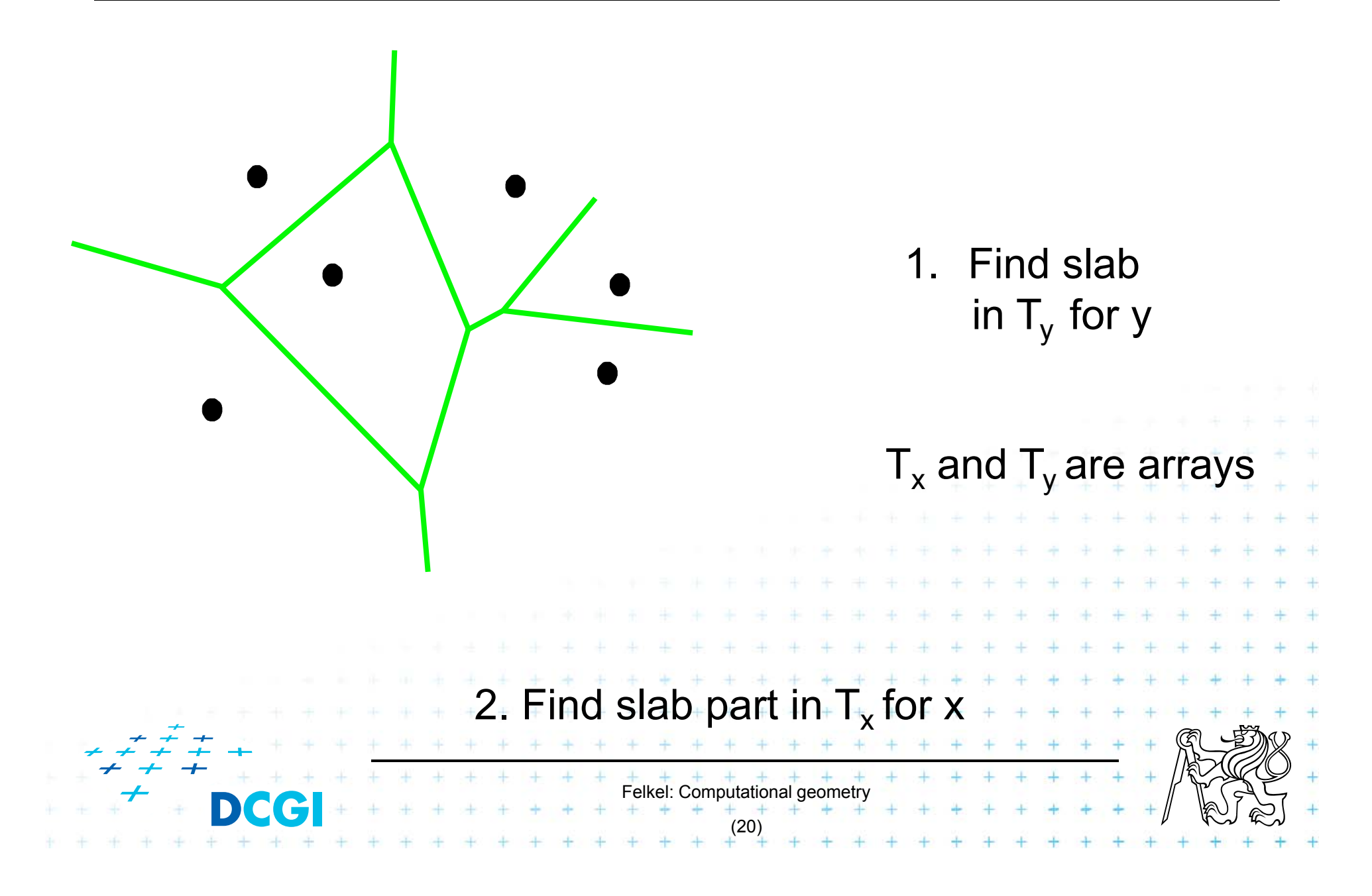

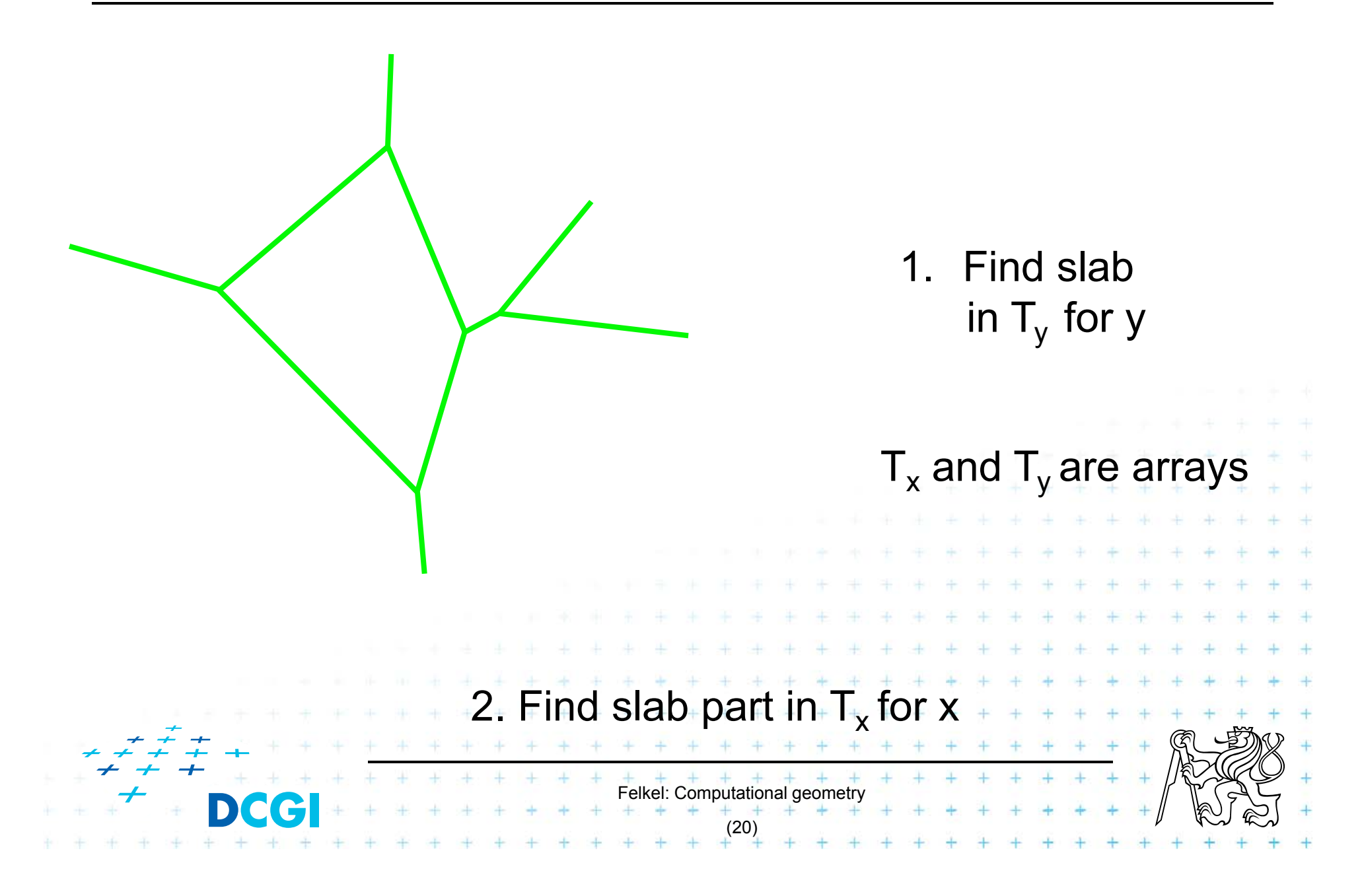

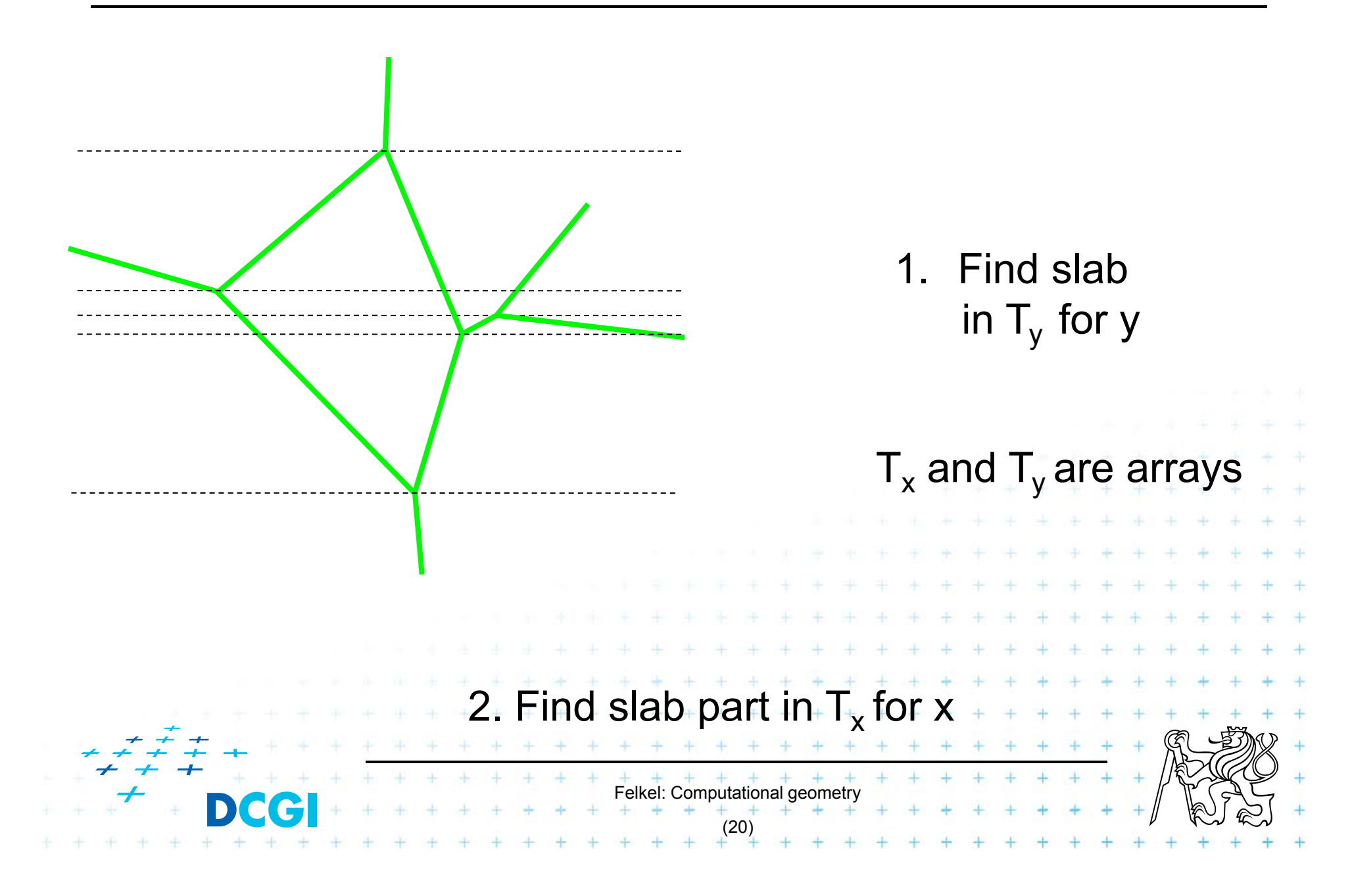

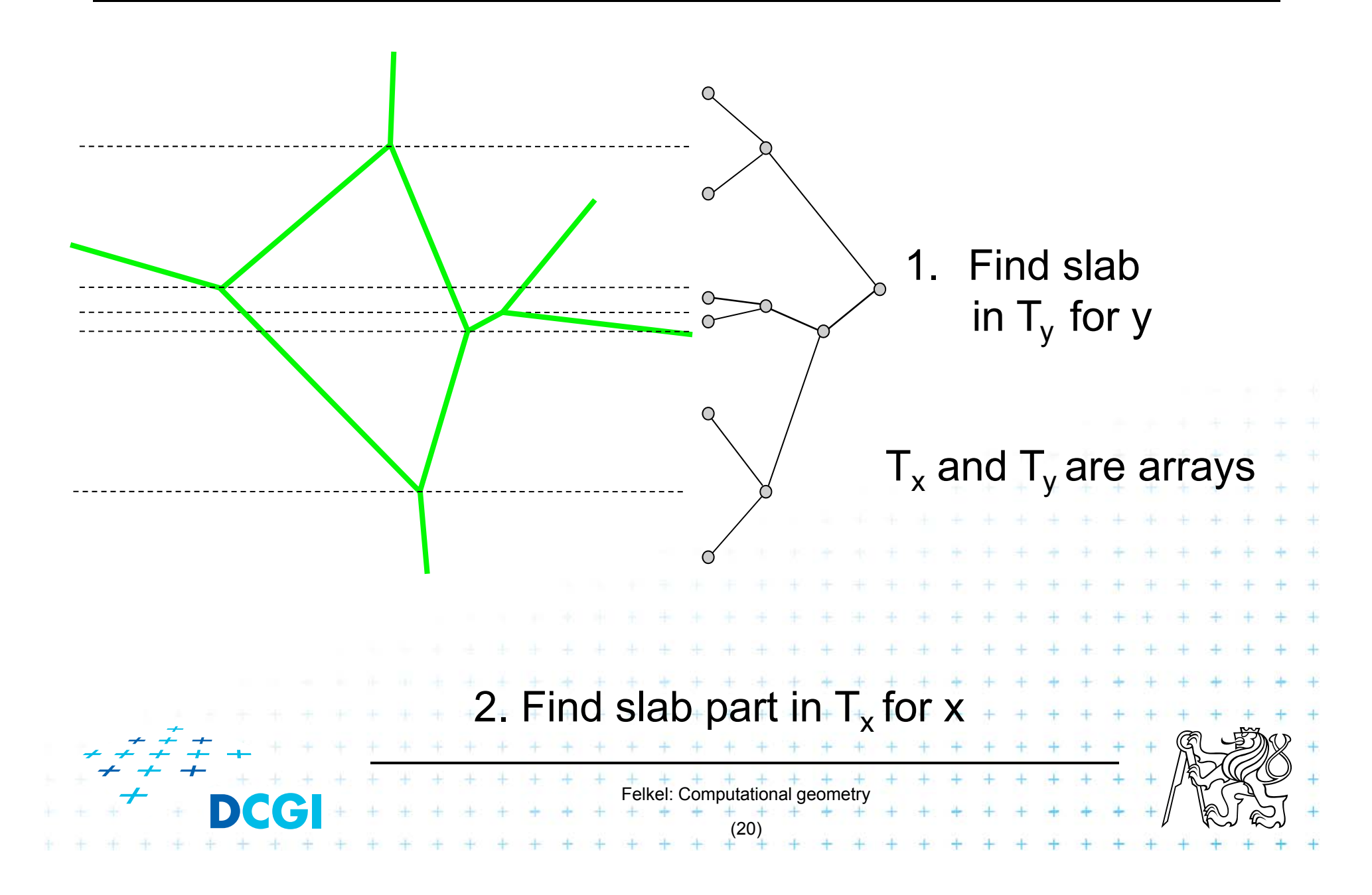

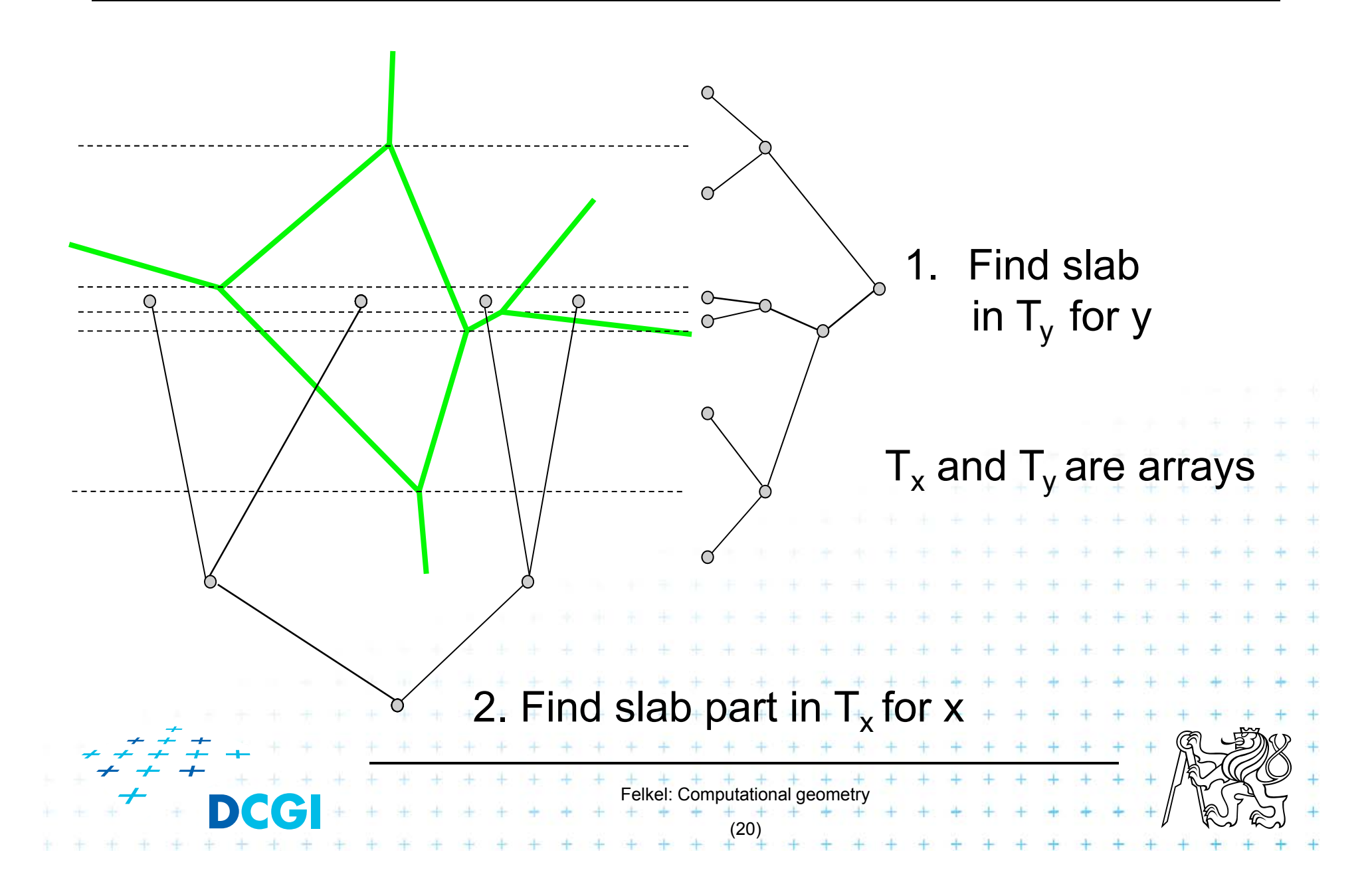

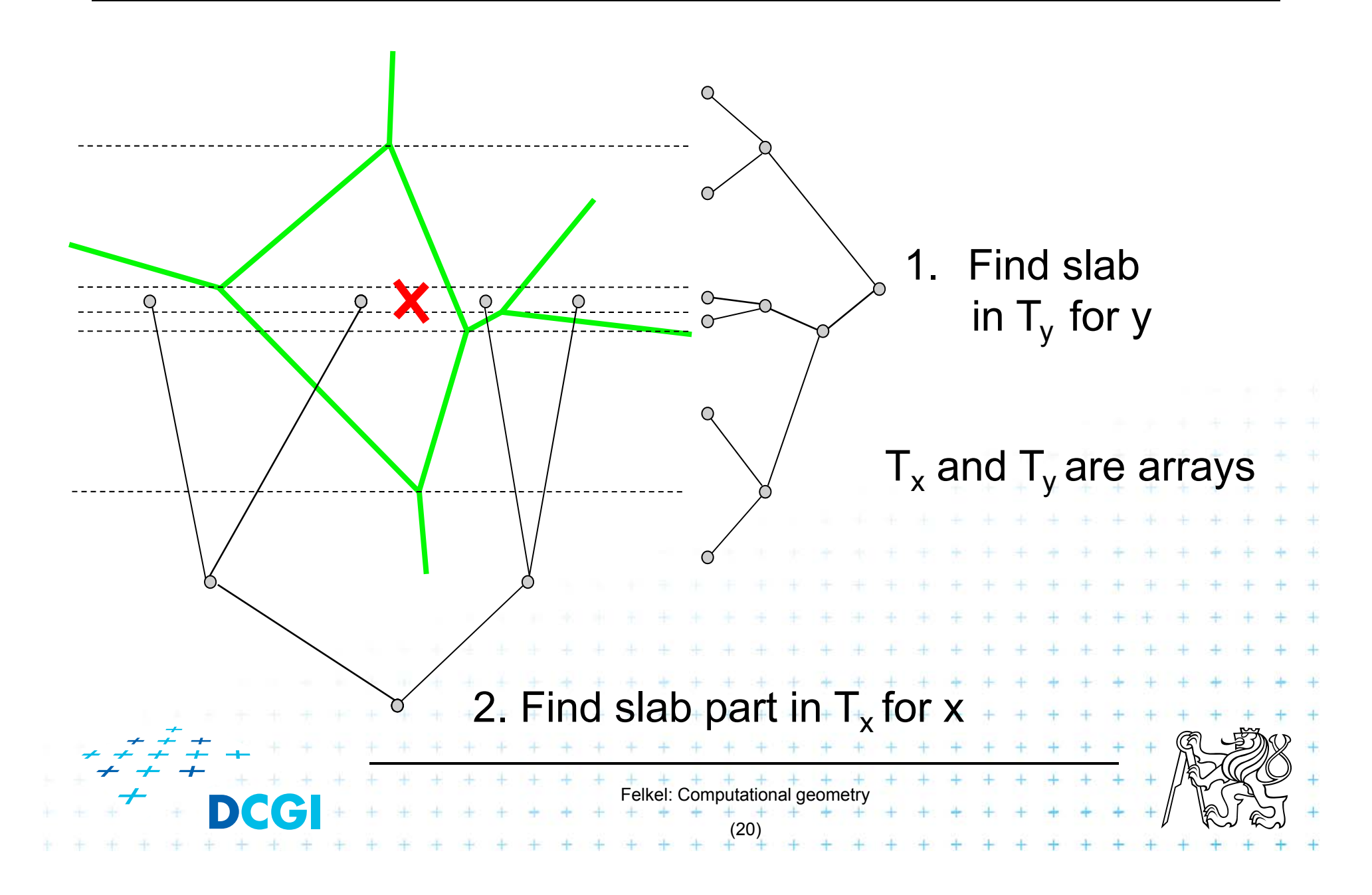

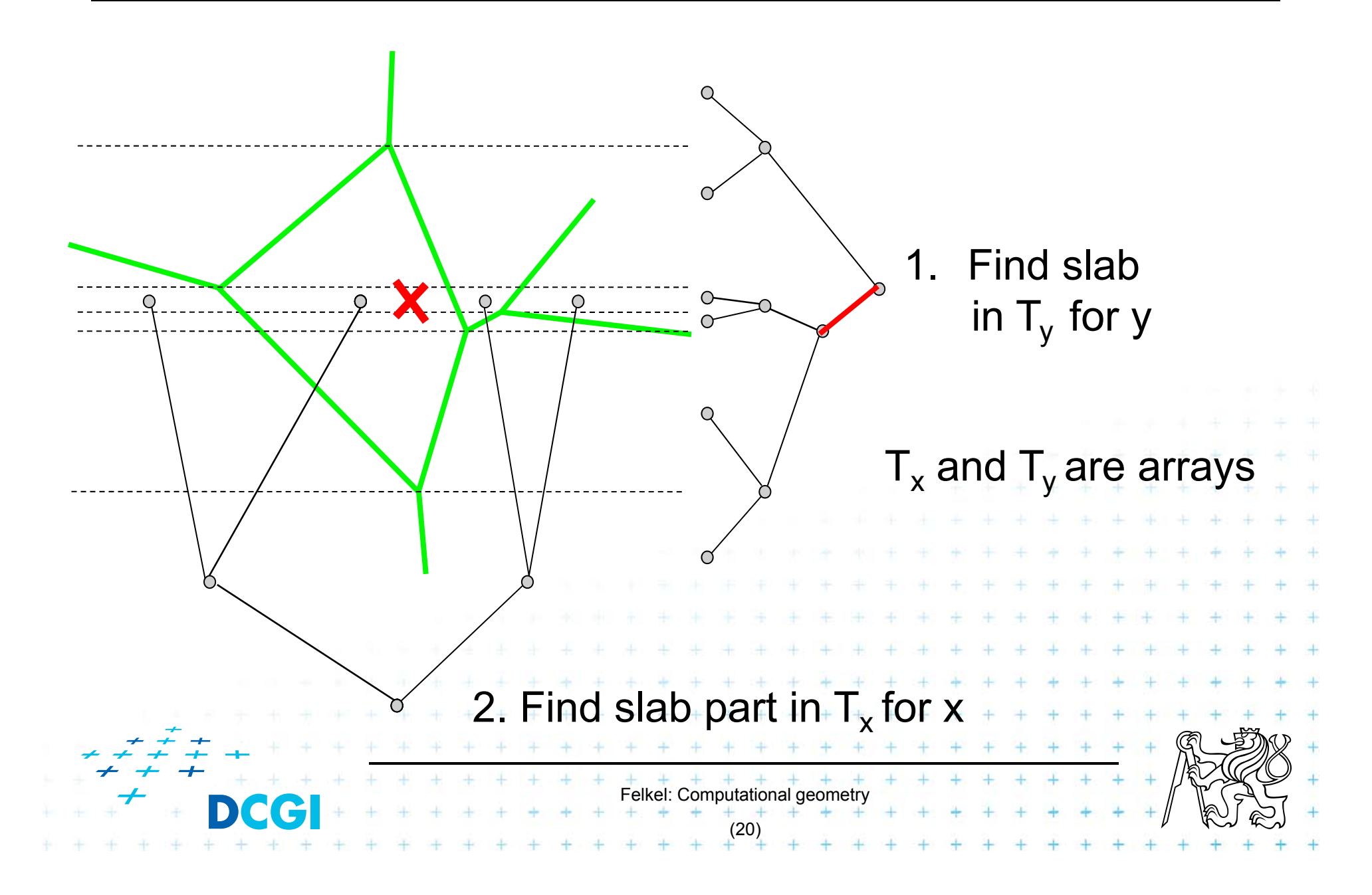

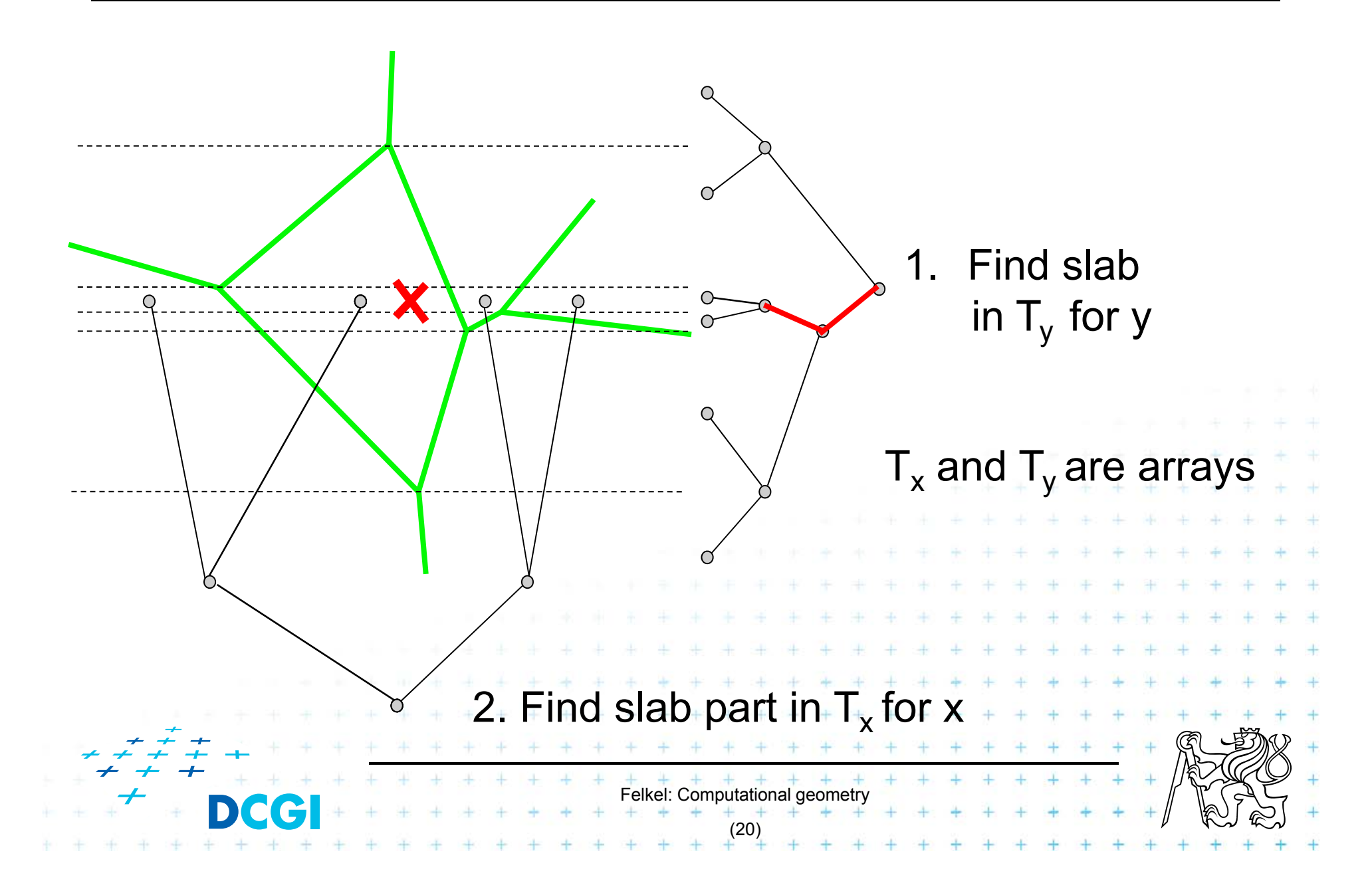

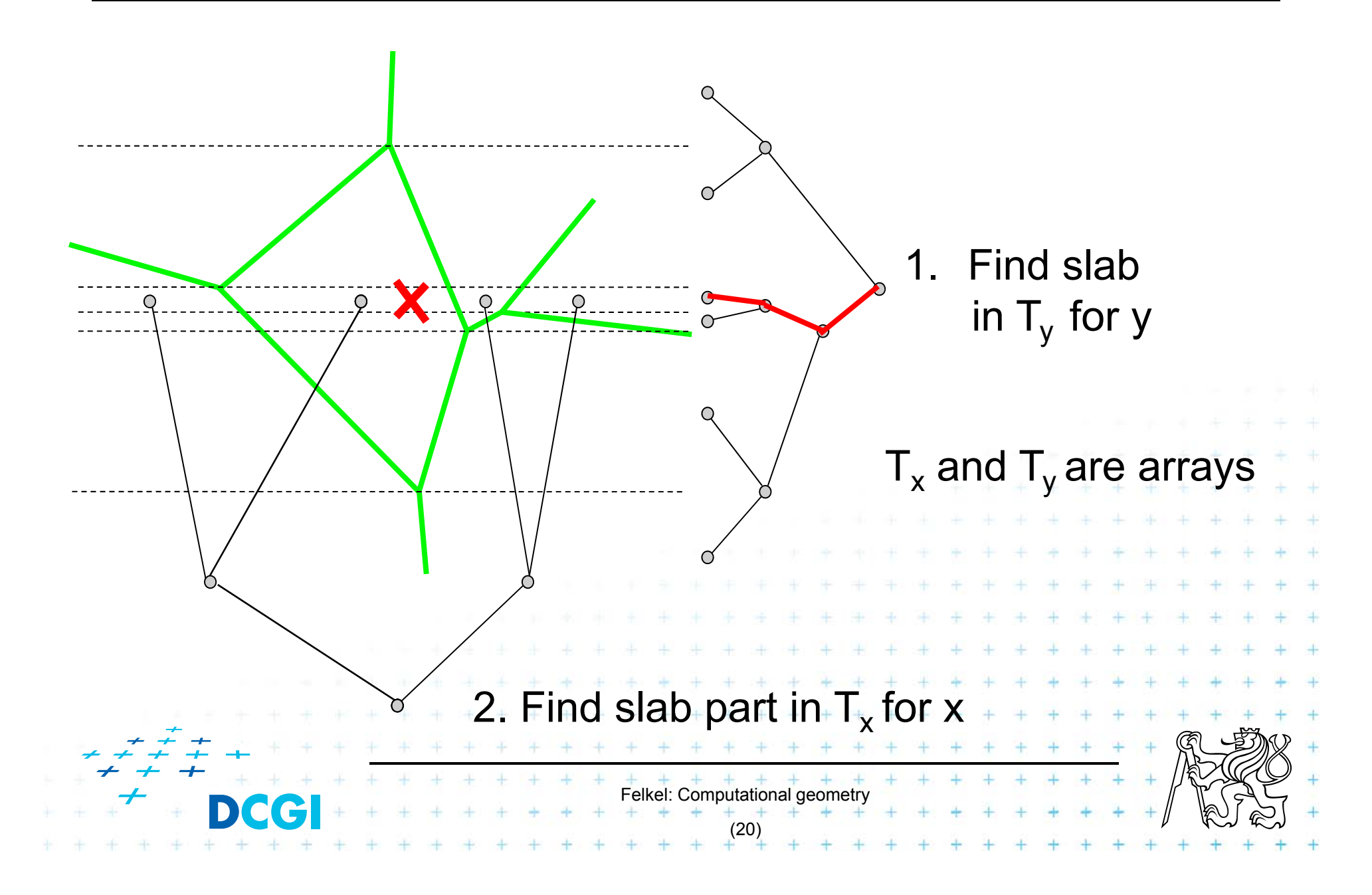

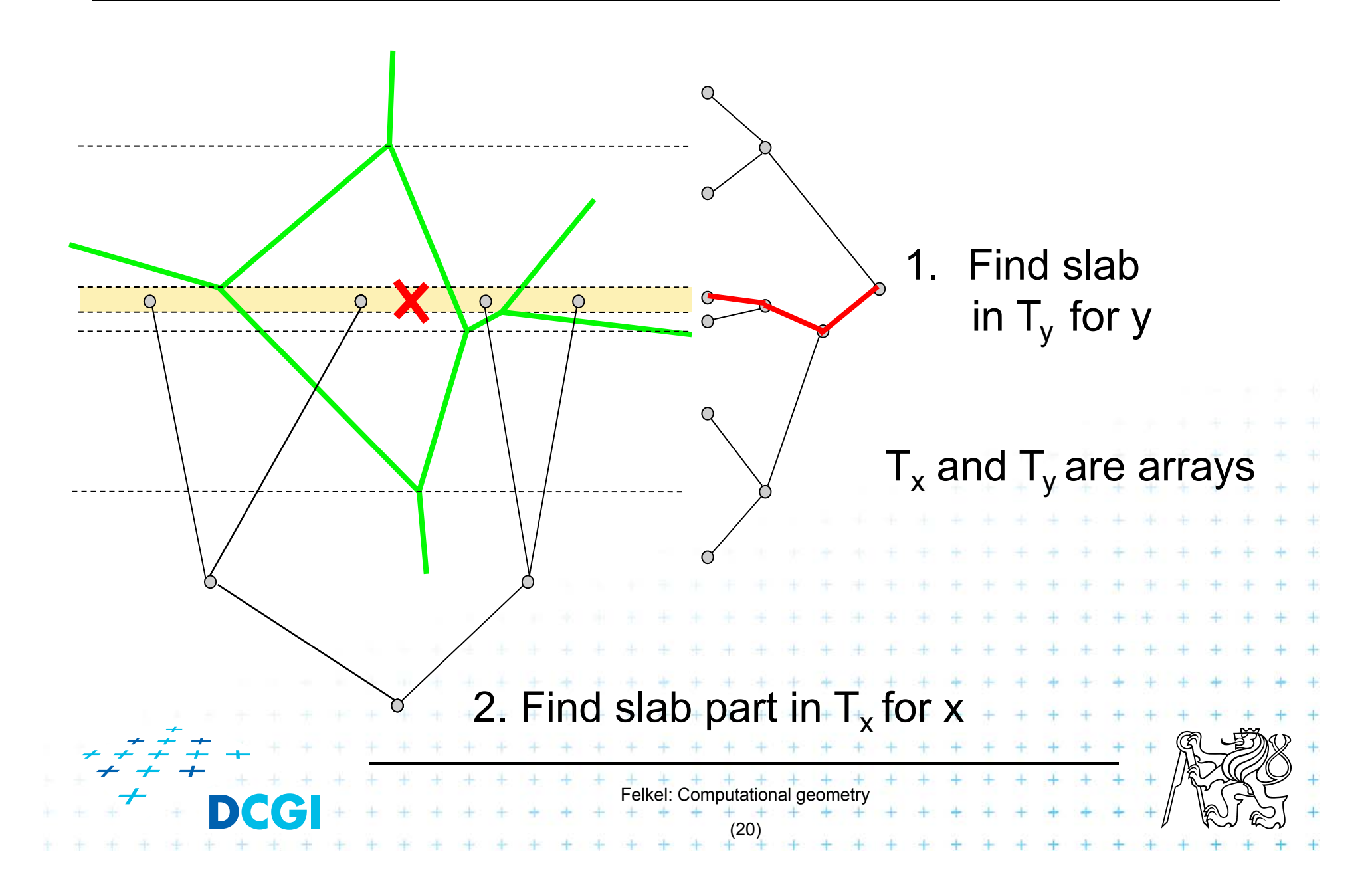

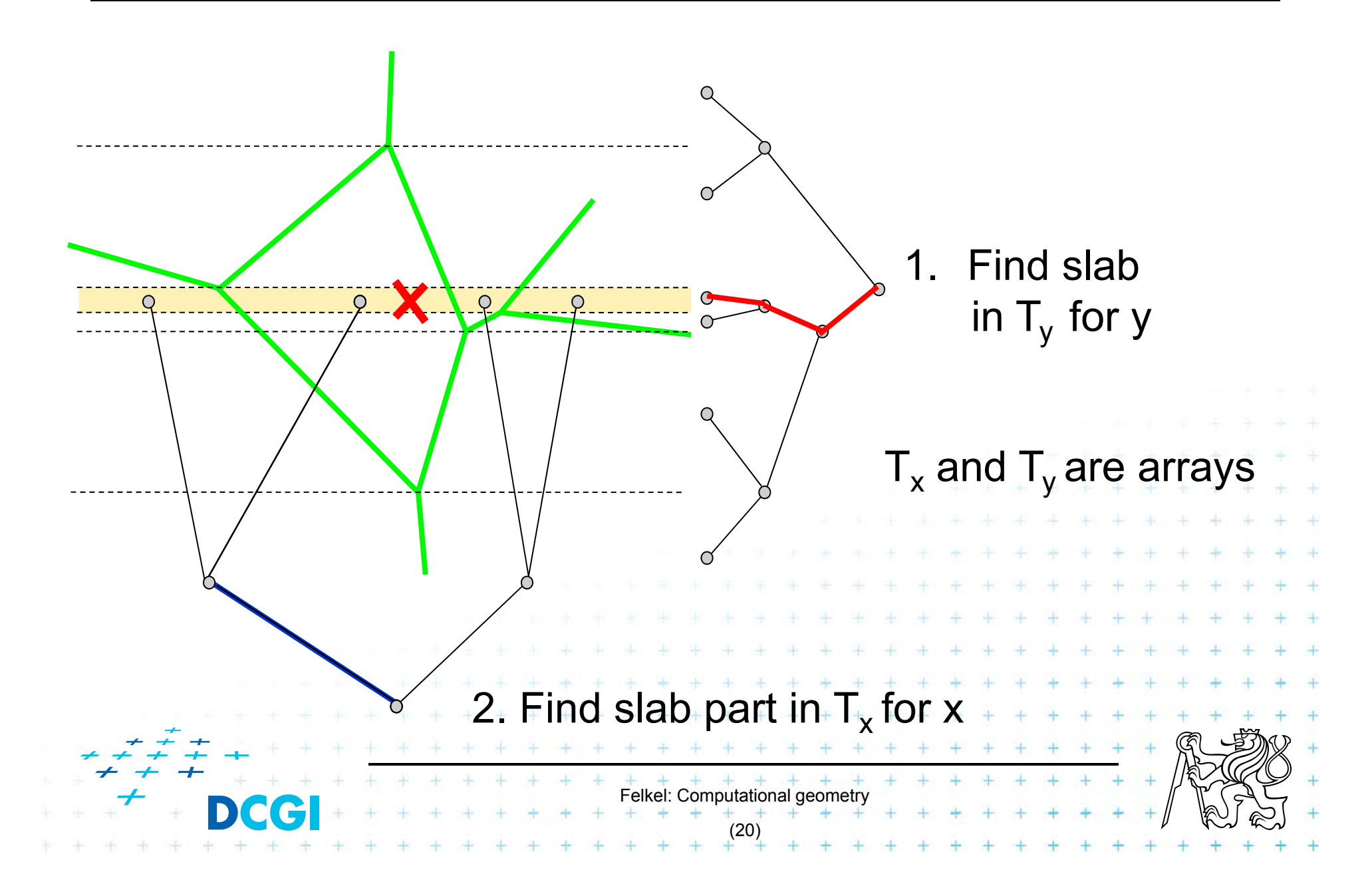

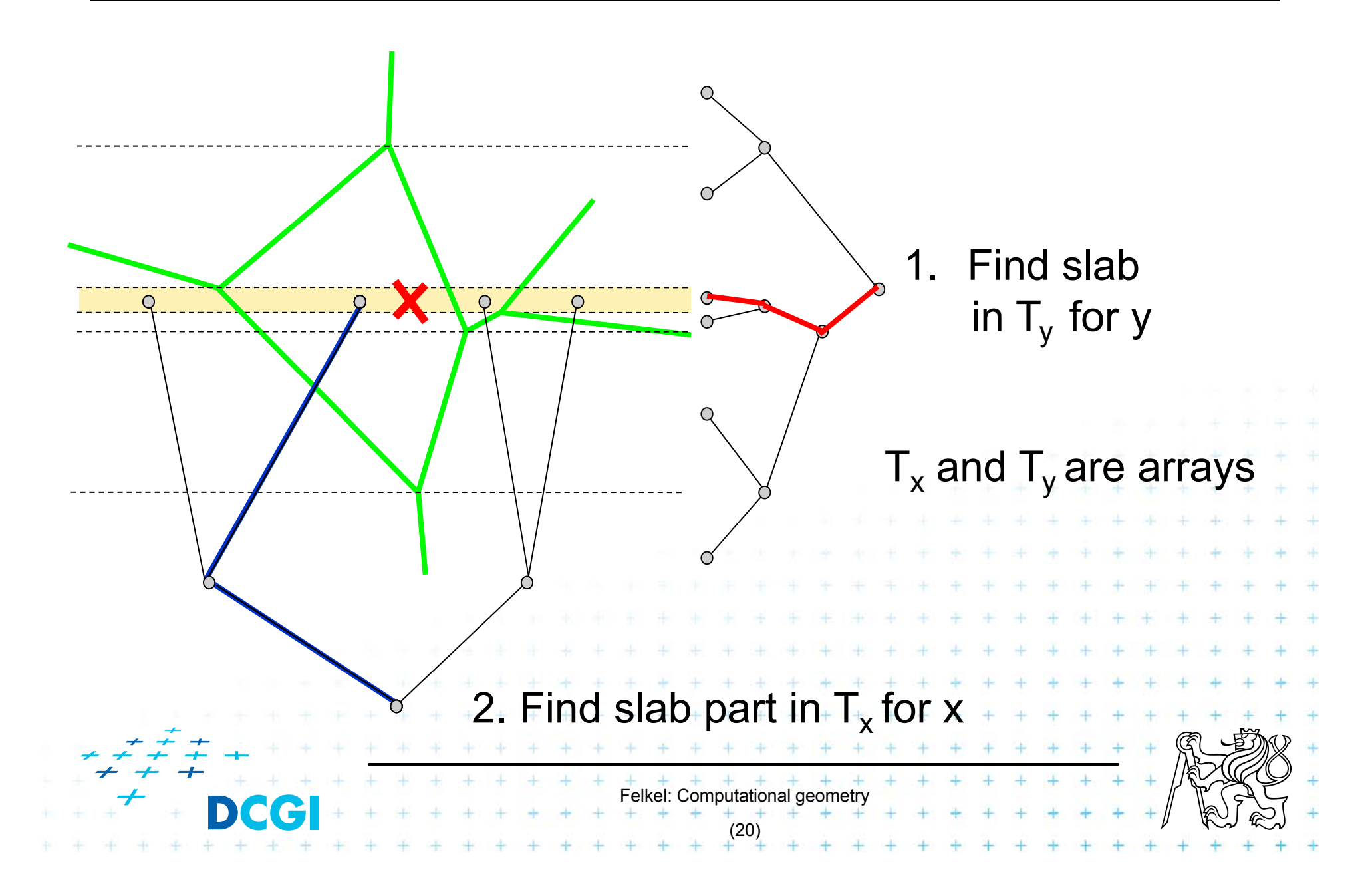

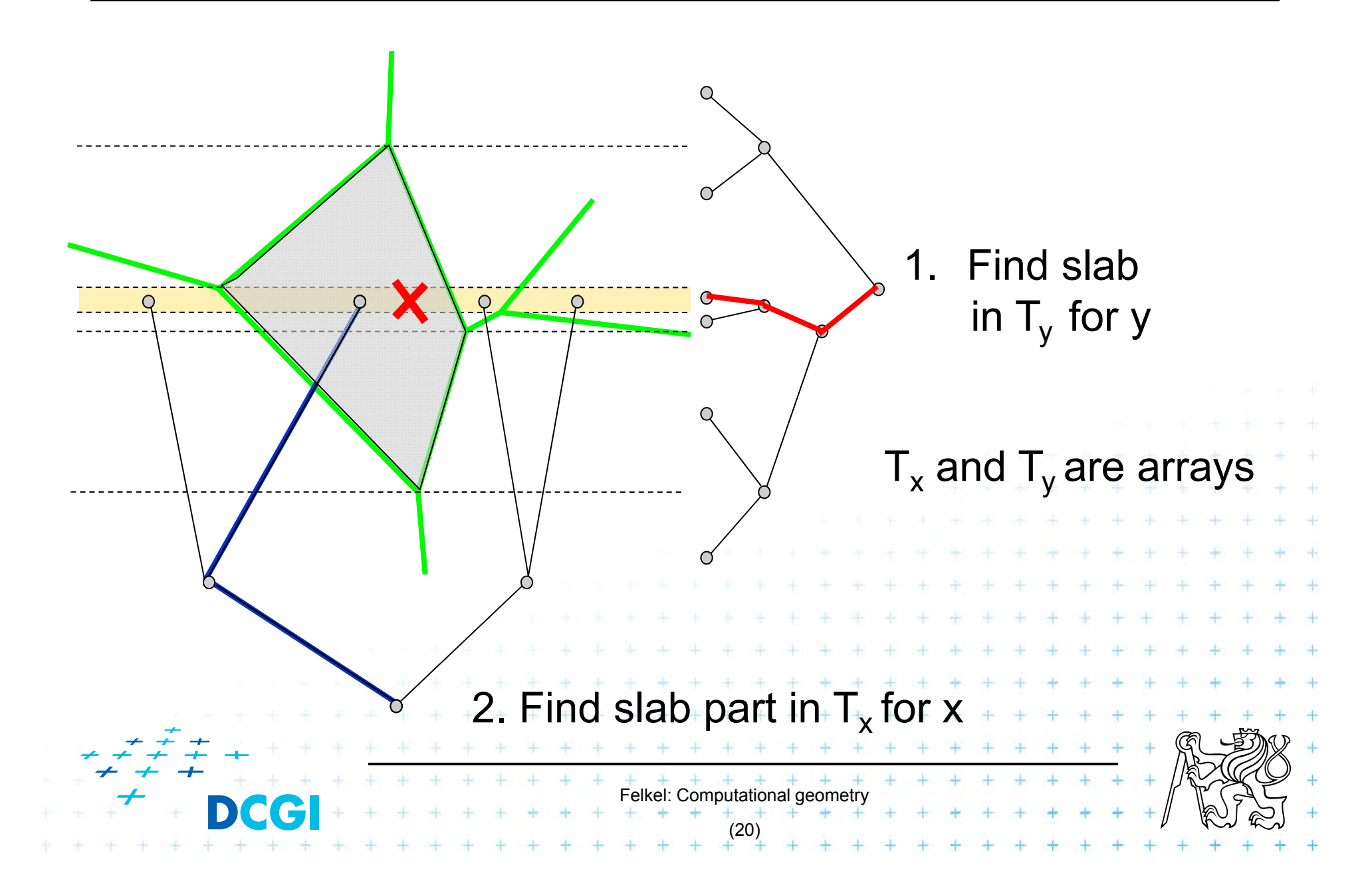

## **Horizontal slabs complexity**

- $\Box$ Query time  $O(\log n)$ 
	- $O(\log n)$  time in slab array  $T_v$  (size max 2n endpoints)
	- +  $O(\log n)$  time in slab array  $T_\chi$  (slab crossed max by  $n$ edges)
- $\mathcal{L}_{\mathcal{A}}$ Memory  $O(n^2)$ 
	- –– Slabs: Array with y-coordinates of vertices  $\ldots$   $O(n)$
	- –– For each slab  $\mathit{O}(n)$  edges intersecting the slab

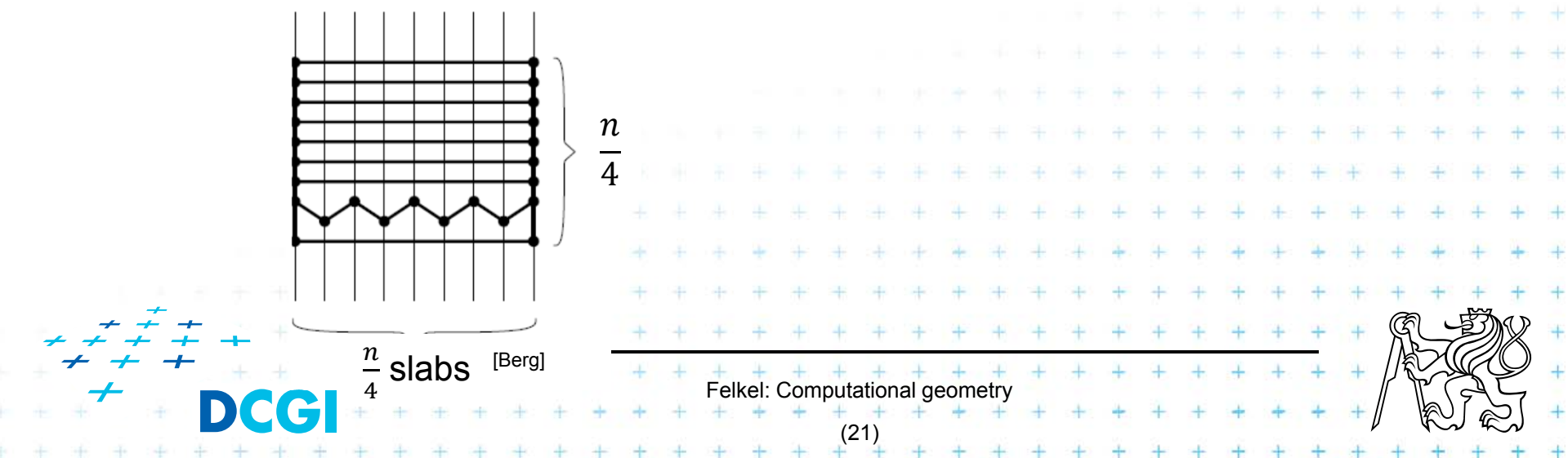

## **Horizontal slabs complexity**

- $\Box$ Query time  $O(\log n)$ 
	- $O(\log n)$  time in slab array  $T_v$  (size max 2n endpoints)
	- +  $O(\log n)$  time in slab array  $T_\chi$  (slab crossed max by  $n$ edges)
- $\mathcal{L}_{\mathcal{A}}$ Memory  $O(n^2)$ 
	- –– Slabs: Array with y-coordinates of vertices  $\ldots$   $O(n)$
	- –– For each slab  $\mathit{O}(n)$  edges intersecting the slab

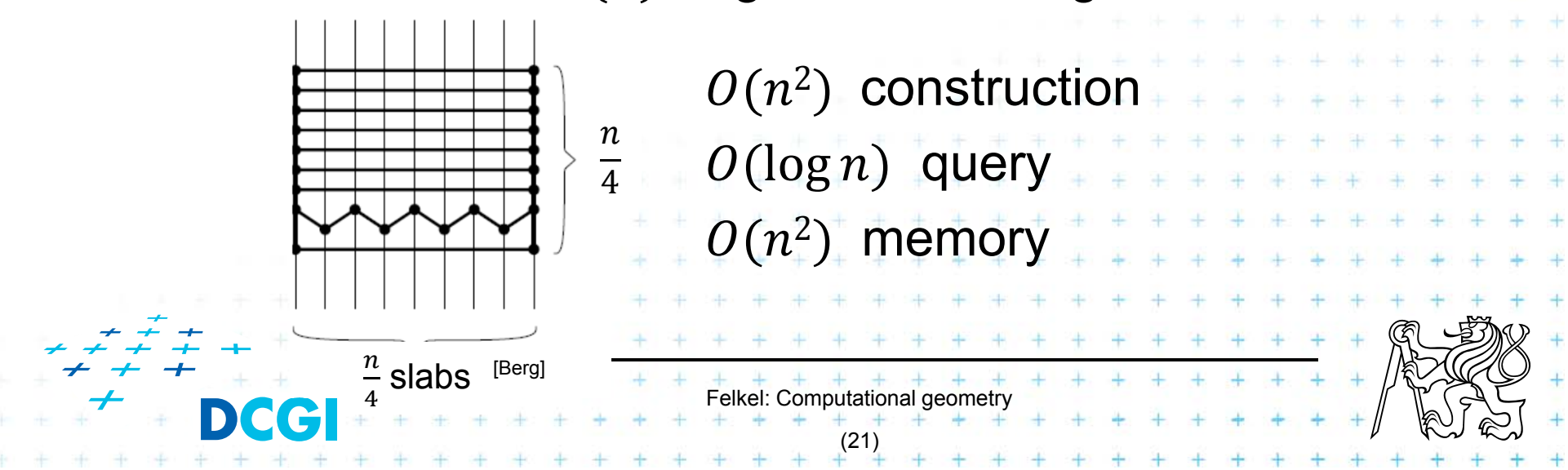

#### **2. Monotone chain tree**

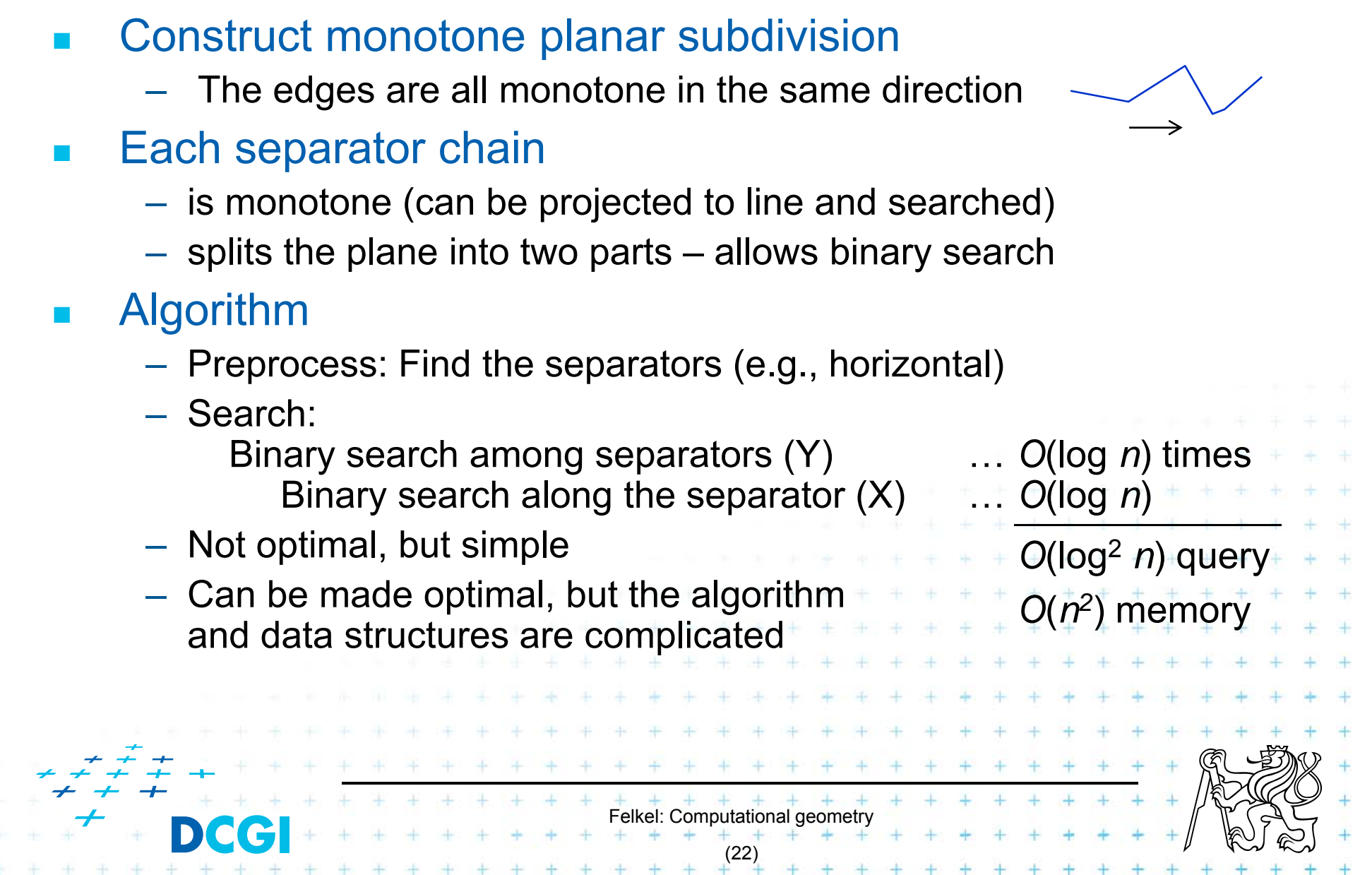

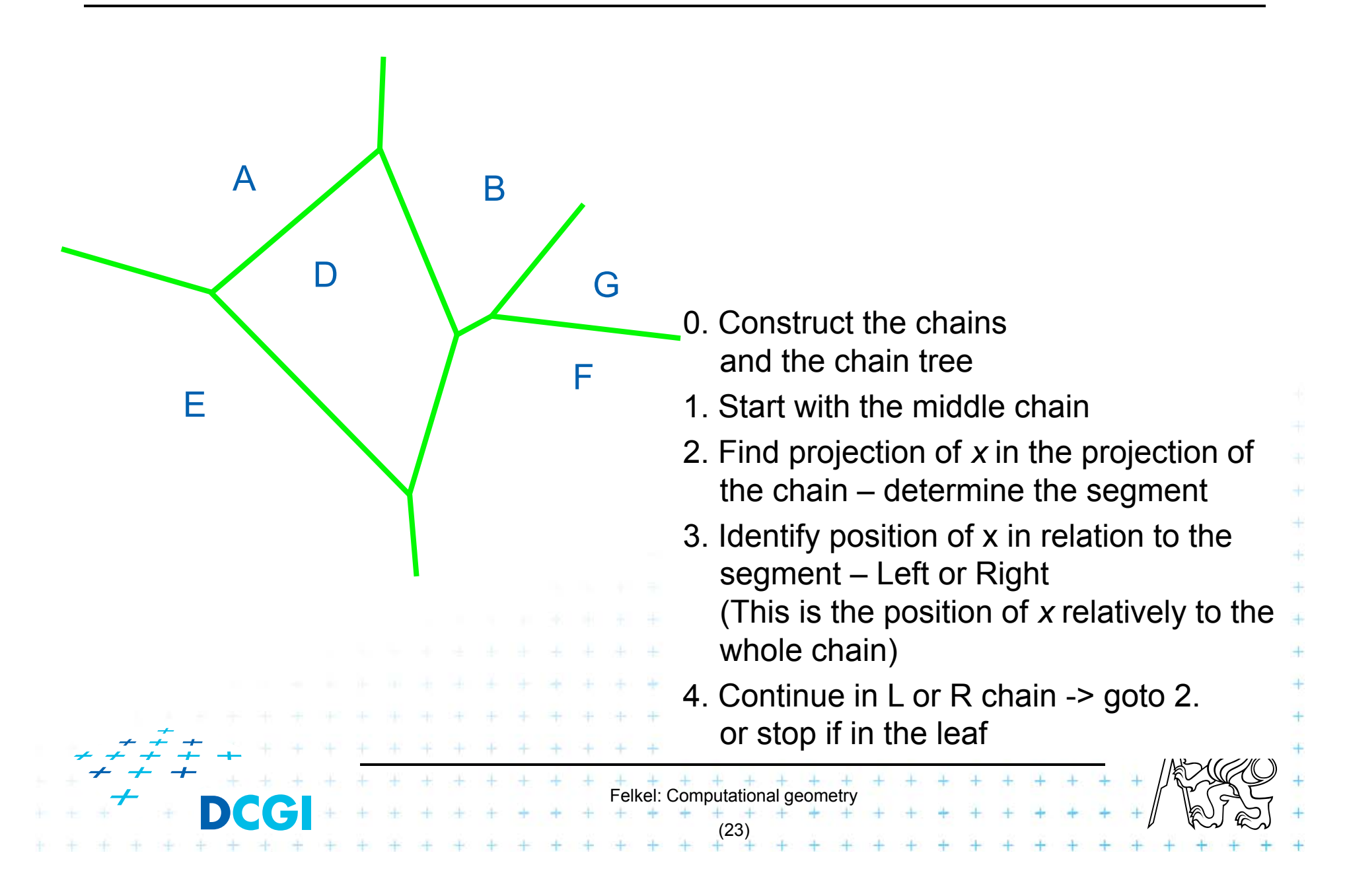

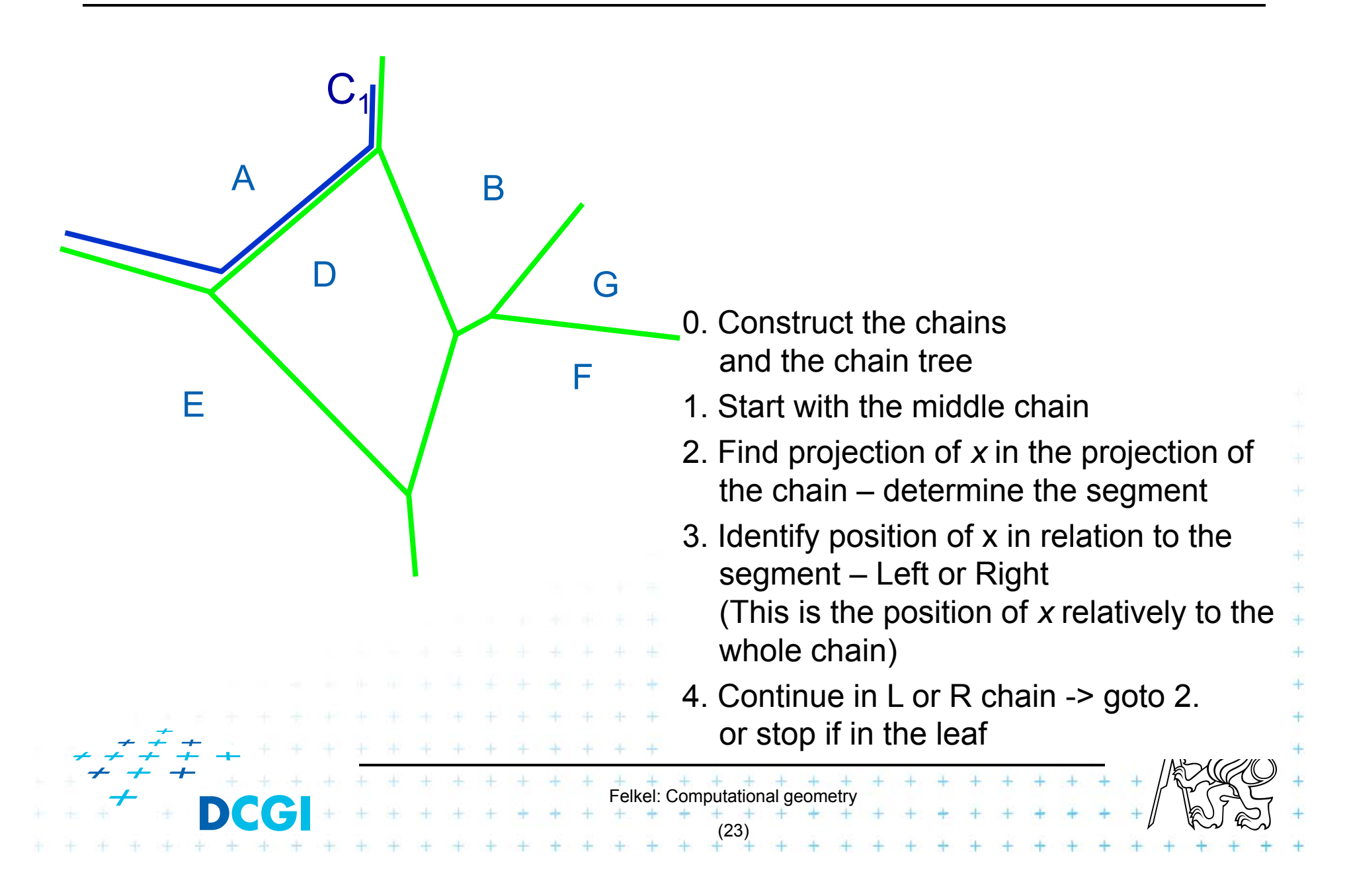

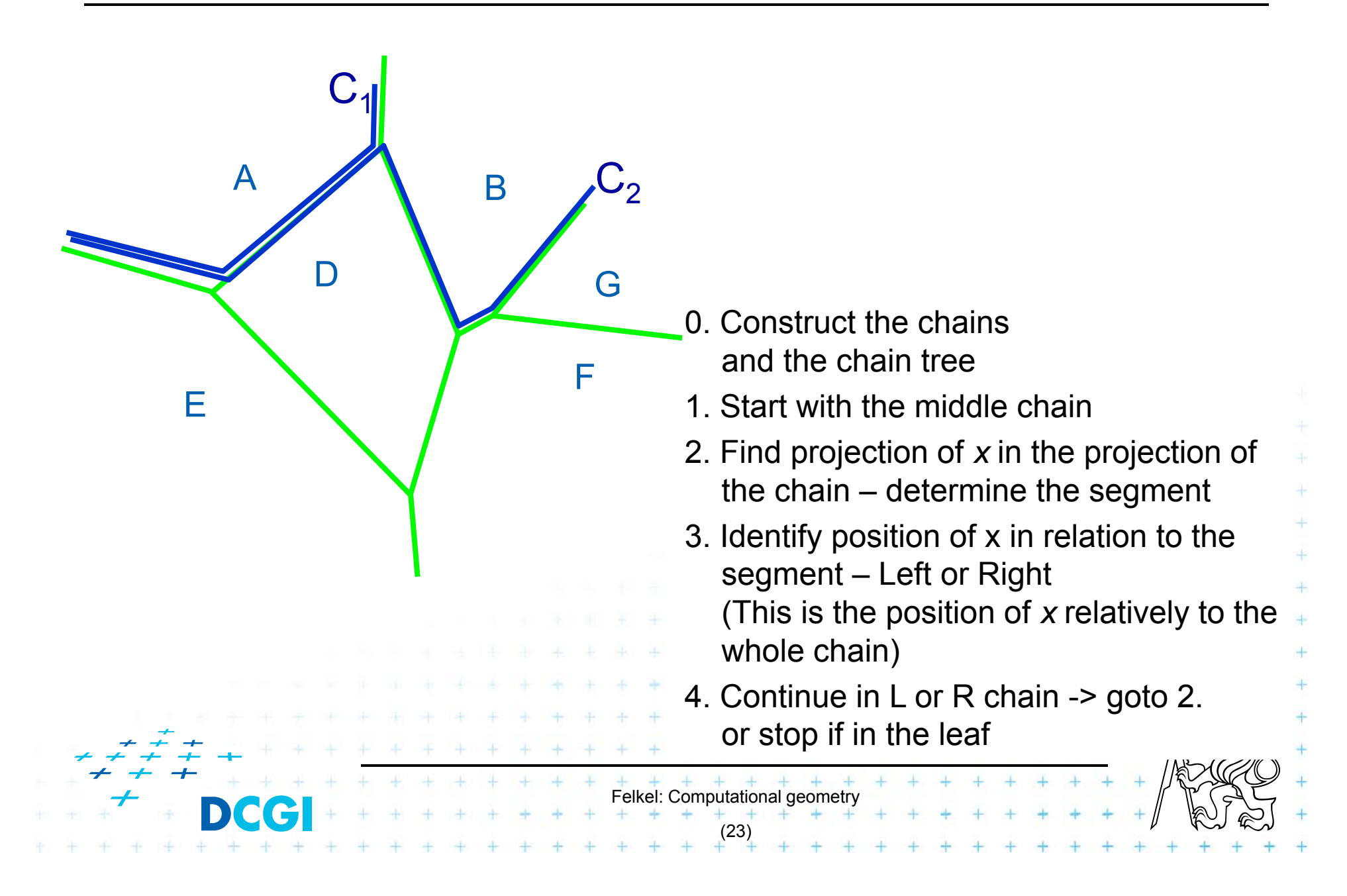

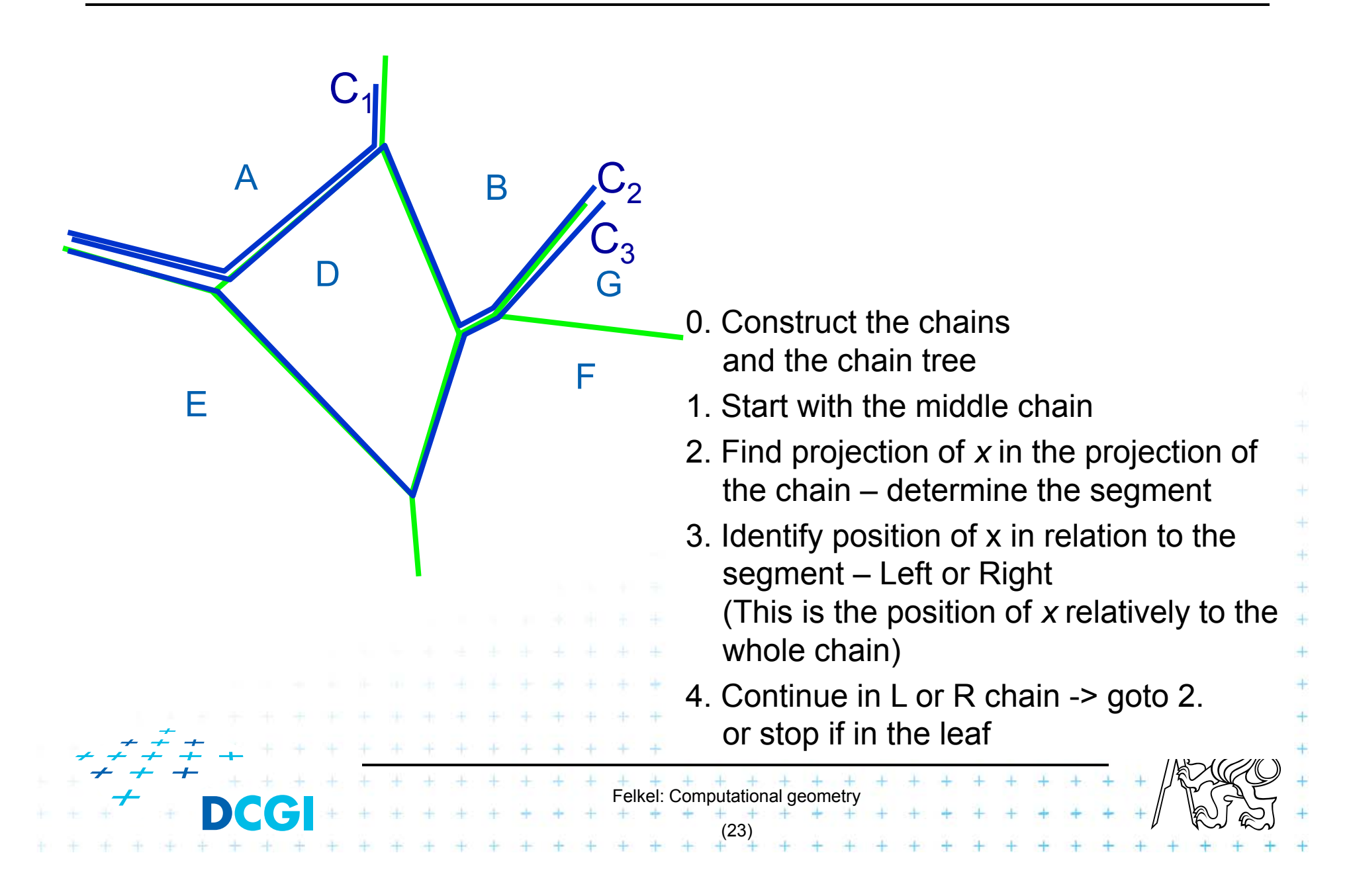
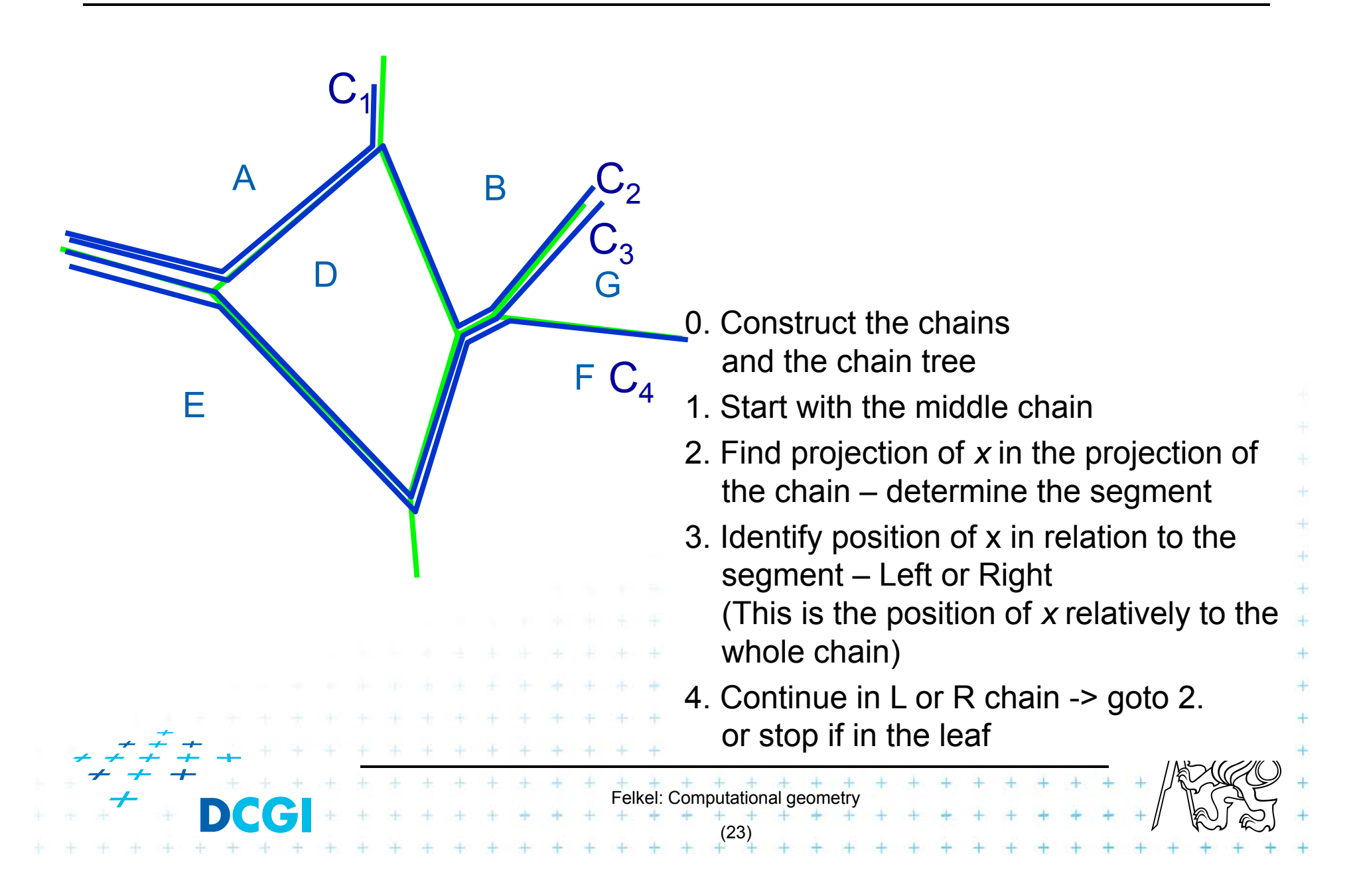

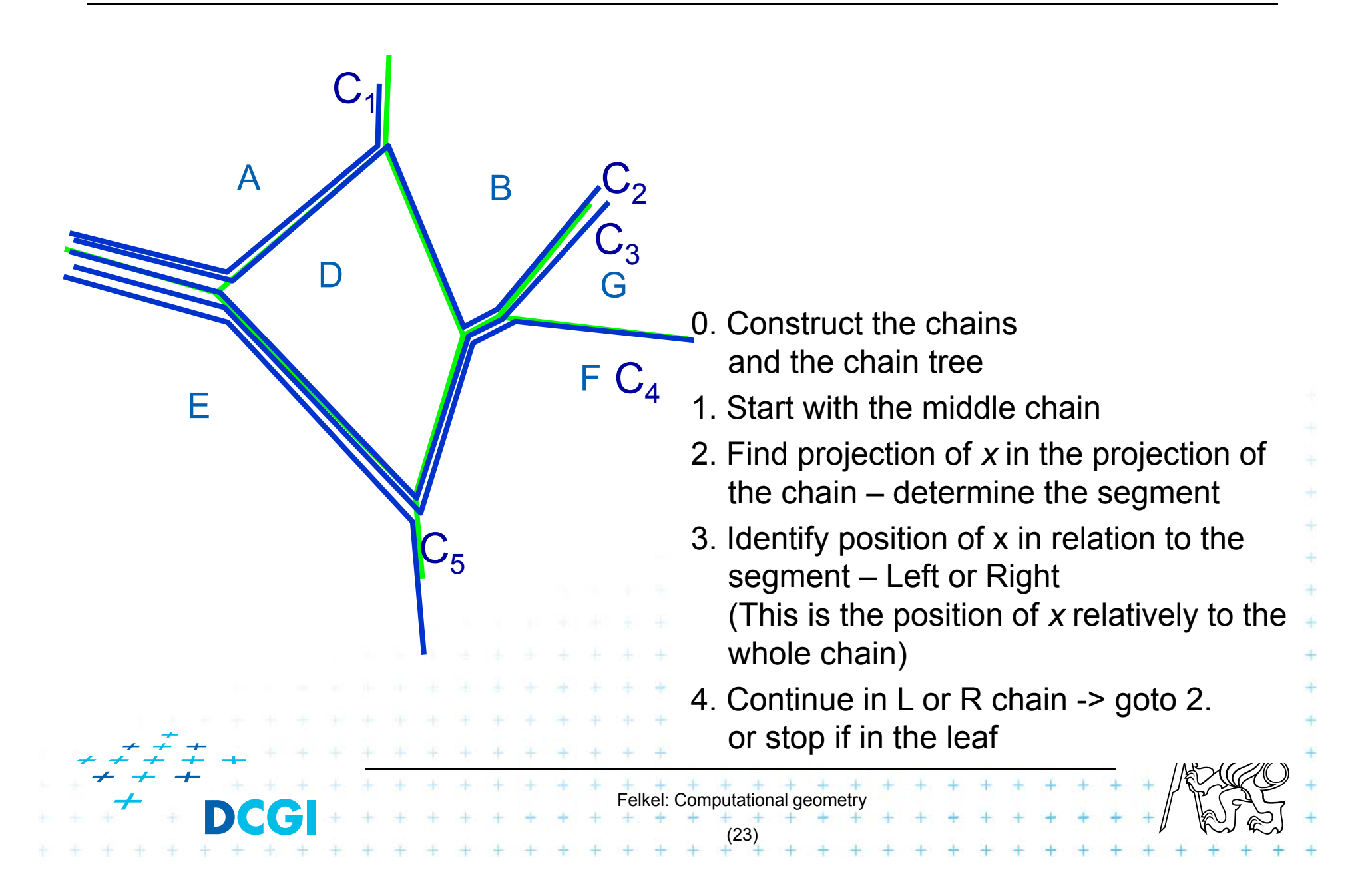

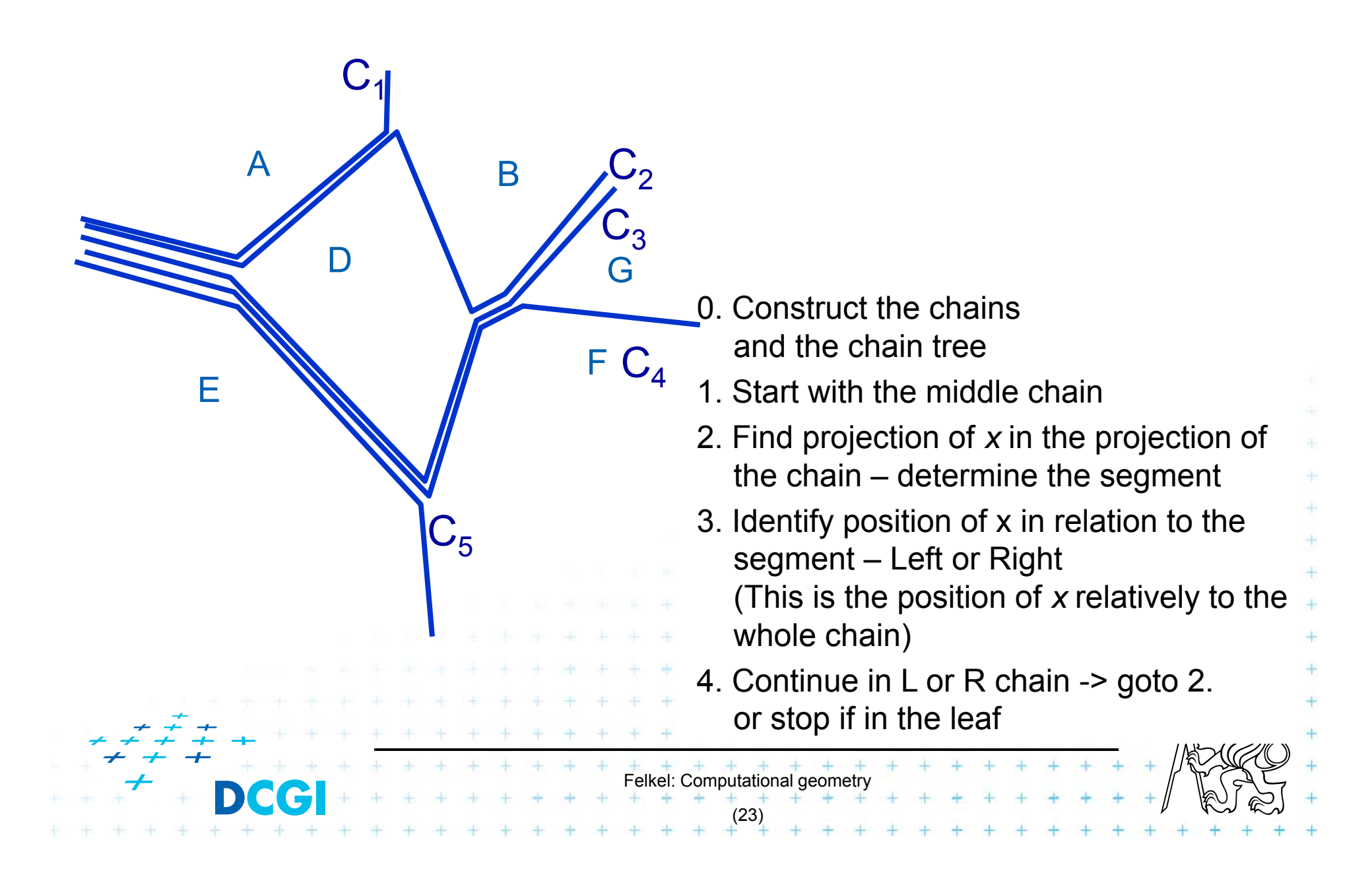

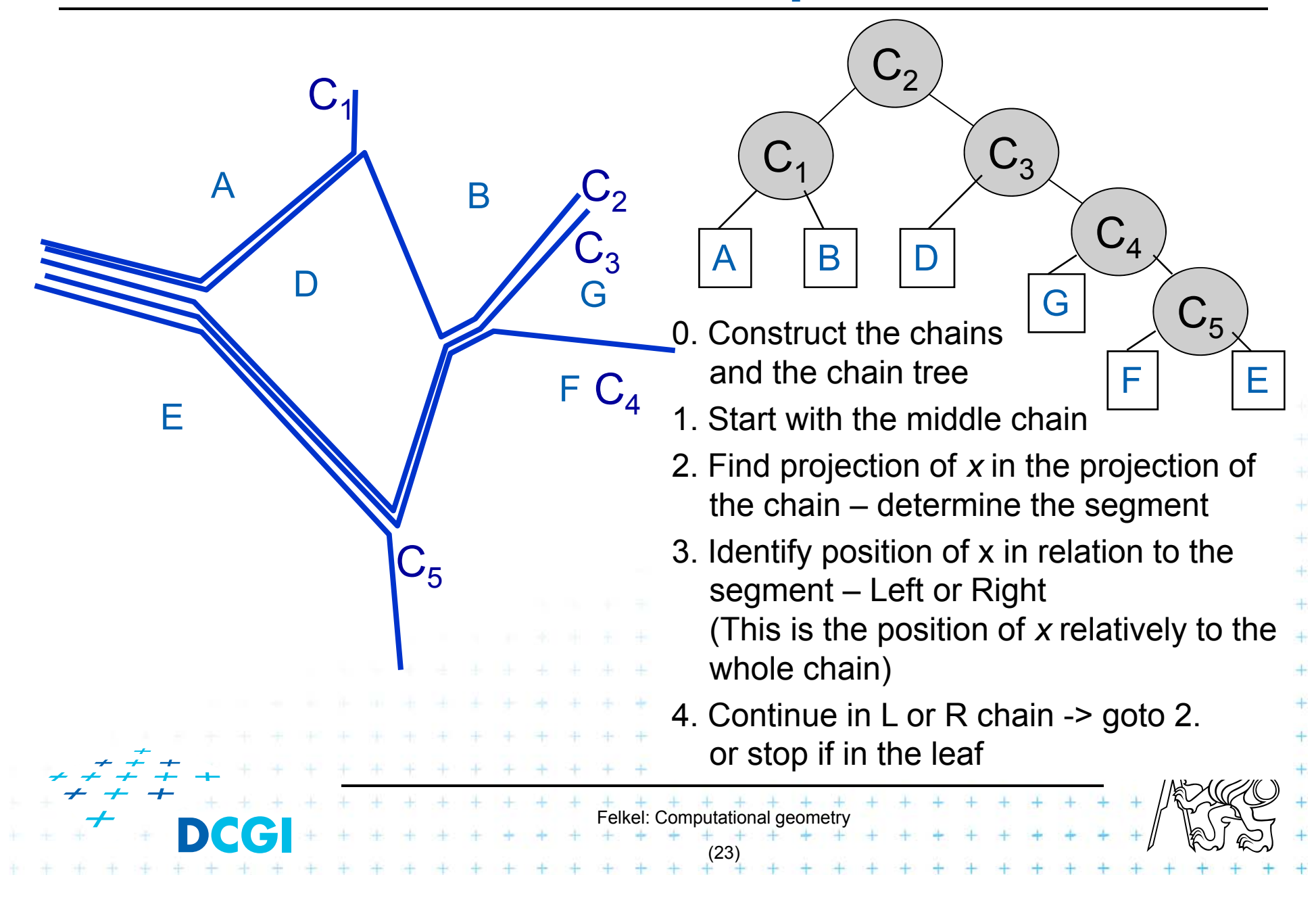

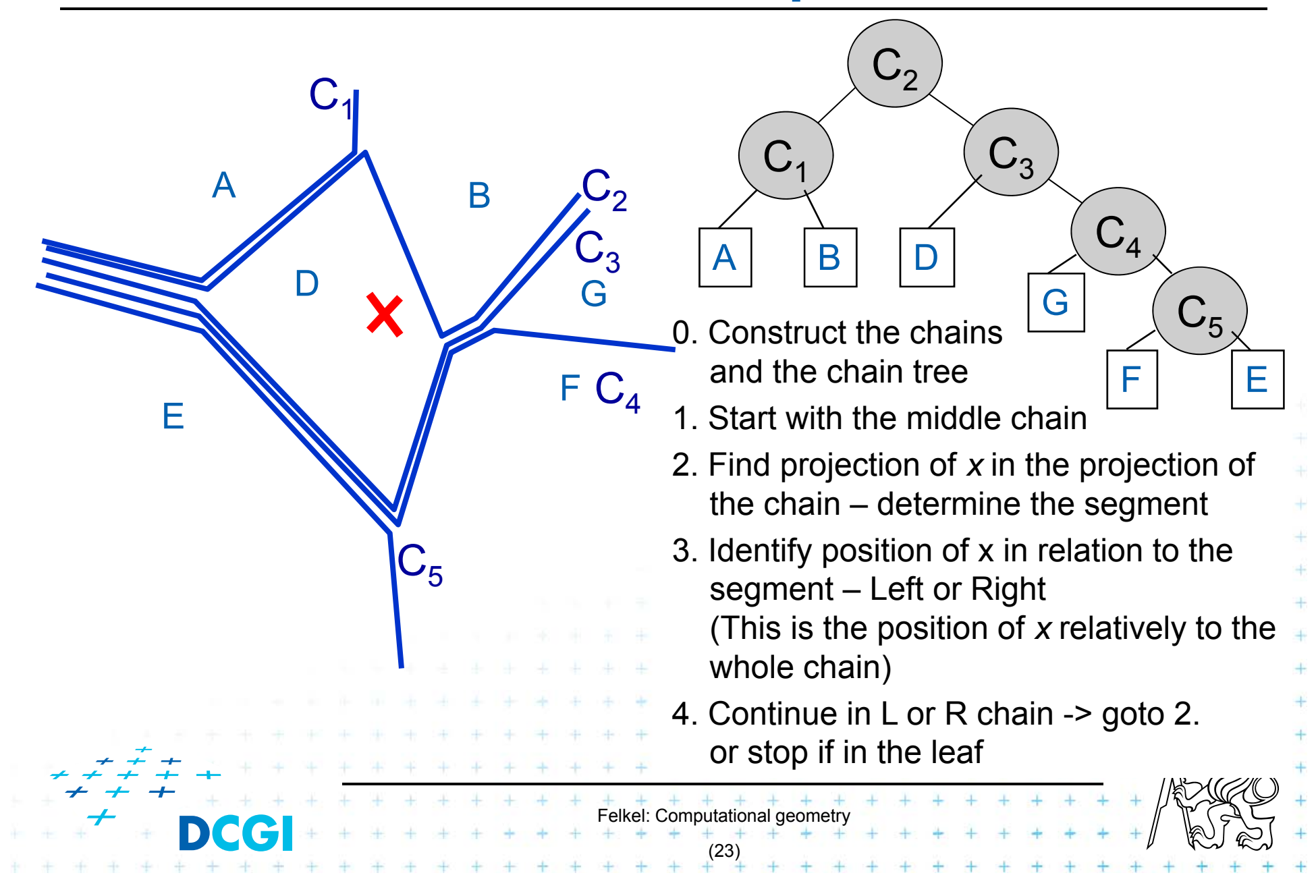

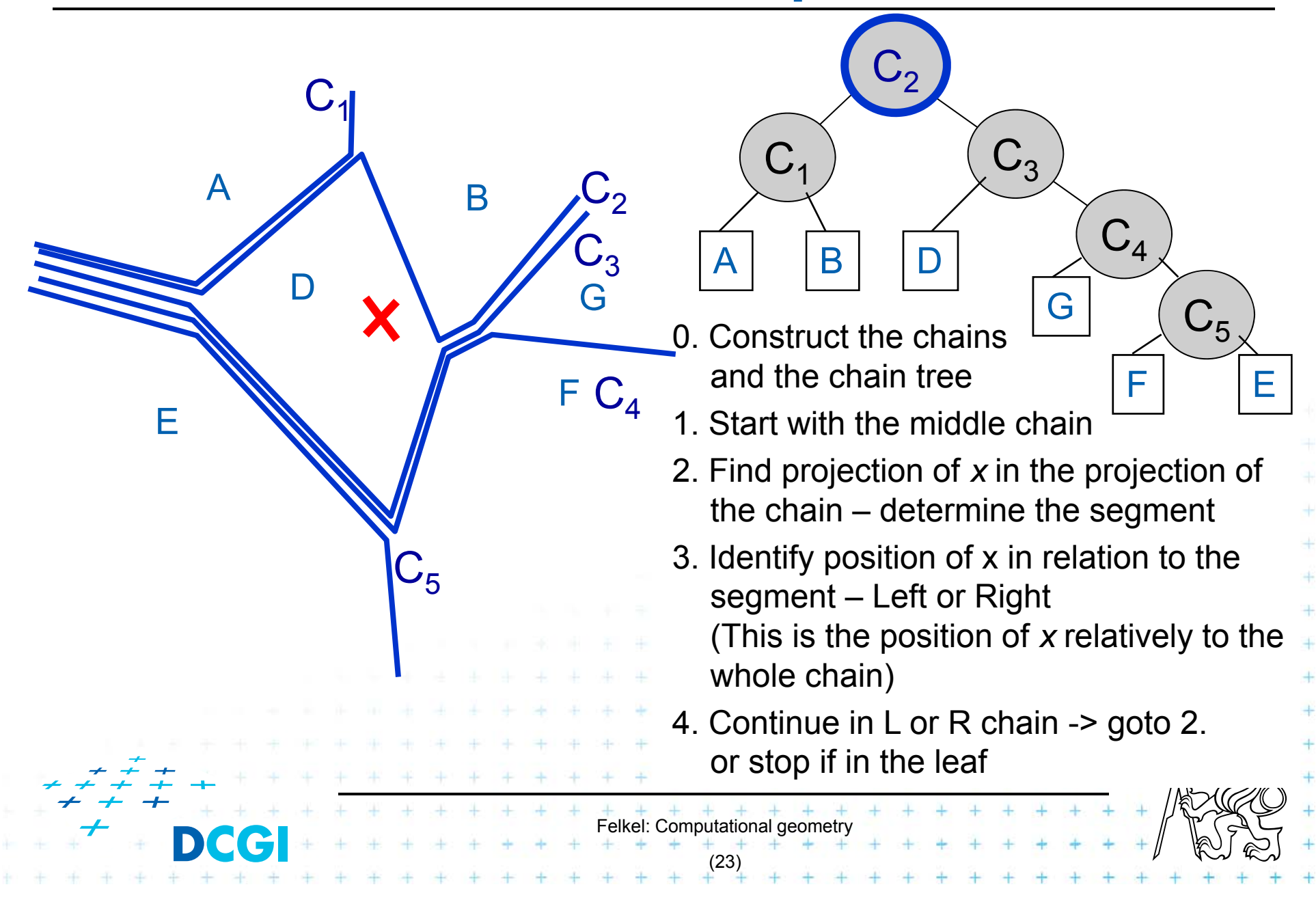

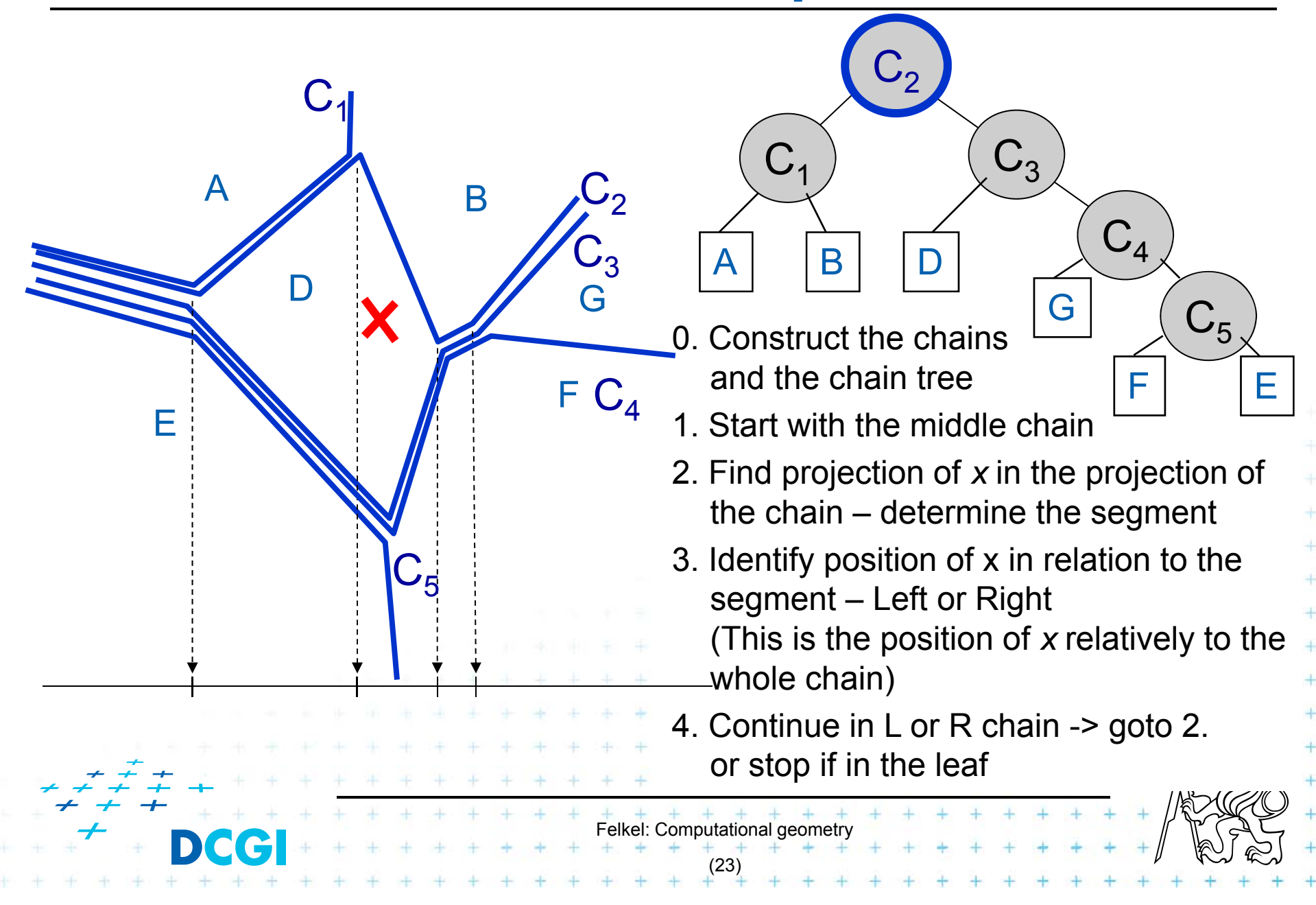

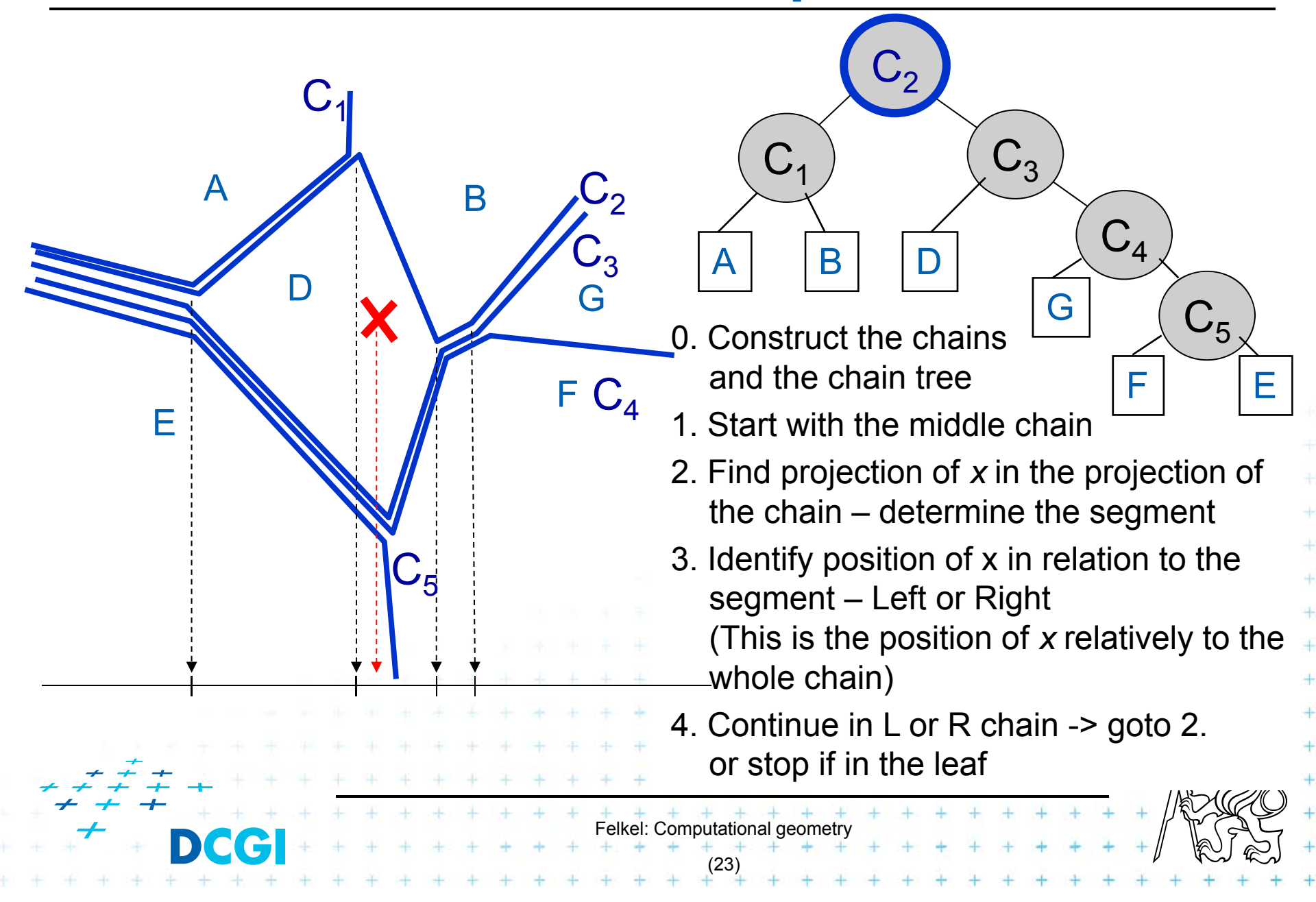

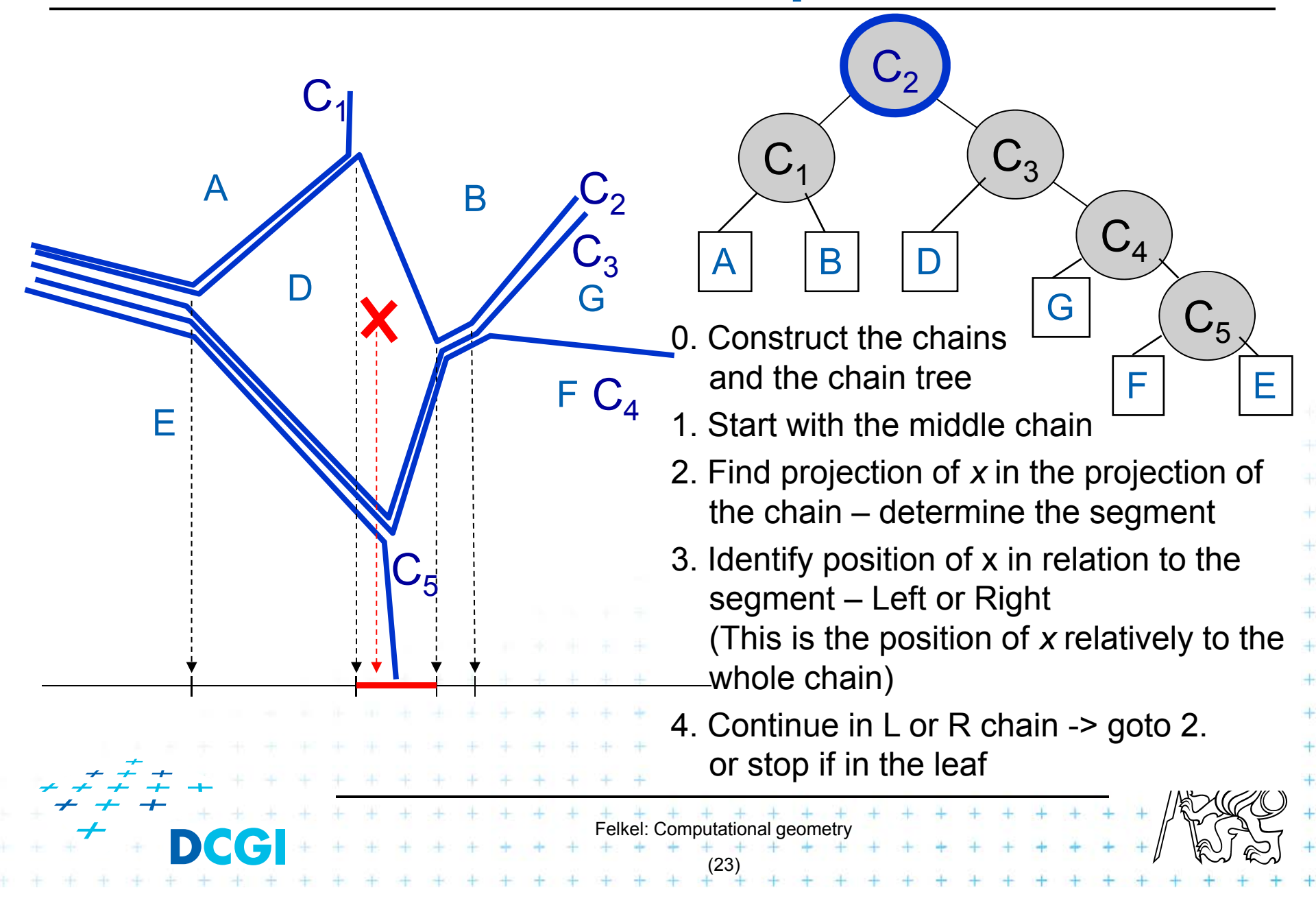

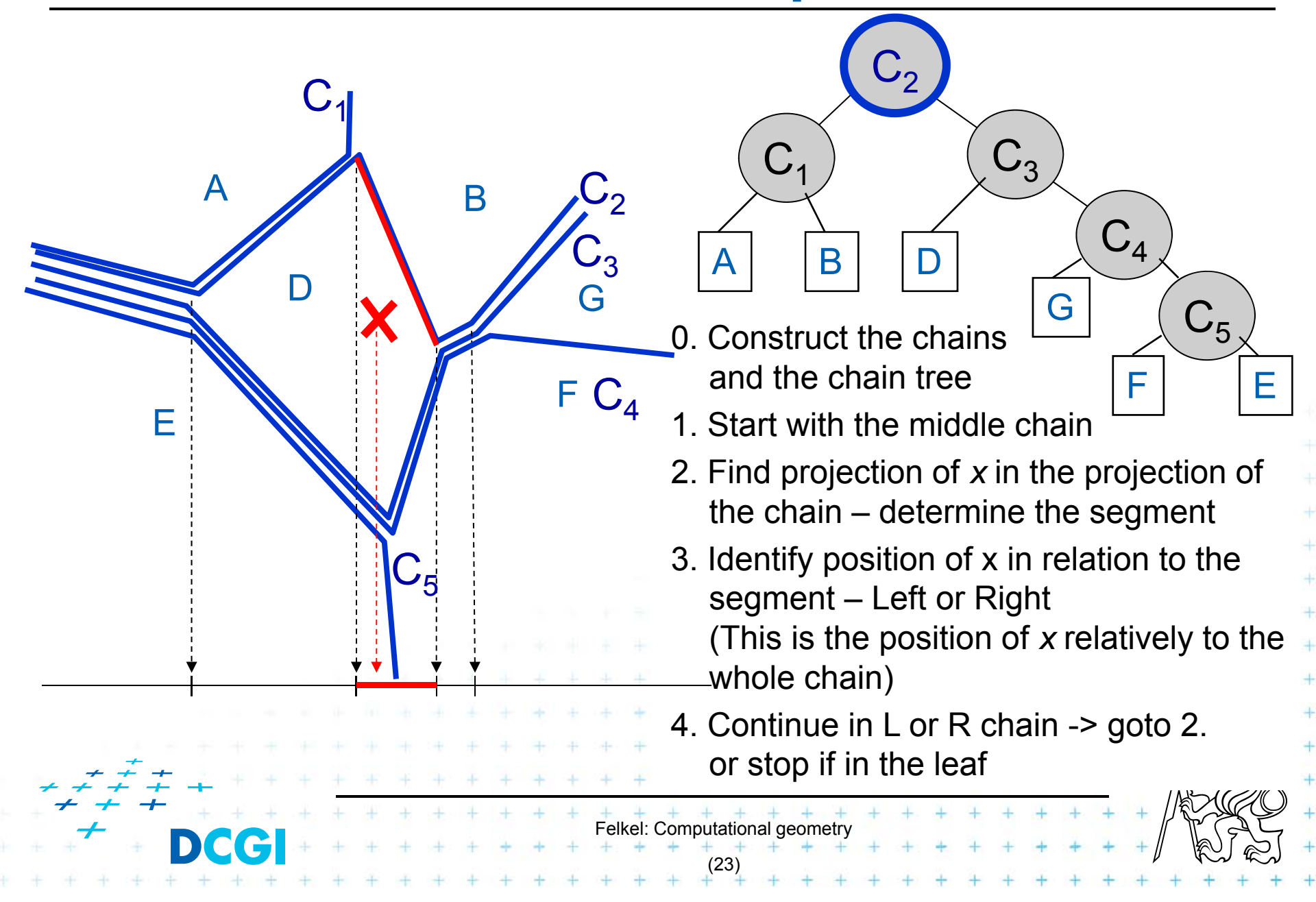

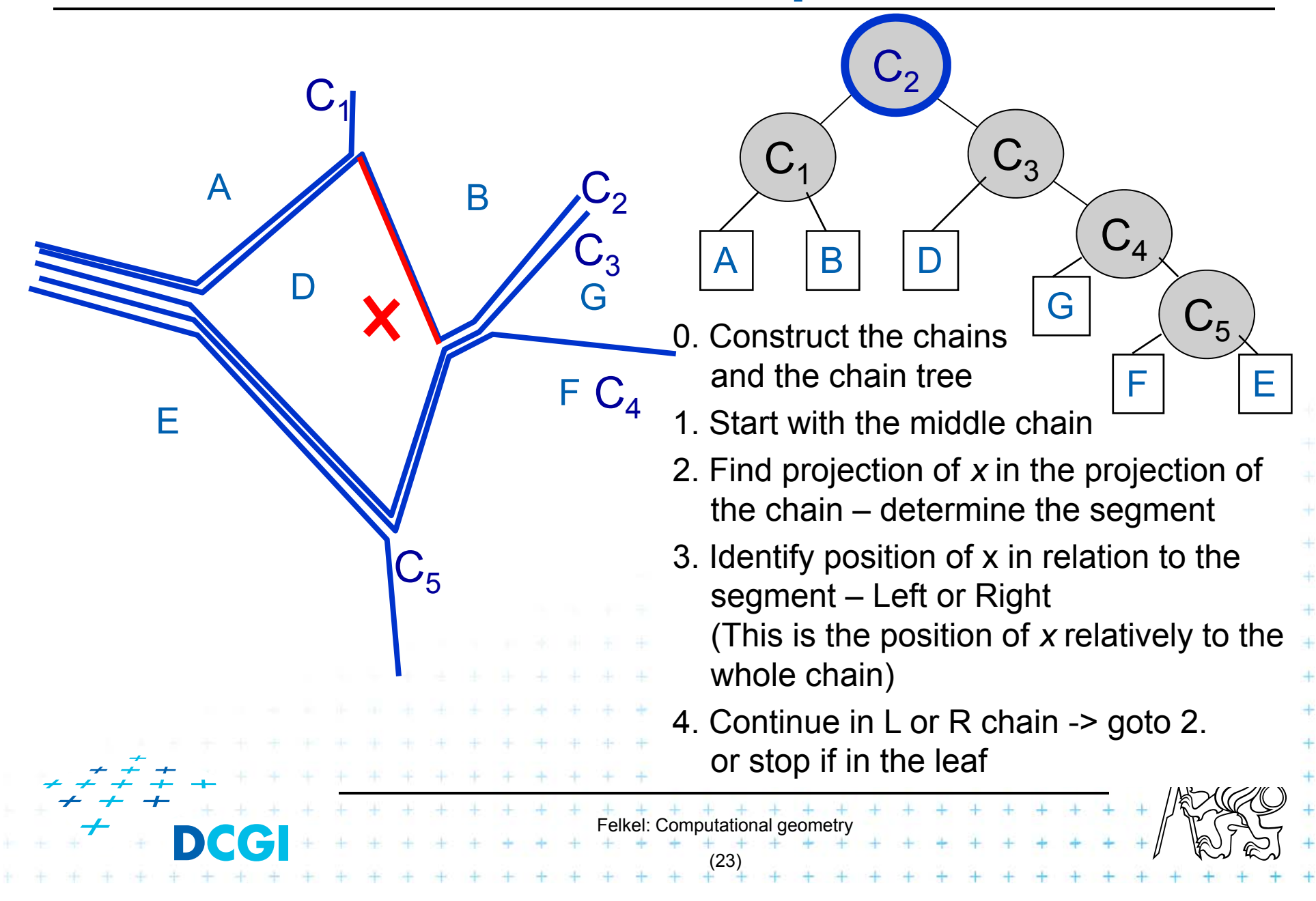

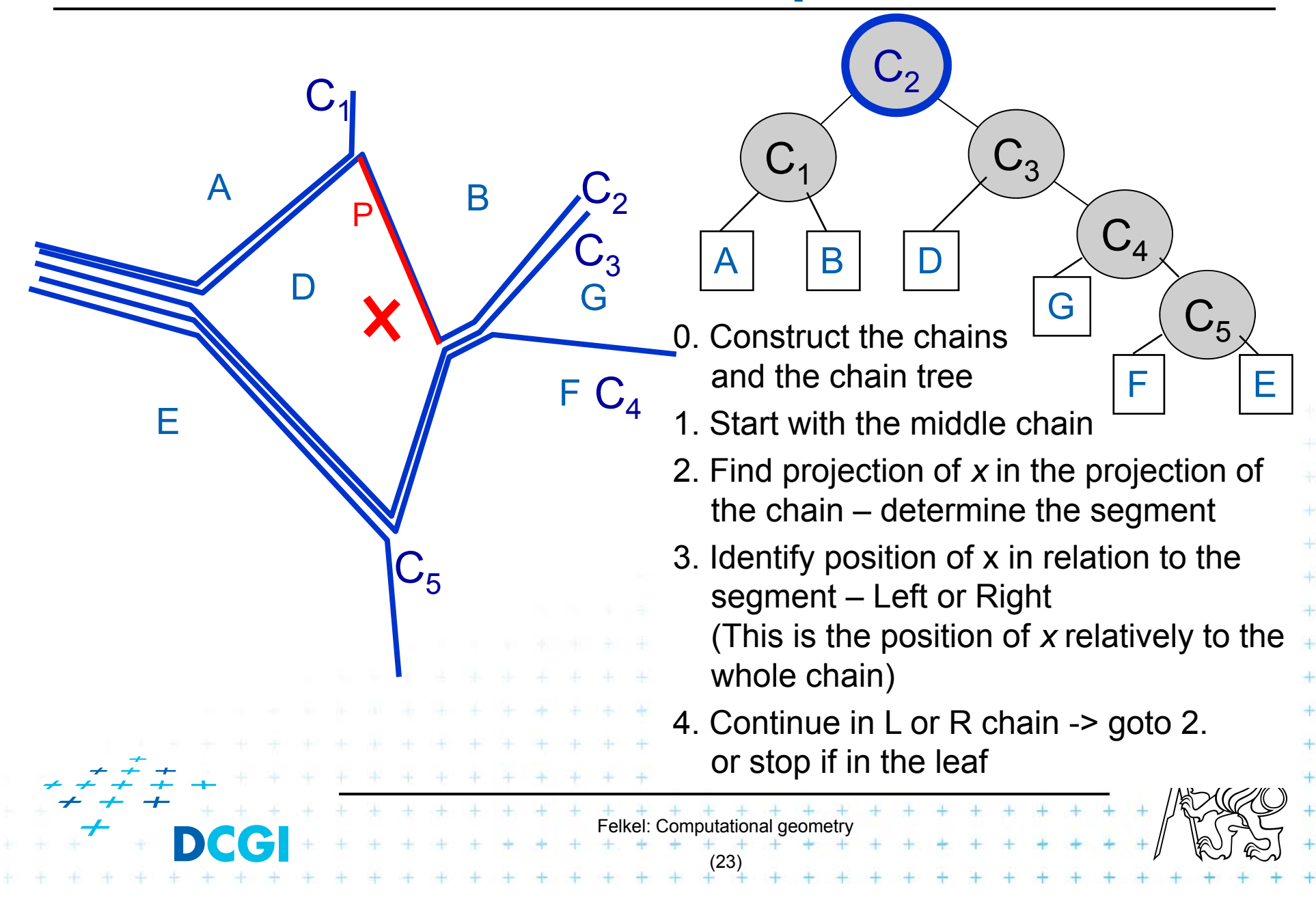

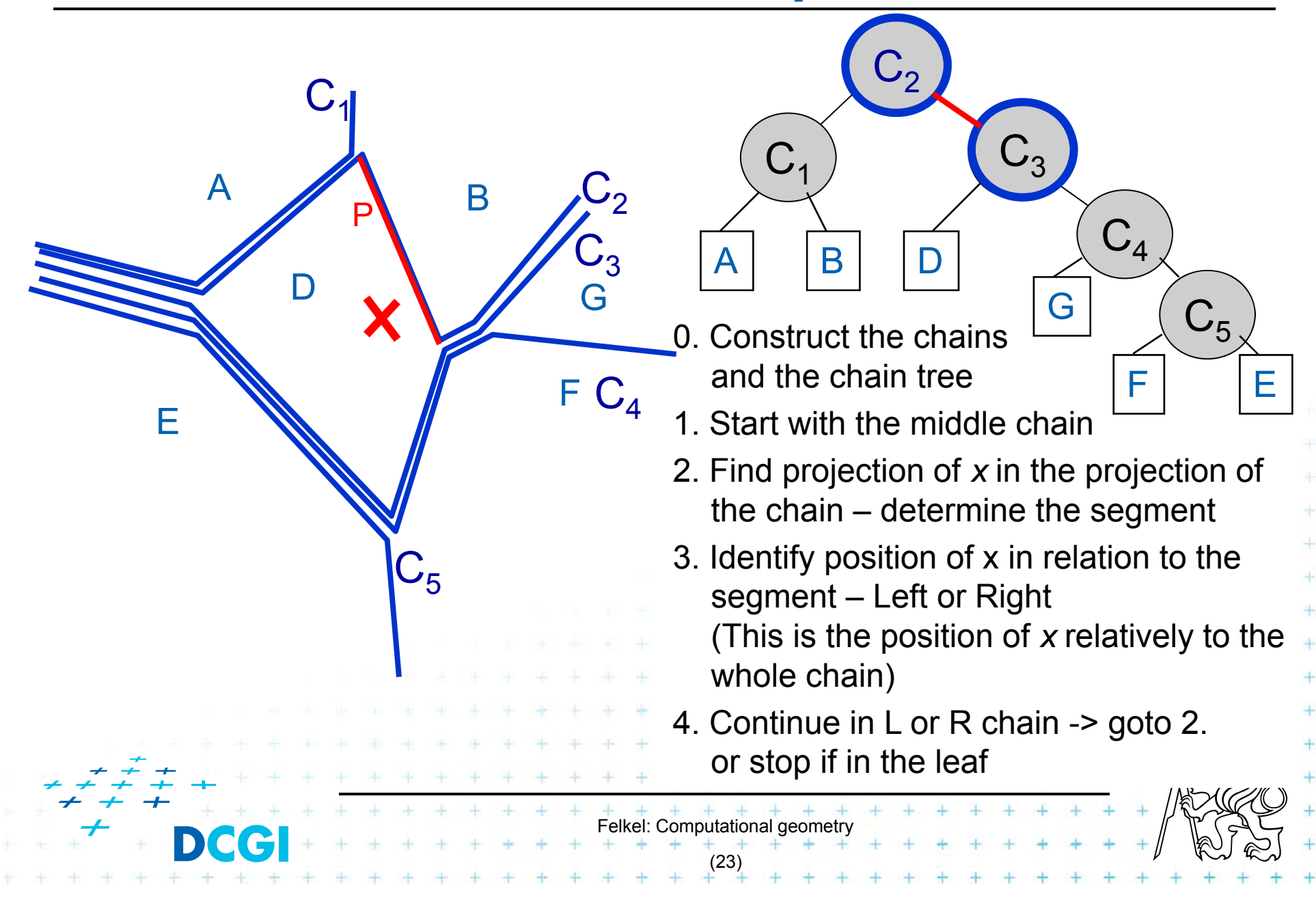

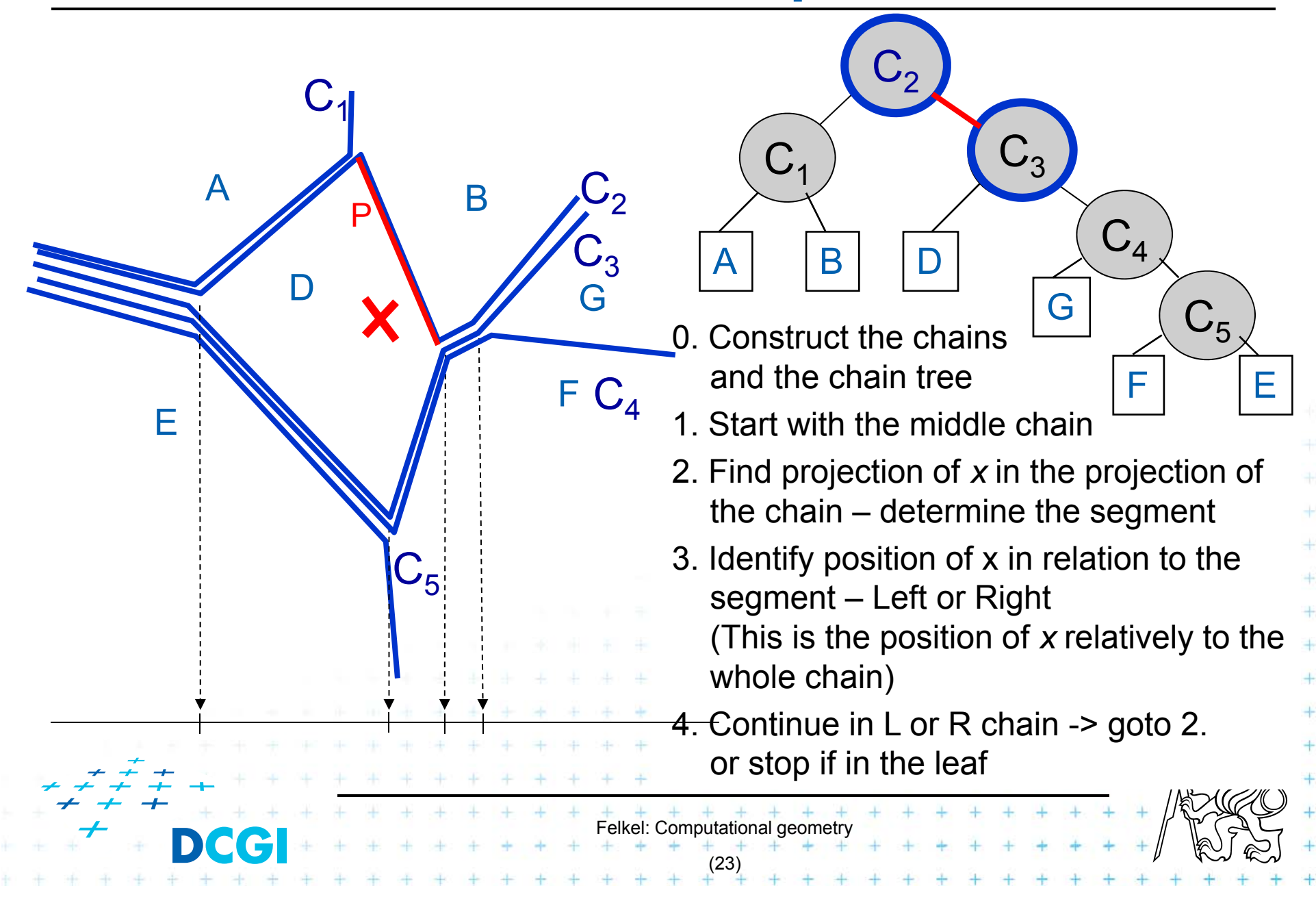

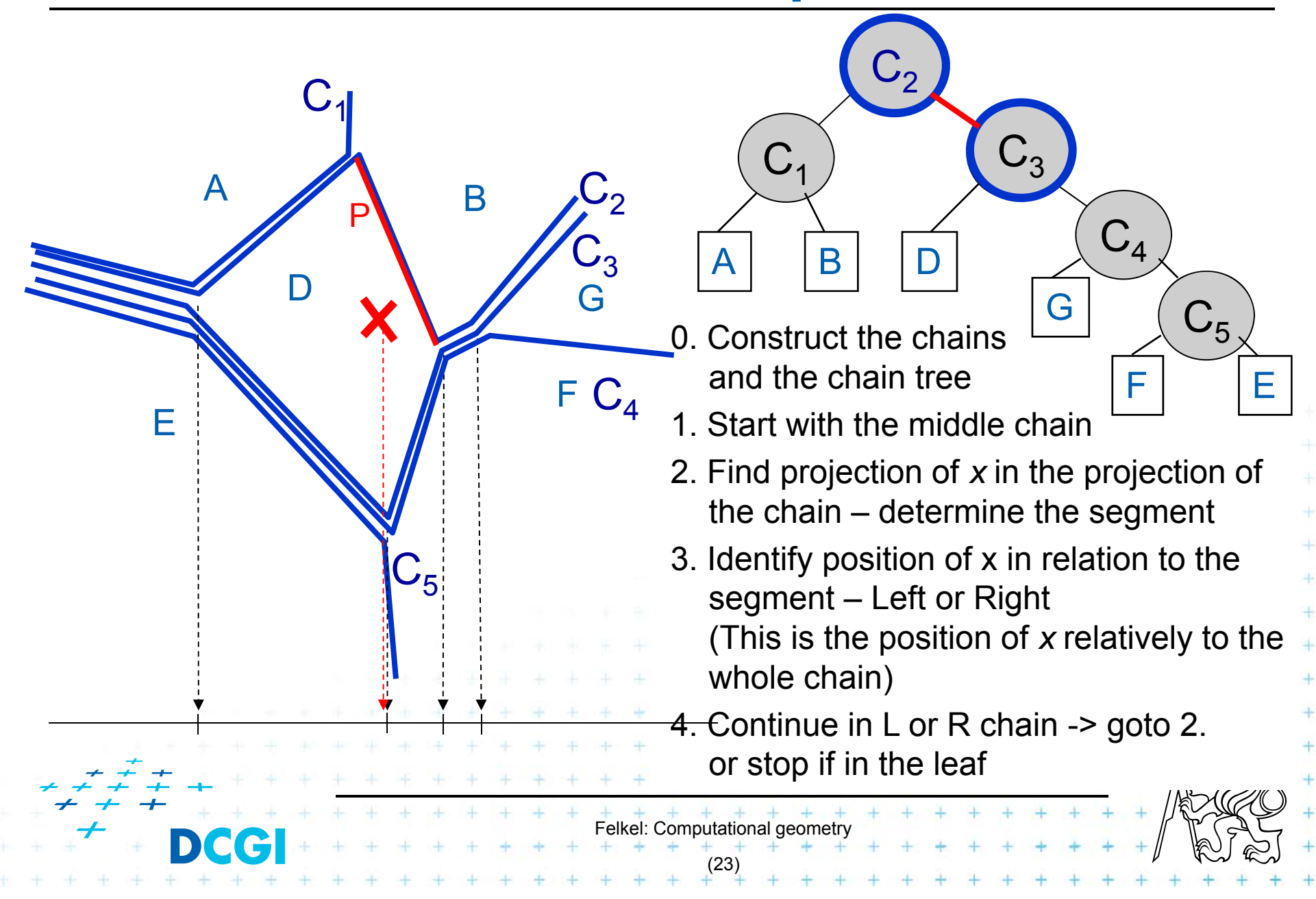

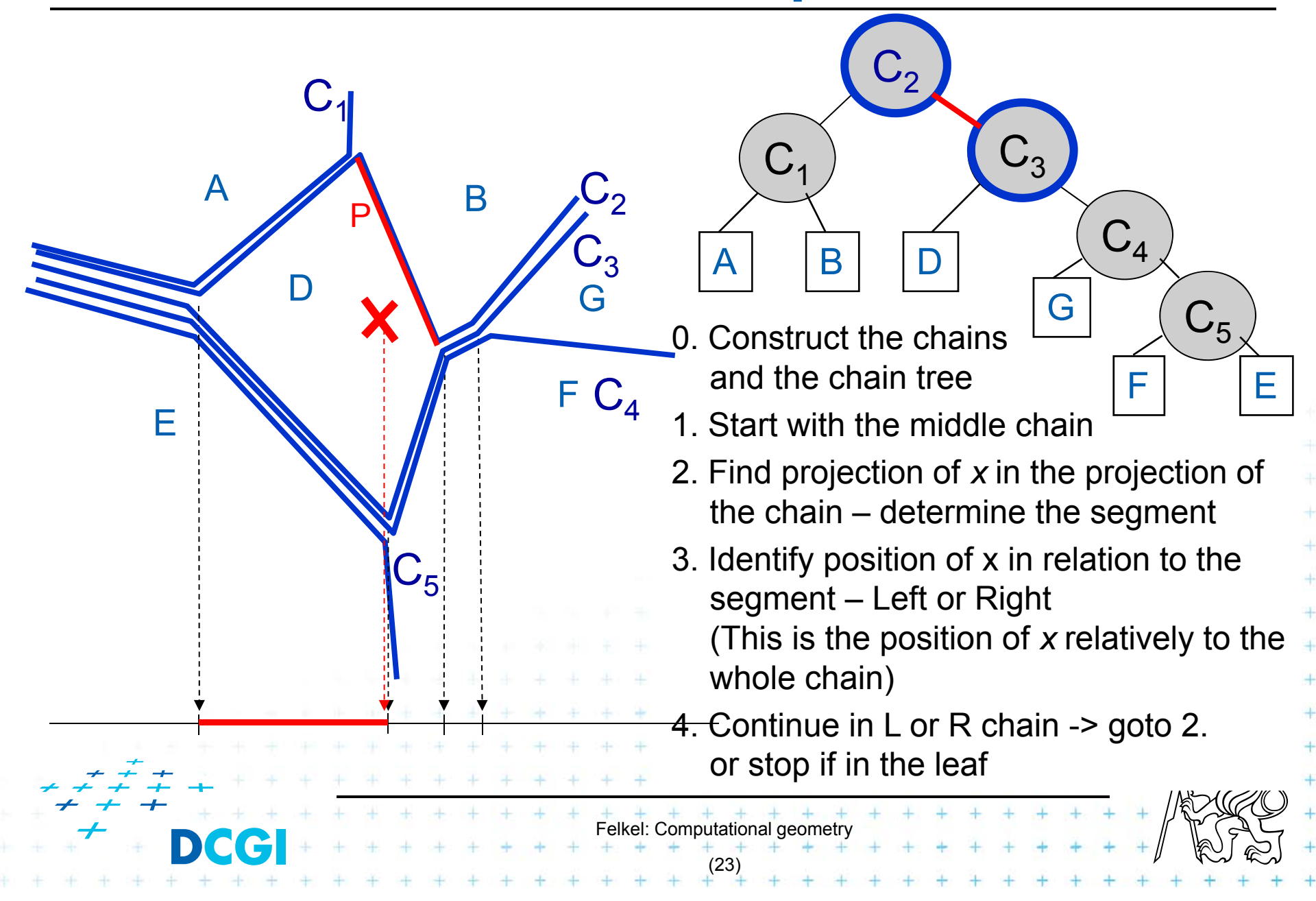

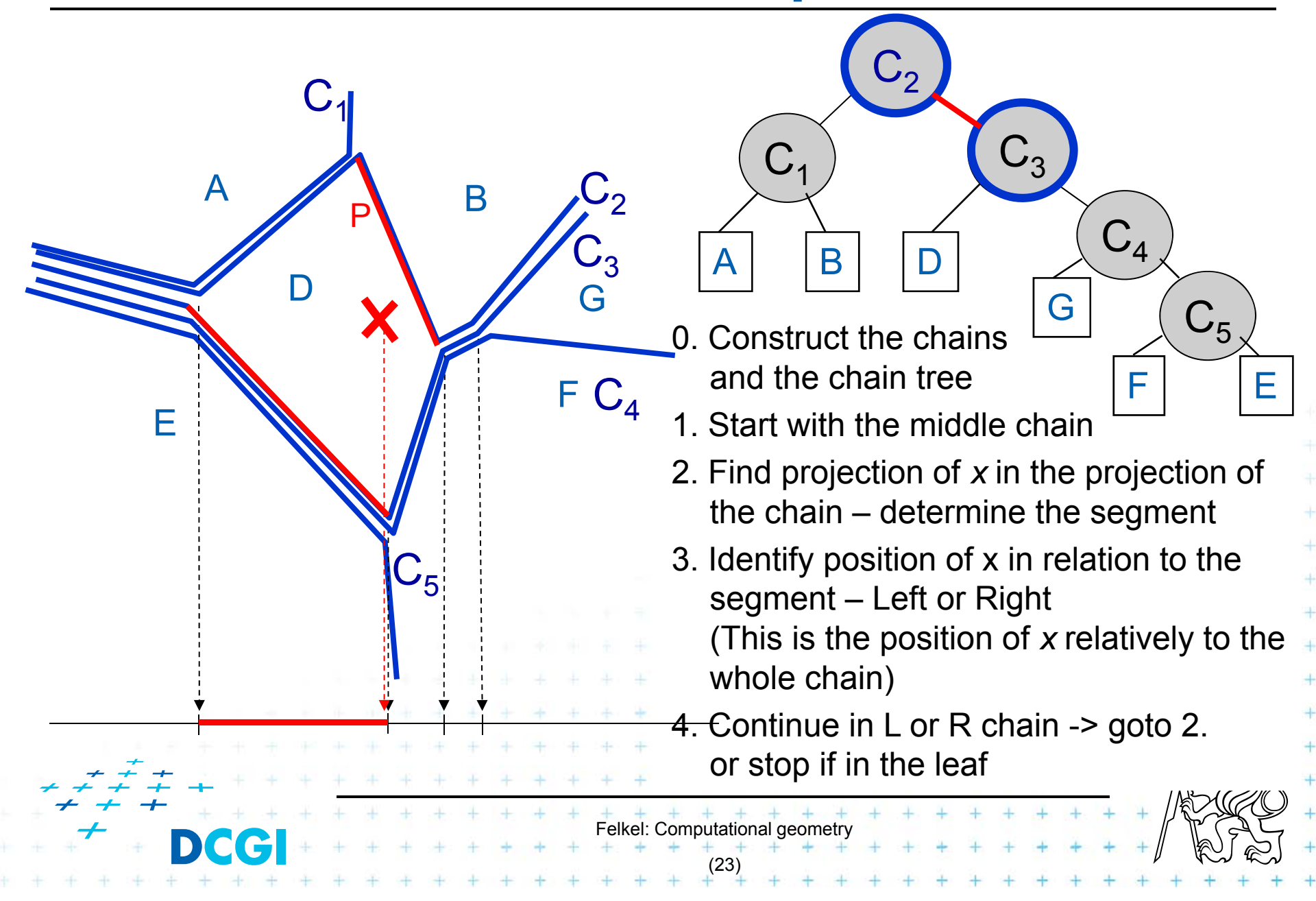

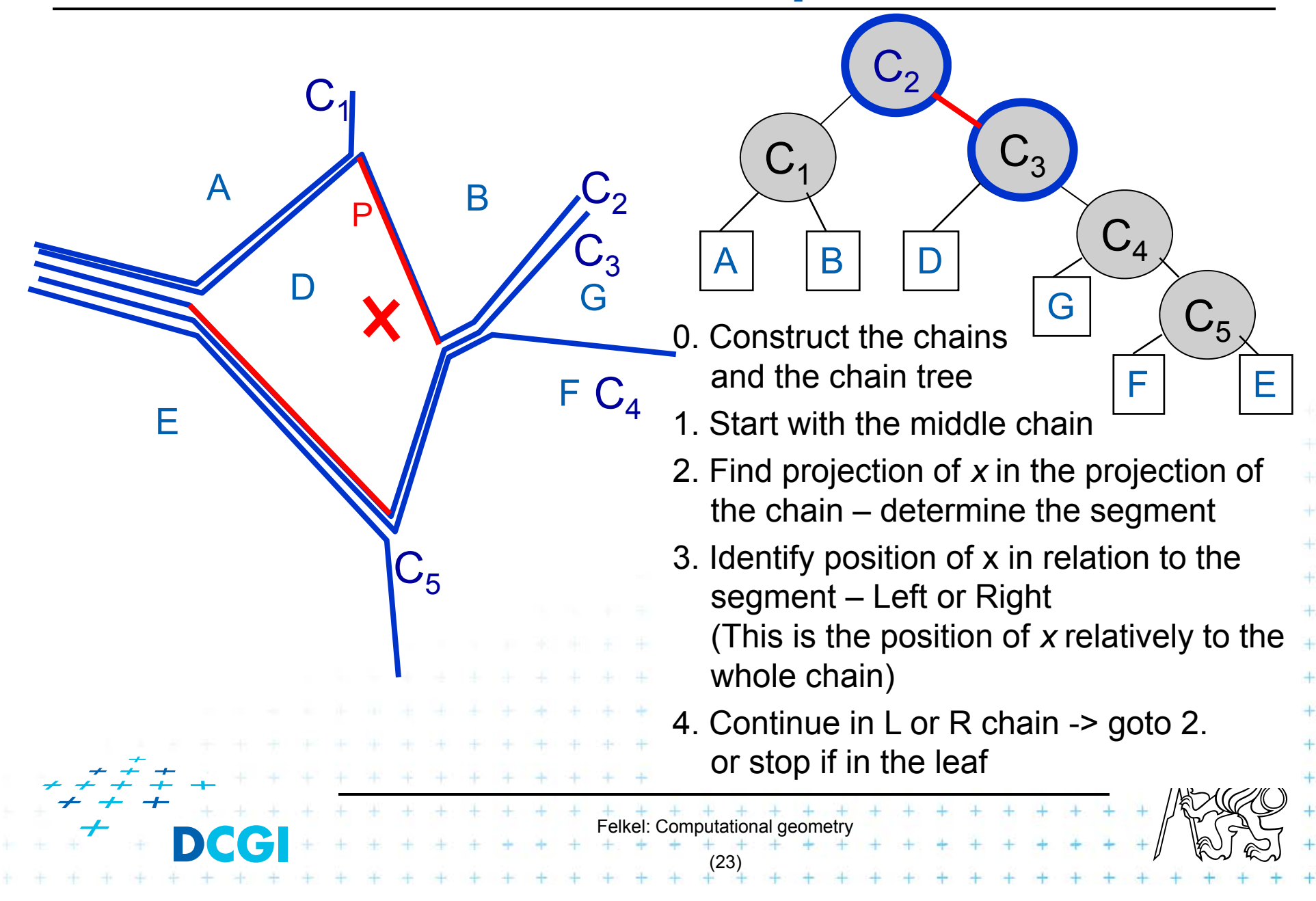

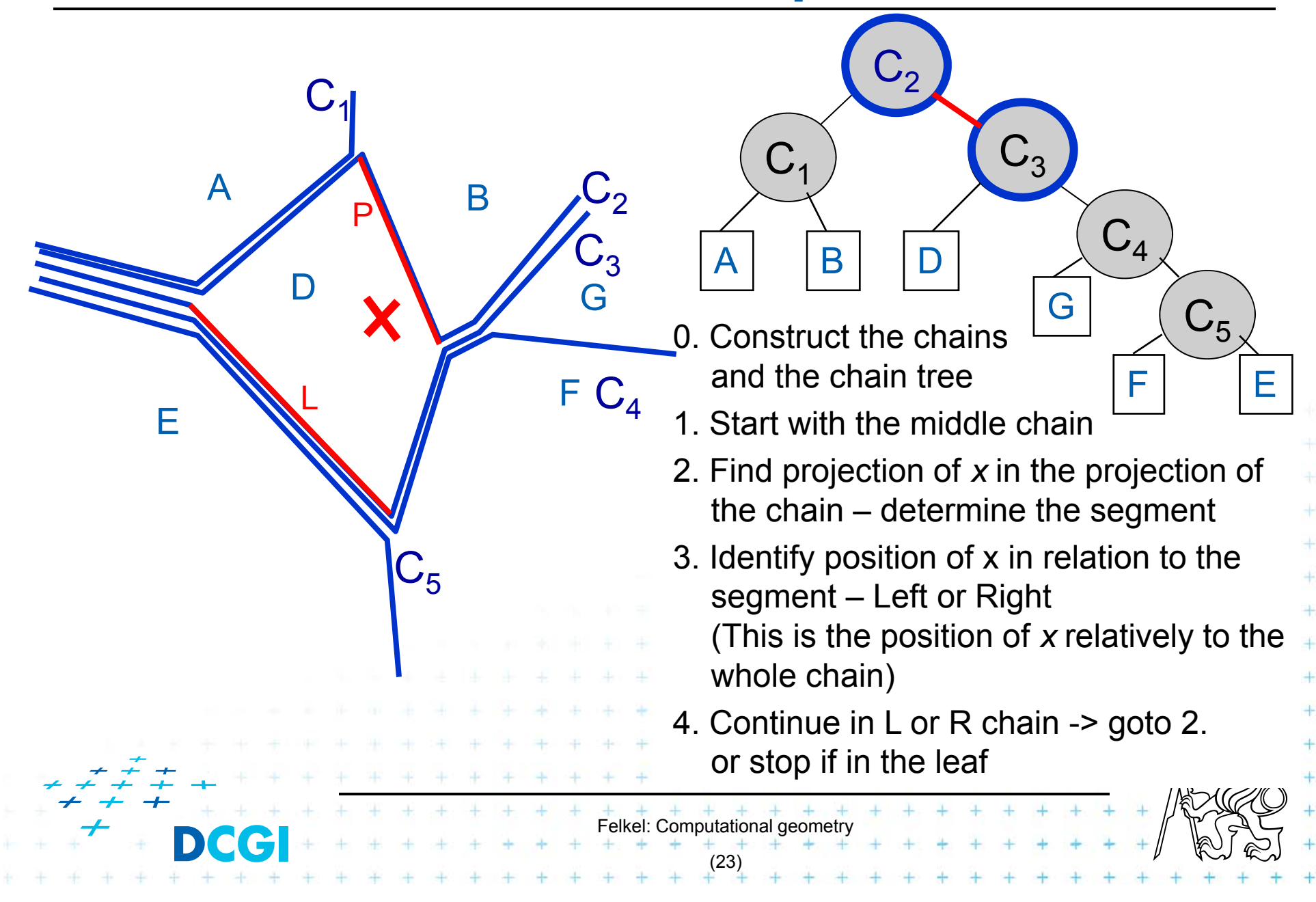

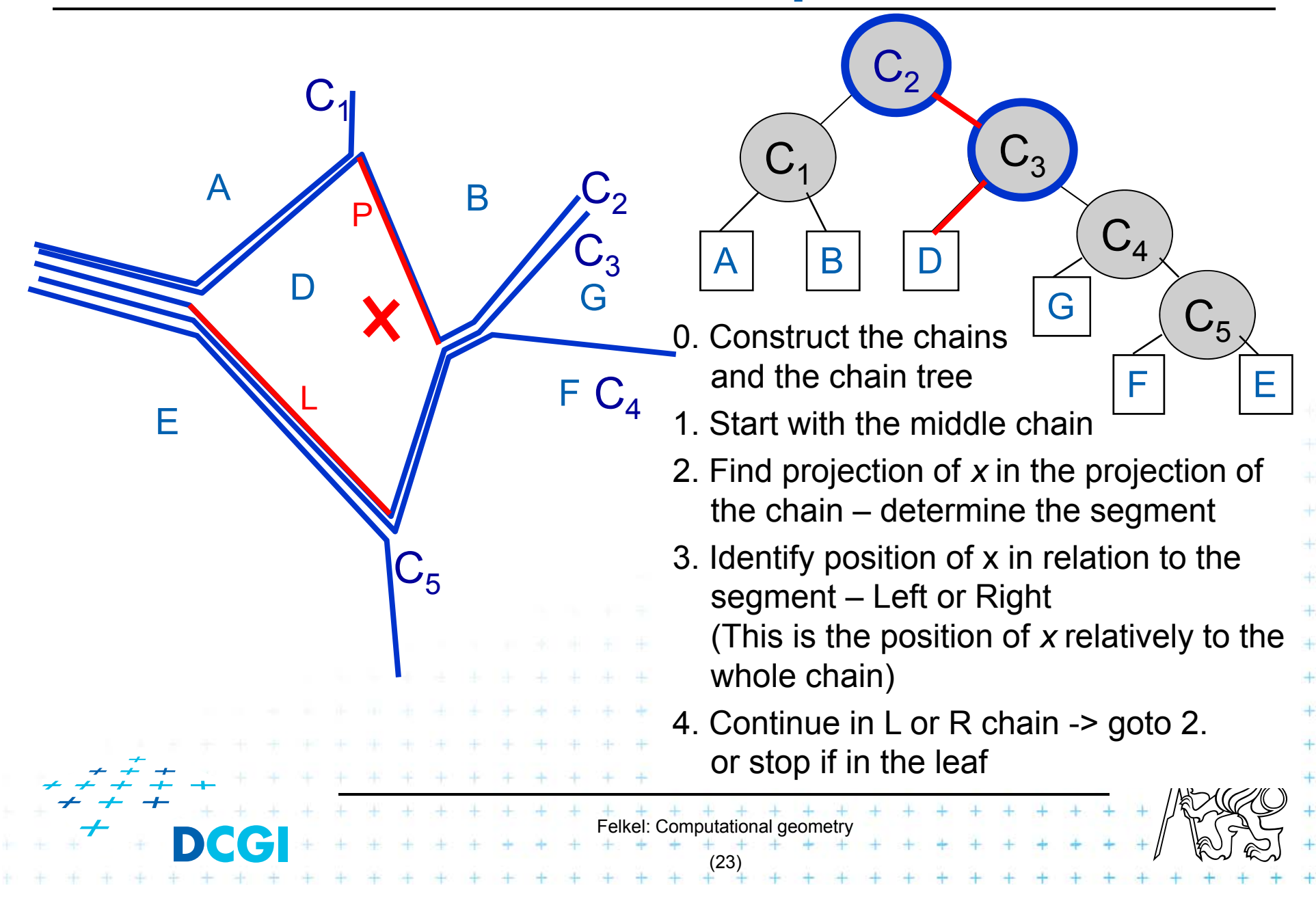

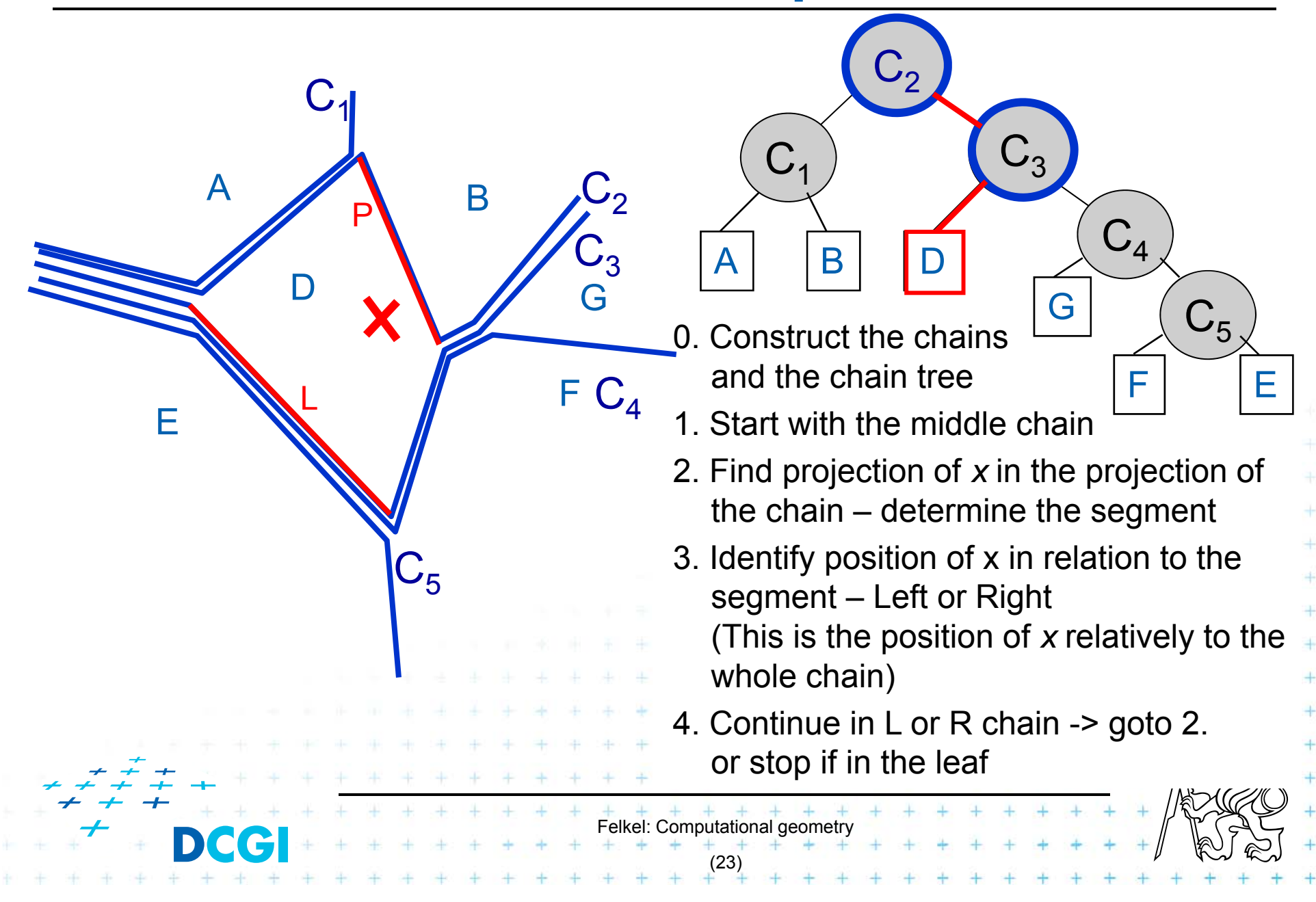

![](_page_93_Figure_1.jpeg)

# **3. Trapezoidal map (TM) search**

- F The simplest and most practical known optimal algorithm
- F Randomized algorithm with O(n) expected storage and O(log n) expected query time
- p. Expectation depends on the random order of segments during construction, not on the position of the segments
- F TM is refinement of original subdivision
- p. Converts complex shapes into simple ones

![](_page_94_Figure_6.jpeg)

## **Trapezoidal map of line segments in general position**

![](_page_95_Figure_1.jpeg)

## **Trapezoidal map of line segments in general position**

- F Faces are trapezoids  $\Delta$ with vertical sides
- p. Given n segments, TM has
	- at most 6n+4 vertices
	- $-$  at most 3n+1 trapezoids
- F Proof:

– each endpoint 2 bullets -> 1+2 points

- $-$  2n endpoints  $*$  3 + 4 = 6n+4 vertices
- $-$  start point –> max 2 trapezoids  $\Delta$ **BBOX**
- $-$  end point  $-$ > 1 trapezoid  $\Delta$
- $-$  3  $^{\star}$  (n segments) + 1 left  $\Delta$   $\;$  =>  $\;$  max 3n+1  $\Delta$

Felkel: Computational geometry

(26)

![](_page_96_Figure_11.jpeg)

[Mount]

## **Trapezoidal map of line segments in general position**

#### Each face has

- F one or two vertical sides (trapezoid or triangle) and
- F exactly two non-vertical sides

![](_page_97_Figure_4.jpeg)

## **Two non-vertical sides**

Non-vertical side **contains** or

- F is contained in one of the segments of set *S*
- $\overline{\phantom{a}}$ ■ or in the horizontal edge of bounding rectangle R

![](_page_98_Figure_4.jpeg)

## **Vertical sides – left vertical side of D**

![](_page_99_Figure_1.jpeg)

Left vertical side is defined by the segment end-point *p=leftp*(∆) (a) common left point *p* itself

- (b) by the lower vert. extension of left point *p* ending at bottom()
- (c) by the upper vert. extension of left point *p* ending at top()
- (d) by both vert. extensions of the right point *p*
- (e) the left edge of the bounding rectangle R (leftmost  $\Delta$  only)

Felkel: Computational geometry

(29)

# **Vertical sides - summary**

Vertical edges are defined by segment endpoints

- F  $\blacksquare$  *leftp*( $\Delta$ ) = the end point defining the left edge of  $\Delta$
- F  $\blacksquare$  *rightp*( $\Delta$ ) = the end point defining the right edge of  $\Delta$

# *leftp*(∆) is

- П the left endpoint of *top*() or *bottom*() or both (b, c, a)
- П the right point of a third segment (d)
- П the lower left corner of the bounding rectangle  $R$

![](_page_100_Picture_8.jpeg)

# **Trapezoid**  $\triangle$

#### F Trapezoid  $\Delta$  is uniquely defined by

- $-$  the segments *top*( $\Delta$ ), *bottom*( $\Delta$ )
- $-$  And by the endpoints *leftp*( $\Delta$ ), *rightp*( $\Delta$ )

![](_page_101_Picture_4.jpeg)

# **Adjacency of trapezoids segments in general position**

p. **Trapezoids**  $\Delta$  **and**  $\Delta'$  **are adjacent, if they meet along a** vertical edge

![](_page_102_Figure_2.jpeg)

# **Adjacency of trapezoids segments in general position**

p. **Trapezoids**  $\Delta$  **and**  $\Delta'$  **are adjacent, if they meet along a** vertical edge

![](_page_103_Figure_2.jpeg)

# **Representation of the trapezoidal map**  *T*

Special trapezoidal map structure *Τ*( *S*) stores:

- F Records for all line segments and end points
- П **■** Records for each trapezoid Δ ∈  $T(S)$ 
	- Definition of  $\Delta$  pointers to segments *top*( $\Delta$ ), *bottom*( $\Delta$ ), pointers to points *leftp*( $\Delta$ ), *rightp*( $\Delta$ )
	- Pointers to its max four neighboring trapezoids
	- Pointer to the leaf⊠in the[search structure *D*](see below)

Felkel: Computational geometry

(33)

- $\Box$ Does not store the geometry explicitly!
- $\Box$ Geometry of trapezoids is computed in O(1)

# **Construction of trapezoidal map**

#### F Randomized incremental algorithm

- 1. Create the initial bounding rectangle ( ${\mathcal T}_0$  =1∆) … O(n)
- 2. Randomize the order of segments in S
- 3. for *i* = 1 to *n* do
- 4.Add segment *Si* to trapezoidal map *Ti*
- 5.locate left endpoint of *Si* in *Ti-1*
- 6.find intersected trapezoids
- 7.shoot 4 bullets from endpoints of *Si*
- 8.trim intersected vertical bullet paths

![](_page_105_Figure_10.jpeg)

# **Trapezoidal map point location**

- $\mathcal{L}^{\mathcal{L}}$  While creating the trapezoidal map *T* construct the *Point location data structure D*
- $\mathcal{L}_{\mathcal{A}}$ Query this data structure

![](_page_106_Picture_3.jpeg)

#### **Point location data structure D**

- F Rooted directed acyclic graph (not a tree!!)
	- Leaves IX – trapezoids, each appears exactly once
	- $-$  Internal nodes  $-$  2 outgoing edges, guide the search
		- $\mathbf{x}_\lambda$  )x-node x-coord  $\mathsf{x}_0$  of segment start- or end-point left child lies left of vertical line x=x $_{\rm 0}$  $\mathsf{p}_1$ 
			- right child lies right of vertical line x=x $_{\rm 0}$
			- used first to detect the vertical slab

 y-node – pointer to the line segment of the subdivision (not only its y!!!) left – above, right – below  ${\tt S_1}$ 

![](_page_107_Figure_8.jpeg)
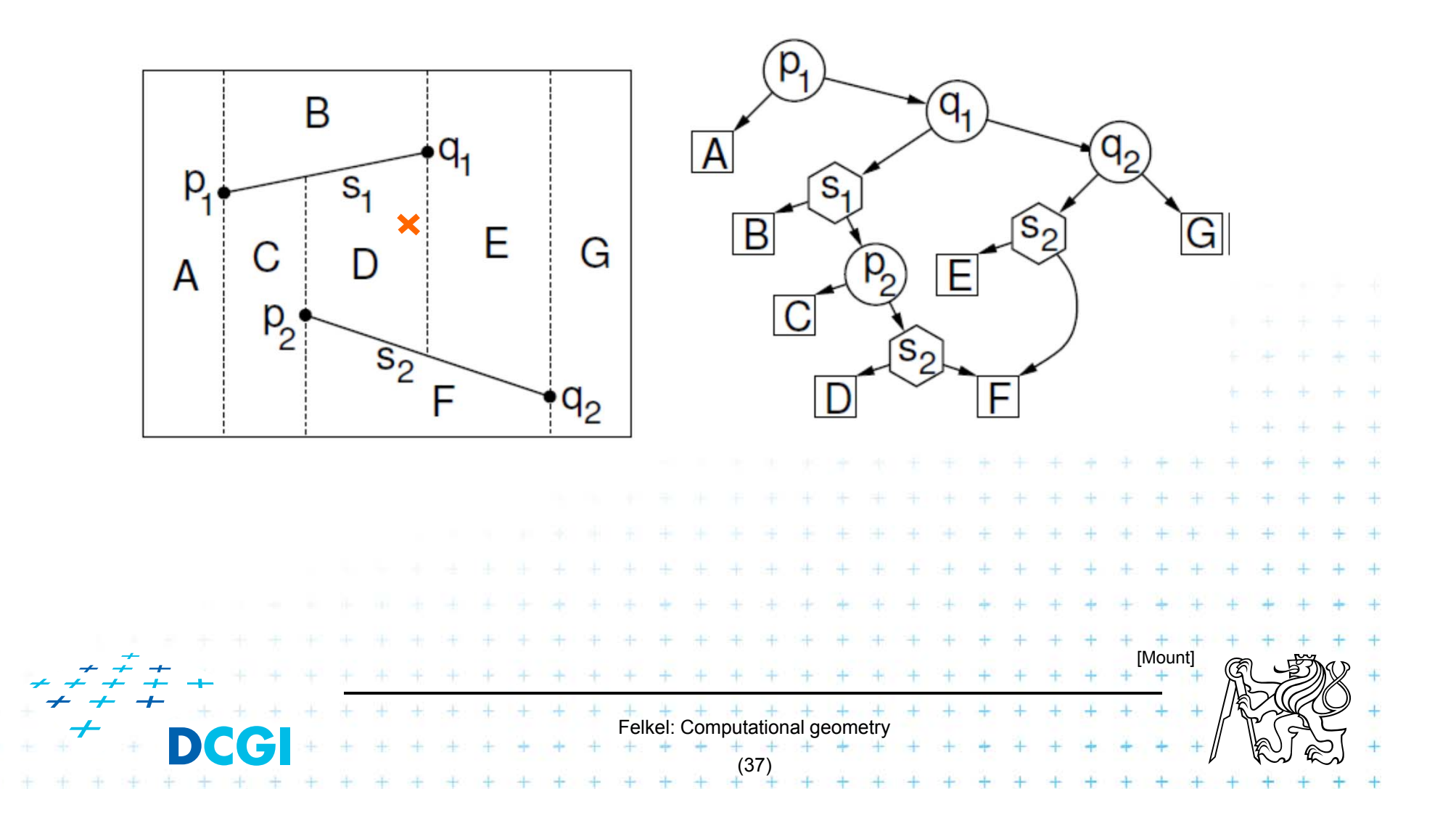

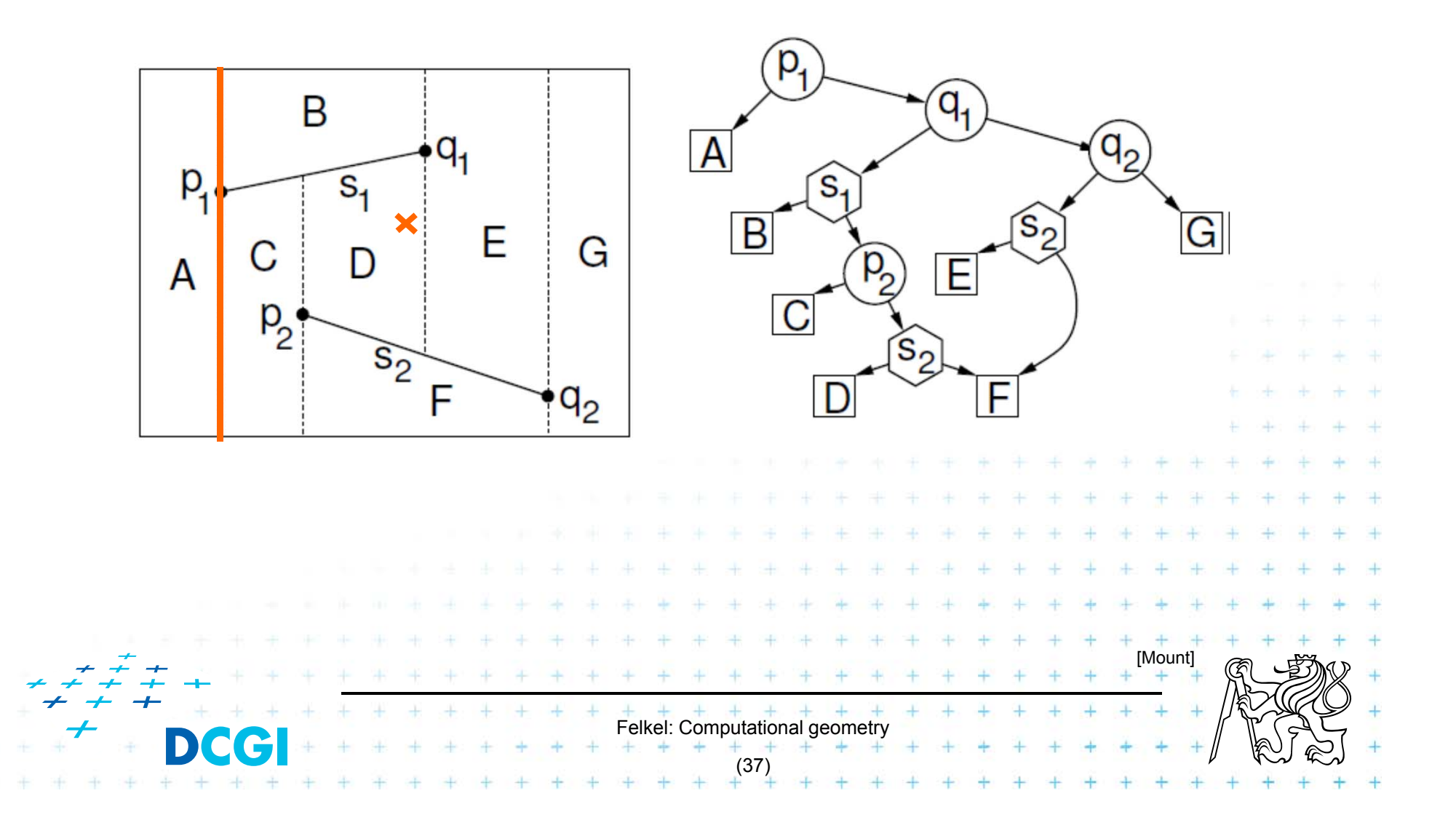

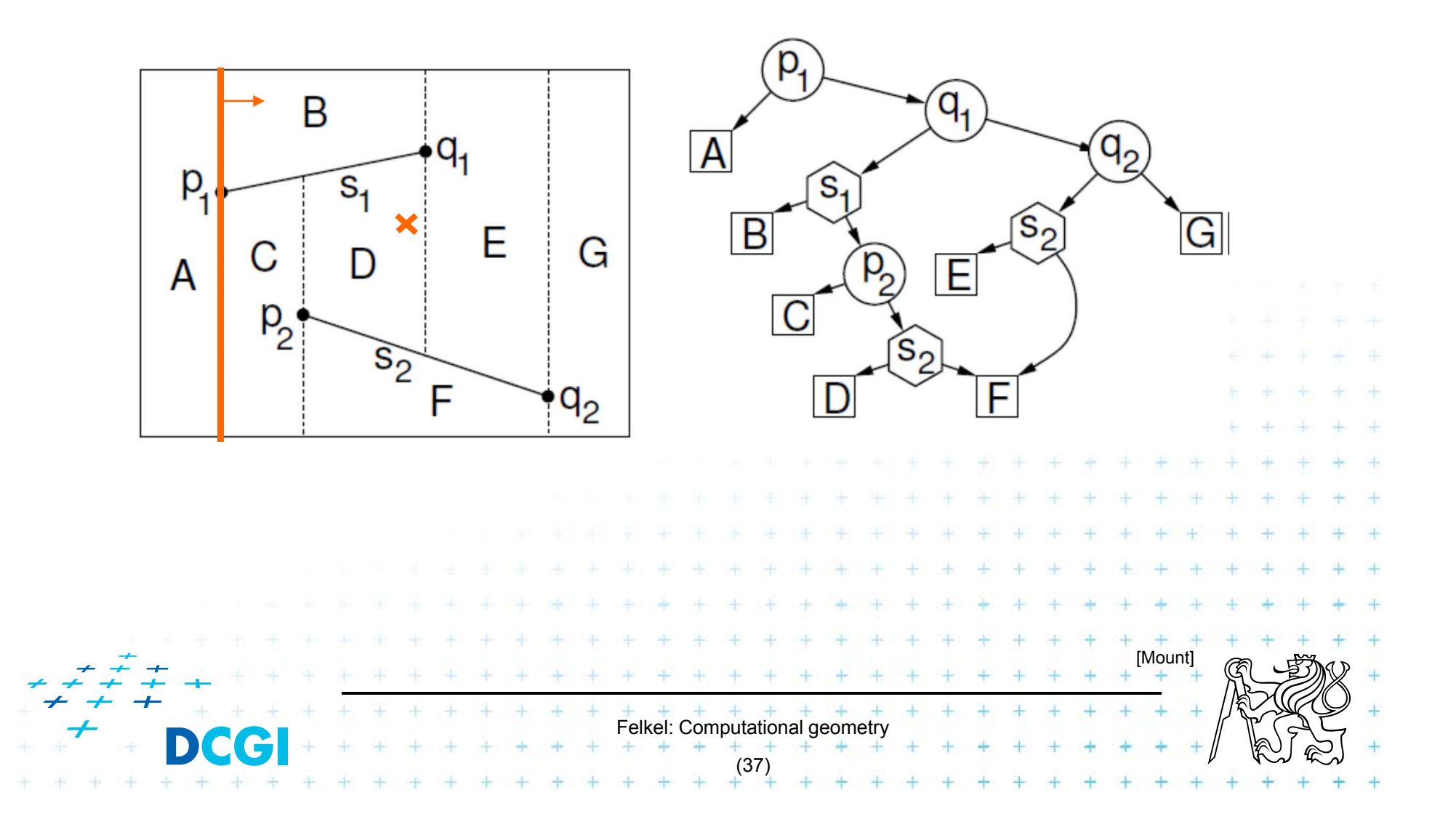

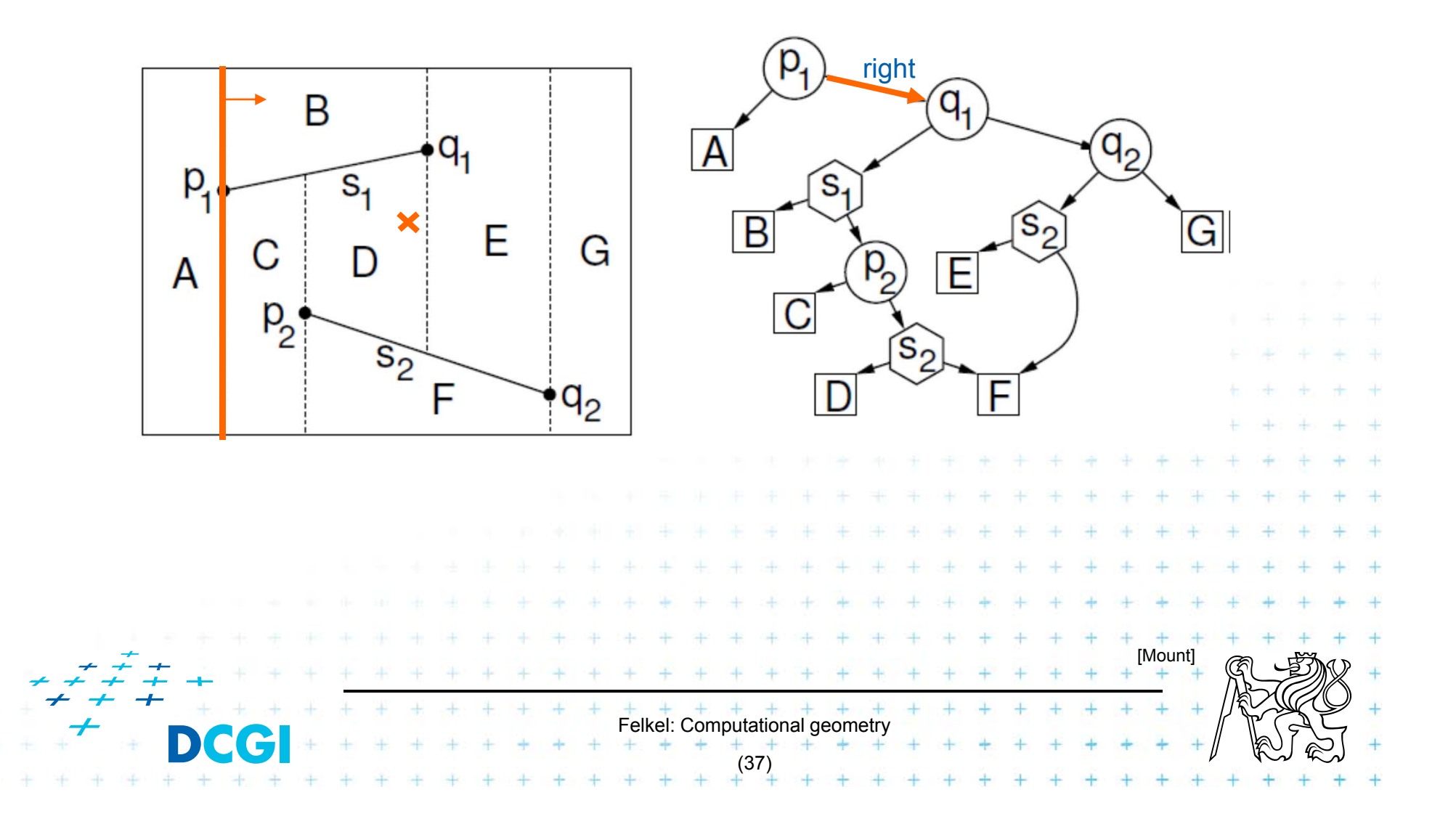

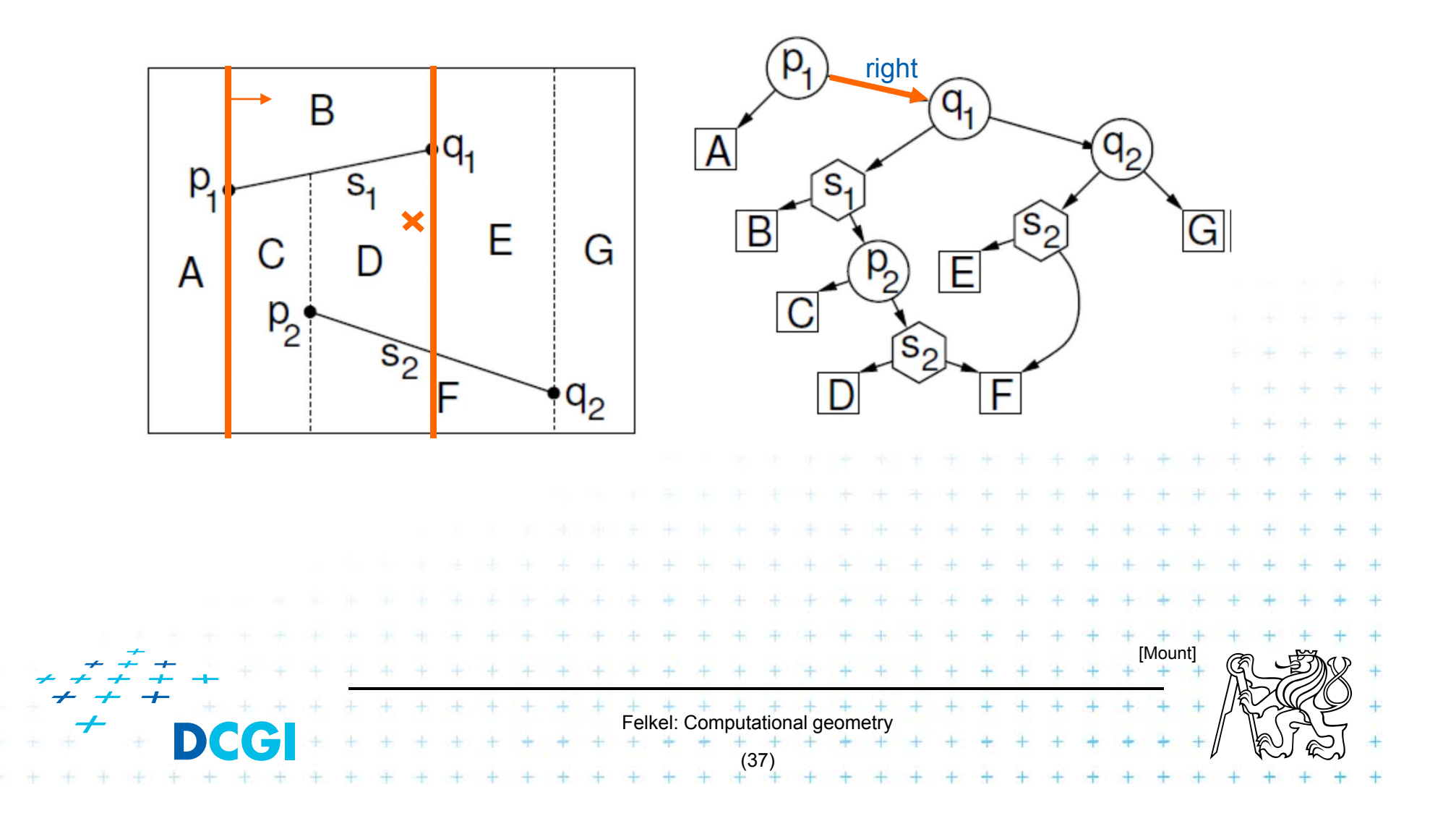

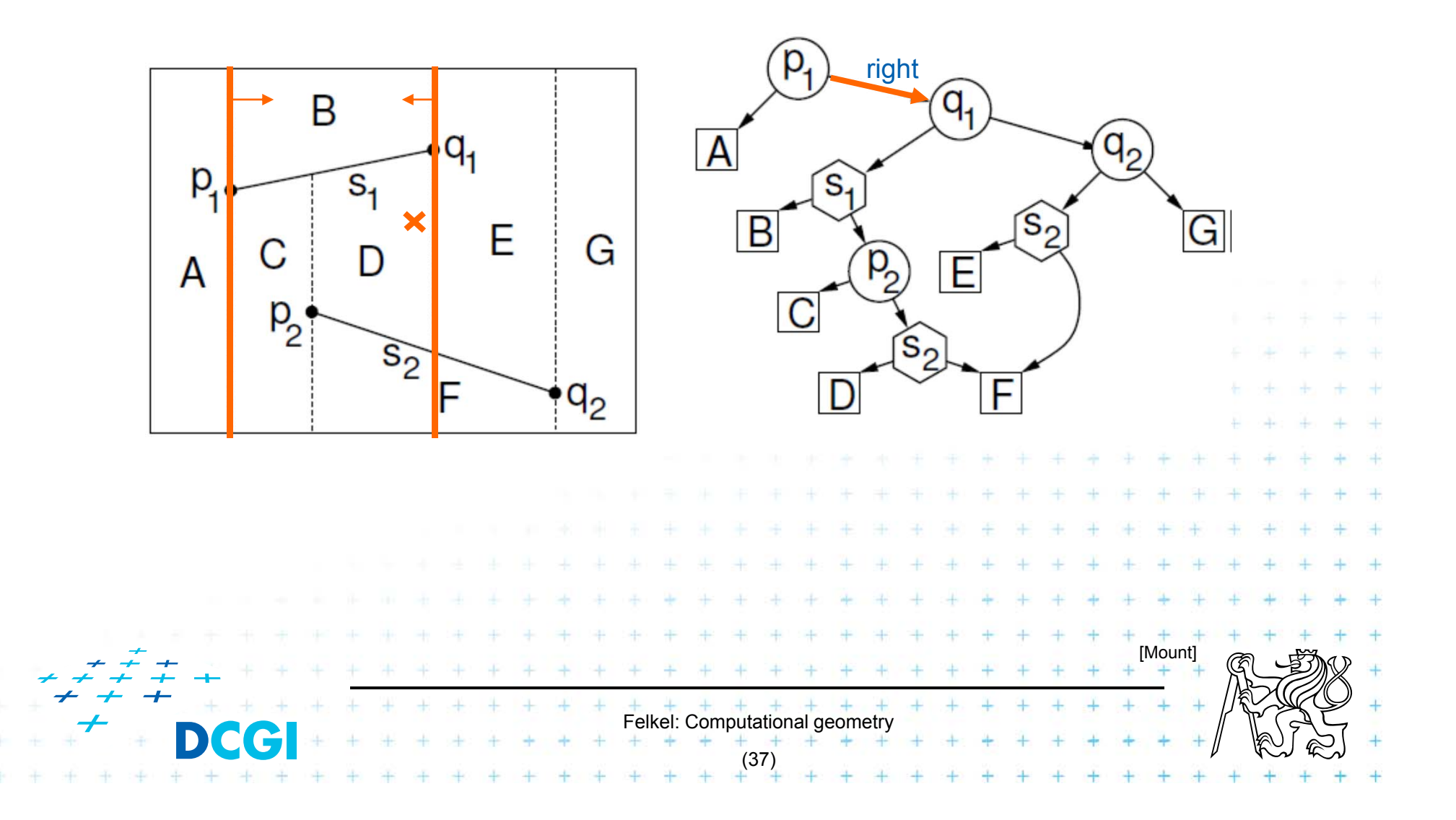

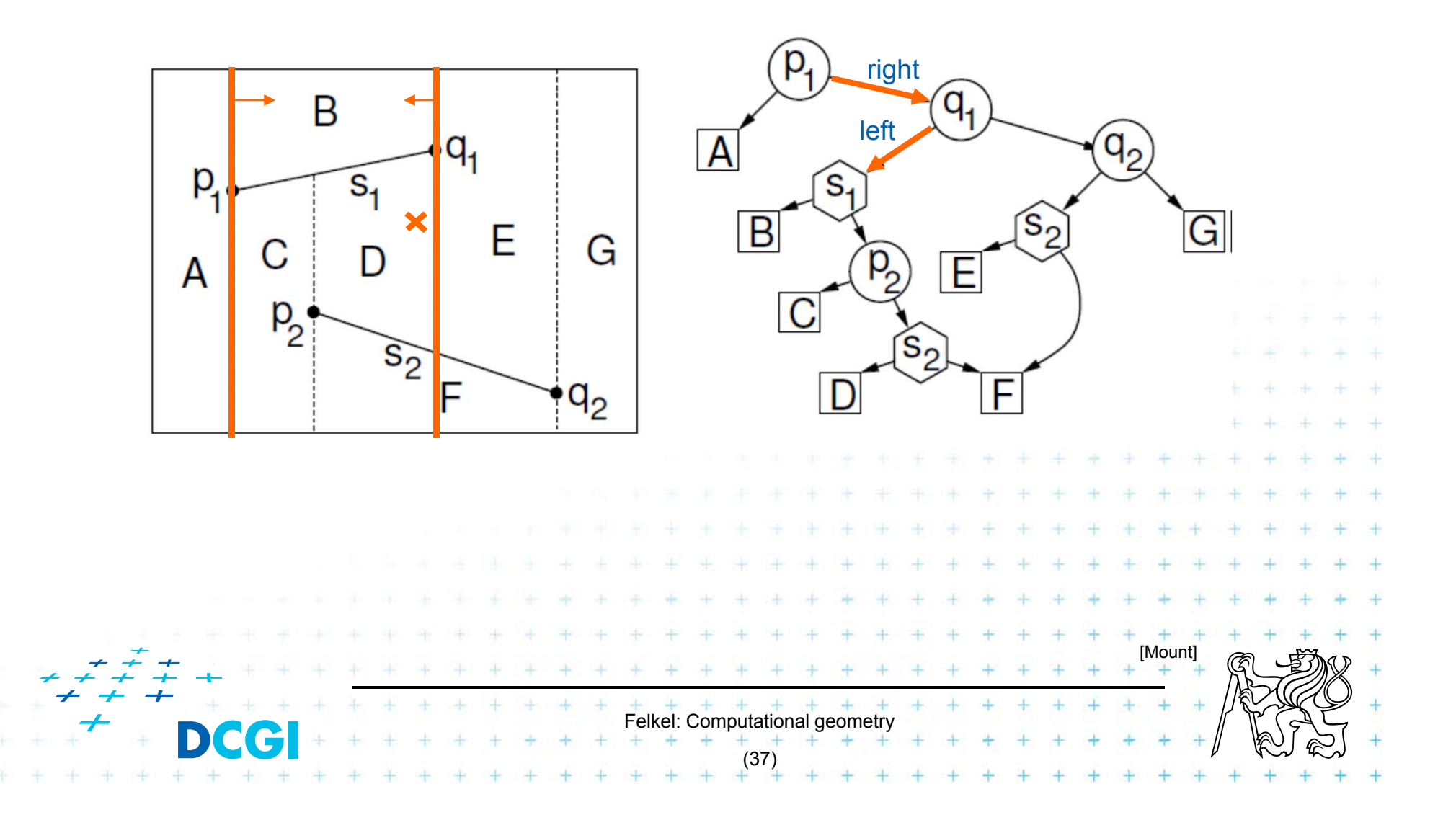

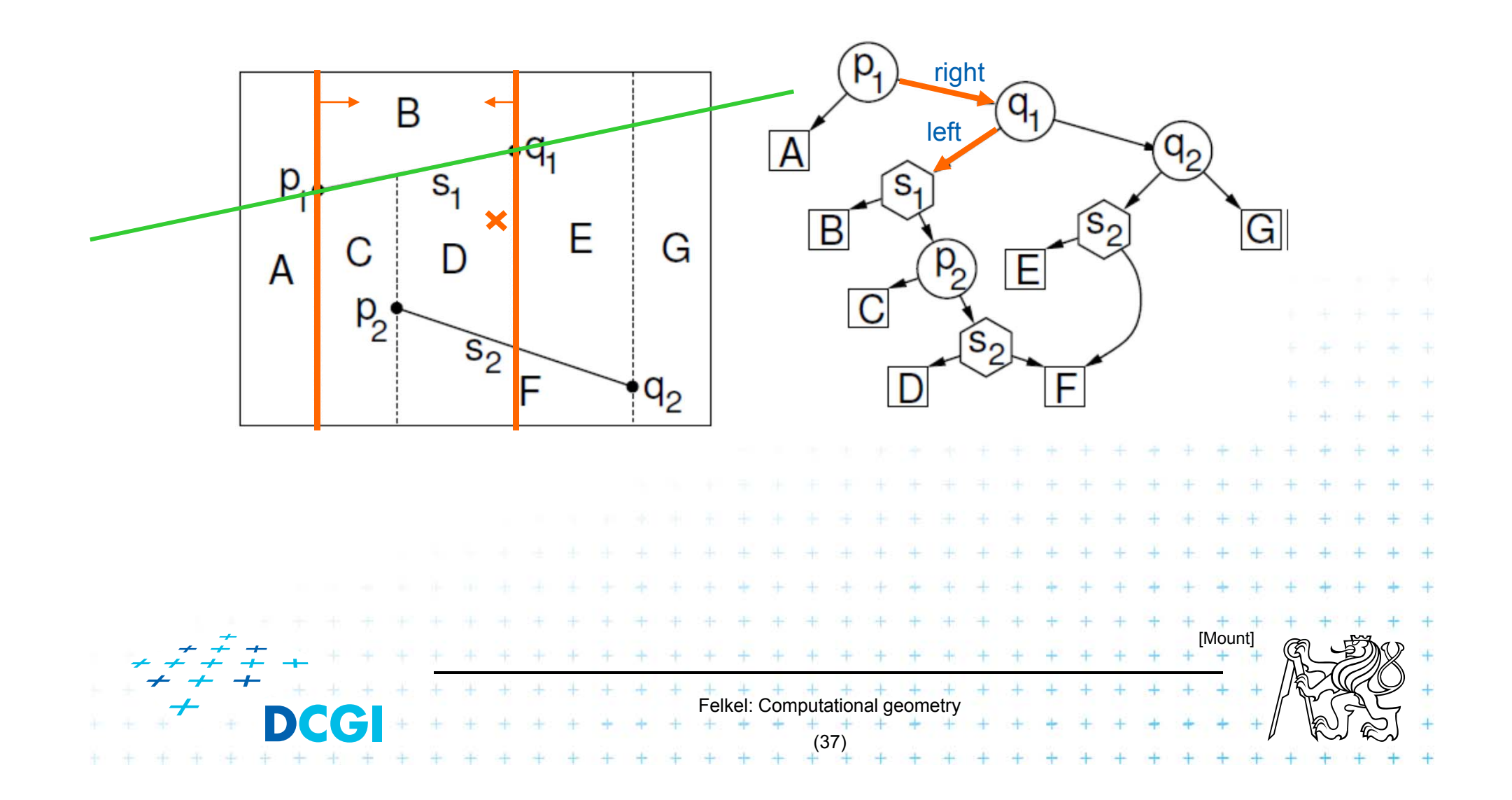

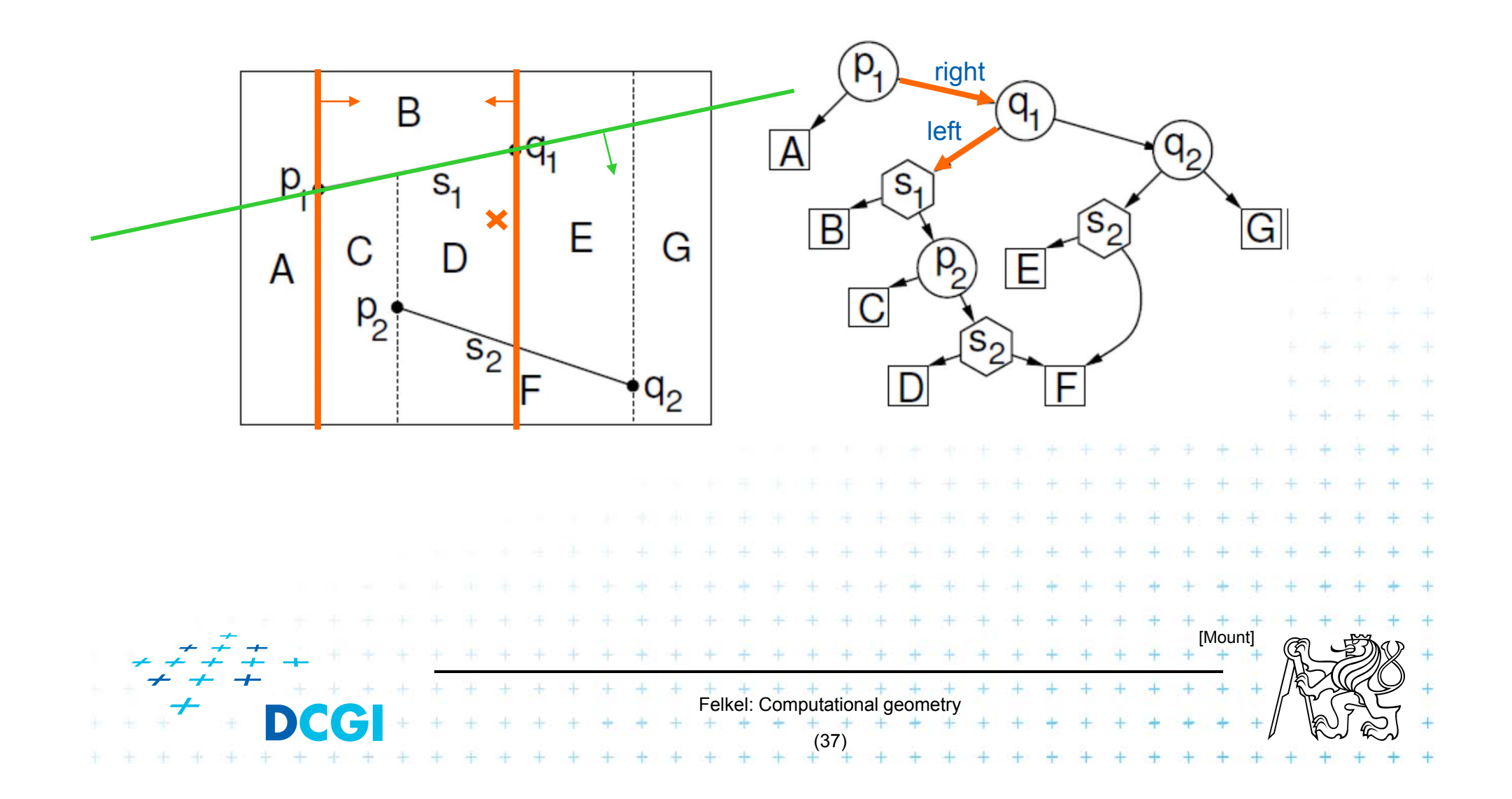

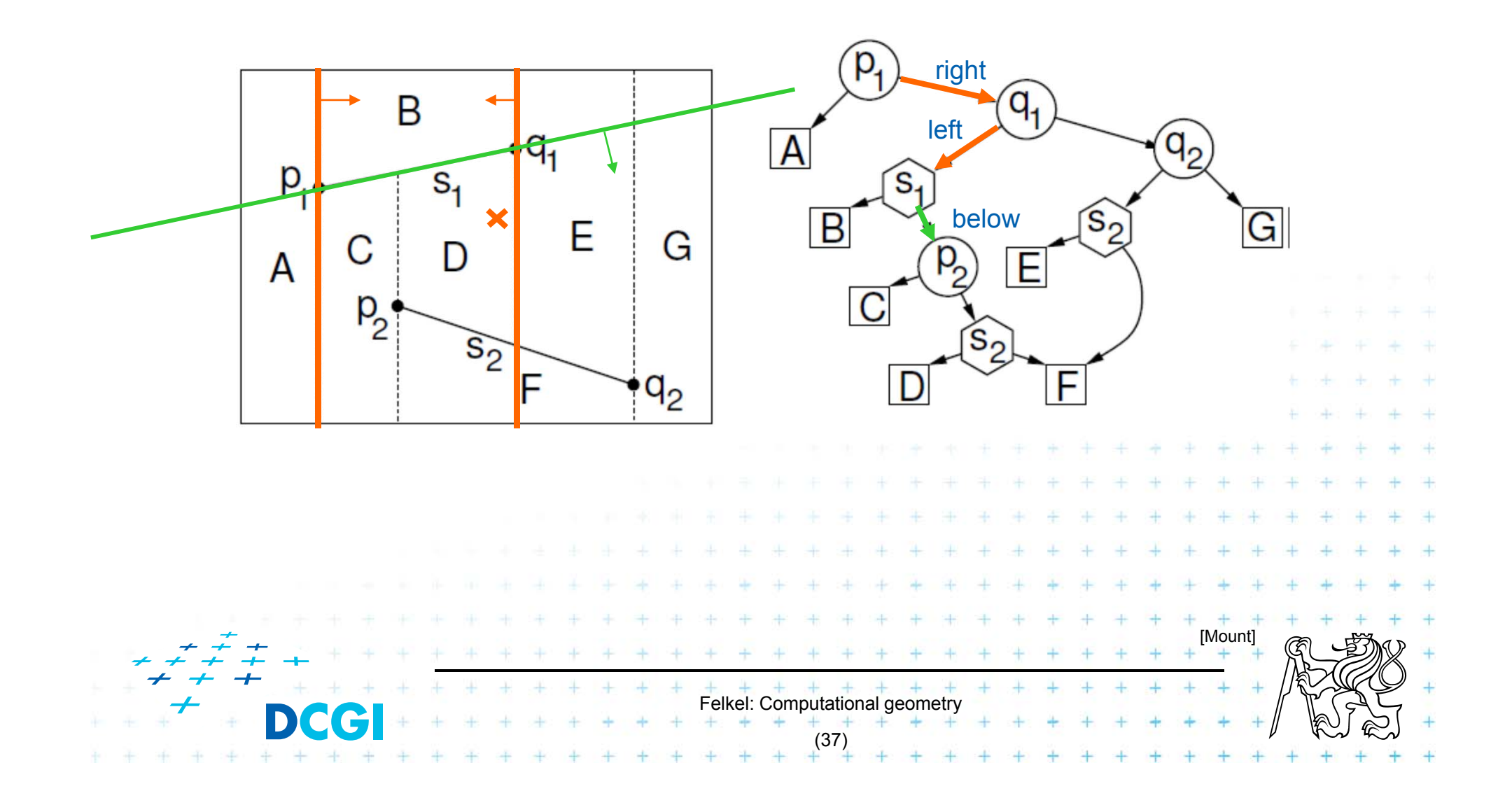

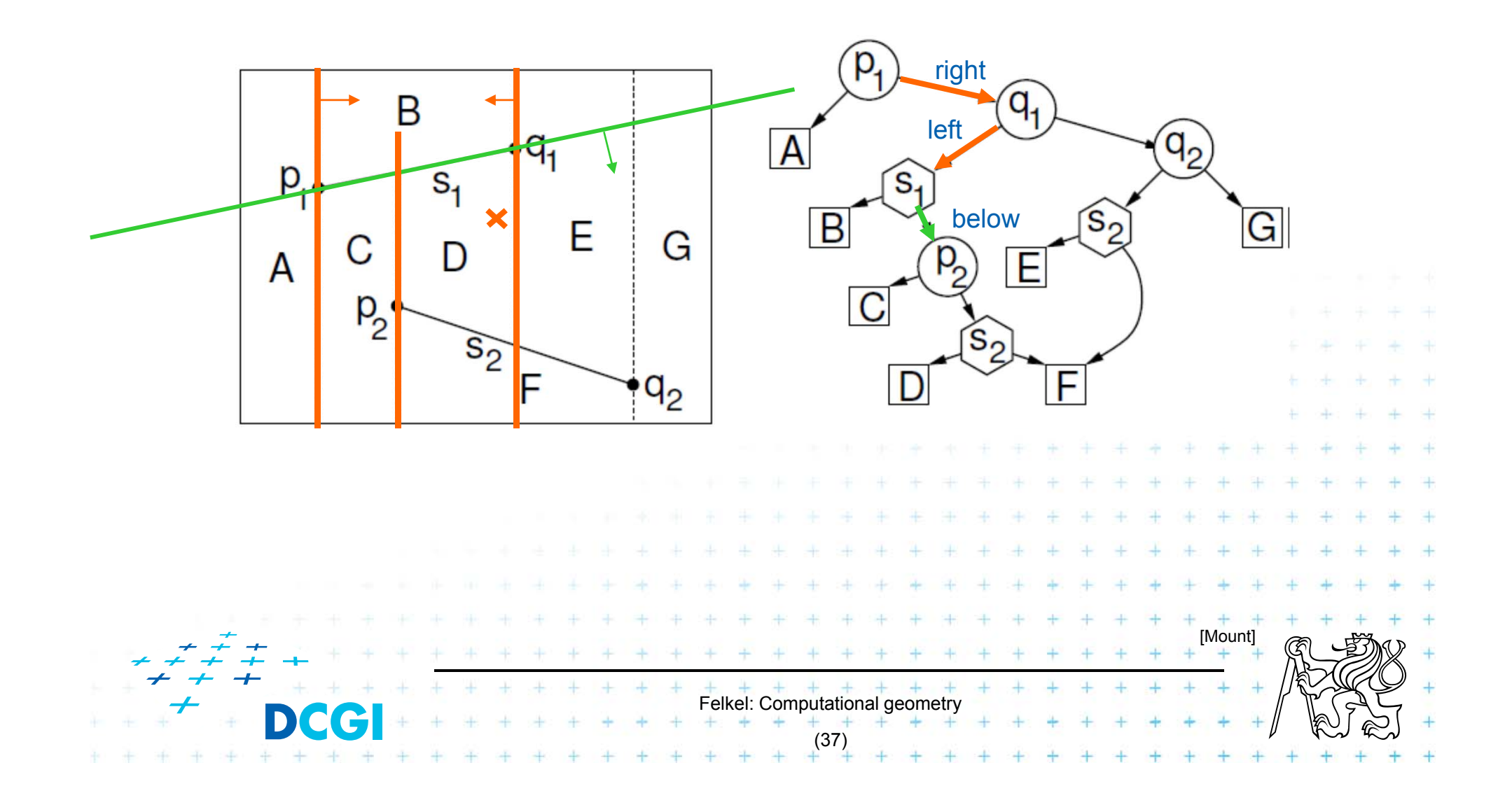

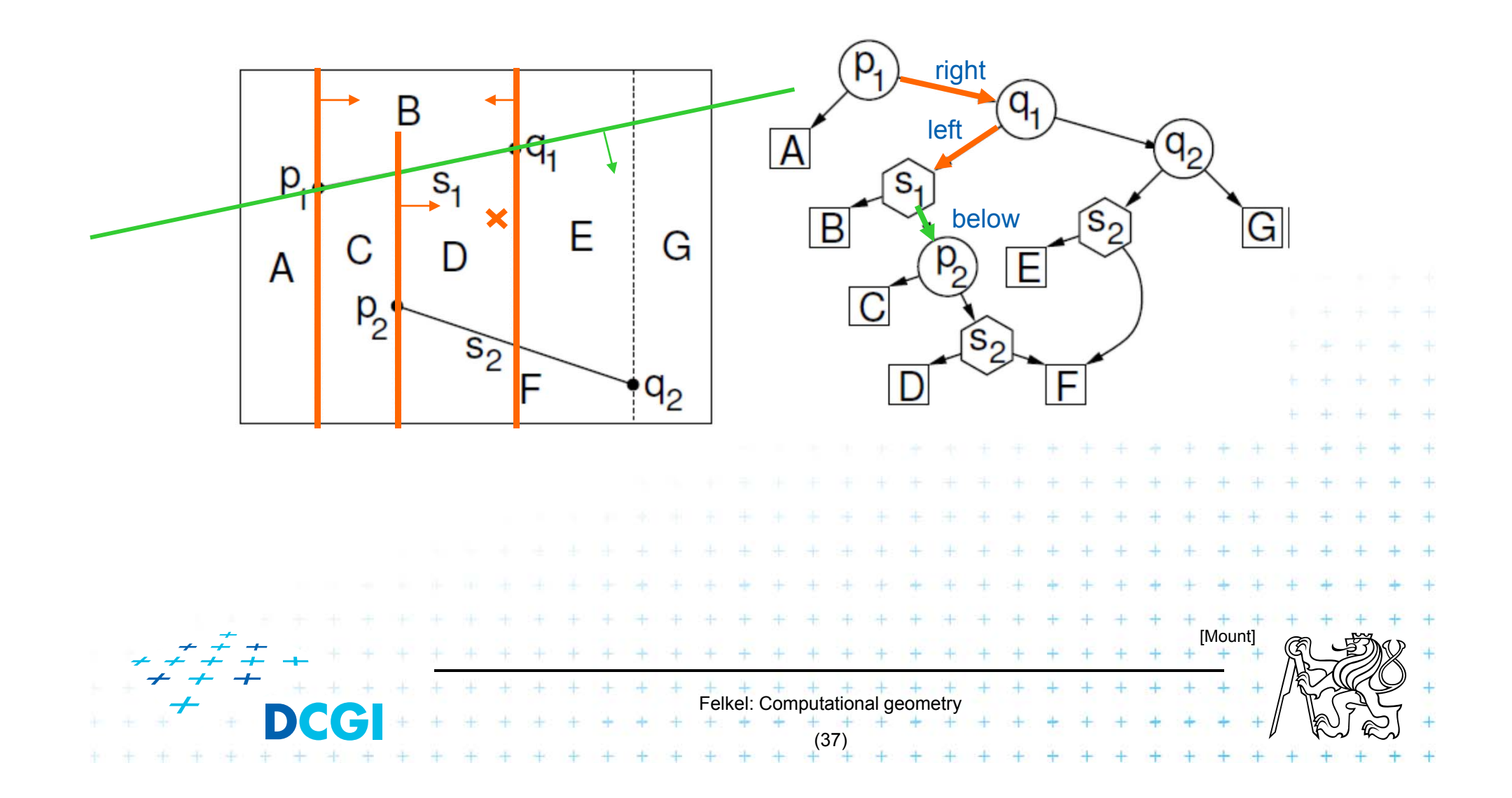

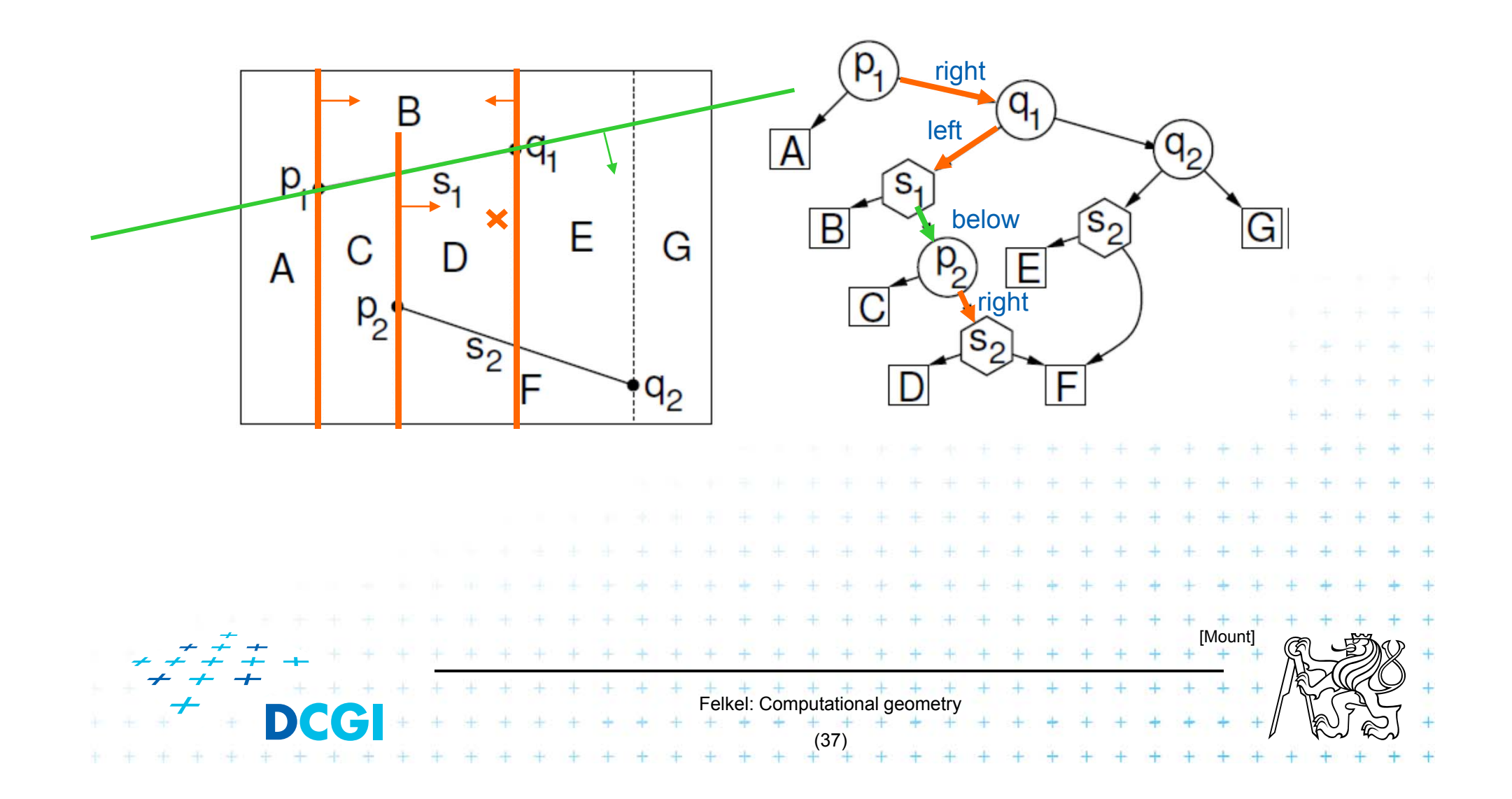

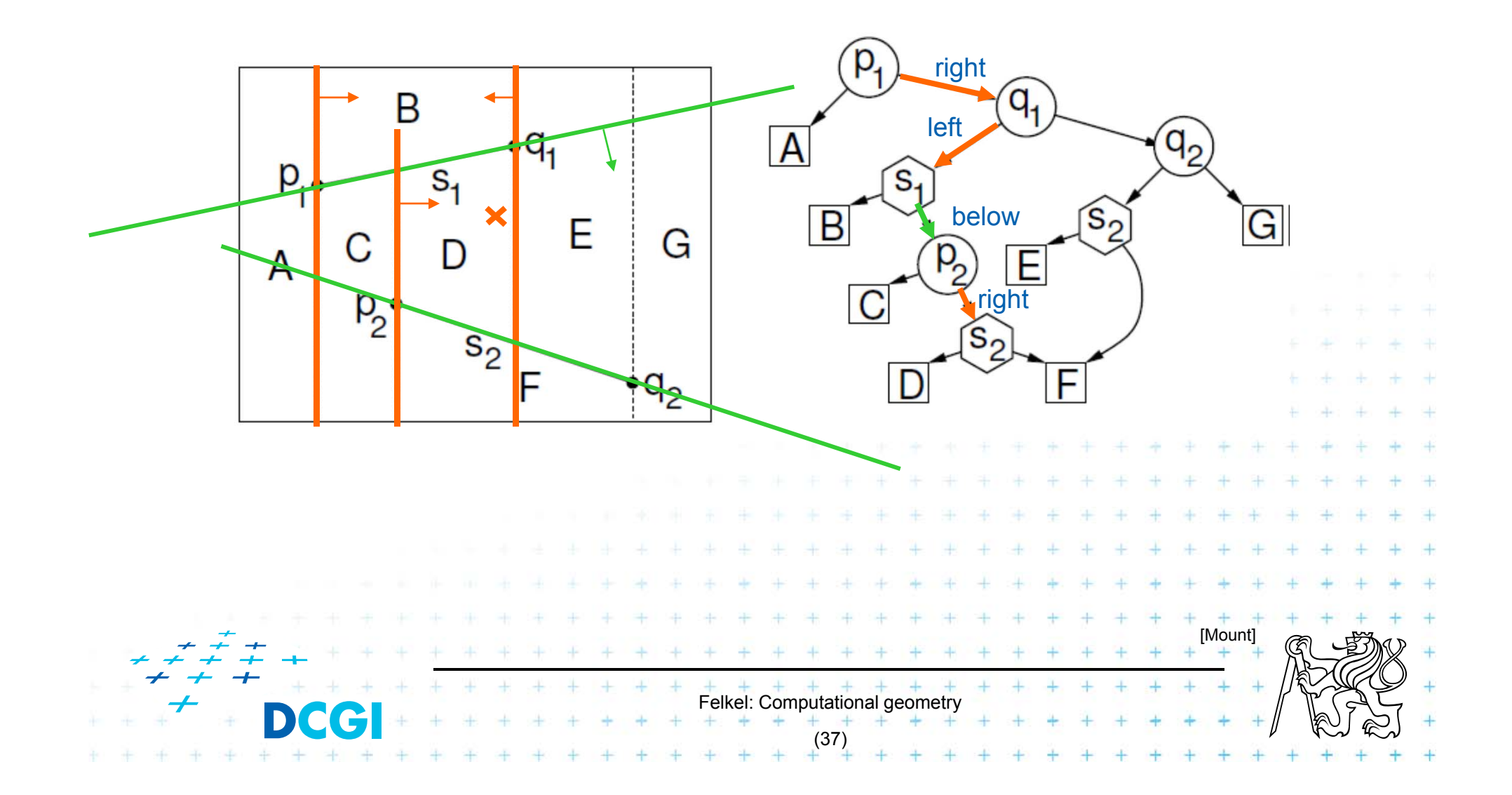

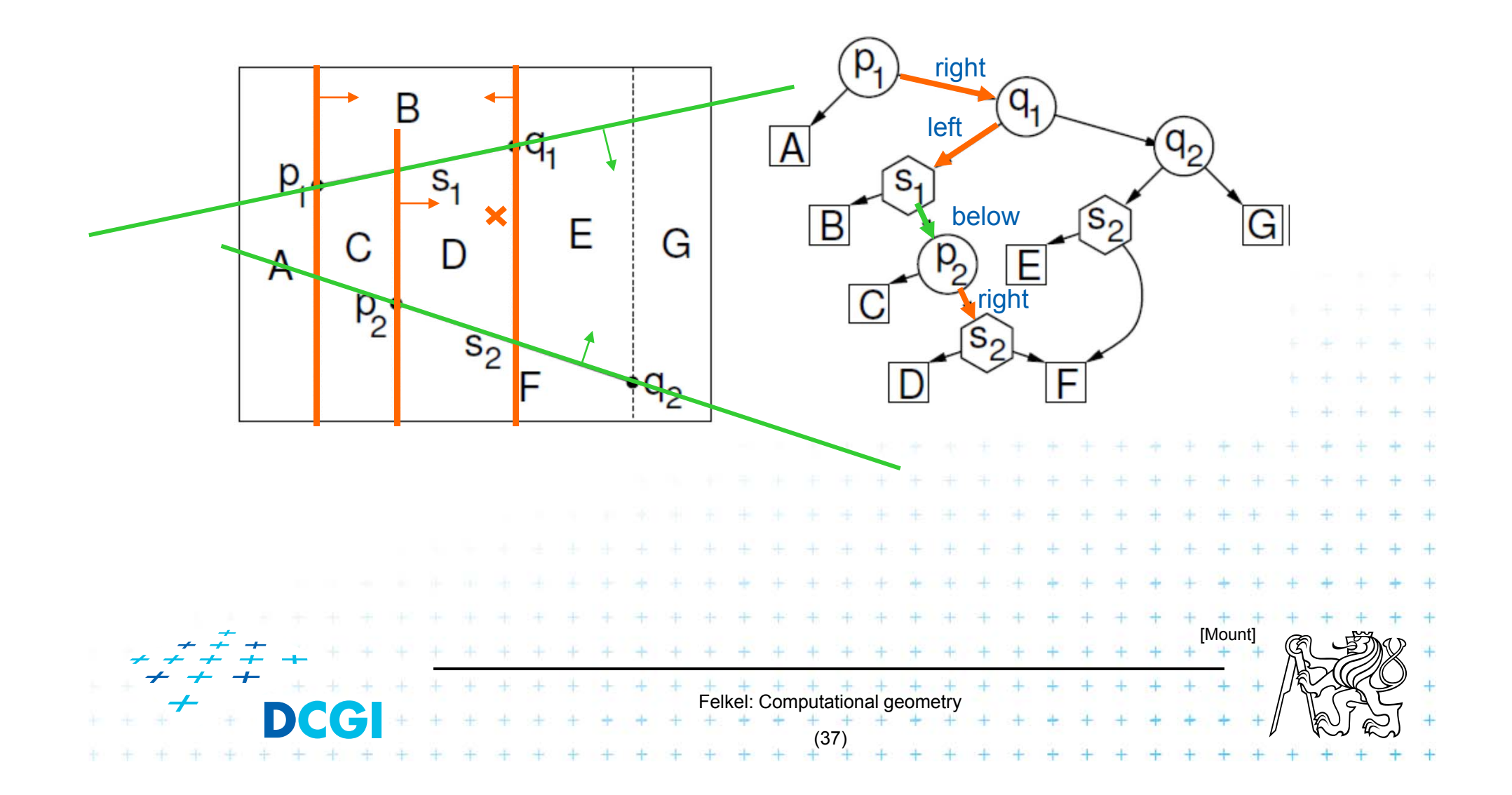

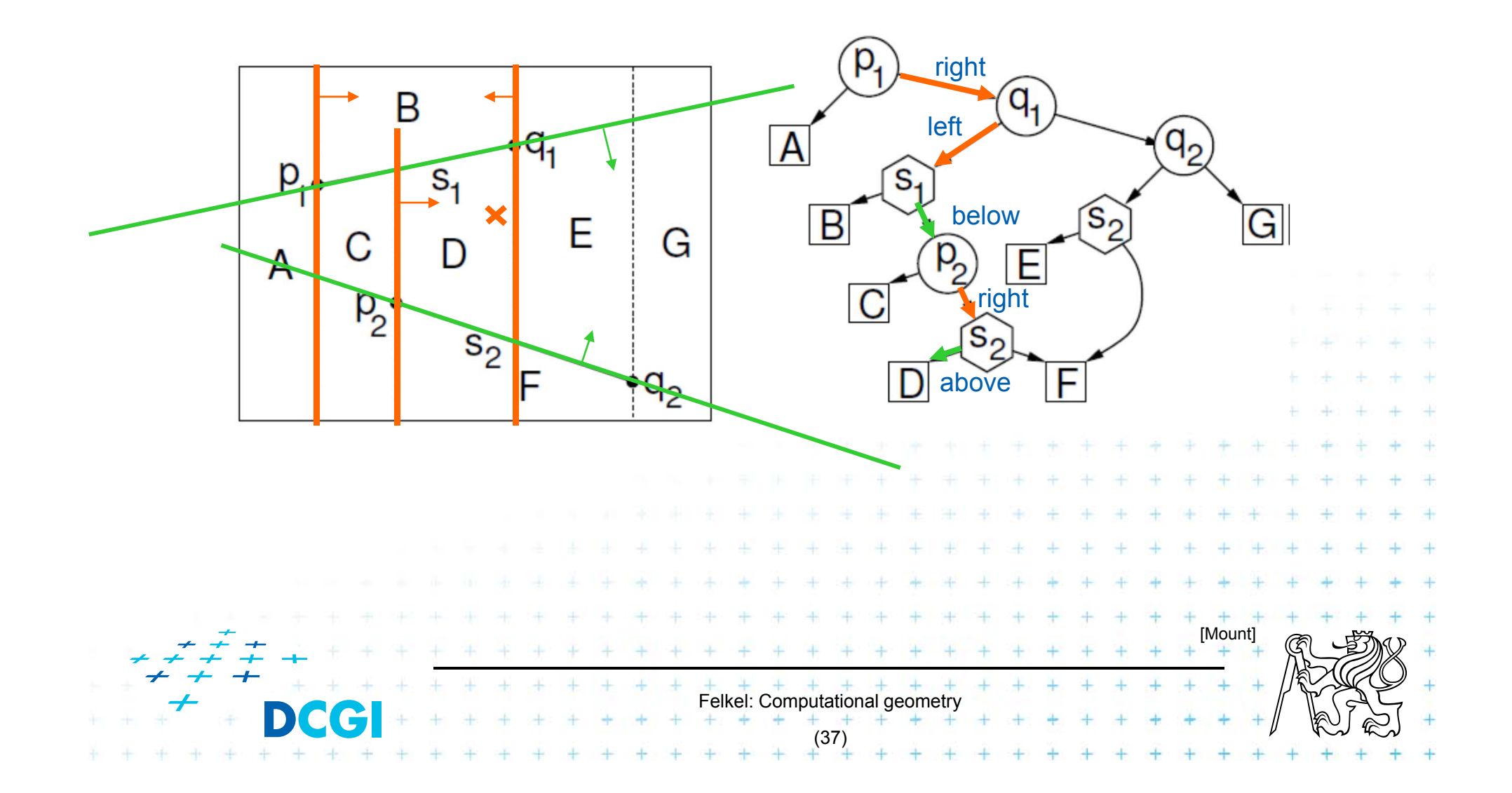

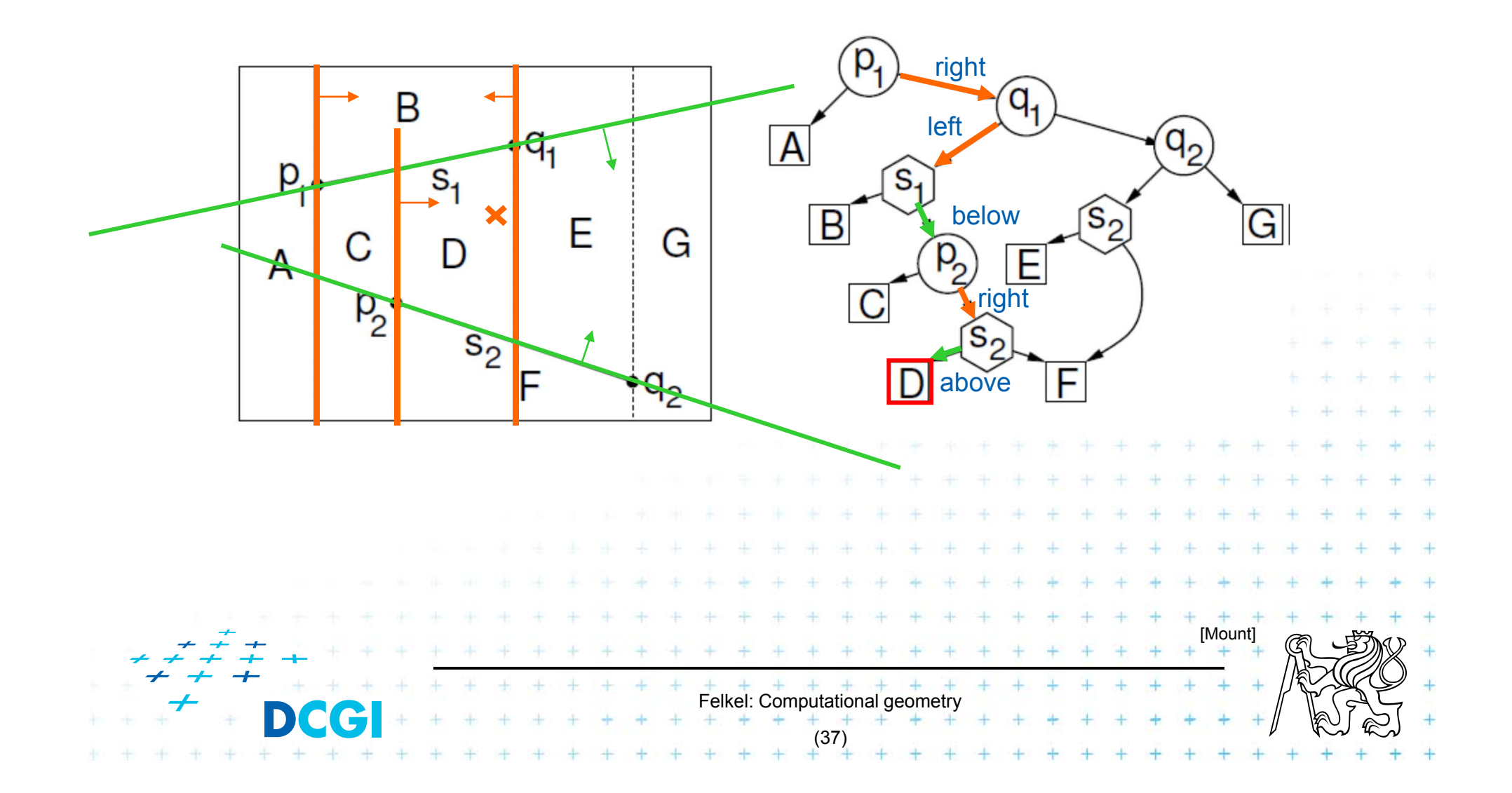

# **Construction – addition of a segment**

a) Single (left or right) endpoint - 3 new trapezoids

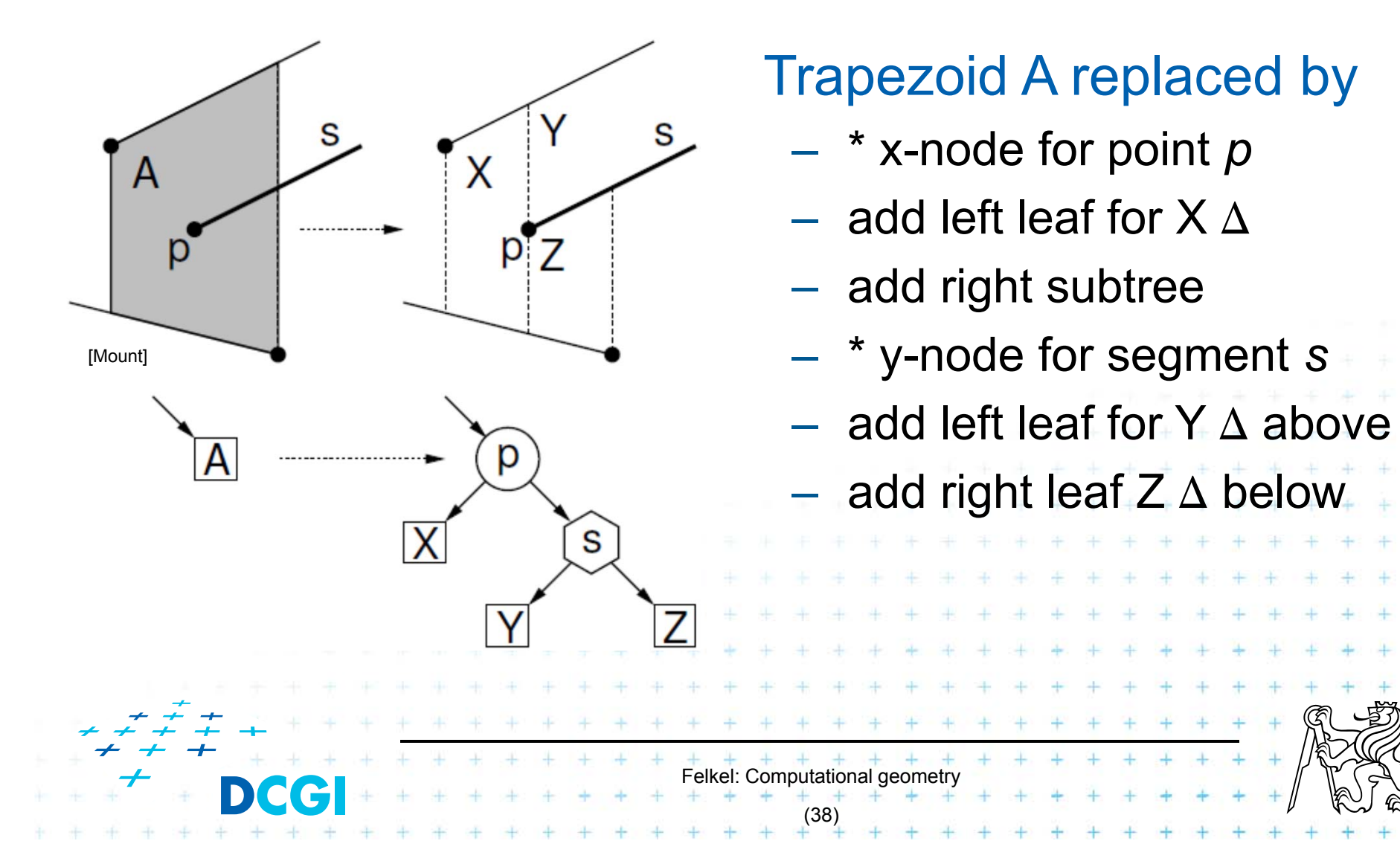

# **Construction – addition of a segment**

b) Two segment endpoints – 4 new trapezoids

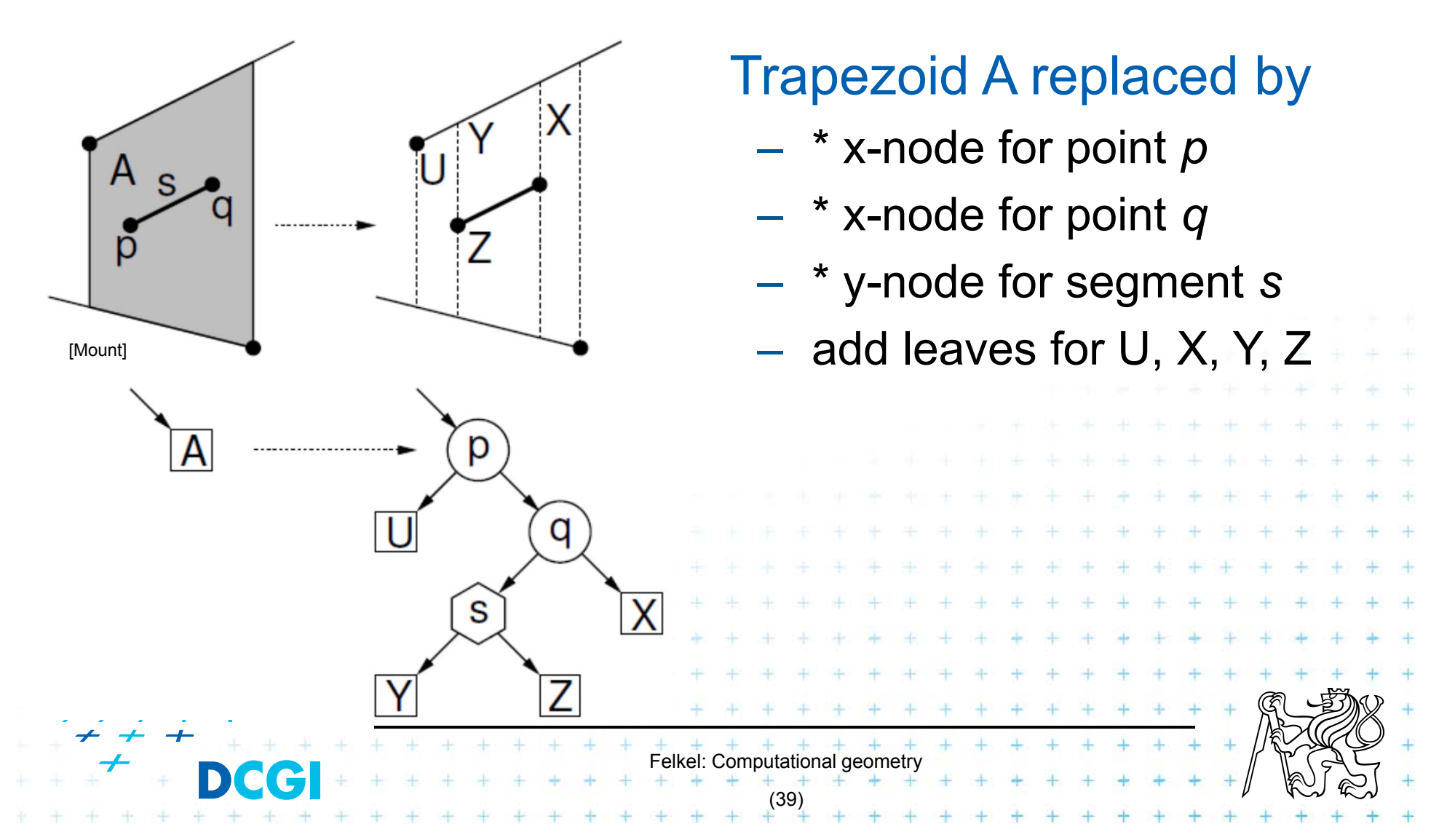

# **Construction – addition of a segment**

c) No segment endpoint – create 2 trapezoids

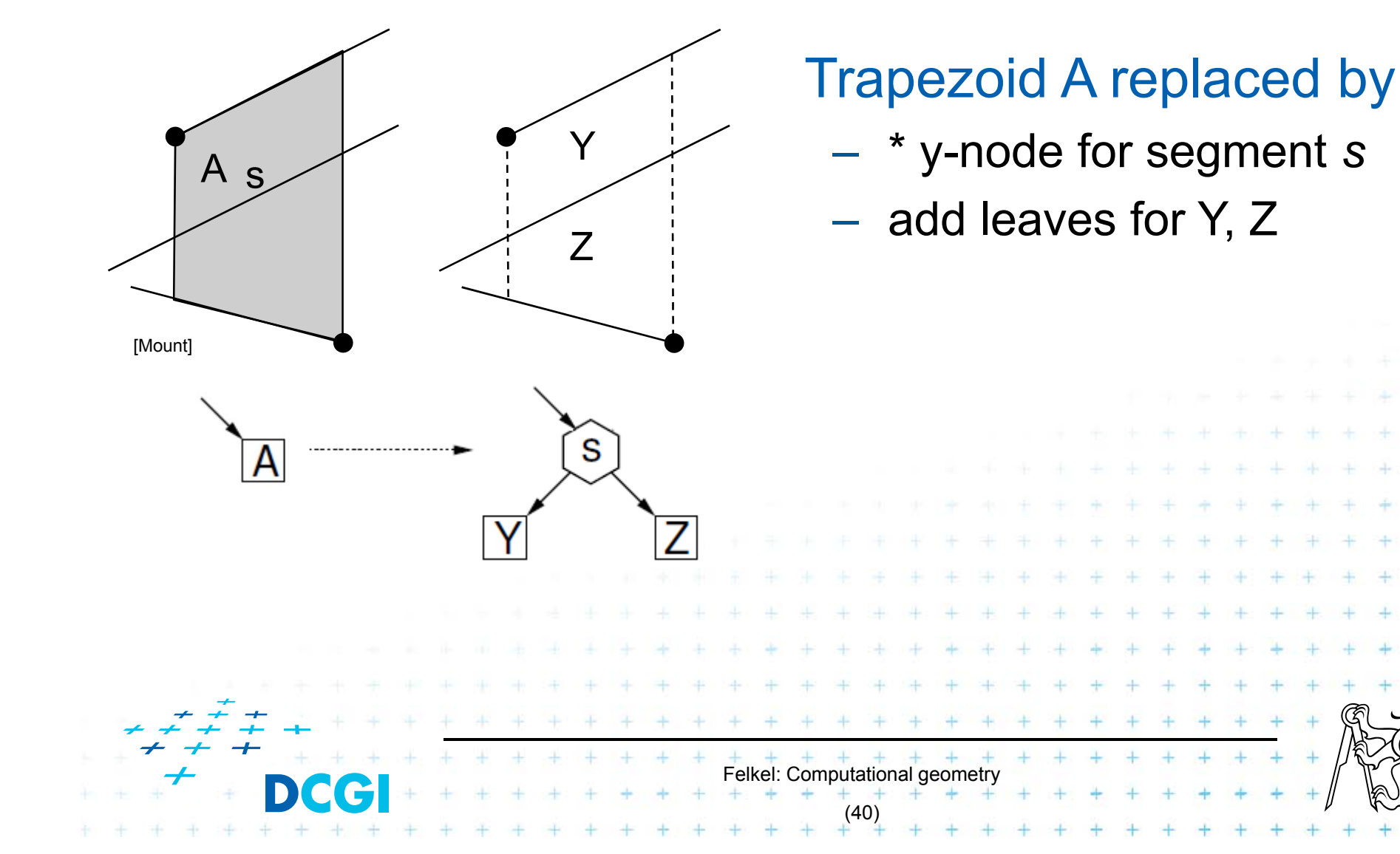

### **Segment insertion example**

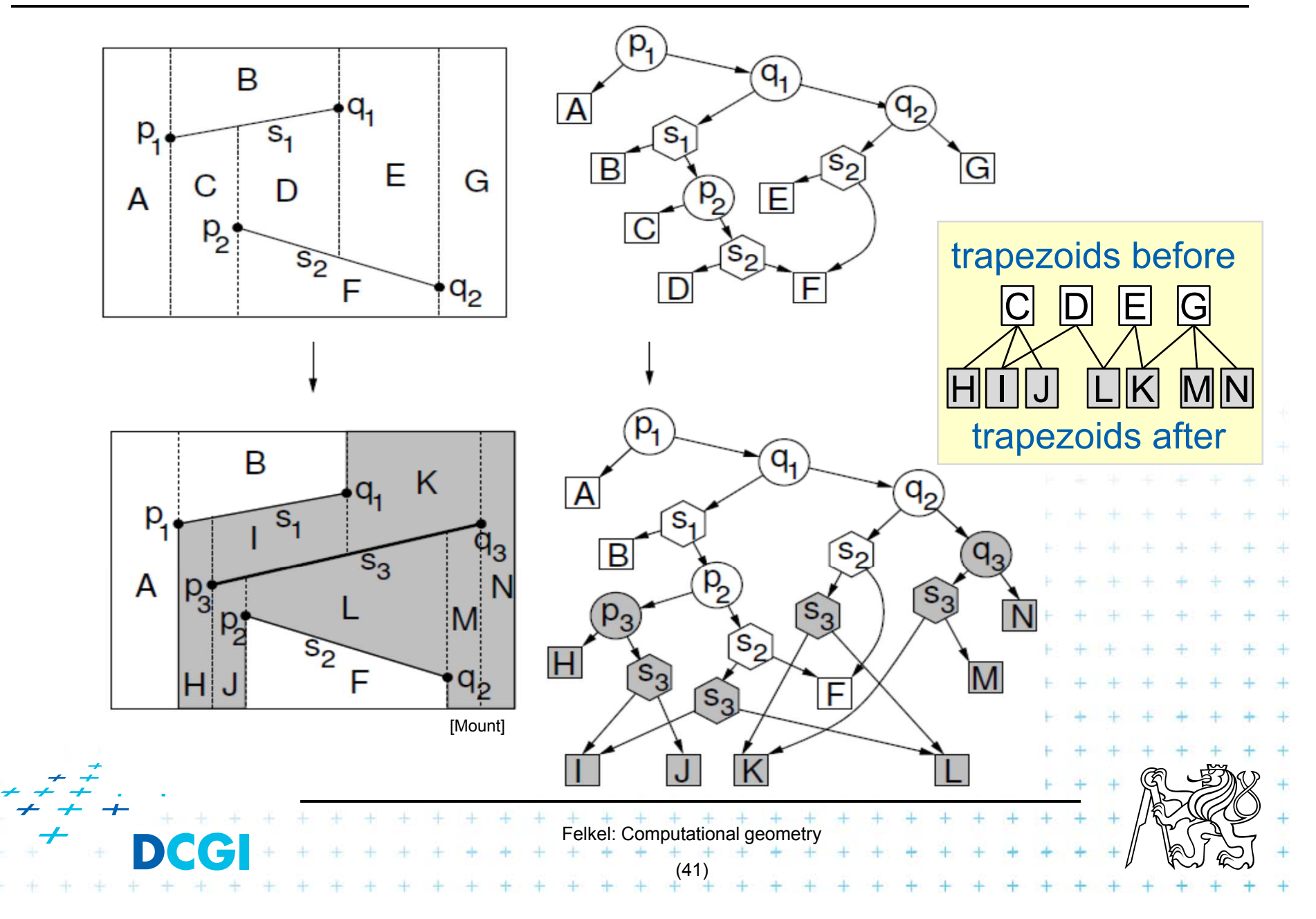

### **Segment insertion example**

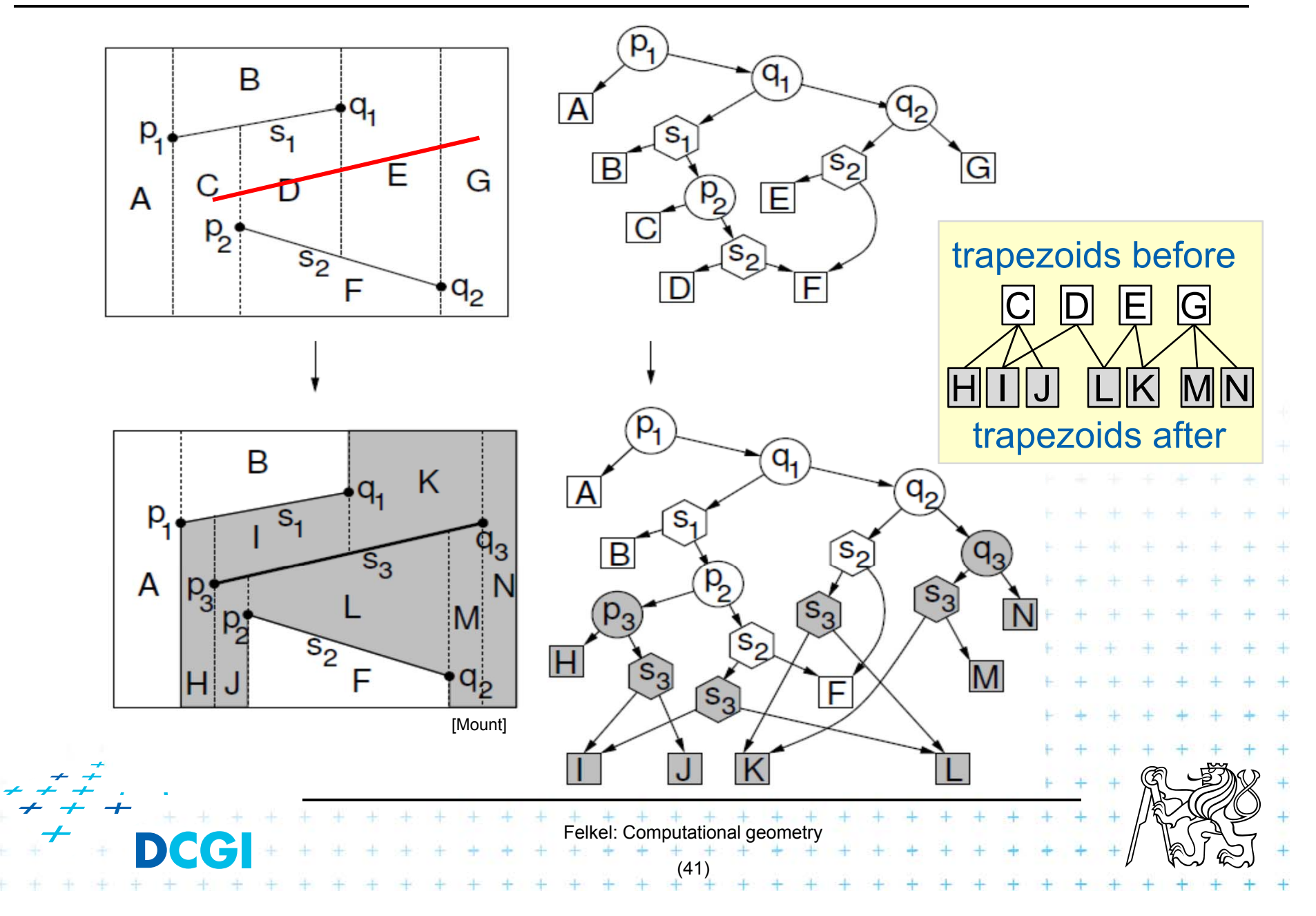

# **Analysis and proofs**

#### F This holds:

– Number of newly created  $\Delta\;$  for inserted segment:  ${\sf k}_{\sf i}$  = K+4 => O(k $_{\sf i}$ ) = O(1) for K trimmed bullet paths

- Search point O(log *n*) in average  $=$  Expected construction  $O(n(1 + log n)) = O(n log n)$
- П For detailed analysis and proofs see

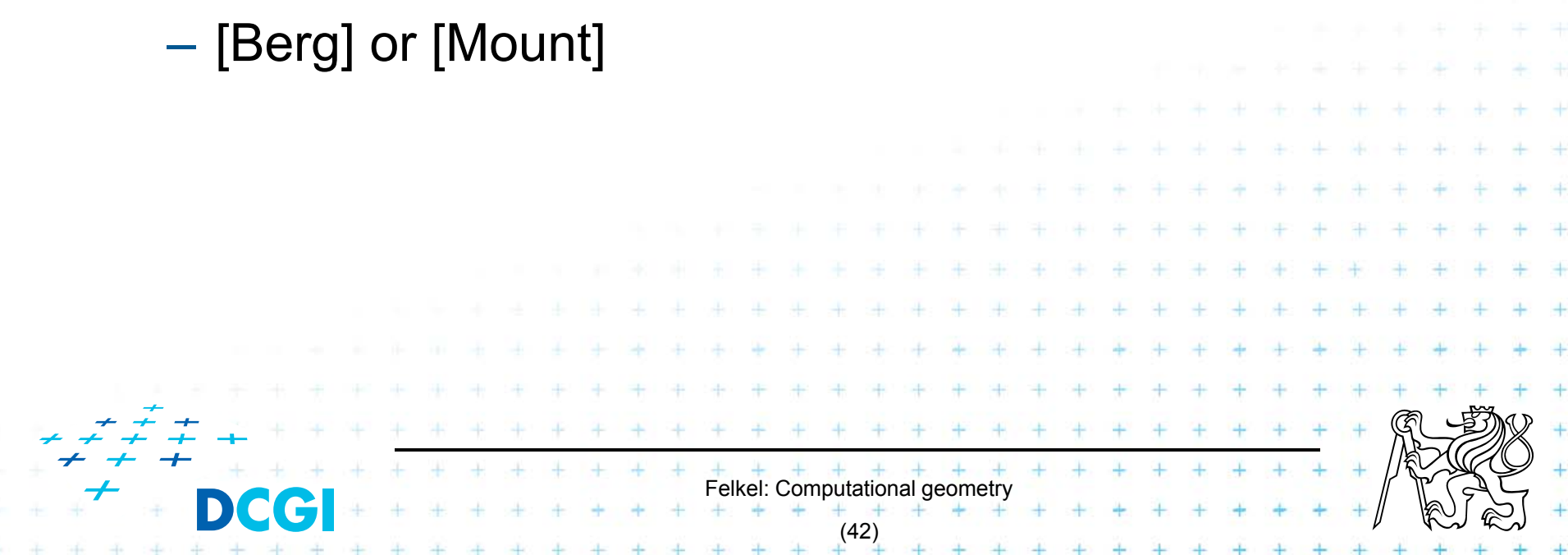

## **Handling of degenerate cases - principle**

 $\mathcal{L}_{\mathcal{A}}$ No distinct endpoints lie on common vertical line

–– Rotate or shear the coordinates  $x'=x+\varepsilon y, \, y'=y$ 

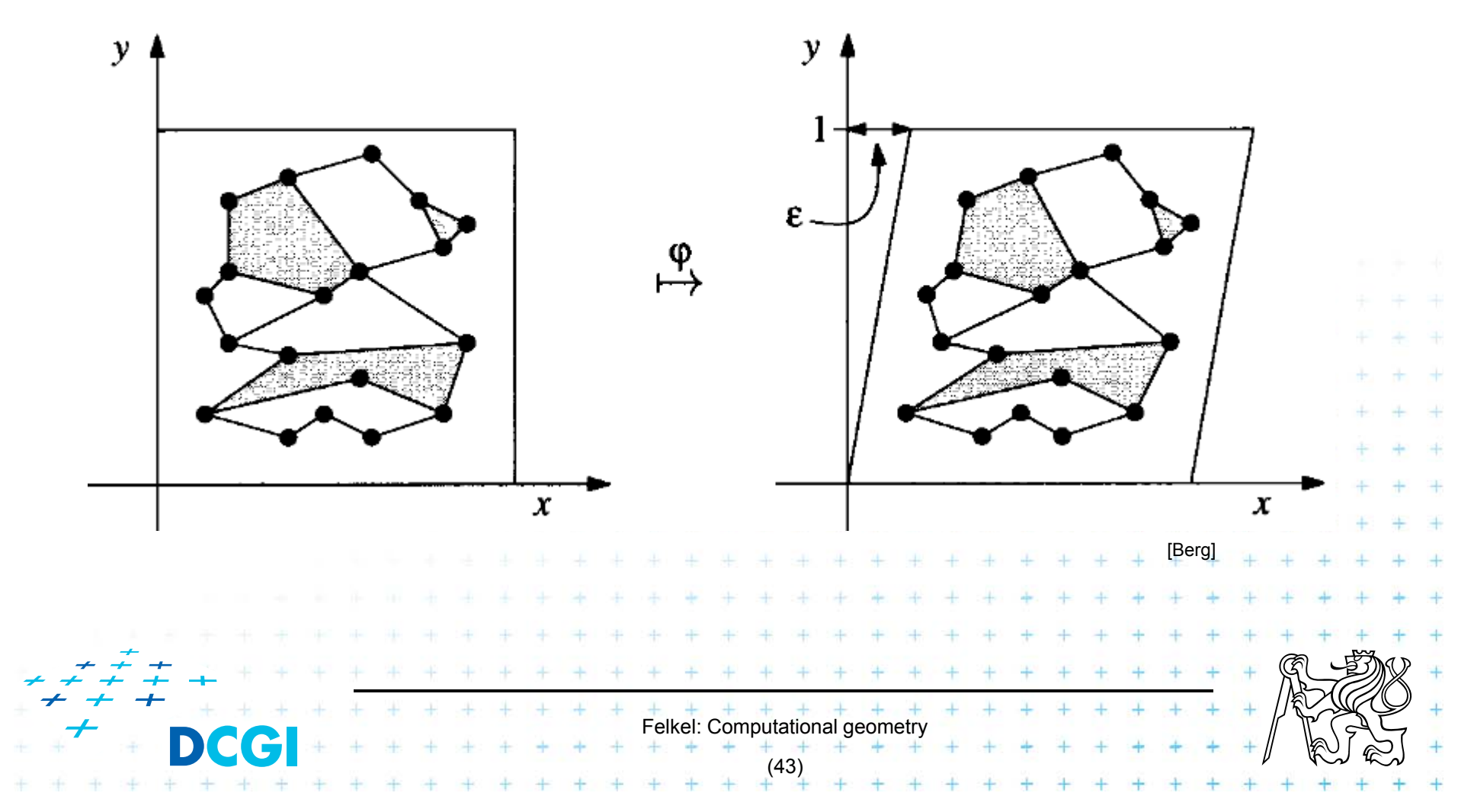

# **Handling of degenerate cases - realization**

F **Trick** 

- – $-$  store original  $(x,y)$ , not the sheared x',y'
- – $-$  we need to perform just 2 operations:
- 1. For two points *p,q* determine if transformed point *q* is to the left, to the right or on vertical line through point *p*
	- $-$  If  $x_{\text{p}}$  =  $x_{\text{q}}$  then compare  $y_{\text{p}}$  and  $y_{\text{q}}^{}$  (on only for  $y_{\text{p}}^{} = y_{\text{q}}^{}$  )
	- => use the original coords (x, y) and **lexicographic order**
- 2. For segment given by two points decide if 3rd point *q* lies above, below, or on the segment  $p_1 p_2 + p_3$ 
	- Mapping preserves this relation
	- $=$  => use the original coords  $(x, y)$

+ + + + + + + + +<br>Felkel: Computational geometry

(44)

# **Point location summary**

- p. Slab method [Dobkin and Lipton, 1976]
	- –*O*(*n2*) memory *O*(log *n*) time
- $\mathcal{L}_{\mathcal{A}}$ Monotone chain tree in planar subdivision [Lee and Preparata,77]

*O*(*n2*) memory *O*(log*<sup>2</sup> <sup>n</sup>*) time

- p. Layered directed acyclic graph (Layered DAG) in planar subdivision [Chazelle , Guibas, 1986] [Edelsbrunner, Guibas, and Stolfi, 1986]
	- *O*(*n*) memory *O*(log *n*) time => optimal algorithm

of planar subdivision search (optimal but complex alg. => see elsewhere)

Felkel: Computational geometry (45)  $\blacksquare$  Trapeziodal map  $-$  O(n) expected memory *■ O***(log** *n***) expected time** *O*(n log *n*) expected preprocessing (simple alg.)

## **References**

- $\overline{\phantom{a}}$  **[Berg] Mark de Berg, Otfried Cheong, Marc van Kreveld, Mark Overmars: Computational Geometry:** *Algorithms and Applications***, Springer-Verlag, 3rd rev. ed. 2008. 386 pages, 370 fig. ISBN: 978-3-540-77973-5 http://www.cs.uu.nl/geobook/**
- $\blacksquare$  **[Mount] Mount, D.:** *Computational Geometry Lecture Notes for Fall 2016***, University of Maryland, Lectures 9, 10** http://www.cs.umd.edu/class/fall2016/cmsc754/Lects/cmsc754-fall16-lects.pdf

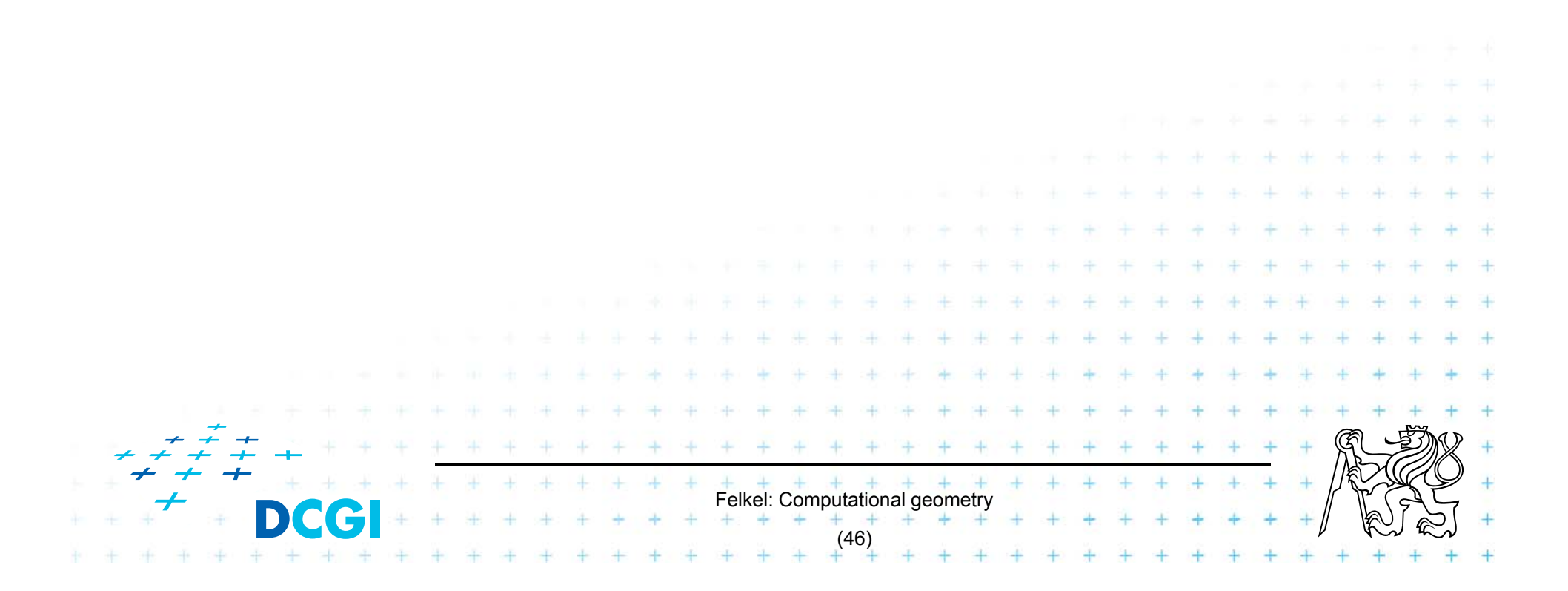